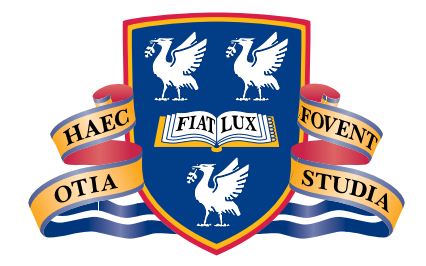

# THE UNIVERSITY of LIVERPOOL

Fortran 90 Course Notes

AC Marshall with help from JS Morgan and JL Schonfelder Thanks to Paddy O'Brien.

coverintered to Liverpool, 2007

# **Contents**

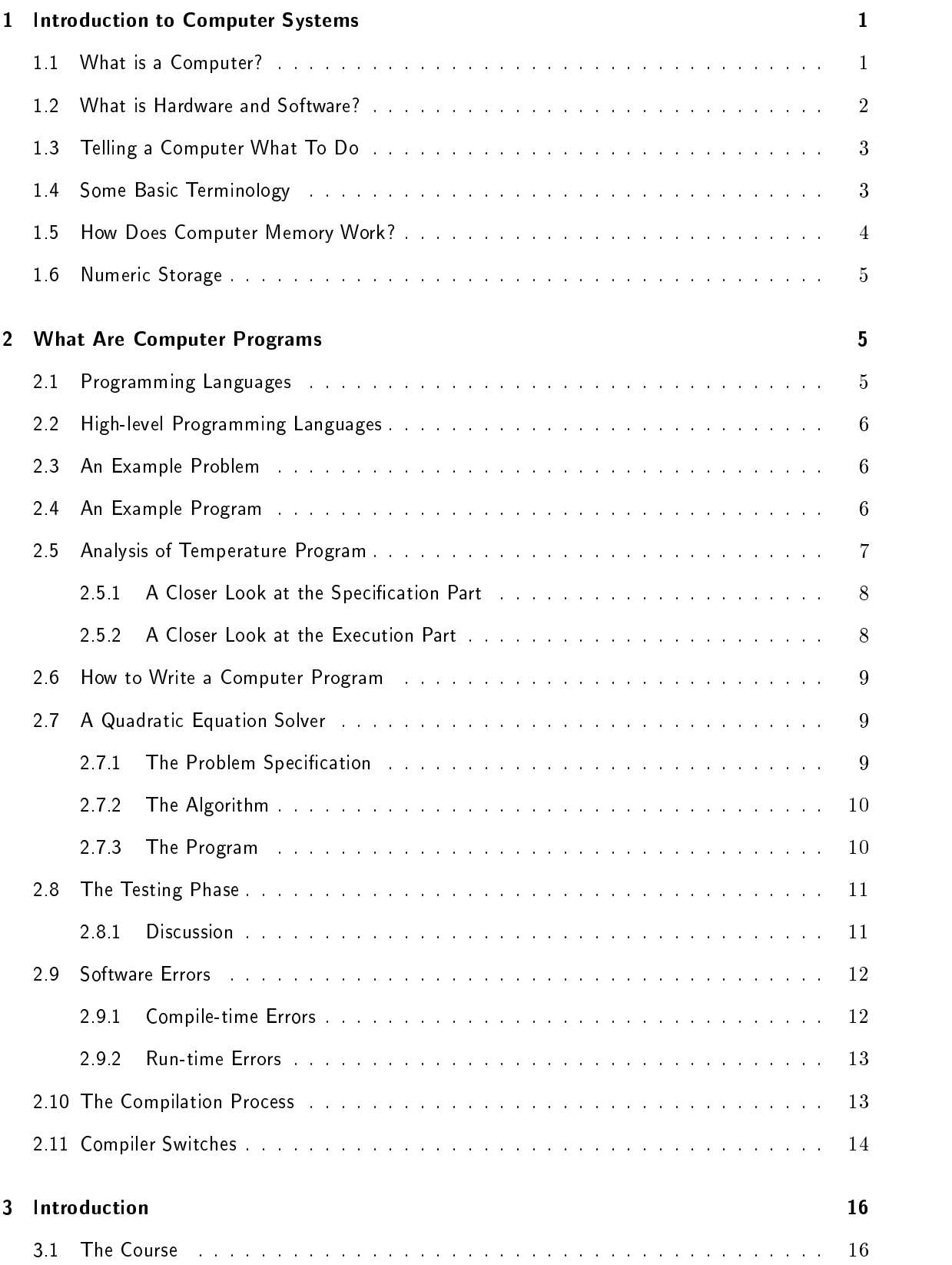

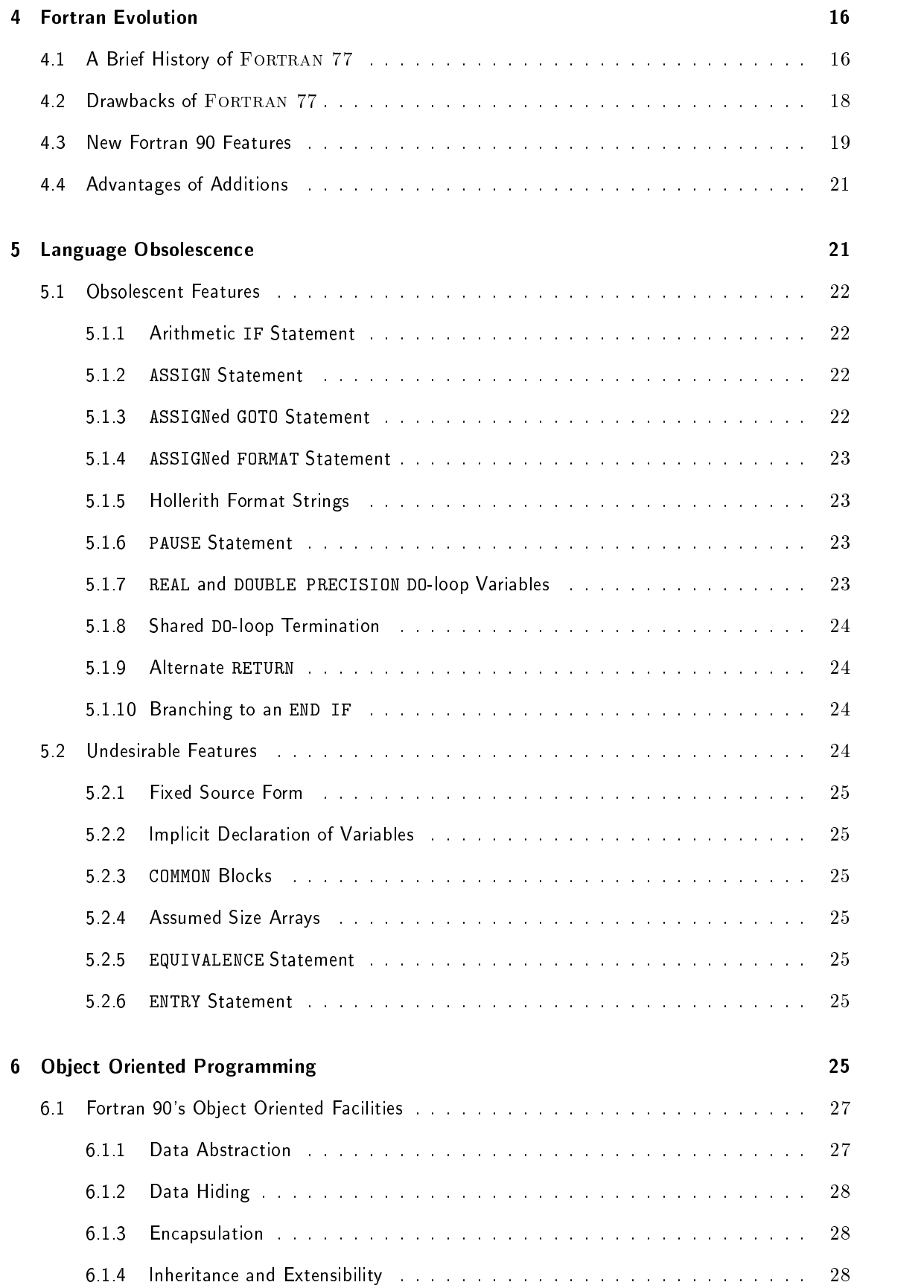

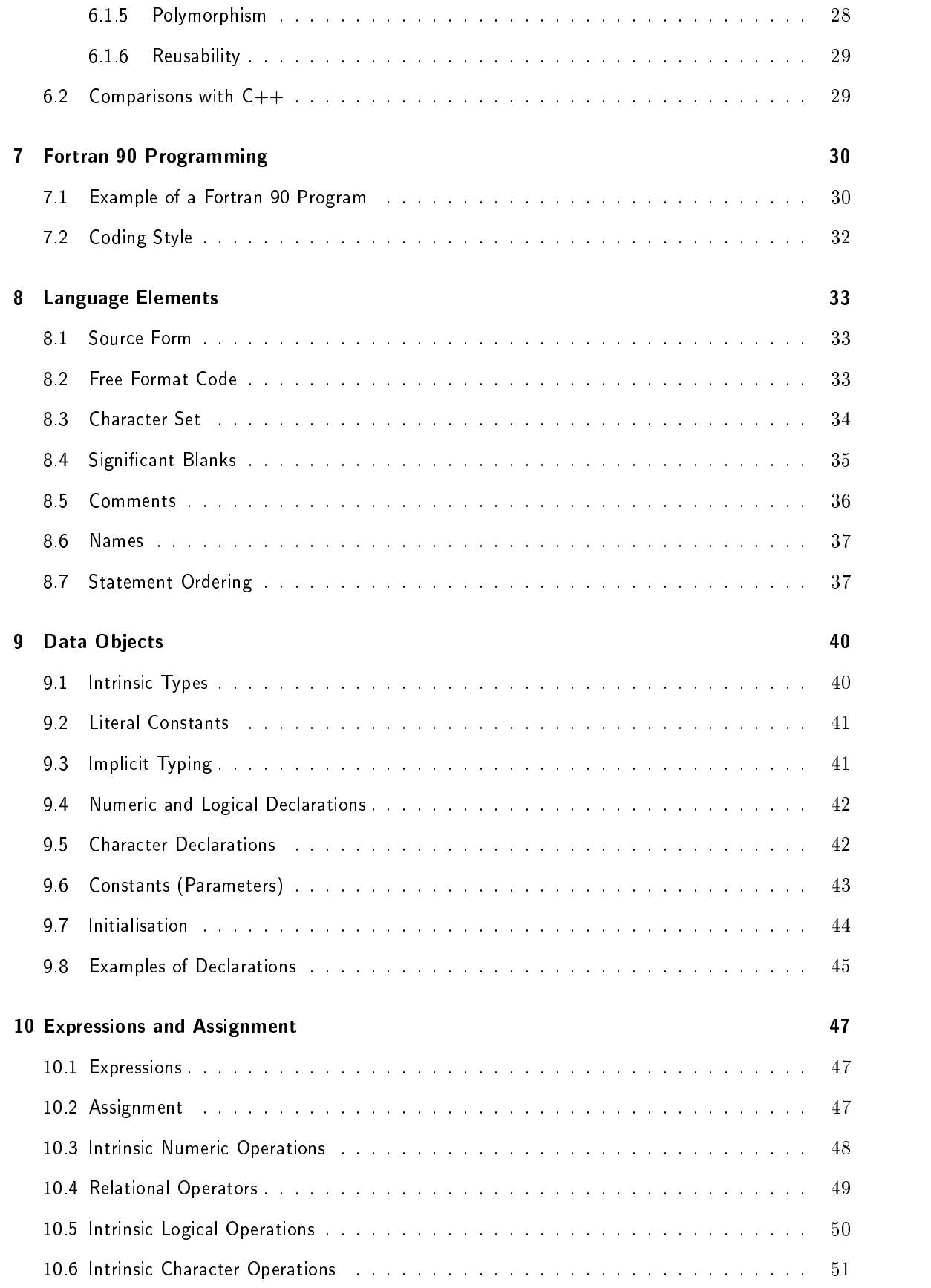

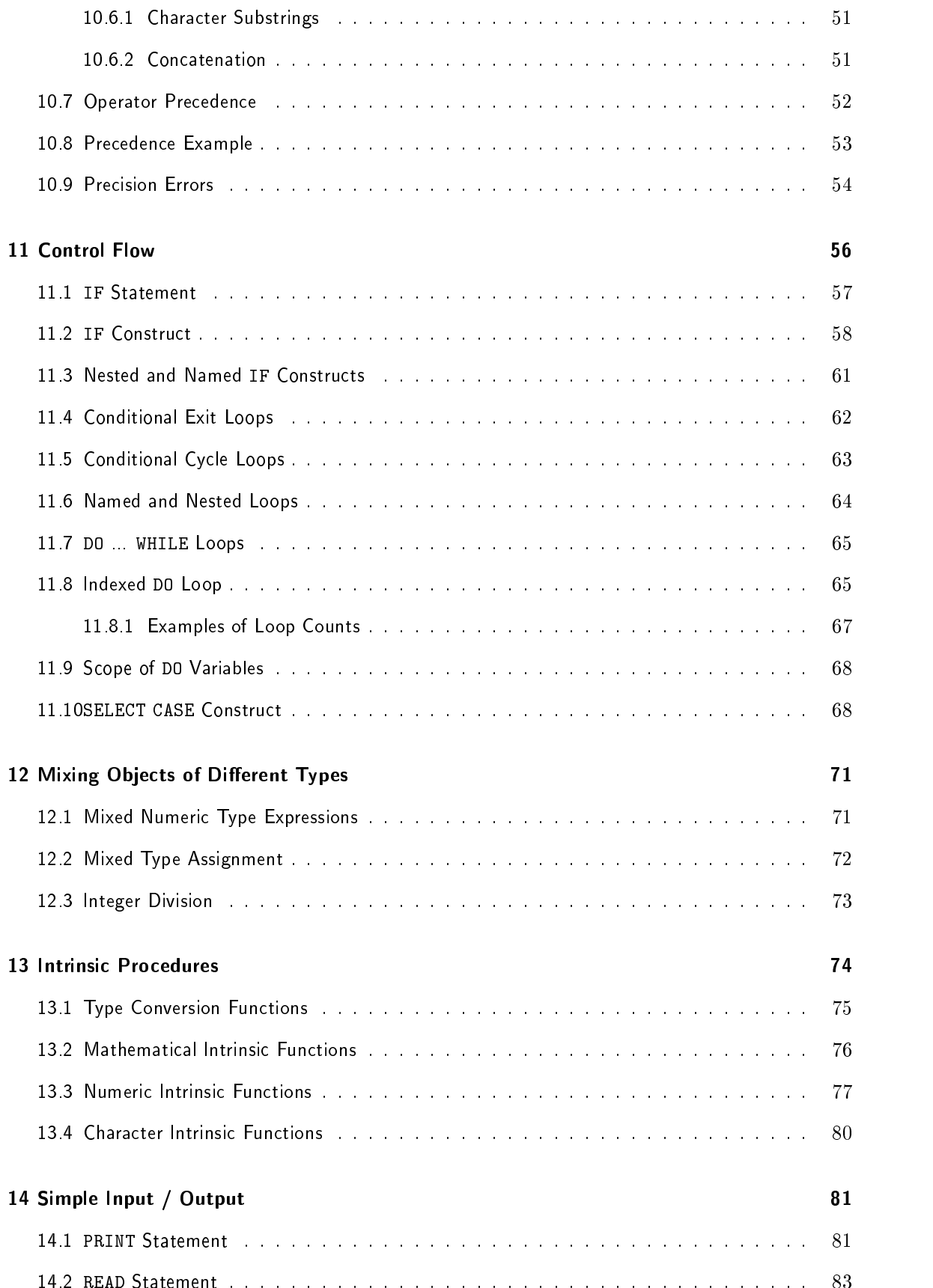

## 15 Arrays

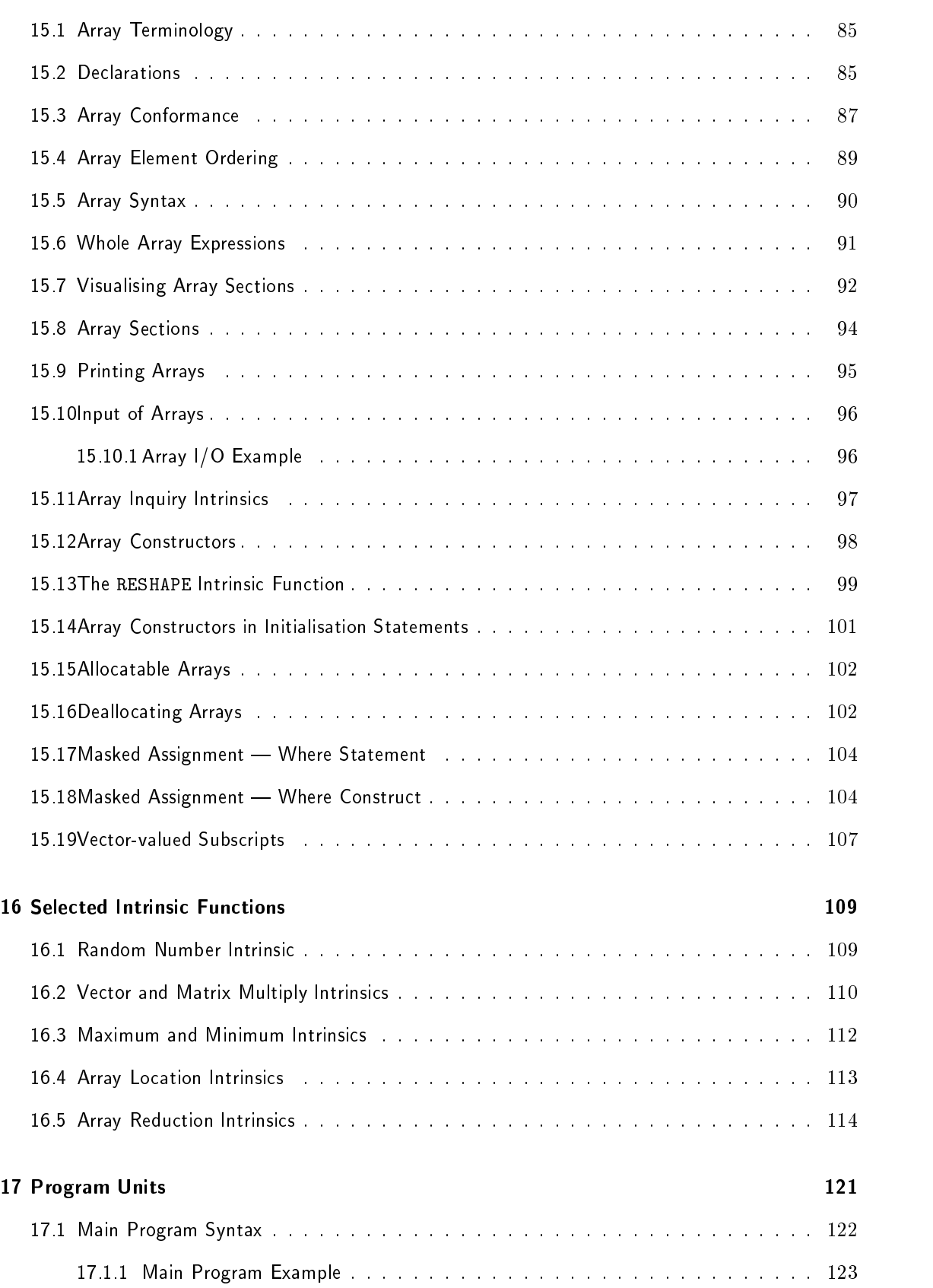

 $84$ 

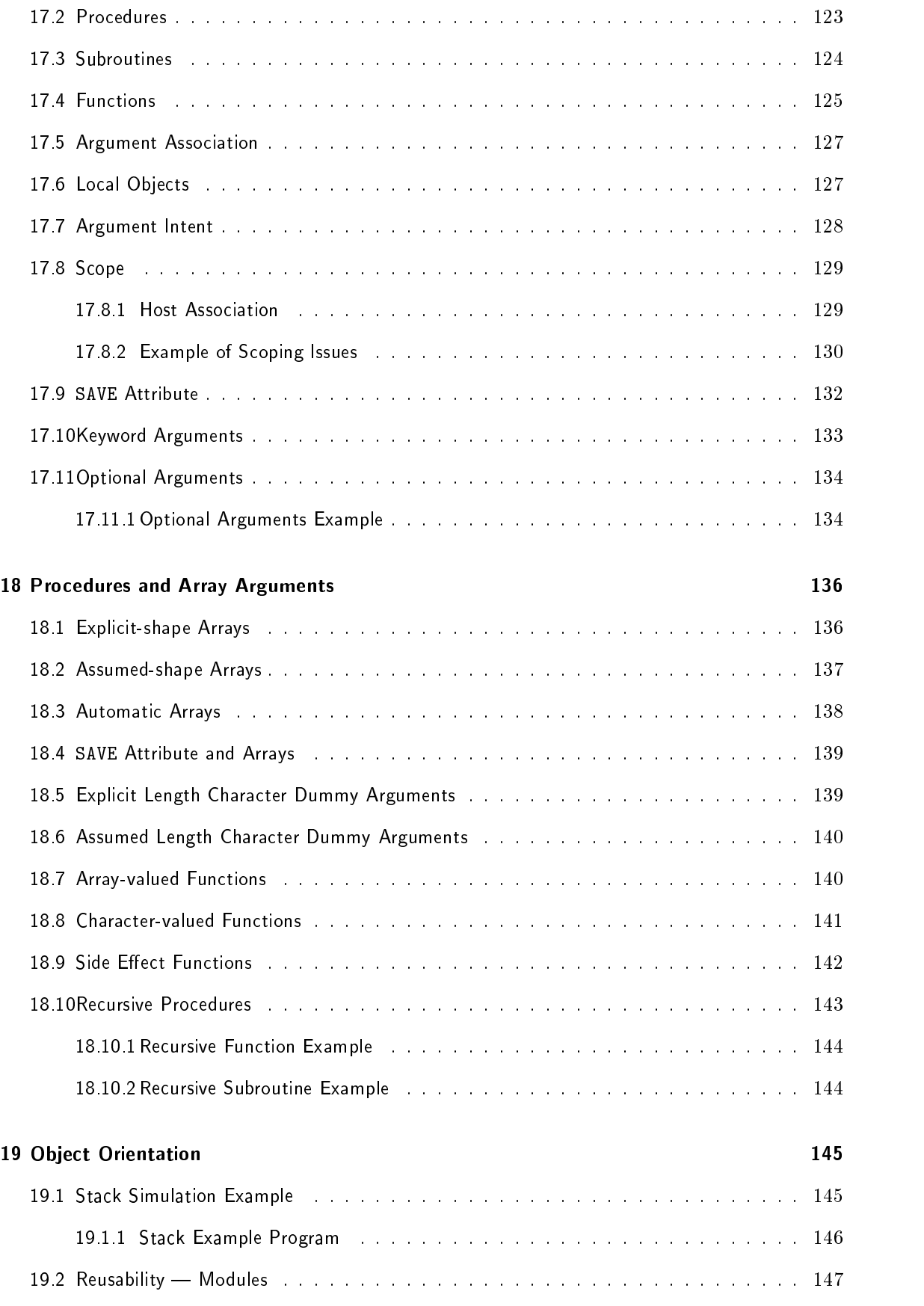

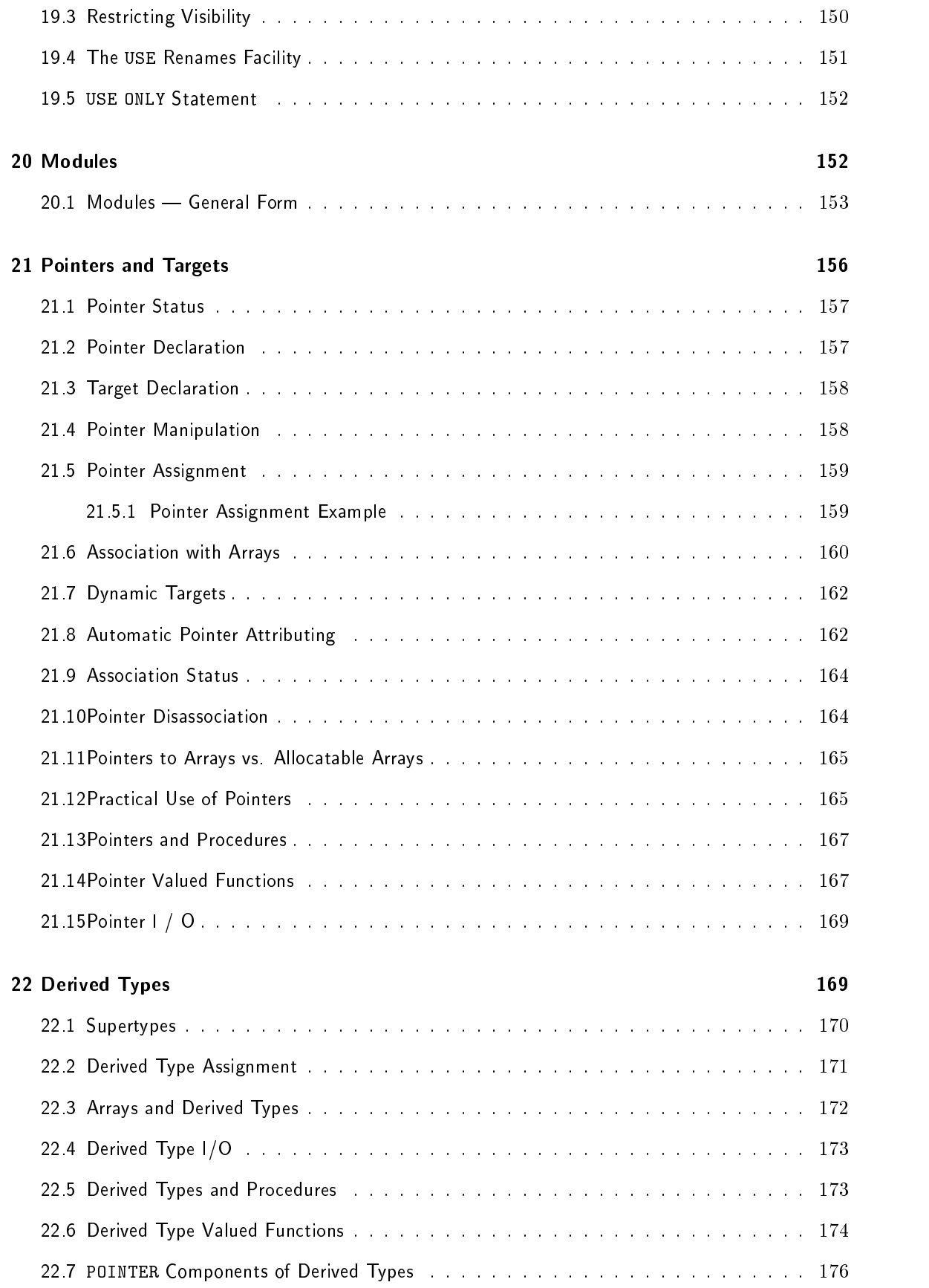

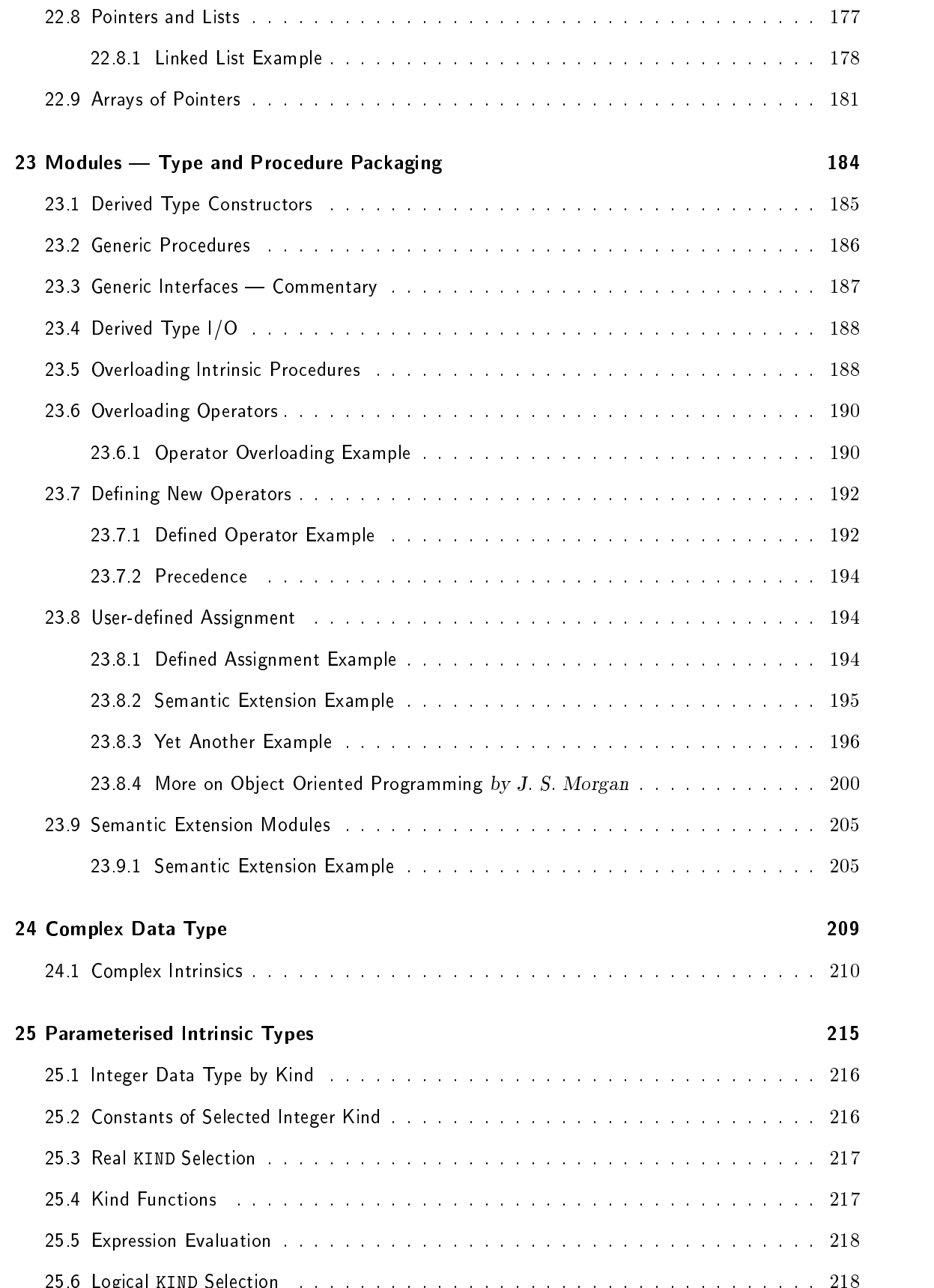

 $\blacksquare$ 

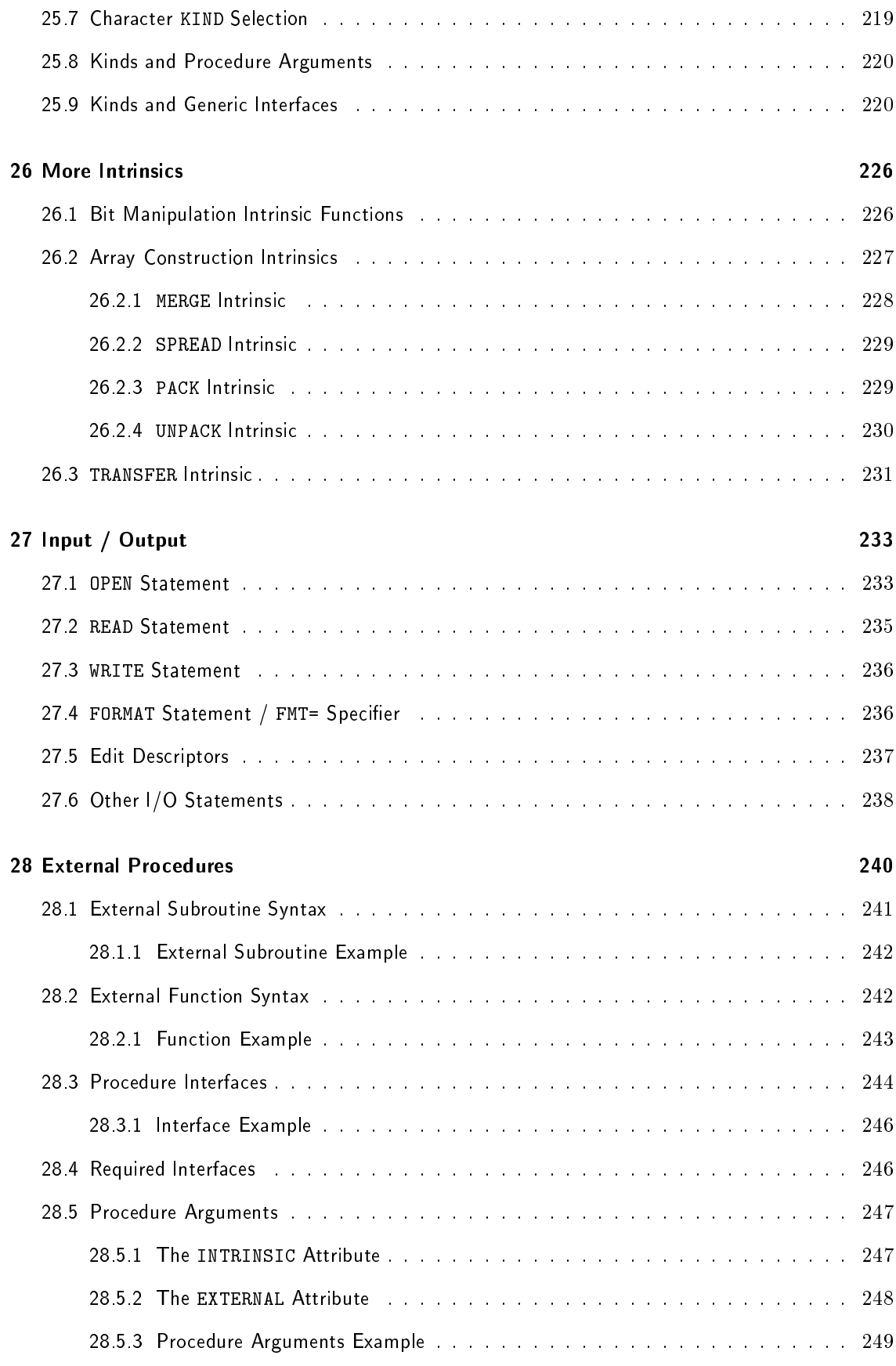

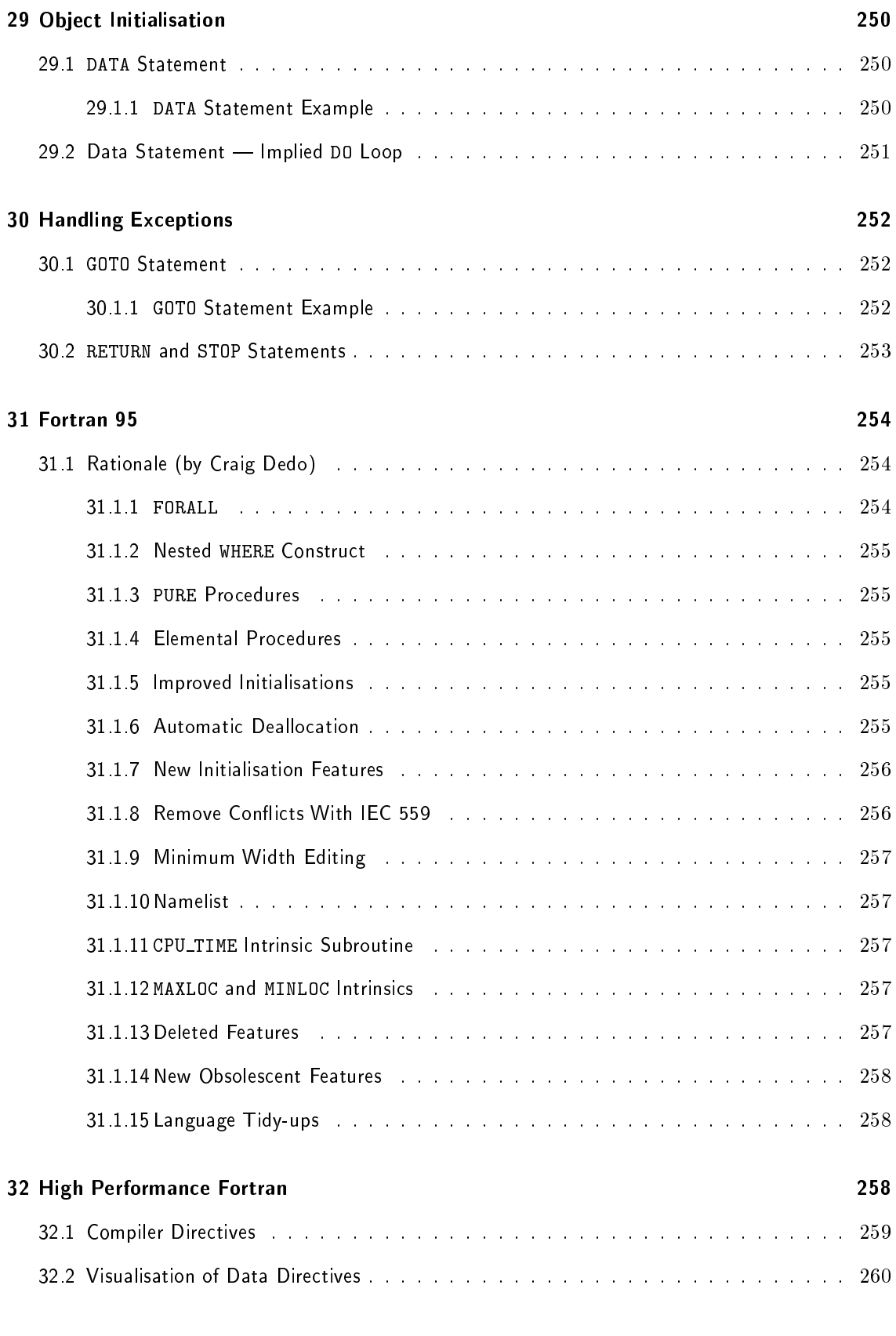

**References** 

# Module 1: Fundamentals Of Computer Programming

# Introduction to Computer Systems

 $1.1$ What is a Computer?

The following schematic diagram gives the layout of a Personal Computer (PC), most single user systems follow this general design

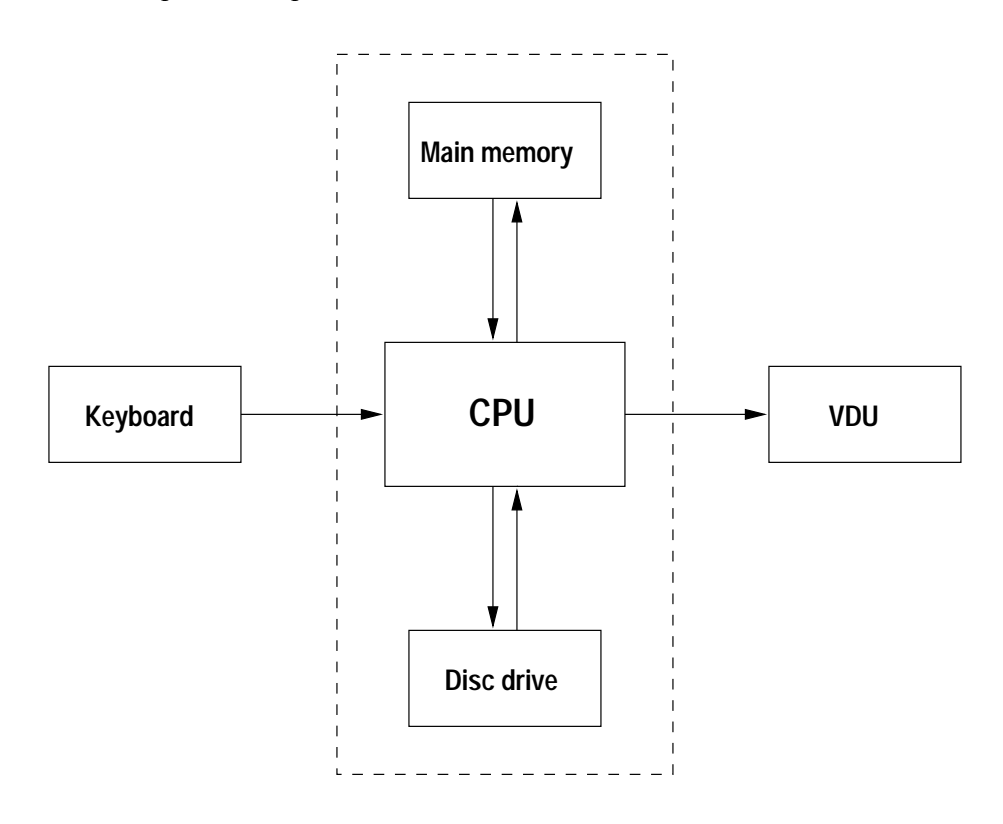

The components perform the following tasks

- CPU Central Processor Unit- does the work fetches stores and manipulates values that are stored in the computers memory- Processors come in all dierent shapes and sizes there are many different types of architectures which are suited to a variety of different tasks. We do not consider any particular type of CPU is this course.
- memory research and the store values  $\mu$  and  $\mu$  and  $\mu$ execution of a program-beneficial program-beneficial program-beneficial program-beneficial program-beneficial program-
- , and discussed and discussed and discussed and discussed and discussed and discussed and discussed and discus are generally located inside the machine and come in a variety of different sizes and speeds. They do not in fact store les permanently they often go wrong and so must undergo a backup at regular intervals- The oppy disc drive allows a user to make his or her own back up of important mes and data-tit is *very important* to keep back-ups. Do not be caught out you may well lose all your work
- ..., allows user the input information-distribution-distribution-distribution-distributionthe same functionality-
- varia visually outputs data-display unit-state-state-state-state-state-state-state-state-state-state-state-sta differing in the resolution (dots per inch) and the number of colours that can be represented.
- Printer allows ahard copy to be made- Again there are many dierent types of printers available, for example, line printers, dot-matrix printers, bubble jet printers and laser printers. These also differ in their resolution and colour palette.

The last four are known as peripheral devices.

A good PC could contain

- 
- main market and main memory and many states of the second states of the second states of the second states of the second states of the second states of the second states of the second states of the second states of the sec
- -GByte hard disc
- 
- IBM PC keyboard PC keyboard PC keyboard PC keyboard PC keyboard PC keyboard PC keyboard PC keyboard PC keyboard

In addition a system may include

- printer for example, with the metal example and  $\sim$
- soundcard and speakers and speakers and speakers and speakers and speakers and speakers and speakers and
- CD ROM drive Read Only Memory Property and December 2014
- scientists and fast factors are all the set of the set of the set of the set of the set of the set of the set o
- oppy disc drive for backing up data
- $\Box$  network card

#### $1.2$ What is Hardware and Software

A computer system is made up from hardware and software.

Hardware is the physical medium, for example:

- circuit boards boards and contact the contact of the contact of the contact of the contact of the contact of the contact of the contact of the contact of the contact of the contact of the contact of the contact of the cont
- processors and the contract of the contract of the contract of the contract of the contract of the contract of

keyboard

A piece of software is a computer program, for example:

- an operating system
- $\Box$  an editor
- $\Box$  a compiler a compiler
- a Fortran Program and Contract and Contract and Contract and Program and Program and Program and Program and P

The software allows the hardware to be used- Programs vary enormously in size and complexity-

#### 13 Telling a Computer What To Do

To get a computer to perform a speci c task it must be given a sequence of unambiguous instructions or a program.

We meet many examples of programs in everyday life, for example, instructions on how to assemble a bedside cabinet- These instructions are generally numbered meaning that there is a speci c order to be followed, they are also (supposed to be) precise so that there is no confusion about what is intended:

- insert the spigot into hole A
- apply glue along the edge of side panel
- press together side and top panels
- attach toggle pin B to gromit C
- 

If these instructions are not followed 'to the letter', then the cabinet would turn out wonky.

#### 14 Some Basic Terminology

It is necessary to cover some terminology- Hopefully much of it will be familiaryou will hear many of the terms used throughout the course.

- Bit is short for Binary Digit- Bits have value of or or on or o or true or false
- $\mathbf{B}$  and the state in  $\mathbf{B}$  and  $\mathbf{B}$  and  $\mathbf{B}$

ever eyes make up a ceyse in chilobyte or any internal asked the second extension of the second asked the second -- - - - -

1024 KBytes make up 1 MByte (1 MagaByte or 1M),

1024 MBytes make up  $1$  GByte  $(1$  GigaByte or  $1$ G),

all machines have a wordsizes a fundamental unit of storage for example story at any stor The size of a word in Bytes diers between  $\mathcal{A}$  Pentium based machines-between machines-

- a op is a ordering point operation per second-collecting point operation occurs when two real numbers are added-talking or even are added and all gigan specified
- parallel processing occurs when two or more CPUs work on solution of the same problem at the same time

### - How Does Computer Memory Work

In this hypothetical example, wordsize is taken to be 8-bits:

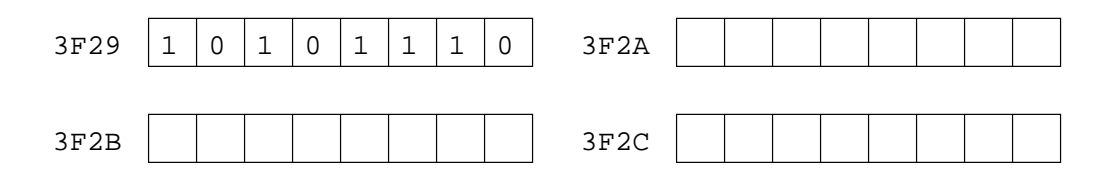

A computers memory is addressable- Each location is given a speci c number which is often repre sented in hexadecimal base for example FC- Hexadecimal digits are as follows --- A B C D E F --- 
 A B --- F ---- The CPU is able to read to and write from a speci ed memory location at will- Groups of memory locations can be treated as a whole to allow more information to be stored- www.government.communications is very locations is very locations is very awkward so Fortran 90 allows (English) names to be used instead, this allows programs to make sense to a casual reader.

Even when the computer has just been turned on, each memory location will contain some sort of value-this case the values will be random-the general case the general case the values will be the values will be th from the previous program that used the memory- For this reason it is very important to initialise memory locations before trying to use the values that they are storing-

all CPUs that they are instructed that they understand all fortests that they understanded they understand the programs must be translated or compiled into instructions from this set- Roughly speaking all processors have the same sort of instructions available to them- The CPU can say things like fetch me the contents of memory location  $\Gamma$ how all programs work.

Consider the following sequence of assembler code instructions

 $load (fetch) the contents of 3F2C$ LDA '3F2C' ADD  $'3F29'$  add to this the contents of  $3F29$ 

The sequence of instructions, which is meant only for illustrative purposes, effectively adds two numbers together and stores the result in a separate memory location- Until 
 when the rst dialect of Fortran was developed all computer programs were written using assembler code- It was John Backus then working for IBM, who proposed that a more economical and efficient method of programming their computer should be developed- The idea was to design a language that made it possible to express mathematical formulae in a more natural way than that currently supported by assembler languages-The result of their experiment was Fortran (short for IBM Mathematical Formula Translation System).

This new language allowed the above assembler instructions to be written less cryptically as, for example

A compiler would then translate the above assignment statement into something that looks like the assembler code given above.

#### 16 Numeric Storage

In general, there are two types of numbers used in Fortran 90 programs INTEGERs (whole numbers) and REALs (floating point numbers).

INTEGERs are stored exactly, usually in range (-32767,32767), however, they are not stored in the format hinted at in the previous section but in a special way that allows addition and subtraction to be performed in a straightforward way-

REALs are stored *approximately* and the space they occupy is partitioned into a mantissa and an  $\bf{exponent}$  . (In the following number:  $0.31459\times$   $10^{\circ}$ , the mantissa is  $0.31459$  and the exponent is  $1.$  ) In a REAL number, the exponent can only take a small range of values - if the exponent is expected to be large then it may be necessary to use a numeric storage unit that is capable of representing larger values, for example DOUBLE PRECISION values.

It is possible for a program to throw a numeric exception such as overflow which occurs when number is outside of supported range (for example, a real number where exponent is too big) or underflow which is the opposite, the number is too close to zero for representation (for example, a real number where the exponent is too small).

In Fortran 90, the KIND mechanism allows the user to specify what numeric range is to be supported. This allows programs to be numerically portable- Dierent computer systems will allow numbers of adiering sizes to be represented by one word- it is possible that when when moved from his been moved from the one computer system to another, it may fail to execute correctly on the new system because underflow or oversom exceptions are generated- this sease incomputation company problem-

CHARACTERs variables are stored differently.

### $\mathfrak{D}$ What Are Computer Programs

### 2.1 Programming Languages

Computers only understand binary codes so the rst programs were written using this notation- This form of programming was soon seen to be extremely complex and error prone so assembler languages were developed- were developed-block assembled that even assembled on- the improved on- the ingles ongood programming language must be

- totally unambiguous unlike natural languages for example English old women and men suck eggs', does this mean that men or old men suck eggs?).
- expressive it must be fairly easy to program common tasks
- practical it must be an easy language for the compiler to translate
- simple to use-

All programming languages have a very precise syntax or grammar- This will ensure that a syntactically-correct program only has a single meaning.

## 2.2 High-level Programming Languages

 $A \cup B$ reects the instruction set and architecture of the CPU- A programmer can get very close to the physical hardware- Low level languages allow very ecient use of the machine but are dicult to use-

roman so, I chimin ri, ADA, Cuna sava are examples of **High Hevel Banguag**es. They provide a much higher degree of abstraction from the physical hardware- They also allow for portable programs to be written i-e- programs that will run on a variety of dierent systems and which will produce the same results regardless of the platform- As well as having the above bene ts high level languages are more expressive and secure and are much quicker to use than low lowleyers and general however, where  $\mathbf{I}$ a well written assembler program will run faster than a high-level program that performs the same task.

At the end of the day, an executable program that runs on a CPU must still be represented as a series of binary digits- This is achieved by compiling translating a high level program with a special piece of software called a compiler- Compilers are incredibly complicated programs that accept other programs as input and generate a binary executable object le as output-

## - An Example Problem in the second problem in the second problem in the second problem in the second problem in

Consider the following problem which is suitable for solution by computer.

To convert from  ${}^{\circ}F$  (Fahrenheit) to  ${}^{\circ}C$  (Centigrade) we can use the following formula:

$$
c = 5 \times (f - 32)/9
$$

To convert from  ${}^{\circ}C$  to K (Kelvin) we add 273.

A speci cation of the program could be that it would prompt the user for a temperature expressed in degrees Fahrenheit, perform the necessary calculations and print out the equivalent temperatures in Centigrade and Kelvin-

### $24$ An Example Program

A program which follows the above speci cation is given below-

```
PROGRAM Temp_Conversion
IMPLICIT NONE
 INTEGER :: Deg_F, Deg_C, K
 PRINT*, "Please type in the temp in F"
 READ*, Deg_F
 Deg_C = 5*(Deg_F-32)/9PRINT*, "This is equal to", Deg_C, "C"
 k de la provincia de la provincia de la provincia de la provincia de la provincia de la provincia de la provi
 PRINT*, "and", K, "K"
END PROGRAM Temp Conversion
```
..... program, in this case, cancel a supplement, can be computed using the NA game of Section and Section The compiler is invoked on the Unix command line as follows

chad-adam (adam tamping temperature of the second temperature of the second temperature of the second temperature of the second temperature of the second temperature of the second temperature of the second temperature of t NAg Fortran 90 compiler v2.2. New Debugger: 'dbx90'

If the program has been written exactly as above then there will not be any error messages (or diagnostics- The case where a program contains mistakes will be covered later- The compiler produces executable code which isstored by default in a le called aout- It is possible to give this le a dierent name this is discussed later- The executable le can be run by typing its name at the Unix prompt

chad-adamm aout Please type in the temp in F 45 This is equal to 7 C and 280 K

The program will start executing and will print out Please type in the temp in F on the screen the computer will then wait for a value to be entered via the keyboard- As soon as the required input has been supplied and the Return key pressed the program will continue- Almost instantaneously the equivalent values in Centigrade and Kelvin will appear on the screen.

#### 2.5 Analysis of Temperature Program

The code is delimited by PROGRAM - in other words the code is defined by PROGRAM - in other words these two lin the beginning and end of the code- Between these lines there are two distinct areas-

### Special Part of Part 2019, and 2019 and 2019 and 2019 and 2019 and 2019 and 2019 and 2019 and 2019 and 2019 and

This is the area of the program that is set aside for the declarations of the named memory locations or variables that are used in the executable area of the program- As well as supplying variable names it is also necessary to specify the type of data that a particular variable will hold- This is important so that the compiler can work out how store the value held by a variable- It is also possible to assign an initial values to a variable or specify that a particular memory location holds a constant value is that will these mass will not change whilst the program is executing, I will be techniques are very useful.

### $\Box$  Execution Part

This is the area of code that performs the useful work-the useful work-the program does the program does the program does the program does the program does the program does the program does the program does the program do following

- -based on the user for inputs the user for inputs the user for inputs the user for inputs the user for inputs the user of the user of the user of the user of the user of the user of the user of the user of the user of the
- reads input data Deg F
- $\sigma$  calculates the temperature in  $\tau$  C, where  $\sigma$
- prints out this value of the contract of the contract of the contract of the contract of the contract of the contract of the contract of the contract of the contract of the contract of the contract of the contract of the
- calculates the temperature in Kelvin and
- prints out this value-

### A Closer Look at the Speci cation Part

There are a couple more points that showing all showly children always always always and the IMPLICIT NONE statement showly a ... prosent in every fortran all programs and prosence means that all variables mentioned in the program must be declared in the speci cation part- A common mistake whilst coding is to mistype a variable name if the IMPLICIT NONE statement is not present then the compiler will assume that the mistyped variable name is a new, hitherto unmentioned, variable and will use whatever value happened to be in the memory location that the variable refers to, the such as this caused the US Space (  $\sim$ Shuttle to crash.

The third line of the program declares three INTEGER (whole number) variables, there are a number of other variable types that can be used in different situations:

- $\sqcup$  -REAL real numbers, i.e., no whole numbers, e.g.,  $3.1459$ ,  $0.31459 \times$   $10^{+}$ . REAL variables can hold larger numbers than INTEGERS.
- $\mathcal{L}$  can only take one of two values TRUE or  $\mathcal{L}$
- contains sense alphanum single alphanumeric character e-g-, alphanumeric character e-
- CHARACTERLEN- contains alphanumeric characters- A number of consecutive alphanu meric characters are known as a string.
- user de ned types combination of the above see later-

Fortran 90 is *not* case sensitive. K is the same as k.

Let us now look at the part of the program that does the actual 'work'.

- PRINT Please type in the temp in F writes the string between the quotes to the VDU screen
- reads it the from the keyboard and assigns it the from the interest interest in the INTEGER variable  $\mathcal{L}$
- degree that is a statement statement statement in the expression on the expression on the expression on the expression of  $\alpha$ RHS is evaluated and then assigned to the INTEGER variable Deg C- This statement contains a number of operators
	- $\diamond\;$   $*$  is the multiplication operator,  $\hspace{0.1mm}\hspace{0.1mm}$
	- $\diamond$  is the subtraction operator,
	- $\diamond\,$  = is the assignment operator.

The Fortran 
 language also contains and operators for addition and division-

Division is much harder than any other operation for a CPU to perform - it takes longer so uses more resources, for example, if there is a choice between dividing by  $2.0$  or multiplying by  $0.5$ the latter should be selected.

 PRINT This is equal to Deg <sup>C</sup> C displays <sup>a</sup> string on the screen followed by the value of a variable (Deg\_C) followed by a second string  $("C")$ .

By default, input is from the keyboard and output to the screen.

### — How to Microsoft a Computer Program and Computer Program and Computer Program and Computer Program and Computer Program and Computer Program and Computer Program and Computer Program and Computer Program and Computer Pro

There are four general phases during the development of any computer program

- specify the problem
- analyse and break down into a series of steps towards solution i-e- design an algorithm
- write the Fortran 
 code
- compile and run i-e- test the program-

When writing a computer program it is absolutely vital that the problem to be solved is fully understood-A good percentage of large programming projects run into trouble owing to a misunderstanding of what is actually required- The speci cation of the problem is crucial- It is usual to write a detailed spec of the problem using a natural language e-g- English- Unfortunately it is very easy to write an ambiguous speci cation which can be interpreted in a number of ways by dierent people- In order to combat this a number of Formal Methods of speci cation have been developed- These methods are often high-level abstract mathematical languages which are relatively simple to convert to high-level programs, in some cases and can be done automatically-can be done and M- and VDMwe do not propose to cover such specification in gradient and purposes of learning fortrance  $\mathbf{r}_1$ a simple natural language speci cation is adequate-

Once the problem has been speci ed it needs to be broken down into small steps towards the solution in other words an algorithm should be designed- It is perfectly reasonable to use English to specify each step- This is known as pseudo-code-

The next two phases go hand in hand they are often known as the code-test-debug cycle and it is often necessary to perform the cycle a number of times- It is very rare that a program is written correctly on the rst attempt- It is common to make typographical errors which are usually unearthed by the compiler- Once the typos have been removed the program will be able to be compiled and an executable image generated- Again it is not uncommon for execution to expose more errors or bugs-Execution may either highlight run-time errors which occur when the program tries to perform illegal operations e-g-e-versions and the program is generating the wrong answersprogram must be thoroughly tested to demonstrate that it is indeed correct- The most basic goal should be to supply test data that executes every line of code- There are many software tools that generate statistical reports of code coverage, such as the Unix tcov utility or the more comprehensive LDRA Testbed

### $27$ A Quadratic Equation Solver

This section shows the various steps that are needed when designing and writing a computer program to generate the roots of a quadratic equation-

### The Problem Special Control of the Problem Special Control of the Problem Special Control of the Problem Special Control of the Problem Special Control of the Problem Special Control of the Problem Special Control of the P

Write a program to calculate the roots of a quadratic equation of the form:

$$
ax^2 + bx + c = 0
$$

The roots are given by the following formula

$$
x = \frac{-b \pm \sqrt{b^2 - 4ac}}{2a}
$$

### -dependent of  $\blacksquare$  -dependent of  $\blacksquare$  -dependent of  $\blacksquare$

- READ the values of the coecients a b and c from the keyboard-
- if a is zero then stop as we do not have a quadratic equation
- 5. Calculate value of discriminant  $D = \theta_0 4ac$
- 4 If  $D$  is zero then there is one root:  $\frac{1}{2a}$ ,  $\mathbf{r}$  and  $\mathbf{r}$
- 5. if  $D$  is  $>0$  then there are two real roots:  $\frac{-b+\sqrt{D}}{2a}$  and  $\frac{-b-\sqrt{D}}{2a}$ ,
- 6. if  $D$  is  $< 0$  there are two complex roots:  $\frac{-b\pm\mathbf{i}\sqrt{-D}}{2a}$  and  $\frac{-b\pm\mathbf{i}\sqrt{-D}}{2a}$ ,  $\mathbf{r}$
- 

### The Program

The following program is one solution to the problem

```
PROGRAM QES
 IMPLICIT NONE
  INTEGR :: a, b, c, DREAL :: Real_Part, Imag_Part
  PRINT*, "Type in values for a, b and c"
  READ*, a, b, c
  IF (a / = 0) THEN
 Calculate discriminant
   D = b * b - 4 * a * cIF (D == 0) THEN | one root
    PRINT*, "Root is ", -b/(2.0*a)ELSE IF (D > 0) THEN \qquad real roots
     prints are the contract of the south of the south of the contract of the contract of the contract of the contract of the contract of the contract of the contract of the contract of the contract of the contract of the contr
               \text{''and''}, \quad (-b-SQRT(REAL(D)))/(2.0*a)ELSE SERVICES RESERVICES RELSERVICES RELSERVICES RELSERVICES RELSERVICES RELSERVICES RELSERVICES RELSERVICES
    RealPart = -b/(2.0*a)s access to a procedure supplier of modern will be a strong
     Image_Part = (SQRT(REAL(-D))/(2.0*a))PRINT
 -
st Root
 RealPart

 ImagPart
 i
     PRINT*, "2nd Root", Real_Part, "-", Imag_Part, "i"
   END IF
                                              : a == 0! a is equal to 0 so ...
   PRINT*, "Not a quadratic equation"
  END IF
END PROGRAM QES
```
### 2.8 The Testing Phase

As the basic goal we want to ensure that each and every line of the program has been executed. Looking at the code we need the following test cases

- discriminant greater than zero real valued roots-
- discriminant equals zero single real valued root-
- discriminant less than zero complex valued roots-
- coecient a is zero not a quadratic equation-

These four situations can be seem to correspond to each of the four PRINT statements in the program-The following values of coefficients should exercise each of these lines:

- 1.  $a = 1, b = -5$  and  $c = 2,$  $2 \cdot u = 1, v = -2 \text{ and } c = 1,$ - a b and c
- $\mathbf{p}$  -b  $\mathbf{p}$  -b  $\mathbf{p}$  -b  $\mathbf{p}$  -b  $\mathbf{p}$  -b  $\mathbf{p}$  -b  $\mathbf{p}$

Below is what happens when the above test data is supplied as input to our program-

```
uxafadamm} 35> a.out
uxaadamm  aadamm  aadamm  aadamm  aadamm  aadamm  aadamm  aadamm  aadamm  aadamm  aadamm  aadamm  aadamm  aada
 Type in values for a, b and c
uxa{adamm} 36> a.out
 Type in values for a, b and c
1 - 2 1Root is
               1.0000000
uxa{adamm} 37> a.out
 Type in values for a, b and c
                                0.8660254 i
 2nd Root -0.5000000 -0.8660254iuxa\{adamm\} 38> a.out
 Type in values for a, b and c
023Not a quadratic equation
```
It can be seen that every line has been executed and in each case the correct results have been produced.

### 28.1 Discussion

The previous program introduces some new ideas

- comments anything on a line following a is ignored- Comments are added solely for the bene t of the programmer often a program will be maintained by a number of dierent people adding its distinct commitgent and descriptive comments will be invariable to any body will has to modify the code- There is nothing wrong with having more comments in a program than there are executable lines of code
- IFconstruct dierent lines are executed depending on the value of the Boolean expression-IF statements and constructs are explained more fully in Sections - and --
- relational operators is the equal to or is greater than-  $\mu$  , the seed operators seed that  $\mu$ - allow comparisons to be made between variables- There are six such operators for use between numeric variables, the remaining four are
	- $\diamond$  >=  $\longrightarrow$  greater than or equal to  $\hspace{0.2cm}$
	- ◇ /= not equal to
	- $\diamond\, \texttt{<}\, \texttt{-}$  less than
	- $\diamond\,$  <=  $-$  less than or equal to  $\hspace{.1cm}\bullet\hspace{.1cm}$

These operators can also be written in non symbolic form these are EQ GT GE NE .LT. and .LE. respectively.

- nested constructs one control construct can be located inside another- This is explained more function  $\mathbf{f}$  in Section -  $\mathbf{f}$  is seen function -  $\mathbf{f}$
- , procedure call SQRTX returns square root of M-returns is a section of that that performs a specific and common task- square root of a number is a relatively of a relatively of a relatively o common requirement so the code to do this has been written elsewhere and can be called at any point in the program-this procedure requires an argumentary is the supplied this is the supplied  $\sim$ number that is to be stated-that is to be specificated-the rooted-the rooted-this and intrinsic procedure this and means that it is part of the Fortran 90 language itself — every compiler is bound to include this procedure-the-control matrix and the-control matrix and the-control matrix and the-control matrix and the-control matrix and the-control matrix and the-control matrix and the-control matrix and the-control matrix and the-c
- type conversion in the above call the argument X must be REAL this is speci ed in the Fortran 
 standard language de nition- In the program D is INTEGER REALD converts D to be real valued so that SQRT can be used correctly- For a more detailed explanation see Section 13.1

Another useful technique demonstrated here is the pre-calculation of common sub-expressions, for example, in order to save CPU time we only calculate the discriminant, D, once.

### Software Errors  $29$

Errors are inescapable! There are two types of error: compile-time or syntax errors and run-time errors- Errors are often known as bugs because one of the very earliest computers started producing the wrong answers when a moth flew inside it and damaged some of its valves!

### Compile-time Errors

In quadratic equation solver program, if we accidentally mistyped a variable name:

Rael\_Part =  $-b/(2.0*a)$ 

then the compiler would generate a syntax error

```
uxa\{adam\} 40> f90 Quad.f90
NAg Fortran 90 compiler v2.2.
error quadre i quadre er i
          Implicit type for RAEL_PART
         detected at RAEL_PART@=
Error: Quad.f90, line 24:
         Symbol REAL_PART referenced but never set
         detected at QES@<end-of-statement>
[f90 terminated - errors found by pass 1]
                                                       and the contract of the contract of the contract of the contract of the contract of the contract of the contract of
```
The compiler is telling us that RAEL PART has not been given an explicit type, in other words, it has not been declared in the species area of the species of the code-trying us that we are trying us that we are t out the value of REAL PART but that we have not actually assigned anything to it- As you can see from the above compiler output error messages tend to be obtuse at times- A sign of a good compiler is one that can give speci c and useful error messages rather than simply telling you that your program doesn't make sense!

### 292 Run-time Frrors

If we had made the following typo in our quadratic equation solver

 $RealPart = -b/(.0*a)$ 

then the program would compile but upon execution we would get a run-time error,

```
uxa{adamm} 43> a.out
Type in values for a, b and c
*** Arithmetic exception:
Floating divide by zero - aborting
Abort
```
the program is telling the CPU to divide b by zero a- As this is impossible our program crashes and an error message is sent to the screen. It is run this this this that mean it is absolutely essential to thoroughly test programs before committing them for serious use.

It is also possible to write a program that gives the wrong results — this is likely to be a bug in the algorithm

#### $210$ The Compilation Process

The NAg Fortran 
 compiler is invoked by f followed by the lename of the program to be compiled

 $f90$  Quad. $f90$ 

This command

- checks the program syntax
- generates object code
- passes object code to linker which attached libraries system IO etc and generates executable

Step 3 attaches code which deals with, amongst other things, mathematical calculations and input from the cogardina and output to the screence-code with is resident in a system college with it all available compilers, in other words, the same  $1/O$  library will be used with C, ADA or  $C_{++}$  programs. This alleviates the need for each compiler to include a separate instance of these IO routines- It is possible that this step may give a linker error if procedures used in the code cannot be found in a library-

executive code is processor specified for an Intel Pentium will not run and an Intel Pentium will not run and and vice-recommend program is moved to a dimension platform then it will need to be recompiledthe program conforms to the Fortran 90 standard then the source code will not need editing at all. Some compilers accept extensions to the Fortran standard- If any of these extensions are used the program will be non standard conforming and may need signi cant rewriting when compiled on a different platform or by a different compiler.

### 2.11 Compiler Switches

All compilers can be invoked with a number of dierent options- The eect of these options is explained in the man pages of in the compiler manual-in the NA compiler has a number, for example,

o output-lename gives executable a dierent name for example Quad

 $f90$  Quad. $f90 - o$  Quad

- dryrun show but do not execute commands constructed by the compiler-
- external the extensions to the High Performance  $\mu$  the High Performance Performance  $\mu$
- $\mathbf{r}$  , i.e. the computation of information messages generated by the compiler from  $\mathbf{r}$  to  $\mathbf{r}$
- times the post extraction times the contract of the contract of the contract of the contract of the contract o

 $f90$  Quad. $f90 -o$  Quad -time

For more information about the compiler type

### Question 1: Compilation and Editing

The following program calculates the roots of a quadratic equation

```
PROGRAM QES
 IMPLICIT NONE
  INTER :: a, b, c, DREAL :: Real_Part, Imag_Part
  PRINT*, "Type in values for a, b and c"
  READ*, a, b, c
  IF (a / = 0) THEN
 Calculate discriminant
   D = b * b - 4 * a * cIF (D == 0) THEN
                                               \frac{1}{2} one root
    PRINT*, "Root is ", -b/(2.0*a)ELSE IF (D > 0) THEN \qquad real roots
     prints are the contract of the south of the south of the contract of the contract of the contract of the contract of the contract of the contract of the contract of the contract of the contract of the contract of the contr
               "and", (-b-SQRT(REAL(D)))/(2.0*a)FLSE
                                               ! complex roots
     RealPart = -b/(2.0*a)Image_Part = (SQRT(REAL(-D))/(2.0*a))PRINT
 -
st Root
 RealPart

 ImagPart
 i
    PRINT*, "2nd Root", Real_Part, "-", Imag_Part, "i"
   END IF
  \begin{array}{ccc}\n\text{ELSE} & & \text{if } a == 0 \\
\end{array}PRINT*, "Not a quadratic equation"
  END IF
END PROGRAM QES
```
- Using an editor type the above program into a le called QuadSolverf
- Compile and run the program- Verify the correctness of the code by supplying the following test data:
	- (d )  $u = 1$  ,  $v = -3$  dilute  $-2$  ,
	- (b)  $u = 1, v = -2$  and  $v = 1,$
	- (c)  $a = 1$ ,  $b = 1$  and  $c = 1$ , d a b - and c -
- 
- le called New QuadSolverford into a new Quad Solverford Into a new Quad Solverford Into a new Orleanse of the N

- Edit this le and declare a new REAL variable called one over a-

- In the executable part of the code set one over a to be equal to the value of -a-
- o . Define another new REAL variable called  $\text{SGL}$  and *where appropriate* pre-calculate SQRT (REAL (D) ) and substitute this new variable in place of this expression.

Where ever this expression occurs replace it with one over a-mail in this a good ideas of the second intervals

- Use a dierent set of test data to that given above to convince yourself that NewQuadSolverf is a correct program.
- - Change the name of the program to be FinalQuadSolverf and compile the code to produce an executable le called FinalQuadSolver-
- Delete the original program QuadSolverf and the executable le aout-

### Question 2: The Hello World Program

Write a Fortran 90 program to print out Hello World on the screen.

# Module 2: Introduction to Fortran 90

# 3

Fortran has been widely used by scientists and engineers for a number of years now- It has been a very successful language but is now showing signs of age, in the last few years there has been a tendency for people to drift away from Fortran and begin to use C Ada or C- The Fortran standard has now been revised to bring it up to date with a new improved language, known informally as Fortran 90, being de ned-- Comparisons have been rightly drawn between the new Fortran standard and APL ADA and C- All three languages contain elements which make them the avour of the month they are to some degree object oriented- The criteria for what makes a language actually object oriented is debatable but the new operator overloading user de ned typing and MODULE packaging features of Fortran 
 certainly help to forward its case- Along with ADA and APL it uses the concept of array operations and reduction operators Fortran 
 also supports user de ned generic procedures to enhance usability but these are implemented in a simpler and more efficient way than in ADA.

Here we highlight the new Fortran 90 features which make language more robust and usable, for example, of those mentioned above, many are object-based facilities which make it more difficult to make mistakes to da daft things- fortran it to also comparable to ADA in the sense that it too has many restrictions detailed in the standard document meaning that mistakes, which in other languages (such as  $C$ ,  $C++$  and  $F$ ORTRAN 77) would be syntactically correct but cause an odd action to be taken are ruled out at compile time- As an example of this if explicit interfaces are used then it is not possible to associate dummy and actual arguments of different types — this was possible in FORTRAN 77 and was sometimes used in anger but generally indicated an error.

### $3.1$ The Course

Throughout the course it is assumed that the user has experience of  $\rm FORTRAN$   $\rm 77$  or least one other high level programming language such as Modula, Pascal, APL, Ada, C,or Algol and understands terms like *bits, real numbers, precision* and *data structures*.

### 4 Fortran Evolution

#### 41 A Brief History of FORTRAN 77

Fortran, which originally stood for IBM Mathematical FORmula TRANslation System but has been abbreviated to  $FORMula$   $TRANSlation$ , is the oldest of the established "high-level" languages, having been designed by a group in IBM during the late 
s- The language became so popular in the early 1960s that other vendors started to produce their own versions and this led to a growing divergence of dialects by the were were were were that such discussed that such discussed that such discussed that such discussed that such a such a such a such a such a such a such a such a such a such a such a such a such a such a suc the interests of either the computer users or the computer vendors and so Fortran -- became the rst language to be ocially standardised in all a quite common for the Fortran version in the  $\sim$ to be out of step with the standardisation year- The publication of the standard meant that Fortran became more widely implemented than any other language- By the mid 
s virtually every computer  $\cdots$  or mainframe, was supplied with a standard comorming Fortrain - oo language processing system. It was therefore possible to write programs in Fortran on any one system and be reasonably con dent that these could be moved fairly easily to work on any other system- This and the fact that Fortran programs could be processed very efficiently, led to Fortran being the most heavily-used programming language for non-commercial applications.

the standard definition of Fortran was updated in the late get to different standard provision that  was published by the American National Standards Institute- This standard was subsequently (in 1980) adopted by the International Standards Organisation (ISO) as an International Standard (IS - The language is commonly known as Fortran since the nal draft was actually completed in 
 and is the version of the language now in widespread use- Compilers which usually support a small number of extensions have over the years become very ecient- The technology which has been developed during the implementation of these compilers will not be wasted as it can still be applied to Fortran 90 programs.

The venerable nature of Fortran and the rather conservative character of the 1977 standard revision left Fortran with a number of old fashioned facilities that might be termed de ciencies or at least infelicities- Many desirable features were not available for example in Fortran it is very difficult to represent data structures succinctly and the lack of any dynamic storage means that all arrays must have a xed size which can not be exceeded it was clear from a very early stage that a new more modern language needed to be developed- Work began in early s on a language known as fortrain six-quite that superficient to be used the previous for the previous for Fortrain  $\mathcal{L}_1$ took 12 years partly because of the desire to keep  $F\textsc{orrran}$  77 a strict subset and also to ensure that eciency one of the bonuss of a simple language was not compromised- Languages such as Pascal ADA and Algol are a treat to use but cannot match Fortran for efficiency.

Fortran 90 is a major development of the language but nevertheless it includes all of FORTRAN 77 as a strict subset and so any standard conforming FORTRAN 77 program will continue to be a valid . The main reason for the main reason for this is due to this dust amount of some amount of some and the value programs that populate Scientific installations all over the world-likely into put into put into e-many years which after some i-many years of use i-many years of use i-many years of use i-many years of use i-Most of the dusty deck codes will be Fortran but there are doubtless many lines of Fortran -too.

In addition to the old FORTRAN 77 constructs. Fortran 90 allows programs to be expressed in ways that are more suited to a modern computing environment and has rendered obsolete many of the mechanisms that were appropriate in Fortran - Here we have tried to present an approach to programming which uses the new features of Fortran 90 to good effect and which will result in portable, ecient safe and maintainable code- We do not intended to present a complete description of every possible feature of the language.

In Fortran 90 some features of FORTRAN 77 have been replaced by better, safer and more efficient features- Many of these features are to be labelled as depracated and should not be used in new programs- Tools exist to eect automatic removal of such obsolescent features examples of these are processed and the significant contracts with performance  $\alpha$  and  $\alpha$  and  $\alpha$  and  $\alpha$  and  $\alpha$  and  $\alpha$  and  $\alpha$ differing amounts of vectorisation (transliteration of serial structures to equivalent parallel structures).

As the Fortran 90 standard is very large and complex there are (inevitably) a small number of ambiguities contracts a grey areas- when anomalies often only velocities often while are are arrived when where standardisation many compilers have been under development and a number of these anomalies have ed-contracted for the contract the language in the language in the language in the language in the language in appropriate areas- In the last couple of years the Fortran 
 based language known as High Performance Fortran HPF has been developed- This language contains the whole of Fortran 
 and also includes other desirable extensions- Fortran 
 will include many of the new features from HPF -

(HPF is intended for programming distributed memory machines and introduced "directives" (Fortran 90 structured comments) to give hints on how to distribute data (arrays) amongst grids of (nonhomogeneous processors- The idea is to relieve the programmer of the burden of writing explicit message passing code; and compilation system does this instead, the and introduced a small number of executable statements (parallel assignments, side effect free (PURE) procedures) which have been adopted by Fortran Library and the second by Fortran Library and the second by Forte and Second by Forte and S

By todays standards  $F\text{o}RT\text{RAN }77$  is outmoded  $-$  many other languages have been developed which allow greater expressiveness and ease of programming- of the main drawbacks described as a de

- Fortran awkward punched card or xed form source format-

Each line in a FORTRAN 77 program corresponds to a single punched card with 72 columns meaning that each disc can only be in causes or long-causes problems because any text. in columns onwards is simply ignored line numbers used to be placed in these columns- In this day and age, this restriction is totally unnecessary.

Other restrictions of FORTRAN 77:

- the rst columns are reserved for line numbers
- the the three theorem can only be used to indicate a continuation linear continuation linear continuation linear continuation linear continuation linear continuation linear continuation linear continuation linear continua
- comments can only be initiated by marking the rst column with a special character
- only upper case letters are allowed anywhere in the program
- variable names can only be characters long meaning that mnemonic and cryptic names must be used all the time  $-$  maintenance unfriendly!
- no in line comments are allowed comments  $\mathbf l$
- Lack of inherent parallelism-

Fortran is supposed to be a performance language - today High Performance Computing is implemented on Parallel machines  $-$  FORTRAN 77 has no in-built way of expressing parallelism. In the past calls to specially written vector subroutines have been used or reliance has been made on the compiler to vectorise parallelise the sequential serial code- It is much more ecient to  $\mathbf{r}$  the user control of parallelism-by this has been done to a certain extent by the introduction extent by the introduction extent by the introduction extent by the introduction extent by the introduction extent by of parallel 'array syntax'

- Lack of dynamic storage-

FORTRAN 77 only allows static storage for example, this means temporary short-lived arrays cannot be created on-the-fly nor can pointers, which are useful for implementing intuitive data structures be used- All Fortran programs must declare arrays big enough for any future problem size which is an awkward and very unattractive restriction absent in virtually all of the current popular high-level languages.

- Lack of numeric portability-

Problems arise with precision when porting FORTRAN 77 code from one machine to another. Many FORTRAN 77 systems implement their own extensions to give greater precision, this means that the code becomes non-portable-conducted ideas forms for the various Fortran in the various Fortra extensions and improved them so that the new language is much more portable that before-

In Fortran intuitive user de ned data types were not available as they are in ADA Algol C Pascal etc-- Their presence would make programming more robust and simpler- In Fortran there is no way of de ning compound objects-

- Lack of explicit recursion-

Fortran does not support recursion which is a very useful and succinct mathematical technique- In the past this had to be simulated using a user de ned stack and access routines to manipulate stack entries- Recursion is a fairly simple and a code ecient concept and was to all intents and purposes, unavailable.

- Reliance on unsafe storage and sequence association features-

In FORTRAN 77, global data is only accessible via the notoriously open-to-abuse COMMON block. The rules which applied to COMMON blocks are very lax and the user could inadvertently do quite horrendous things Fortrain of presents a new method of obtaining global data-fortrains. technique which is equally as open to abuse as COMMON blocks is that a user is allowed to alias an array using an EQUIVALENCE statement-of great deal of errors stem for mistakes in these two areas which are generally regarded as unsafe, however, there is no real alternative in  $\Gamma$ ORTRAN  $77$ .

#### New Fortran 90 Features 4.3

Fortran 90 is a major revision of its predecessor many of the inadequacies of FORTRAN 77 have been

- Fortran 
 de nes a new code format which is much more like every other language
	- free format no reliance on speci c positioning of special characters
	- upto columns per line per line per line per line per line per line per line per line per line per line per li
	- more than one statement per line.
	- in line comments allowed this makes it easier to annotate code, the state  $\mu$
	- upper and lower case letters allowed makes code more readable
	- it is virtually impossible to misplace a character now
	- longer and more descriptive object names upto characters
	- names can be punctuated by underscores making then more readable-
- Parallelism can now be expressed using whole array operations which include extensive slicing arithmetic may now be performed on array now be performed and array array sections-Operations in an array valued expression are conceptually performed in parallel-

To support this feature, many parallel intrinsic functions have been introduced including reduction operations such as SUM (add all elements in an array and return one value  $-$  the sum) and MAX-VAL scan all elements in an array and return one value the biggest- This concept comes from APL.

The masked (parallel) assignment (WHERE) statement is also a new feature.

- The introduction of dynamic heap storage means that pointers and allocatable arrays can be implemented- Temporary arrays can now be created on the y pointers can be used for aliasing arrays or sections of arrays and implementing dynamic data structures such as linked lists and trees.

- To combat non portability the KIND facility has been introduced- This mechanism allows the user to specify the desired precision of an object in a portable way- Type speci cations can be parameterised meaning that the precision of a particular type can be changed by altering the value of one constant- Appropriate intrinsic inquiry functions are de ned to query the precision of given objects
- VVV types sypes which are constructed from existing types can now be constructedexample, a type can be denned to represent a let the minute it was three components y y zing , and or a different type can be used to represent personal details: name, age, sex address, phone number etc- – Dening objects in this way is more intuitive and makes programming easier and control less error prone.
- Explicit recursion is now available- For reasons of eciency the user must declare a procedure to be recursive but it can then be used to call itself.
- Facility packaging has been introduced MODULEs replace many features of Fortran They can be used for global denimies in the called the specific and procedures and can be used and can be used to u to provide functionality whose internal details are hidden from the user (data hiding).

Reshaping and retyping functions have been added to the language which means that features that relied on storage association (such a EQUIVALENCE) do not have to be used.

- procedure interfaces which declare procedure and argument names and types can now be speci ed this means that
	- $\diamond$  programs and procedures can be separately compiled more efficient development;
	- $\diamond$  array bounds do not have to be passed as arguments;
	- $\diamond$  array shape can be inherited from the actual argument;
	- $\diamond$  better type checking exists across procedure boundaries;
	- $\diamond$  more efficient code can be generated.
- new control control constructs have been introduced for example, when internal constructs have been introduced
	- $\diamond$  DU  $\ldots$  ENDDU (not part of FORTRAN  $77$ ) this will reduce use of numeric labels in the program
	- ◇ DU . WHILE lOOP,
	- $\diamond$  the EXIT command for gracefully exiting a loop;
	- $\diamond$  the <code>CYCLE</code> command for abandoning the current iteration of a loop and commencing the next one
	- $\diamond$  <code>named</code> control constructs which are useful for code readability;  $\hspace{.05in}$
	- $\diamond$  SELECT CASE control block. Which is more succinct, elegant and efficient than an IF  $\,\dots\,$
- Internal procedures are now allowed- A procedure is allowed to contain a further procedure with local scope it cannot be accessed from outside of the procedure within which it is de ned-
- It is now possible to de ne and overload operators for derived and intrinsic data types which mean that so-called 'semantic extension' can be performed. For example, an arbitrary length integer can be implemented using a linked list structure (one digit per cell) and then all the intrinsic operators de ned overloaded so that this type can be treated in the same way as all other types- The language thus appears to have been extended- All intrinsic operators and and assignment can be overloaded de ned for new types-
- . Modules also provide object based facilities for Fortran 2.4 for Analysis it possible it also a module to implement the abovementioned long integer data type  $-$  all required facilities (for example de nitions objects operators overloaded intrinsics and manipulation procedures may be packaged together in a MODULE, the user simple has to USE this module to have all the features instantly available- The module can now be used like a library unit-
- An ancillary standard The varying strings module has been de ned and is implemented in a module- which doing this module this dock can simply declare an object of the appropriate type VARYING STRING which can be manipulated in exactly the same fashion as the intrinsic character type- All intrinsic operations and procedures are included in the module and are therefore available for all the implementation details are hidden from the implementation details are hidden from the implementation details are hidden from the implementation of the implementation of the implementation o user.
- useful libraries can be written and placed in a module-
- BLOCK DATA subprograms are now redundant since a MODULE can be used for the same purpose-

#### 44 Advantages of Additions

The introduction of the previously mentioned new features have had an impact on the general standing of the language-thought of as being more as being more more in more more expressively more usable, more portable and, above all, safer.

Even though FORTRAN 77 is a subset of Fortran 90 the user should steer away from 'unsafe' features of the new language-include acceptions issued been supersected by new features of Fortrance of Forte for example

- common common and common a model
- $\mathbb{E}[\mathbf{z}_1, \mathbf{z}_2, \dots, \mathbf{z}_n]$  . The contract  $\mathbb{E}[\mathbf{z}_1, \mathbf{z}_2, \dots, \mathbf{z}_n]$  reduces portability  $\mathbf{z}_1$
- reshaping of arrays across procedure boundaries this used to be possible when using assumed sized arrays)  $-$  use the RESHAPE function at the call site;
- retyping of arrays across procedure boundaries use TRANSFER
- reliance on labels has been decreased
- $\mathbf{r}_{\rm eff}$  for free form source for free form source free form source free form source free form source free forms of  $\mathbf{r}_{\rm eff}$
- IMPLICIT NONE statement introduced which if preset disallows implicit typing of variables- In FORTRAN 77 undeclared variables were implicitly declared with the type being derived from the rst letter of the variable name this meant that wrongly spelled variable names could pass through a compiler with no warning messages issued at all- If the variable was referenced then a totally random value (the incumbent value of the memory location where the variable resides) would be used with potentially disastrous consequences.
- internalprocedures procedures within procedures with local scope alleviate the need for the awkward ENTRY statements ans statement functions-

## Language Obsolescence

Fortran 90 has carried forward the whole of FORTRAN 77 and also a number of features from existing Fortran compilers- This has been done to protect the investment in the millions of lines of code that have been written in Fortran since it was rst developed- Inevitably as modern features have been added, many of the older features have become redundant and programmers, especially those using rst time time need to be a former the possible pit the possible pitches in using them.

Fortran 90 has a number of features marked as obsolescent, this means,

- $\sim$  they are already redundant in Fortransity in  $\sim$
- $-$  better methods of programming already existed in the Fortrains  $\tau$  standard,
- programmers should stop using them
- the standards committees intention is that many of these features will be removed from the next revision of the language, Fortran 95;

#### **Obsolescent Features**  $5<sub>1</sub>$

Fortran 
 includes the whole of Fortran as a subset warts and all but the speci cation also as obsolescent-facilities as obsolescent-facilities may well be removed from the next removed from the next removed from the next removed from the next removed from the next removed from the next removed from the next rem of Fortran and *should not be used w*hen writing new programs. Tortran 90 retains the functionality of these features which can all be better expressed using new syntax

#### $511$ Arithmetic IF Statement

It is a three way branch statement of the form

$$
IF() < label1>, , ,
$$

Here  $\leq$  expression  $>$  is any expression producing a result of type INTEGER, REAL or DOUBLE PRECISION, and the three labels are statements of the continuation continuously the value of the value of the expression is negative, cheesent transfers to the statement labelled in the expression is zero, transfer is to the statement labelied labelled and a positive result causes transfer to label - label - label - label label can be repeated.

This relic of the original Fortran has been redundant since the early 1960s when the logical IF and computed GOTO were introduced and it should be replaced by an equivalent CASE or IF construct-

Used to assign a statement label to an INTEGER variable (the label cannot be used as an integer though it is generally used in a GOTO or FORMAT statement.

assign in the state of the state of the state of the state of the state of the state of the state of the state o

Historically this was used to simulate a procedure call before Fortran had procedures - its use should be replaced by either an IF statement or by a procedure call.

The ASSIGN statement can be used to assign a label to an integer which is subsequently referred to in an input/output statement.

The same functionality can be obtained by using  $\mathbf{C}$  . The cations-cations-cations-cations-cations-cations-cations-cations-cations-cations-cations-cations-cations-cations-cations-cations-cations-cations-cations-cation The FORMAT speci cation can either be this string or a pointer to this string-

### Hollerith Format Strings

Used to represent strings in a format statement like this

WRITE
- 100  $\sim$   $\sim$   $\sim$   $\sim$   $\sim$   $\sim$   $\sim$   $\sim$ . H TITLE OF PROGRAM ( )

The use of Hollerith strings is out-of-date as strings can now be delimited by single or double quotes:

where the contract of the contract of the contract of the contract of the contract of the contract of the contract of the contract of the contract of the contract of the contract of the contract of the contract of the cont 100 FORMAT('TITLE OF PROGRAM')

### 5.1.6 PAUSE Statement

PAUSE was used to suspend execution until a key was pressed on the keyboard.

PAUSE  $<$  stop code  $>$ 

The  $\lt$  stop code  $>$  is written out at the PAUSE new code should use a PRINT statement for the  $\lt$  stop code and a READ statement which waits for input to signify that execution should recommence-

### -- REAL and DOUBLE PRECISION DO loop Variables

In FORTRAN 77 REAL and DOUBLE PRECISION variables can be used in DO-loop control expressions and index variables- This is unsafe because a loop with real valued DO loop control expressions could easily iterate a different number of times on different machines - a loop with control expression -- may loop once or twice because real valued numbers are only stored approximately - - could equal say - or -- The rst evaluation would execute times whereas the second would only give execution- The solution-to-this problem is to use INTEGER variables and construction-REAL or DOUBLE PRECISION variables within the loop.

The following loop is obsolescent

```
\mathbf{I} and \mathbf{I} and \mathbf{I} and \mathbf{I} and \mathbf{I} and \mathbf{I} and \mathbf{I} and \mathbf{I} and \mathbf{I} and \mathbf{I} and \mathbf{I} and \mathbf{I} and \mathbf{I} and \mathbf{I} and \mathbf{I} and \mathbf{I} and \mathbf{I} and 
  PRINT*, INT(x)END DO
PRINT*, x
```
### Shared D0-loop Termination

A number of DO loops can currently be terminated on the same (possibly executable) statement this causes all sorts of confusion, when programs are changed so that the loops do not logically end on a single statement any more.

```
IF N  -
 GOTO -

DO -
 K-

N
\blacksquarend - I-man - I-man - I-man - I-man - I-man - I-man - I-man - I-man - I-man - I-man - I-man - I-man - I-man - I
\mathbf{1}
```
The simple solution is to use END DO instead.

- AI
J
KAI
J
K

### Alternate RETURN

This allows a calling program unit to specify labels as arguments to a called procedure as shown- The called procedure can then return control to different points in the calling program unit by specifying an integer parameter to the RETURN statement which corresponds to a set of labels speci ed in the argument list.

```
\ddotsc\mathbf{v} yields the sub-contract of the sub-contract of the sub-contract of the sub-contract of the sub-contract of the sub-contract of the sub-contract of the sub-contract of the sub-contract of the sub-contract of the s
               \ddotsc98 CONTINUE
              \sim \sim \sim99 CONTINUE
              \ddotscSUB-US-AREA (2009) (2009) (2009) (2009) (2009) (2009) (2009) (2009) (2009) (2009) (2009) (2009) (2009) (2009)
              \ddotsRETURN 1
              \cdotsRETURN
```
Use an INTEGER return code and a GOTO statement or some equivalent control structure-

## Branching to an END IF

FORTRAN 77 allowed branching to an END IF from outside its block, this feature is deemed obsolete so, instead, control should be transferred to the next statement instead or, alternatively, a CONTINUE statement could be inserted-

The following features are not marked as obsolescent yet can, and indeed should be, expressed using new syntax
Use free form source form as this is less error prone and more intuitive-

### Implicit Declaration of Variables

Always use the IMPLICIT NONE statement in each program unit, any undeclared variables will be reported at compile time.

#### 523 **COMMON Blocks**

One of the functions of modules is to provide global data, this will be expanded upon later.

### Assumed Size Arrays

It is recommended that instead of assumed-size arrays, assumed-shape arrays be used in new programs instead- With this class of array it is not necessary to explicitly communicate any information regarding communicate any information regarding communicate any information regarding communicate any information regarding to bounds to a procedure, incidently in this case an explicit interface must be provided in an array is to be pro reshaped or retyped across a procedure boundary then the new intrinsics RESHAPE, TRANSFER, PACK and UNPACK should be used to achieve the desired effect.

### EQUIVALENCE Statement

EQUIVALENCE is often used for retyping or aliasing and sometimes for simulating dynamic workspace-This feature is considered to be unsafe and should not be used-should not be used-should not be used-should not

- $t_{\rm max}$  . The Transfer interior returnsic for  $\mathcal{L}_{\rm max}$
- a Pointer variable for aliasing the second state of all alias and all alias and all alias and all alias and al
- the ALLOCATABLE attribute for temporary workspace arrays-

#### $526$ ENTRY Statement

ENTRY statements allow procedures to be entered at points other than the rst line- This facility can be very confusing; if this effect is desired then the code should be reorganised to take advantage of internal procedures.

### Object Oriented Programming 6

In the last ten years Object Oriented Design and Object Oriented Programming has become increasingly popular; languages such as  $C++$  and Eiffel have been hailed as the programming languages of the future, but how does Fortran 90 compare?

Programming paradigms have evolved over the years- With each successive re nement of program ming style have come improvements in readability, maintainability, reliability, testability, complexity,

power, computer and reusability- reus computer programs were concerned in assembler and and and and primitive languages such as (the original) Fortran which possessed only the single statement IF and GOTO statement to control the flow of execution; even procedures had to be simulated using a cunning combination of ASSIGN and Goto-Clearly the directed graphs of these early programs resembled a bowl of spaghetti with a vast number of logical paths passing through the code in an unstructured fashion-Each path of a program represents a unique combination of predicates which (some argue) must all be tested in order to gain con dence that the program will function correctly- In Davis presents some estimations of the possible number of paths through such an unstructured program: a 100 line program can have up to possible paths-

The next phase of programming style introduced the concept of a function; code modules could be written and the program partitioned into logical and to some extent reusable blocks- This had the effect of reducing the complexity of the program (less paths) and improving the maintainability, readability and overall structure- A good example of an advanced functional language is Fortfram - Fr If the 100 line program of above could be split into four separate functions then the number of paths would be reduced to -

Functional programming forced the user to adopt better programming practises, however, there still existed many dimly lit back alleys where programmers can perform dirty tricks- In Fortran use of the COMMON block is one classic example- Due to the absence of high level data structures see next paragraph) users were often reluctant to supply seemingly endless lists of objects as arguments to functions; it was much easier to hide things 'behind-the-scenes' in a COMMON block which allows contiguous areas of memory to be available to procedures. In I chinting it is also easy to inadvertently retype parts of the memory leading to all sort of problems-leading constructing program was supplied. to the Sun f77 compiler which generated one warning:

```
PROGRAM Duffer
DOUBLE PRECISION :: INIT
COMMON / GOOF/ INIT, A, B
 CALL WHOOPS()
 PRINT*, "INIT=", INIT, "A=", A, "B=", B
END
SUBROUTINE WHOOPS()
COMMON / GOOF/ INIT, A, B
  INT = 3A = 4
```
the following output was generated

 $INT = 6.9006308436664 - 314A =$  $5.00000B = 0.$ 

With the introduction of Algol the concept of structured programming was born; chaotic jumps around the code were replaced by compact and succinct blocks with a rigidly defined on all  $\equiv$ amples of such structures are loops and if blocks-blocks-also allowed to be structured through the structured use of pointers and structures-distinction for greater modularity clarity and more greater modularity and more compact code- Fortran missed the boat with regards to structured data however Fortran has corrected this oversight- With this new structure applied our line program will now have a maximum of paths-

The latest and most fashionable programming paradigm is ob jectoriented programming- This style of programming promotes software reusability, modularity and precludes certain error conditions

by packaging together type de nitions and procedures for the manipulation of objects of that type-Fortran 90 does not have such an extensive range of object-oriented capabilities as, say,  $C_{++}$  but is comparable to (original) ADA and provides enough to be of great use to the programmer.

#### 6.1 Fortran 90's Object Oriented Facilities

Fortran 90 has some degree of object oriented facilities such as:

- $\Box$  and abstraction  $\blacksquare$  user defined types,
- $\Box$  data munig  $\equiv$  rhivale and rublic attributes,
- encapsulation Modules and data hiding facilities
- inheritance and extensibility super types operator overloading and generic procedures
- polymorphism users can program their own polymorphism by generic overloading
- reusability Modules

FORTRAN 77 had virtually no object oriented features at all, Fortran 90 adds much but by no means all the required functionality-there is a trade of the ultimate goals of the ultimate goals of the ultimate go Fortran 90 is that the code *must* be efficient.

#### 6.1.1 Data Abstraction

It is convenient to use objects which mirror the structure of the entities which they model- In Fortran user derived types provide a certain degree of abstraction and the availability of pointers allows fairly complex data structures to be definition to anticipal implemented in a dimplemented in a displayment way from and are considerably less exible but more ecient than say pointers in C- As Fortran 
 pointers are strongly typed their targets are limited but this leads to more secure and faster code- Fortran 
 does not support enumerated types but these can be simulated in a (semantic extension) module without too much trouble.

Two main problems are the lack of parameterised derived types and the lack of subtypes-

re the individual types are user the individual types where the individual type components have selectable to kinds- The idea would be to de ne a skeleton type which could be supplied with KIND values in such a vay that the individual components are declared with these Minds- are factority density derived types can have kind values for the components but they are xed for example the following two types are totally separate

```
TYPE T1
  \blacksquare sunzone is the contract of the contract of the contract of the contract of the contract of the contract of the contract of the contract of the contract of the contract of the contract of the contract of the contrac
 REAL(KIND=1)\cdots spock
END TYPE T1
TYPE T2
  INTEGER(KIND=2) :: sun_zoomREAL(KIND=2) :: spock
END TYPE T
```
If the kind selection could be deferred until object declaration then they could be considered to be parameterised-

Subtypes are as their name suggests a subclass of a parent type- A common example may be a positive integer type which has exactly the same properties as an intrinsic INTEGER type but with a restricted range- Subtypes are expensive to implement but provide range checking security-

### 6.1.2 Data Hiding

Fortran supports fairly advanced data hiding- Any object or procedure can have its accessibility a module by being given a Private or Public attribute- is however a drawback in a drawback in that MODULEs may inherit functionality from previously written MODULEs by using them but objects and functionality that are PRIVATE in the use associated module cannot be seen in the new module- There really needs to be a third type of accessibility which allows PRIVATE objects to be accessible outside their module under certain circumstances- This would allow for much greater extensibility-

### Encapsulation

Encapsulation refers to bundling related functionality into a library or other such self contained package whilst shielding the user from any worries about the internal structure.

Encapsulation very closely aligned with data hiding and is available through MODULES / MODULE PROC-EDUREs and USE statements and backed up by the ability to rename module entities or to selectively important only specific the contract of the contract of the contract of the contract of the contract of the co

### 6.1.4 Inheritance and Extensibility

Fortran 
 supports supertypes meaning that user de ned types can include other de ned types and a hierarchy can be built up, however, this does not apply in the other direction; Fortran 90 does not have subtypes- Due to the lack of subtyping functional and object inheritance cannot be transmitted in this fashion, however, ADA has subtypes but is still not considered to be an object oriented language. Being able to de ne subtypes which inherit access functions from the parent type is a very important aspect of object oriented programming and Fortran 90 does not support this.

## Polymorphism

The generic capabilities of Fortran 90 are very advanced, however, polymorphism is not inherent in the language and must be programmed by the user- Speci c procedures must always be user written and added to the generic interface-to-the generic interface-to-the support dynamic binding and support dynamic bin of this is the inability to resolve generic procedure calls at runtime-standard forbids generic procedure  $\mathbf n$ procedure names to be used as actual procedure arguments the speci c name must be used instead- Dynamic binding is generally thought to be an expensive feature to have in the language and is not included owing to efficiency concerns.

Many instances of polymorphism are ruled out because of the lack of subtypes-

## Reusability

MODULEs provide an easy method to access reusable code- Modules can contain libraries of types object declarations and functions which can be used by other modules- Use of the module facility must be encouraged and traditional FORTRAN 77 programmers must try hard to program in this new way.

### - Comparisons with C

In a paper Fortran and Computational Science available on the World Wide Web

### httpcsep-phyornlgovcsephtml

C and Fortran 
 are compared and contrasted in their suitability for computational scienti c work-

# Module 3: Elements of Fortran

## 7 Fortran 90 Programming

7.1 Example of a Fortran 90 Program

Consider the following example Fortran 90 program:

```
MODULE Triangle_Operations
 IMPLICIT NONE
CONTAINS
FUNCTION Area(x, y, z)REAL :: Area function type
  REAL, INTENT (IN) :: x, y, zREAL :: theta, height
  the the state \lambda \lambda and \lambda and \lambda and \lambda and \lambda and \lambda and \lambda and \lambda and \lambda and \lambdaheight = x*SIN(theta); Area = 0.5*y*height
 END FUNCTION Area
END MODULE Triangle_Operations
PROGRAM Triangle
USE Triangle_Operations
 IMPLICIT NONE
REAL :: a, b, c, Area
PRINT *, 'Welcome, please enter the&
           &lengths of the 3 sides.'
```
PRINT \*, 'Triangle''s area: ', Area(a,b,c) END PROGRAM Triangle

The program highlights the following

 $READ$  \*, a, b, c

Executable statements do not have to start in or after column 7 as they do in FORTRAN 77.

module transmission of the context of the context of the context of the context of the context of the context of the context of the context of the context of the context of the context of the context of the context of the

A program unit used to house procedures- Similar to a C class-

Makes declaration of variables compulsory throughout the module- It applies globally within the

Speci es that the rest of the MODULE consists of procedure de nitions-

FUNCTION Areax
y
z

This declares the function name and the number and name of its dummy arguments-

real and the contract of the contract of  $\mathcal{F}$ 

FUNCTIONs return a result in a variable which has the same name as the function (in this case Area- The type of the function result must be declared in either the header or in the declarations-

The ! initiates a comment, everything after this character on the same line is ignored by the compiler.

REAL INTENT IN  x y z

The type of the dummy arguments must always be declared, they must be of the same type as the actual arguments.

The INTENT attribute says how the arguments are to be used

- $\diamond$  <code>IN</code> means the arguments are used but not (re)defined;
- $\diamond$  <code>UUT</code> says they are defined and not used;
- $\diamond$  <code>INOUT</code> says that they are used and then redefined.

Specifying the INTENT of an argument is not compulsory but is good practise as it allows the compiler to detect argument usage errors.

```
real contracts in the contracts of the contracts of the contracts of the contracts of the contracts of the contracts of the contracts of the contracts of the contracts of the contracts of the contracts of the contracts of
```
variables cannot be accessed in the calling program, as they are out of scope, (not visible to the calling program).

```
\mathbf{r} . The \mathbf{r} \mathbf{r} and \mathbf{r} \mathbf{r} and \mathbf{r} and \mathbf{r} and \mathbf{r} and \mathbf{r} and \mathbf{r} and \mathbf{r} and \mathbf{r} and \mathbf{r} and \mathbf{r} and \mathbf{r} and \mathbf{r} and \mathbf{r} and \mathbf{r
```
This statement assigns a value to theta and uses some mathematical operators

- $\diamond$  \* multiplication,
- $\diamond$  \*\* exponentiation;
- $\diamond$  / division
- $\diamond$  + addition,
- $\diamond$  subtraction

The brackets (parenthesis) are used to group calculations (as on a calculator) and also to specify the argument to the intrinsic function reference ACOS.

Intrinsic functions are part of the Fortran 90 language and cover many areas, the simplest and most common are mathematical functions such as SIN and COS or MIN and MAX- Many are designed to act elementally on an array argument, in other words they will perform the same function to every element of an array at the same time.

```
height and the sinthetal area in the sinthetal area in the sinthetal area in the sinthetic state of the sinthetic s
```
..... inginging the statements on one line- indicates that and a new statement follows on the same line- Normally only one statement per line is allowed-

The function variable Area must be assigned a value or else the function will be in error-

- es the end of this significant contract which has been and the module-
- Program triangles in the second particle in the second particle in the second particle in the second particle in the second particle in the second particle in the second particle in the second particle in the second partic

The PROGRAM statement is not strictly necessary but its inclusion is good practice- There may only be one per program-

- USE Triangle Operations tells the program to attach the speci ed module- This will allow the Area function to be called from within the Triangle program.
- **IMPLICIT NONE**

An IMPLICIT NONE statement turns off implicit typing making the declaration of variables compulsory-

real contracts in the contract of the contracts of the contracts of the contracts of the contracts of the contracts

, and contract the carrier and contract and are valued of are variables and Area is a function name. And the c function must be declared because its name contains a value.

PRINT Welcome please enter the

This PRINT statement writes the string in quotes to the standard output channel (the screen). The & at the end of the line tells compiler that the line continues and the & at the start of the text tells the compiler to insert one space and continue the previous line at the character following the - If the were at the start of the line or if there were no on the second line then the string would have a large gap in it as the indentation would be considered as part of the string-

read to the contract of the contract of the contract of the contract of the contract of the contract of the co

This READ statement waits for three things to be input from the standard input keyboard- The entities showing as separated by a space- will be and interpreted and interpreted as real numbers, things other than valid numbers will cause the program to crash-

ense i stringte som believe i stringte i de

This PRINT statement contains a function reference, Area, and the output of a string.

The Time is an escaped character, and is transformed, on output, to a single Thyping just a single quote here would generate an error because the compiler would think it had encountered the end of the string and would ag the character s as an error- The whole string could be enclosed by double quotes  $($  ") which would allow a single quote  $($   $\cdot)$  to be used within the string without confusion-term at each end of the same delimiter must be used at each end of the string-term  $\boldsymbol{\Theta}$ 

The function call invokes the FUNCTION with the values of  $a$ , b and c being substituted for x, y and z-

- $\diamond$   $\mathtt{a},\mathtt{~b}$  and  $\mathtt{c}$  are known as actual-arguments,
- $\diamond$   $~\text{x}$  ,  $~\text{y}$  and  $~\text{z}$  are known as dummy-arguments.
- $\diamond$   $\texttt{a}, \texttt{ b}$  and  $\texttt{c}$  and  $\texttt{a}, \texttt{ y}$  and  $\texttt{z}$  are said to be argument associated
- $\diamond$  cannot refer to  $\mathtt{a}$ , band c in the function they are not in scope.
- End and the matrix of the program of the same  $\alpha$

An END PROGRAM statement terminates the main program.

#### 7.2 Coding Style

It is recommended that the following coding convention is adopted:

- Fortran 
 keywords intrinsic functions and user de ned type names and operators should be in upper case and user entities should be in lower case but may start with a capital letter-
- indentation should be or spaces and should be applied to the bodies of program units control blocks, INTERFACE blocks, etc.
- argument keywords are always used for optional arguments
- always use Income Income In the U.S.

Please note In order that a program ts onto a page these rules are sometimes relaxed here-

Adopting a speci c and documented coding style will make the code easier to read and will allow other people to be instantly familiar with the style of code-

### Language Elements 8

### $8.1$ Source Form

The most basic rules in any programming language are those which govern the source form- These rules determine exactly how statements in a program are entered into the computer and how they are displayed-the source form rules are analogous to those fundamental so natural language which is dence the siphert used to express the words in the language the punctuation symbols to be used to how sentences are to be written left to right up and down right to left etc-- These are the rules we are going to describe here.

## 8.2 Free Format Code

Fortran 90 supports the new free format source form:

- characters per lines.
- extended character set
- line continuation character
- community in the community of the community of the community of the community of the community of the community of the community of the community of the community of the community of the community of the community of the c
- . statement separator,
- signi cant blanks-

Fortran 90 has two basically incompatible source forms, an old form compatible with that used in FORTRAN 77, fixed format, and a new form more suited to the modern computing environment, free format- The old form used a very strictly de ned layout of program statements on lines- This was well suited to the expression of programs when the main method of entering programs into a computer was by the use of stacks of cards with holes punched in them to represent the characters of the program statements- sweet punched card systems and cardial systems also with a very restricted set of characters, son, upper case letters, is comple, were allowed-to be easier is designed to be easier to prepare and to read using the sort of keyboard display that is now ubiquitous- This new form uses a much wider character set and it allows much greater freedom in laying out statements on a line- It is this new form that we are going to describe here since this is the form we would expect any new programmer to employ- The old form will not be described in any great detail-

The old "character in column  $6$ " method of line continuation is replaced by an  $\&$  at the end of a line. Only one & is essential however if a string is to be split then there should also be an  $\&$  at the beginning of the text children in order to preserve the spacing- the continued line encourse, a space in the

PRINT\*, 'This is a long constant continued from line to line& &by use of the continuation mark at both the end of the& &continued line and at the start of the continuation line'

INTEGER SQUASHED, UP; REAL CLOSE ! Two for the price of one

The ! allows two statements or more to occupy the same line and signi es that the following text is a comment.

In free format blanks become signi cant- The rules are fairly straightforward blanks cannot occur in the middle of names, keywords or literals and, in general, blanks must appear between keywords and between keywords and names- See Section - for more details-

### question and continued and code of the code of the code of the code of the code of the code of the code of the

The following program (which is available by anonymous ftp from  $ftp.liv.ac.uk$  in the directory public courses and public courses the basic courses and all the public courses out out of the course of the Reformat it so its is neat and readable but performs exactly the same function

```
PROGRAM MAIN; INTEGER: : degreesfahrenheit&
  , degreescentigrade; READ*, &
  degreesfahrenheit; degreescentigrade&
  =5*(degreesfahrenheit-32)/9;PRINT*, &
  degreesCENtiGrAde; END
```
#### 83 Character Set

The statements of a Fortran program are expressed using a carefully de ned restricted character set- This character set has been chosen so that it is available on almost every machine currently in use-term in Fortran by virtually every display printer set can be reproduced by virtually every display printer or other input of the set can be reproduced by virtually every display printer or other input of the set of th output device which uses characters-induced and a limited of alphanumeric characters and a limited of alphanum set of punctuation marks and other special symbols- The alphanumeric characters are the upper case letters at  $\Xi_1$  the lower case letters and the digits  $\Xi_1$  and the underscore character  $\Xi_1$  - character is ... and lower a contrar upper and lower case letters in Fortran tell the allowed punctuation and other compo special symbols are shown in the following table.

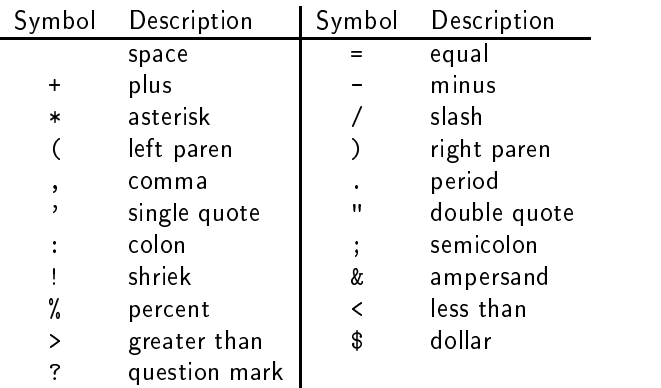

The last one in each column  $\mathbf{H}$  and  $\mathbf{H}$  and  $\mathbf{H}$  and  $\mathbf{H}$  in the language-language-language-language-language-language-language-language-language-language-language-language-language-language-language-lan computer systems are able to process a somewhat wider character set than this, however, this set is chosen so that it will be available on virtually every computing system in every country in the world-The characters found on any particular machine in excess of these are very likely to either not exist on some other machine or have very dierent graphic representation- Apart from textual output the case of a letter is insignificant to fortrain as primitive say we elle anticipal says say encourage as associated to improve the readability of the program.

A collating sequence is de ned Section -- and is standard ASCII see Section -

#### 84 Signi cant Blanks

In free format programs spaces or blanks in statements can be thought of as being signi cant-Consecutive spaces blanks have the same meaning as one blank- Blanks are not allowed in language keywords- For instance INT EGER is not the same as INTEGER- Neither are blanks allowed in names de ned by the programmer- The name hours could not be written as ho urs not that any one would be likely to do so- If a name is made up from two words it is common practice to use an underscore as a separator-term character in the continuation character and so cannot be used in the middle of middle of middle names and keywords.

Keywords and names may not be run together without spaces or some other "punctuation" to separate them. Thus. Thus the contract of the contract of the contract of the contract of the contract of the contract of the contract of the contract of the contract of the contract of the contract of the contract of the contract of the contr

SUBROUTINEClear

would be illegal and not equivalent to

SUBROUTINE Clear

Likewise

 $INTER: a$ 

is valid and

 $INT EGER :: a$ 

is not-

Blanks must appear

between two separate keywords and two separate keywords and two separate keywords and two separate keywords and

between keywords and names not otherwise separated by punctuation or other special characters-

INTEGER FUNCTION  $fit(i)$  ! is valid INTEGERFUNCTION fit(i) ! is not International fitting fitting and international fitting  $\mathcal{L}(\mathcal{A})$ INTEGER FUNCTIONfit(i) ! is not

Blanks are optional between certain pairs of keywords such as:  $END <$  construct >, where  $<$  construct > is bo function production probabilities are module subscribed and so on-the situations-situations-Adding a blank between two valid English words is generally a good idea and will be valid-

Apart from observing the above rules, spaces can be used liberally to increase the readability of programs- the following statements,

 $POLYN=X**3-X**2+3*X-2.0$ 

and

are equivalent.

To sum up the rules governing the use of blanks are largely common sense- Judicious use of blanks and sensible use of upper and lower case can often signi cantly clarify more complicated constructs or statements and some systematic convention for this use can make it very much easier to read and hence to write correct programs- As statements can start anywhere on a line most programmers use indentation to highlight control structure nesting for example within IF blocks and DO loops-

#### 8.5 Comments

It is always very good practice to add descriptive comments to programs- On any line a character indicates that all subsequent characters up to the end of the line are commentary- Such commentary is ignored by the compiler-vectorial are part of the program source but are intended for the human reader and not for the machine

```
PROGRAM Saddo
\mathbf{I}! Program to evaluate marriage potential
   LOGICAL :: TrainSpotter ! Do we spot trains?
   LOGICAL :: SmellySocks : Have we smelly socks?
   INTEGER  i
 j  Loop variables
```
The one exception to above is if the ! appears in a character context, for example, in

PRINT\*, "No chance of ever marrying!!!"

the ! does not initiate a comment.

A comment can contain any of the characters available on the computer being used- A comment is not restricted to use the Fortran character set- set-quantities internal characters outside comments using the comment this set may still be portable but the comments may look somewhat odd if the program is moved to another system with a different extended set of characters.

With modern compilation systems it is often possible to give the compiler 'hints' by annotating programs with specially structured comments which are interpreted and acted upon to produce ecoes. The produce ecoes The HPF (High Performance Fortran) language is implemented in this way.

```
! Next line is an HPF directive
!HPF$ PROCESSORS P(3,3,3)
 Switch to fixed format
!DIR$ FIXED FORM
```
The Fortran language de nes a number of names or keywords such as PRINT INTEGER MAX etc-The spelling of these names is de ned by the language- There are a number of entities that must be named by the programmer such as variables procedures etc- These names must be chosen to obey a few simple rules- A name can consist of up to alphanumeric characters letters or digits plus underscore- The rst character in any name must be a letter- In names upper and lower case letters are equivalent-contracting are valid fortrain indices,

A aAa INCOME Num- N-O underscore

The following declarations are incorrect statements owing to invalid names

```
INTER : : 1A! does not begin with a letter
INTEGER  Anamemadeupofmorethan-
letters  too long
  characters
INTEGER :: Depth:0 ! contains an illegal character ": "
INTER : A-3 : subtract 3 from A is meaningless here
```
The underscore should be used to separate words in long names

CHARACTERLEN-  username valid name CHARACTERLEN-  username different valid name

with the new long names facility in Forte and the readable significant canter in Forte and the readable significant canter in Forte and the readable signification in Forte and the readable signification in Forte and the re and descriptive- It is worth spending a minute or so choosing a good name which other programmers will be able to understand.

#### 87 Statement Ordering

Fortran has some quite strict rules about the order of statements- Basically in any program or procedure the following rules must be used

- The program heading statement must come rst PROGRAM FUNCTION or SUBROUTINE- A PROGRAM statement is optional but its use is recommended.
- All the speci cation statements must precede the rst executable statement- Even though DATA statements may be placed with executable text it is far clearer if they lie in the declaration area-It is also a good idea to group FORMAT statements together for clarity.
- The executable statements must follow in the order required by the logic of the program-
- The program or procedure must terminate with an END statement-

within the set of specification statements there is relatively little stationary little relatively in general if one entity is used in the speci cation of another it is normally required that it has been previously denced in other words, would constant pottomically words as assumed and they can be used as part of the declaration of other objects.

The following table details the prescribed ordering

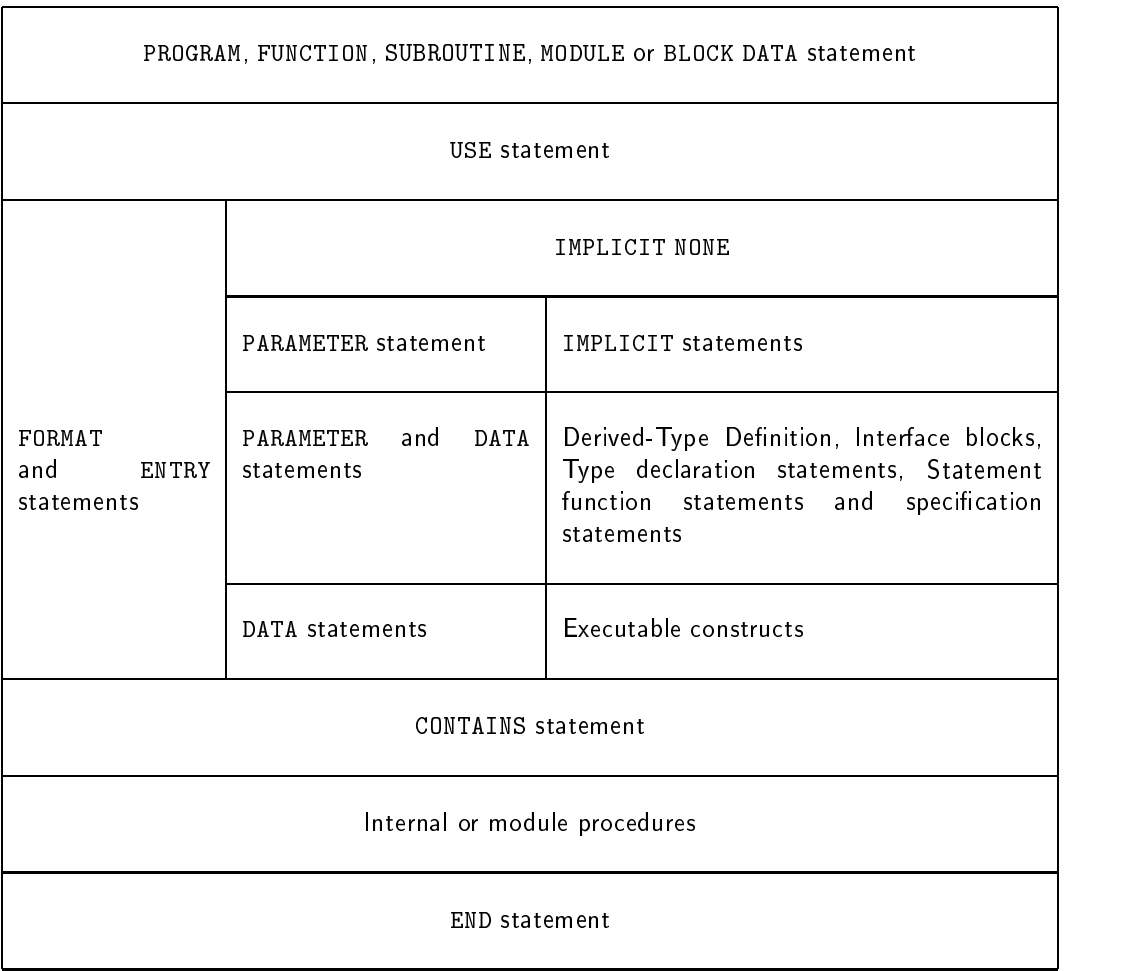

Execution of a program begins at the rst executable statement of the MAIN PROGRAM when a procedure is called execution begins with the rst executable statement after the invoked entry point- The non executable statements are conceptually 'executed' (!) simultaneously on program initiation, in other words they are referenced once and once only when execution of the main program begins-

There now follows a explanation of the table

- There can be only main PROGRAM
- there may be many uniquely named FUNCTIONs and SUBROUTINEs program units procedures-
- there may be any number of uniquely named MODULEs which are associated with a program through a USE statement- Modules are very exible program units and are used to package a number of facilities for example procedures type de nitions object declarations or semantic extensions, their use is very much encouraged and they replace a number of unsafe features of FORTRAN 77.
- There can be only one BLOCK DATA subprogram these will not be described as part of this course their purpose is to definite global constanting or global constants or discussion and the done of the s by a MODULE and USE statement.
- USE statement

This attaches a module whose entities become use-associated with the program unit- When a module is used its public contents are accessible as if they had been declared explicitly in the program unit- Modules may be pre compiled like a library or may be written by the programmer-

Any global entities should be placed in a module and then used whenever access is required-

- TheIMPLICIT NONE statement should be placed after a USE statement- Its use is implored-
- FORMAT and ENTRY statements- Format statements should be grouped together somewhere in the code- ENTRY statements provide a mechanism to drop into a procedure halfway through the executable code- Their use is outmoded and strongly discouraged owing to its dangerous nature.
- □ PARAMETER statement and IMPLICIT statement:

IMPLICIT statements should not be used IMPLICIT NONE should be the only form of implicit typing considered-the statements allow the user to redefine allow the user the user  $\mathcal{L}_\mathbf{p}$  rst letter in determining what its implicit type will be if it is not declared- Cannot have an IMPLICIT statement if there is an IMPLICIT  $\mathbf{I}$ 

PARAMETER statements, it is suggested that the attributed (Fortran 90) style of PARAMETER declaration be used.

- DATA statements should but do not have to be placed in the declaration common practice puts them after the declarations and before the executables.
- Interface blocks are generally placed at the declarations are grouped to declarations and are grouped to group

statement functions are a form of in internal procedures in the statement description in the used of the used o instead

- executable statements are things like DO statements IF constructs and assignment statements-
- CONTAINS separates the main program unit from any locally visible internal procedures-
- the internal procedures follow the same layout as a normal procedure except that they cannot contain a second level of internal procedure-
- the END statement is essential to delimit the current program unit-

## 9 Data Objects

### 9 1 Intrinsic Types

Fortran 90 has three broad classes of object type,

- characters and characters are all the contracted and contracted and contracted and contract of the contracted and contract of the contracted and contracted and contracted and contracted and contracted and contracted and co
- boolean
- 

these give rise to ve simple intrinsic types known a default types

- CHARACTER for strings of one or more characters
- LOGICAL for objects which have the values true or false
- REAL and DOUBLE PRECISION for approximate possibly fractional numbers
- International and the contract whole numbers are a set of the contract of the contract of the contract of the c
- complex for representing framework of the form  $\mathbf{r}_i$

For example

```
CHARACTER
                             :: sex ! letter
CHARACTERLEN-
  name  string
LOGICAL :: wed ! married?
REAL
                              \therefore height
DOUBLE PRECISION :: pi
                                            \frac{1}{3} . 14...
INTEGER :: age ! whole No.
\mathcal{L}_\text{c} is the complex problem in the complex problem in the complex problem in the complex problem in the complex problem in the complex problem in the complex problem in the complex problem in the complex problem
```
Each type has

- $\square$  a name
- $\Box$  a set of valid values
- a means to denote values
- a set of operators

Note

- Most programming languages have the same broad classes of objects-
- The three broad classes cannot be intermixed without some sort of type coercion being performed-
- REAL and DOUBLE PRECISION objects are approximate- DOUBLE PRECISION should not now be used. In Fortrain, it an object of this type had greater precision than Realing, in Fortran So the precision of a REAL object may be speci ed making the DOUBLE PRECISION data type redundant-
- All numeric types have nite range-
- A default type is not parameterised by a kind value-

A literal constant is an entity with a xed value

 $+12345$ ! INTEGER ! REAL  $1.0$ ! REAL  $-6.6E-06$  | REAL .FALSE. ! LOGICAL 'Mau''dib' ! CHARACTER "Mau'dib" ! CHARACTER

Note

- there are only two LOGICAL values-
- integers are represented by a sequence of digits with a complete signs and signs are optional-
- REAL constants contain a decimal point or an exponentiation symbol INTEGER constants do not-
- character literals are delimited by the double or single quote symbols and -
- two occurrences of the delimiter inside a string produce one occurrence on output for example 'Mau''dib' but not "Mau''dib" because of the differing delimiters;
- there is only a nite range of values that numeric literals can take-
- constants may also include a kind speci er-

### - Implicit Typing

If a variable is referenced but not declared (in its scoping unit) then, by default, it is implicitly declared. The type that it assumes depends on the type that it assumes depends on the type that it as it as it as it as i

- in and in the second integration of the second integration of the second second integration of the second second
- 

This short cut is potentially very dangerous as a misspelling of a variable name can declare and assign to a brand new variable with the user being totally unaware.

Implicit typing should always be turned off by adding:

IMPLICIT NONE

as the rst line after any USE statements- In this way the user will be informed of any undeclared variables used in the program.

Consider

Fortran 90 Course Notes File: CourseNotes.ps

```
\ddotsc30 CONTINUE
```
in and format with implicit typing this declares a NEME formation and sets it to and set of instead. of performing a loop 1000 times! Legend has it that the example sighted caused the crash of the American Space Shuttle- An expensive missing comma

### 9.4 Numeric and Logical Declarations

Variables of a given type should be declared in type declaration statements at the start of a program unit-syntax follows for the syntax follows for the syntax follows of the syntax follows for the syntax for the

 $lt; type$   $\ge$   $\lceil$ ,  $lt;$  attribute-list  $\ge$   $\lceil$  :  $lt;$  variable-list  $\ge$   $\lceil$  =  $lt;$  value  $\ge$   $\lceil$ 

The  $:$  is actually optional, however, it does no harm to use it, moreover, if  $\lt$  attribute-list  $>$  or  $=$   $\lt$  value  $>$  are present then the : : is obligatory.

The following are all valid declarations

```
REAL :: x
INTER: i, jLOGICAL, POINTER :: ptr
realistic contract of the contract of the contract of the contract of the contract of the contract of the contract of the contract of the contract of the contract of the contract of the contract of the contract of the cont
DOUBLE PRECISION, DIMENSION(0:9,0:9) :: w
```
The DIMENSION attribute declares a  $10\times 10$  array, this can be overridden as with  $z$  which is declared as a 1D array with 10 elements.

 $\zeta$  attribute-list  $>$  represents a list of attributes such as PARAMETER, SAVE, INTENT, POINTER, TARGET, DIMENSION for arrays or visibility attributes- An object may be given more than one attribute per declaration but some cannot be mixed (such as PARAMETER and POINTER).

#### $9<sub>5</sub>$ Character Declarations

Character variables can be declared in a similar way to numeric types using a CHARACTER statement-CHARACTER variables can

- refer to one character
- refer to a string of characters which is achieved by adding a length speci er to the object declaration.

ed syntax follows are the syntax follows of the syntax follows and the syntax follows of the syntax follows are the syntax follows are the syntax follows are the syntax follows are the syntax follows are the syntax follows

```
 type LEN length-
spec  
 attribute	list    variable	list    value
```
If  $\zeta$  attribute list  $>$  or = $\zeta$  value  $>$  are present then so must be ::

The following are all valid declarations

CHARACTERLEN-  name  $CHARACTER(LEN=32)$  :: str

In the same way as the DIMENSION attribute was overridden in the example of Section 
- so can the string length declaration specification specification specific the interest is achieved using the complete specificationspeci er is present it can also be overridden- The length speci er must come after the dimension if both are being overridden.

 $\sim$  . The strategies is the strategies of the strategies of the strategies of the strategies of the strategies of the strategies of the strategies of the strategies of the strategies of the strategies of the strategies o CHARACTERLEN- DIMENSION--  tom- dick harry--- CHARACTER, POINTER :: P2ch

The rst line is exactly the same as the previous declaration-

There is a substantial dierence between a character variable of  $\Lambda$ or CHARACTER- and an array of elements the rst is scalar and the second is non scalar-

Other attributes can be added in the same way as for numeric types see Section 
--

#### 96 Constants (Parameters)

Symbolic constants, oddly known as parameters in Fortran, can easily be set up either in an attributed declaration or in a PARAMETER statement (it is recommended that the attributed form be used):

INTEGER price\_of\_fags F77 style - not recommended PARAMETER (price\_of\_fags = 252) ! F77 style - not recommended  $\mathbb{R}^n$  . The pink of the style style style style style style style style style style style style style style style style style style style style style style style style style style style style style style style style

CHARACTER constants can assume their length from the associated literal (LEN =  $\ast$ ), they can also be declared to be a set of the best control of the set of the set of the set of the set of the set of the set of the set of the set of the set of the set of the set of the set of the set of the set of the set of the set of th

 $CHARACTER(LEN=*)$ , PARAMETER :: son = 'bart', dad = "Homer"

Parameters should be used:

if it is known that a variable will only take one value

 $T$  is forced throughout the program-ble program-ble program-ble program-ble program-ble program-ble program-ble program-ble program-ble program-ble program-ble program-ble program-ble program-ble program-ble program-ble the value an error will result.

for legibility where a magic value occurs in a program such as

Symbolic names are easier to understand than a meaningless number.

for maintainability when a constant value could feasibly be changed-

The value of the constant can be adjusted throughout the program by changing 1 line.

When a program is loaded into the computers memory the contents of declared variables are normally unde ned it is clearly useful to override this and give variables useful initial values- For example

```
. In the contract of the contract of the contract of \mathcal{I} - \mathcal{I} - \mathcal{I} - \mathcal{I} - \mathcal{I} - \mathcal{I}CHARACTER(LEN=5) :: light = 'Amber'CHARACTER(LEN=9) :: gumboot = 'Wellie'LOGICAL :: on = .TRUE., off = .FALSE.
```
For CHARACTER variables, if the object and initialisation expression are of different lengths then either:

- the object will be padded with blanks on the RHS or
- the initialisation expression will be truncated on the right so it will t-

Variables can be initialised in a number of ways

- PARAMETER statements
- data statements is a statement of the statement of the statement of the statement of the statement of the statement of the statement of the statement of the statement of the statement of the statement of the statement of t
- type declaration statements with an expression clause-

Limited expressions known as *initialisation expressions* can also be used in type declaration statements. These expression must be able to be evaluated when the program is compiled  $-$  if you can't work out the values then neither can the compiler- Initialisation expressions can contain PARAMETERs or literals-Arrays may be initialised by specifying a scalar value or by using a conformable array constructor  $(1 \ldots l)$ .

REAL PARAMETER  pi -- REAL :: radius =  $3.5$ REAL :: circum =  $2 * pi * radius$ INTEGER  a- -

In general, intrinsic functions *cannot* be used in initialisation expressions, however, the following intrinsics may be used

- REPEAT
- RESHAPE
- SELECTED INTO A REPORT OF A REPORT OF A REPORT OF A REPORT OF A REPORT OF A REPORT OF A REPORT OF A REPORT OF
- SELECTED REAL AND DESCRIPTION OF REAL PROPERTY.
- Transferred to the control of the control of the control of the control of the control of the control of the control of the control of the control of the control of the control of the control of the control of the control
- $\Box$  TRIM.
- $\mathcal{L}$
- UBOUND
- $\Box$  SHAPE
- $\Box$  SIZE,
- KIND
- $\Box$  LEN.  $\mathcal{L}$
- BIT SIZE
- numeric inquiry intrinsics, i.e., country and may be a specification

In this context the arguments to these functions must be initialisation expressions.

#### 98  Examples of Declarations

The following declarations show how careful choice of data type, name and inclusion of comments can help readability

```
CHARACTER(LEM=20) :: Location ! Name of hospital
CHARACTER :: Ward
                                ! Ward, e.g., A, B, C etc
         \therefore NumBabiesBorn = 0 \lor Sum total of births
INTEGER
REAL.
REAL  TimeElapsed    Time since -
st birth hours
REAL
          \therefore MaxTimeTwixtBirths = 0.0 ! longest gap between births
REAL :: AveTimeTwixtBirths ! average gap between births
REAL
          :: TimeSinceLastBirth ! gap since the last birth
LOGICAL
         \therefore NHS
                                ! Is it an NHS hospital
```
There is nothing wrong with using verbose variable names and augmenting declarations with comments explaining their use

It is important to use an appropriate data type for an object, for example, the above variable, Location, is the name of a hospital it is clearly appropriate to use a CHARACTER string here- We have assumed that the name can be represented in letters-y role second randomly naled ship needs to contain one letter of the alphabet this is reected in its declaration- It is also a good idea to initialise any variables that are above to hold some sort of counter- in the above code fragment, have the code frame, processed the such as NumBabiesBorn is incremented by one each time there is a new birth, this value must always be a whole number so INTEGER is the appropriate data type; TimeElapsed measures the time in hours since the rst birth in order to be accurate we need to be able to represent fractions of hours so a REAL variable is in order, when the program begins to run zero time will have elapsed which explains the initialisation the nal example is MaxTimeTwixtBirths the longest spell of time between births again it is a good idea to initialise the variable to a sensible value owing to the way it will probably be used in the program-likely that the following will appear,

```
IF (TimeSince LastBirth > MaxTimeTwixtBirths) THEN
  MaxTimeTwixtBirths = TimeSinceLastBirth
END IF
```
The AveTimeTwixtBirths variable will also have to represent a non-whole number so REAL is the obvious choice- this including component is used to store the current time gap between the current time of the births and is in this sense a temporary variable- LOGICAL variables are ideal when one of two values needs to be stored, here we wish to know whether the hospital is NHS-funded or not.

### Question 4: Declaration Format

Which of the following are incorrect declarations and why? (If you think a declaration may be correct in a given situation then say what the situation would be-

```
-
 CHARACTERLEN-
                                          name
  . <u>Booksele</u>
  \blacksquare . The character of the character of the character of the character of the character of the character of the character of the character of the character of the character of the character of the character of the char
  - CHARACTER \sim 100 \pm 100 \pm 100 \pm 110 \pm 110 \pm 110 \pm 110 \pm 110 \pm-
 CHARACTERLEN
 PARAMETER  city  Glasgow
-
 INTEGER  pi  

\mathcal{L} - and a set of the set of the set of the set of the set of the set of the set of the set of the set of the set of the set of the set of the set of the set of the set of the set of the set of the set of the set of
\mathbf{r} , and the pyermion of the contract of the contract of the contract of the contract of the contract of the contract of the contract of the contract of the contract of the contract of the contract of the contract o
ester and the property of the particle of the contract of the contract of the contract of the contract of the contract of the contract of the contract of the contract of the contract of the contract of the contract of the 
-
 REAL  a  -

 b  
-
 LOGICALLEN-
  frisnet
-
 CHARACTERLEN  you know  yknow
\mathcal{L} -character \mathcal{L} -character \mathcal{L} -character \mathcal{L} -character \mathcal{L}20. INTEGER :: ia ib ic id
       (in free format source form)
-
 DOUBLE PRECISION  pattie  
-
D
-
 DOUBLE PRECISION  pattie  -
E
-
 LOGICAL
 DIMENSION bool
- Real points and the second of the second contract of the second contract of the second contract of the second contract of the second contract of the second contract of the second contract of the second contract of the se
```
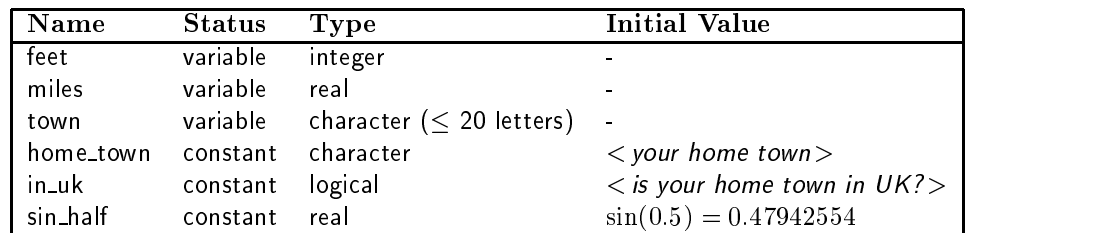

- declare the following objects

## 10 Expressions and Assignment

#### $10<sub>1</sub>$ **Expressions**

Each of the three broad type classes has its own set of intrinsic (in-built) operators, these are combined with operator to form expressions-between the material or material dependence on the material department of the and at least one operand- Operands are also expressions-

Expressions have types derived from their operands they are either of intrinsic type or a user de ned type- For example

- <u>- numberic valued</u> bornes and the second second second second second second second second second second second second second second second second second second second second second second second second second second seco
- Ward Ward character valued
- TimeSince Last Births and Government also birth and the second value of the second value of the second value o

In addition to the intrinsic operations

- operators may be denied by the user, i.e. changing Indianapolis within a personally price. or operands are speci ed in a procedure and can be applied to any type or combination of types- The operator functionality is given in a procedure which must then be mentioned in an interface are vin a war operators are very powerful with are very mission with assistance types and modules as a package of objects and operators.
- intrinsic operators may be overloaded when using a derived type the user can specify exactly what each existing operator means in the context of this new type.

### - Assignment

Expressions are often used in conjunction with the assignment operator,  $=$ , to give values to objects. This operator

- is definition all intrinsic numerically place that the types-the substitution of the LHS and RHS doesn't the L not have to be the same type.
- is de ned between two objects of the same user de ned type-
- may be explicitly overloaded so that assignment is meaningful in situations other than those

Examples

```
a = bc  SIN-

name = initials//surname
bool = (a.EQ.b.OR.c.NE.d)
```
The LHS is an object and the RHS is an expression-

### - Intrinsic Numeric Operations

The following operators are valid for numeric expressions

- exponentiation a dyadic takes two operands operator for example evaluated right to left);
- and in the divide divide dyadic operators for example, and it is a set of  $\alpha$
- and plus and minus or add and subtract a monadic takes one operand and dyadic operators for example and

All the above operators can be applied to numeric literals, constants, scalar and array objects with the only restriction being that the RHS of the exponentiation operator must be scalar-

Example

$$
a = b - c
$$
  

$$
f = -3*6/5
$$

Note that operators have a prede ned precedence which de nes the order that they are evaluated in  $\mathbf{S}$ 

### Question 5: Area Of a Circle

Write a simple program to read in the radius and calculate the area of the corresponding circle and volume of the sphere- wolumentation correctness sy calculating the area and volume using radii of  $2, 5, 10$  and  $-1$ .

Area of a circle

area = 
$$
\pi r^2
$$
 (1)

Volume of a sphere

$$
volume = \frac{4\pi r^3}{3} \tag{2}
$$

Hint place the READ the area calculation and the PRINT statement in a loop as follows- A program template (which is available by anonymous ftp from  $ftp.liv.a.c.u$ k in the directory /pub/f90courses/progs, lename Basicarea  $\mathbf{B}$ 

```
PROGRAM Area
 D<sub>0</sub>
  PRINT*, "Type in the radius, a negative value will terminate"
  READ*, radius
  IF (radius .LT. 0) EXIT
   ... area calculation
   PRINT*, "Area of circle with radius ", &
           radius, " is ", area
   PRINT*, "Volume of sphere with radius ", &
           radius, " is ", volume
```
END DO END PROGRAM Area

In this way when a negative radius is supplied the program will terminate.

#### 104 Relational Operators

The following relational operators deliver a logical result

- greater than-
- $\mathbf{G}$  greater than or equal to-the control to-the control to-the control to-the control to-the control to-the control to-the control to-the control to-the control to-the control to-the control to-the control to-the con
- LE less than or equal to-
- 
- ne et al monday to a series to a series of the series of the series of the series of the series of the series
- $E = \frac{1}{2}$  . The equal to-definite polynomial to-definite polynomial to-definite polynomial to-definite polynomial to-definite polynomial to-definite polynomial to-definite polynomial to-definite polynomial to-definite p

for example

i .GT. 12

is an expression delivering a . TRUE. or . FALSE. result.

These above operators are equivalent to the following

- greater than-
- greater than or equal to-
- less than or equal to-
- less than-
- not equal to-
- equal to-

for example

 $i > 12$ 

Both sets of symbols may be used in a single statement.

Relational operators

compare the values of two operations of two operations of two operations of two operations of two operations o

- deliver a logical results.
- can be applied to numeric operating positions on Complex which can only use EQ and NE-  $\mu$
- can be applied to default CHARACTER objects both objects are made to be the same length by padding the shorter with blanks- Operators refer to ASCII order see Appendix -
- cannot be applied to LOGICAL objects, for example,

 $(bool$  .NE. .TRUE.)

is not a valid expression but

 $(MOT, bool)$ Note that the contract of the contract of the contract of the contract of the contract of the contract of the contract of the contract of the contract of the contract of the contract of the contract of the contract of the

is-

are used in Section form in IF statements isst section IF statements in the WHERE statement see Section --

Consider

 $bool = i.GT.j$ IF  $(i.EQ.j) c = D$ IF  $(i == j) c = D$ 

The example demonstrates

- simple logical assignment using a relational operator
- IFstatements using both forms of relational operators

When using real-valued expressions (which are approximate)  $EQ$  and  $NE$ . have no real meaning.

 $REAL :: Tol = 0.0001$ IF  $(ABS(a-b)$  .LT. Tol) same = .TRUE.

10.5 Intrinsic Logical Operations

A LOGICAL or boolean expression returns a TRUE FALSE result- The following operators are valid with LOGICAL operands

- NOT monadic negation operator which gives TRUE if operand is FALSE for example  $NOT.(a .LT. b)$
- AND logical and operator- TRUE if both operands are TRUE-
- . .... TRUE-I or operator-I at least or at least one operator is True-I i
- EQV TRUE if both operands are the same-
- NEQV is a structure of the control of the control of the control of the control of the control of the control o

The following are examples of logical expressions

REAL ::  $a, b, x, y$ ————————————————————  $\sim$   $\sim$   $\sim$ l-Andre and and and a series of the series of the series of the series of the series of the series of the series of the series of the series of the series of the series of the series of the series of the series of the seri l a-Maria and an and an and an announcement and a series of the series of the series of the series of the series

- Intrinsic Character Operations

-- Character Substrings

Consider

 $CHAPTER (LEN=*)$ , PARAMETER :: string = "abcdefgh"

substrings can be taken

- $s = s = s$  is a contract the whole string  $\mathbf{g}$
- string-the contracter of the string of the string of the string of the string of the string of the string of t
- string is the string of and the characters,
- string- is an error the substring must be speci ed from a position to a position a single subscript is no good).
- $\sim$  is absolute the string of  $\sim$
- string- is a-

There is only one intrinsic character operator the concatenation operator - Most string manipulation is performed using intrinsic functions.

```
CHARACTER(LEN=4), PARAMETER :: name = "Coal"
CHARACTERLEN-
  song  Firey name
PRINT*, "Rowche "//"Rumble"
PRINT
 song-
-
name
```
would produce

The example joins together two strings and then the rst character of song and the nd rd and th of name- Note that cannot be mixed with other types or kinds-

#### 10.7 Operator Precedence

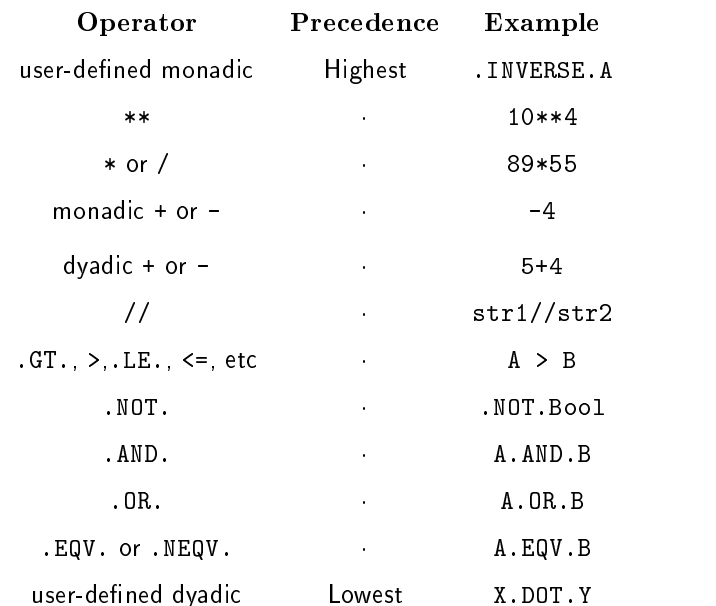

The following table depicts the order in which operators are evaluated

In an expression with no parentheses, the highest precedence operator is combined with its operands rst In contexts of equal precedence left to right evaluation is performed except for -

Other relevant points are that the intrinsically de ned order cannot be changed which means that user de ned operators have a xed precedence at the top and bottom of the table depending on the operator type- The operator with the highest precedence has the tightest binding from the table user de ned monadic operators can be seen to be the most tightly binding-

The ordering of the operators is intuitive and is comparable to the ordering of other languages- The evaluation order can be altered by using parenthesis expressions in parentheses are evaluated rst- In the context of equal precedence, left to right evaluation is performed except for \*\* where the expression is evaluated from right to left- This is important when teetering around the limits of the machines representation- Consider AB C and A CB if A were the largest representable number and C is positive and smaller than B the rst expression is OK but the second will crash the program with an overow error<sub>-</sub>

One of the most common pitfalls occurs with the division operator  $-$  it is good practice to put numerator and denominator in parantheses-sessor

 $(A+B)/C$ <u>BC and the second second second second second second second second second second second second second second second second second second second second second second second second second second second second second second </u>

is not the same as

A BC

but

 $(A*B)/C$ 

is equivalent to

ABC

This is because the multiplication operator binds tighter than the addition operator, however,

 $A/B*C$ 

is not equivalent to

 $A/(B*C)$ 

because of left to right evaluation.

The syntax is such that two operators cannot be adjacent one times minus one is written -- and not --- This is the same as in most languages-

#### $10.8$  Precedence Example

The precedence is worked out as follows

- in an expression nd the operators with the tightest binding-
- if there are more than one occurrence of this operator then the separate instances are evaluated instances are evaluated in left to right
- place the rst executed subexpression in brackets to signify this-
- continue with the second and subsequent subexpressions-
- move to next most tightly binding operator and follow the same procedure-

It is easy to make mistakes by forgetting the implications of precedence- The following expression

abcd and the contract of the contract of the contract of the contract of the contract of the contract of the c

is equivalent to

x a bcd -e

The following procedure has been followed to parenthesise the expression

- tightest binding operator is This means cd is the rst executed subexpression so should be surrounded by brackets.
- and are the second most tightly binding operators and expressions involving them will be evaluated next put b and - e in brackets-brackets-brackets-brackets-brackets-brackets-brackets-brackets-bracke
- and the control come in given precedence-with and precedence precedence, are one of equal precedence of  $\sim$ evaluated from left
- at last the assignment is made -

Likewise, the following expression,

.NOT.A.OR.B.EQV.C.AND.D.OR..NOT.E

is equivalent to

 $((. NOT.A). OR.B). EQV. ((C.AND.D). OR. (. NOT.E))$ 

here

- the tightest binding operator is NOT followed by AND followed by OR-
- the two subexpressions containing the monadic NOT are eectively evaluated rst as there are two of these the leftmost NOTA is done rst followed by NOTE-
- the subexpression CANDD is evaluated next followed by OR left to right
- nally the EQV is the EQUIPERTY of the EQUIPERTY of the EQUIPER IN The EQUIPER IN The EQUIPER IN The EQUIPER IN

Parentheses can be added to any expression to modify the order of evaluation-

### Question Operator Precedence

Rewrite the following expression so that it contains the equivalent symbolic relational operators and then add parenthesis to indicate the order of evaluation

.NOT.A.AND.B.EQV.C.OR.D.AND.E.OR.x.GT.y.AND.y.eq.z

Add parenthesis to this expression to indicate the order of evaluation

abcdefinite in the contract of the contract of the contract of the contract of the contract of the contract of

#### **Precision Errors** 10.9

Each time two real numbers are combined there is a slight loss of accuracy in the result- After many such operations such round o errors become noticeable- Catastrophic accuracy loss often arises because two values that are almost equal are subtracted, the subtraction may cancel the leading digits and promotes errors very rapidly from low order digits to high order ones.

For example consider the numbers - and - these may be approximated in memory as . and - respectively where is a representation may be represent the representation may give -D a ! error-

x -! y - PRINT\*, " $x = "$ ,  $x, "$   $y = "$ ,  $y$ PRINT xy xy but should be -d

May produce

x - y xy -d but should be -d

A whole branch of Numerical Analysis is dedicated to minimising this class of errors in algorithms-

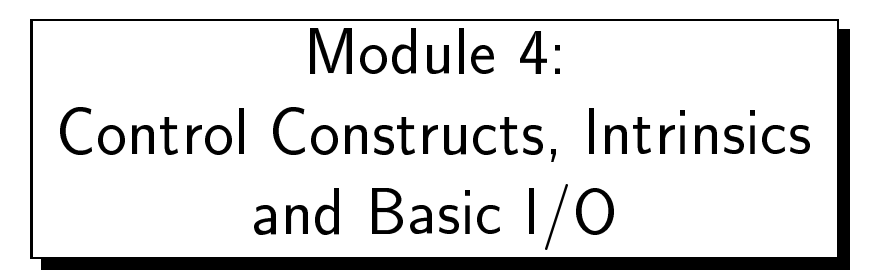

### $11$ Control Flow

All structured programming languages need constructs which provide a facility for conditional execu tion- The simplest method of achieving this functionality is by using a combination of IF and GOTO which is exactly what Fortrain too supported. Fortrain has progressed since then and now includes a comprehensive basket of useful control constructs- Fortran 
 supports

 conditional execution statements and constructs IF statements and IF --- THEN --- ELSEIF---ELSE --- END IF

These are the basic conditional execution units-section units-section units-section  $\mathbf{r}_i$ be executed depending on a series of logical conditions being satis ed- If the rst condition in the IF statement is evaluated to be true then the code between the IF and the next ELSE elsel is entitle is executed- is easy predicate is false then the second is easy then the second the second br is entered- This branch could be either null an ELSE or an ELSEIF corresponding to no action the default action or another evaluation of a different predicate with execution being dependent upon the result of the result of the current logical expression-induced expression-induced and at least one bra and at most one ELSE branch and may contain any number of ELSEIF branches- Very complex control structures can be built up using multiply nested IF constructs-

Before using an IF statement, a programmer should be convinced that a SELECT CASE block or a WHERE assignment block would not be more appropriate.

loops DO --- END DO

This is the basic form of iteration mechanism- This structure allows the body of the loop to be executed a number of timese this iteration schedule existence a variable expression perpettence p or can be dependent on a particular condition being satis ed- DO loops can be nested-

multiple construct  $\mathcal{L}$ 

A particular branch isselected depending upon the value of the case expression- Due to the nature of this construct it very often works out (computationally) cheaper than an IF block with equivalent functionality-control expressionality-control expression  $\blacksquare$ is evaluated on  $\mathbb{R}$  . Then its single result is compared with each branch-branch-branch-branch-branch-branch-branch-branch-branch-branch-branch-branch-branch-branch-branch-branch-branch-branch-branch-branch-branch-br ELSEIF block a dierent control expression must be evaluated at each branch- Even if all control expressions in an IF construct were the same and were simply compared with different values, the general case would dictate that the SELECT CASE block is more efficient.

and less importantly

unconditional jump statements, (we all journal)

, a labelled line-to a very powerful statement in the labelled line-to-this is very possible to the powerful and very open to the control of the control of the control of the control of the control of the control of the co to abuse- Unstructured jumps can makeaprogram virtually impossible to follow the GOTO must

be used with careful for handling and it is containing exceptions that is to say, when emergency action is needed to be taken owing to the discovery of an unexpected error.

Io exception branching ERR END EXPERIMENT EXPERIMENT

This is a slightly oddball feature of Fortran in the sense that there is currently no other form of exception handling in the language- The feature originated from Fortran - It is possible to add quali ers to IO statements to specify a jump in control should there be an unexpected IO data error end of record or should the end of a le be encountered-

It is always good practice to use at least the ERR quali er in IO statements-

### 11.1 TF Statement

This is the most basic form of conditional execution in that there is only an option to execute one statement or not  $\mathbf{m}$ is

 $\mathbf{r}$  is a strategies of the state  $\mathbf{r}$  is the state of the state  $\mathbf{r}$ 

If the True  $\mathbf{r}_i$  is the set of the second if  $\mathbf{r}_i$  ,  $\mathbf{r}_i$  ,  $\mathbf{r}_i$  ,  $\mathbf{r}_i$  ,  $\mathbf{r}_i$  ,  $\mathbf{r}_i$  ,  $\mathbf{r}_i$  ,  $\mathbf{r}_i$  ,  $\mathbf{r}_i$  ,  $\mathbf{r}_i$  ,  $\mathbf{r}_i$  ,  $\mathbf{r}_i$  ,  $\mathbf{r}_i$  ,  $\mathbf{r}_i$  ,  $\math$ exter control to checasted control octivity of the program passes to the next line-type of IF statement still has its use as it is a lot less verbose than a block-IF with a single executable statement.

For example

IF (logical\_val)  $A = 3$ 

If logical val is . TRUE. then A gets set to 3 otherwise it does not.

A logical expression is often expressed as

expression relational-operator expression

For example

IF  $(x . GT. y)$  Maxi = x If it is a set of the set of the set of the set of the set of the set of the set of the set of the set of the s If it is a same of the same of the same of the same of the same of the same of the same of the same of the same of the same of the same of the same of the same of the same of the same of the same of the same of the same of

As REAL numbers are represented approximately, it makes little sense to use the .EQ. and .NE. relational operators between real valued expressions- For example there is no guarantee that and - are equal- If two REAL numbers expressions are to be tested for equality then one should look at the size of the difference between the numbers and see if this is less than some sort of tolerance.

REAL :: Tol =  $0.0001$ IF  $(ABS(a-b)$  .LT. Tol) same = .TRUE.

Consider the IF statement

```
IF I  -
 Print
 I  -
```
this maps onto the following control flow structure,

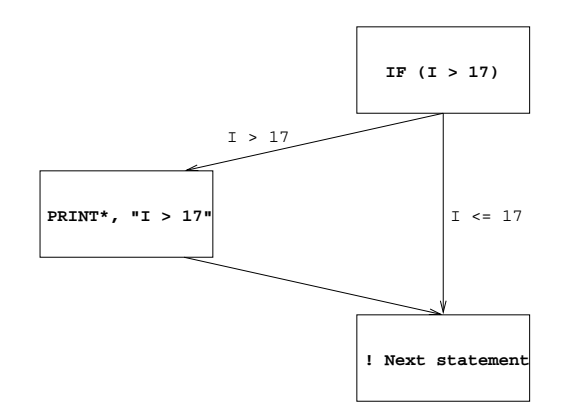

Figure 1: Schematic Diagram of an IF Statement

The block-IF is more flexible than the single statement IF since there can be a number of alternative mutually exclusive branches guarded by predicates-sing predicates-structured by a lot more structured by than if a single statement IF plus GOTO statements were used- The scenario is that the predicates in the IF or ELSEIF lines are tested in turn the rst one which evaluates as true transfers control to the appropriate inner block of code; when this has been completed control passes to the ENDIF statement and thence out of the block-block-block-planted are the show the state are the strong is an interesting in executed.

The simplest form of the IF construct is equivalent to the IF statement, in other words, if a predicate is . TRUE. then an action is performed.

```
If I is a second of the second of the second second that is a second of the second of the second second second
               Principal products and the principal principal products and the principal principal products of the principal products of the principal products of the products of the principal products of the products of the products of 
END IF
```
this maps onto the following control flow structure,

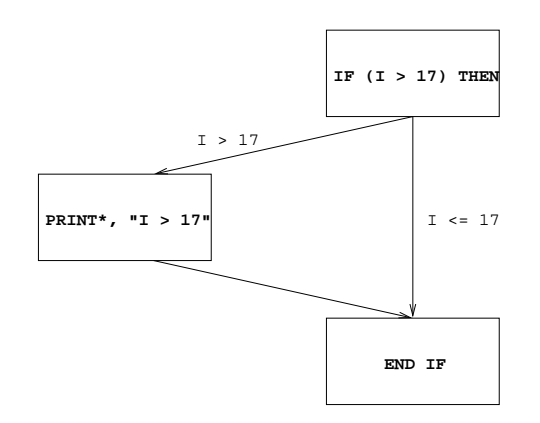

Figure Visualisation of an IF --- THEN Construct

It is a matter of personal taste whether the above construct or just the simple IF statement is used for this sort of case.

The IF construct may contain an ELSE branch, a simple example could be,

```
If I is a set of the set of the set of the set of the set of the set of the set of the set of the set of the set of the set of the set of the set of the set of the set of the set of the set of the set of the set of the se
              Principal products and the principal principal products and the principal principal products of the principal products of the principal products of the products of the principal products of the products of the products of 
ELSE
              Print
 I  -

END IF
```
this maps onto the following control flow structure,

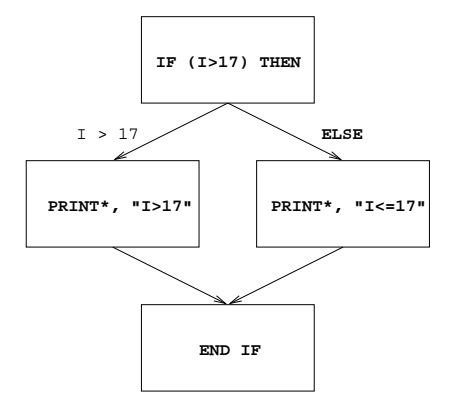

Figure Visualisation of an IF --- THEN --- ELSE Construct

The construct may also have an ELSEIF branch

If I is a set of  $\mathcal{I}$  is a set of  $\mathcal{I}$  is a set of  $\mathcal{I}$  is a set of  $\mathcal{I}$ 

Print I - ELSEIF I - Print I - ELSE Print I - END IF

Both ELSE and ELSEIF are optional and there can be any number of ELSEIF branches- The above maps to the following control flow structure

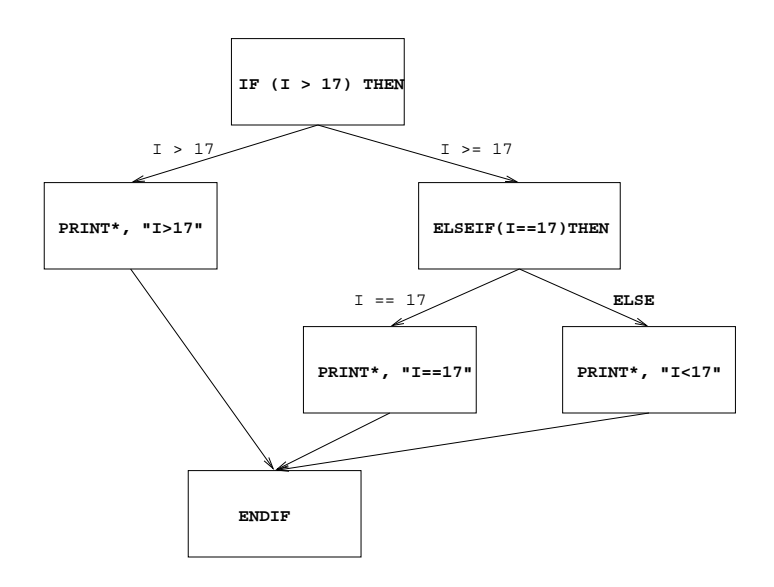

Figure Visualisation of an IF --- THEN --- ELSEIF Construct

The formal syntax is

```
name is a construction of the construction of the second in the second in the second in the second in the second in the second in the second in the second in the second in the second in the second in the second in the seco
                   then-block of the state of the state of the state of the state of the state of the state of the state of the s
 expression Theorem I was a series of the series of the series of the series of the series of the series of the
                   elseif eine eine der der der der der bestehende der der bestehende der bestehende der bestehende der bestehend
 -
-
-

[ ELSE [ < name > ] else-
block  
END IF |< name >|
```
The rst branch to have a TRUE valued logical-expression is the one that is executed- If none are found then the else-block if present is executed-

For example

IF  $(x$  GT. 3) THEN CALL SUB1 ELSEIF  $(x$  . EQ. 3) THEN CALL SUB
```
ELSEIF (x . EQ. 2) THEN
CALL SUB
CALL SUB
```
A further IF construct may appear in the then-block the else-block or the elseif-block -This is now a nested IF structure-

statements in either the distributions , was distributed to the distributions and  $\mu$  as labelled to the complete but jumps to such labelled statements are permitted only from within the block containing them-Entry into a block IF construct is allowed only via the initial IF statement- Transfer out of either the then-then, the there are the the the statement of permitted and the statement entirely outside of the whole block de ned by the IF---END IF statements- A transfer within the same block IF between any of the blocks is not permitted.

Certain types of statement e-g- END SUBROUTINE END FUNCTION or END PROGRAM statement are not allowed in the state allowed in the theory of the state allowed the state of the state of the state of the sta

## $11.3$ Nested and Named IF Constructs

All control constructs can be both named and nested, for example,

```
outa: IF (a .NE. 0) THEN
outs are the second in the second and the second of the second second and \mathcal{L}_{\mathcal{A}}PRINT*, "a / = 0"
          IF (c .NE. 0) THEN
             PRINT*, "a /= 0 AND c /= 0"
          FLSE
             PRINT*, "a /= 0 BUT c == 0"
       ELSEIF (a \cdot GT \cdot 0) THEN outa
          PRINT*, "a > 0"
       ELSE outa
          PRINT*, "a must be < 0"
       ENDIF outa
```
Here the names are only cosmetic and are intended to make the code clearer ( $cf$  D0-loop names which do- If a name is given to the IF statement then it must be present on the ENDIF statement but not necessarily on the ELSE or ELSE or ELSE or ELSE or ELSE or ELSE or ELSE or ELSE or ELSE or ELSE or ELSE or ELS must be present on the IF statement.

the example has the central disc cannot be the compiler  $\mathbf{A}$  block-block-block-block-block-block-block-block-block-block-block-block-block-block-block-block-block-block-block-block-block-block-block-block-block-block-b prohibits this even if it does the limit will almost certainly be con gurable-

Even though construct names are only valid within the block that they apply to, their scope is the whole program unit-that a name may only be used on a name may only be used on a scoping unit even though the u no confusion would arise if it were released-property and all the scope-relation of scope-relation of the scope

## Question 7: The 'Triangle Program'

Write a program to accept three (INTEGER) lengths and report back on whether these lengths

could de ne an equilateral isosoles or scalene triangle or equal length sides or whether they cannot form a triangle.

Demonstrate that the program works by classifying the following

- 1-1-1-1

- -
- -
- -
- -
- -

[Hint: If three lengths form a triangle then 2 times the longest side must be less than the sum of all three sides, in forther the following must be following must be the following must be the following must be true to

MAXside-side
side side- side side

 $\mathbf{I}$ 

## 114 Conditional Exit Loops

A loop comprises a block of statements that are executed cyclically- When the end of the loop is reached the block is repeated from the start of the loop. Stape are annotated by the way they are way they are terminated- Obviously it would not be reasonable to continue cycling a loop forever- There must be some mechanism for a program to exit from a loop and carry on with the instructions following the End-of-loop.

The block of statements making up the loop is delimited by DO and END DO statements- This block is executed as many times as is required: condition intergraties is evaluated and the condition into the condition rst time it is true the EXIT is performed and processing continues from the statement following the next End Do-Constantinople

```
i = 0IF i GT -
 EXIT
   PRINT*, "I is", i
if it is in the control of the control in the control problem in the control of the control of the control of t
PRINT*, "Loop finished. I now equals", i
```
this will generate

I is  $\blacktriangleleft$ I is I is  $\ldots$  . Loop finished. I now equals 101

This type of conditional-exit loop is useful for dealing with situations when we want input data to control the number of times the loop is executed.

The statements between the DO and its corresponding END DO must constitute a proper block- The statements may be labelled but no transfer of control to such a statement is permitted from outside the loop block- The loop block may contain other block constructs for example DO IF or CASE but they must be contained completely; that is they must be properly nested.

An EXIT statement which is not within a loop is an error.

## 115 Conditional Cycle Loops

Situations often arise in practice when, for some exceptional reason, it is desirable to terminate a particular pass through a loop and continue immediately with the next repetition or cycle; this can be achieved in Fortran 90 by arranging that a CYCLE statement is executed at an appropriate point in the loop-

For example

```
i = i + 1IF (i > = 50 .AND. i \leq 59) CYCLE
  IF i  -
 EXIT
 PRINT*, "I is", i
END DO
PRINT*, "Loop finished. I now equals", i
```
this will generate

I is  $\blacktriangleleft$ I is  $\cdots$ I is 49 I is 60  $\ldots$  . I is Loop finished. I now equals 101

Here CYCLE forces control to the innermost DO statement (the one that contains the CYCLE statement) and the loop begins a new iteration.

In the example, the statement:

IF  $(i \ge 50$  .AND.  $i \le 59)$  CYCLE

if executing will transfer control to the DO statement- will transfer contain an EXIT statement. in order that it can terminate.

A CYCLE statement which is not within a loop is an error-

## 11.6 Named and Nested Loops

Sometimes it is necessary to jump out of more than the innermost DO loop- To allow this loops can be given names and then the Exit statement can be made to refer to refer to a particular loopsituation also exists for CYCLE

```
0 | outa: DO
1|inna: DO
where the contract of the contract of the contract of the contract of the contract of the contract of the contract of the contract of the contract of the contract of the contract of the contract of the contract of the cont
3 | IF (a.GT.b) EXIT outa ! jump to line 9
4 IF (a.EQ.b) CYCLE outa ! jump to line 0
5 | IF (c. GT.d) EXIT inna ! jump to line 8
6<sup>1</sup>IF (c.EQ.a) CYCLE : jump to line 1
7 END DO inna
8<sup>1</sup>END DO outa
where the contract of the contract of the contract of the contract of the contract of the contract of the contract of the contract of the contract of the contract of the contract of the contract of the contract of the cont
9 |
                  \ddotswhere the contract of the contract of the contract of the contract of the contract of the contract of the contract of the contract of the contract of the contract of the contract of the contract of the contract of the cont
```
The (optional) name following the EXIT or CYCLE highlights which loop the statement refers to. For example

IF (a.EQ.b) CYCLE outa

rst Do loop to the line start in the cause the point of  $\mathcal{C}$ 

Likewise

IF (c.GT.d) EXIT inna

jumps to line 9.

If the name is missing then the directive is applied, as usual, to the next outermost loop so

IF (c.EQ.a) CYCLE

causes control to jump to jump to jump to jump to jump to jump to jump to jump to jump to jump to jump to jump

The scope of a loop name is the same as that of any construct name.

# Question 8: Mathematical Magic

If you take a positive integer, halve it if it is even or triple it and add one if it is odd, and repeat, then the number will eventually become one.

Set up a loop containing a statement to read in a number (input terminated by zero) and to print ... the sequence saturned from each input- the number as is considered to as fine  $\eta$  and if it is is obtained as part of the sequence then execution should *immediately* terminate with an appropriate message.

Demonstrate that your program works by outputting the sequences generated by the following sets of

 $1.7$ 

-

# - DO --- WHILE Loops

If a condition is to be tested at the top of a loop a DO --- WHILE loop could be used

```
DO WHILE (a .EQ. b)
DO WHILE a EQ b
 \overline{\mathcal{O}} .
END DO
```
The loop only executes if the logical expression evaluates to TRUE- Clearly here the values of a or b must be modified within the loop of the loop otherwise it will never terminate-wise it will never terminate-

The above loop is functionally equivalent to

```
DO; IF (a .NE. b) EXIT
END DO
```
EXIT and CYCLE can still be used in a DO WHILE loop just as there could be multiple EXIT and CYCLE statements in a regular loop.

# - Indexed Do Loop and Do Loop and Do Loop and Do Loop and Do Loop and Do Loop and Do Loop and Do Loop and Do Lo

Loops can be written which cycle a xed number of times- For example

```
DO i  -

 -

 -
 \ddotscEND DO
```
is a DO loop that will execute 100 times; it is exactly equivalent to

 $\blacksquare$ END DO

The syntax is as follows

```
o var  expression variable variations and constant of the constant of the constant of the constant of the constant of the constant of the constant of the constant of the constant of the constant of the constant of the cons
                          exec-
stmts\sim . The same state is the state of the state of the state is the state of the state of the state \sim
```
the loop can be named and the excess statements and the could contain Exit or Could contain Exit or C WHILE clause cannot be used but this can be simulated with an EXIT statement if desired-

The number of iterations, which is evaluated before execution of the loop begins, is calculated as

 $MAX(INT((  + )/ 0)$ 

in other words the loop runs from expr to expr in steps of expr - If this gives a zero or negative count then the loop is not executed-placement to a common misconception that Fortran loops always have to be executed once this came from Fortran -- and is now totally incorrect-Zero executed loops are useful for programming degenerate cases-

If it is a set of the second it is a second to be - the second to be - the second to be - the second to be - t

The iteration count is worked out as follows (adapted from the standard,  $[1]$ ):

- expr is calculated
- expr is calculated
- e complete is constructed and interest in the construction of the construction of the construction of the construction of the construction of the construction of the construction of the construction of the construction of
- the DO variable is assigned the value of expr
- the iteration count is established using the formula given above-

The execution cycle is performed as follows (adapted from the standard):

- the iteration count is tested and if it is zero then the loop terminates-
- if it is non zero the loop is executed-
- conceptually at the END DO the iteration count is decreased by one and the DO variable is incremented by  $\lt$  expro $\lt$ . Thore how the DO variable can be greater than  $\lt$  exprz  $\lt$  )
- control passes to the top of the loop again and the cycle begins again-

More complex examples may involve expressions and loops running from high to low

```
DO i-

 kj
 -
DO i2 = k, k*j, j/k
END DO
END DO
```
An indexed loop could be achieved using an induction variable and EXIT statement, however, the indexed DO loop is better suited as there is less scope for error-

The DO variable cannot be assigned to within the loop-

# Examples of Loop Counts

There now follows a few examples of different loops,

- upper bound not exact the second notation of the second notation of the second notation of the second notation of the second notation of the second notation of the second notation of the second notation of the second not

```
loopy DO i  -

END DO loopy
```
According to the rules (given earlier) the fact that the upper bound is not exact is not relevant. The iteration count is INT " so i will take the values -- and nally although the loop is not executed when i holds this value this is its nal value-

- negative stride

```
DO j  
 -
```
similar to above except the loop runs the other way high to low- j will begin with the value  $30$  and will end up being equal to  $0$ .

- a zero trip loop

```
do katalana ay katalana ay katalana ay katalana ay katalana ay katalana ay katalana ay katalana ay katalana ay katalana ay katalana ay katalana ay katalana ay katalana ay katalana ay katalana ay katalana ay katalana ay kat
    \dots ! 0 iterations
     ... ! loop skipped
END DO
```
This is a false example in the sense that the loop bounds are literals and there would be no point in coding a loop of this fashion as it would never ever be executed! The execution is as follows, rstly k is set to and then the iteration count would be evaluated and set to - This would mean that the loop is skipped, the only consequence of its existence being that k holds the value 30

- missing stride assume it is -

```
\blacksquarei i \mathbf{I} i \mathbf{I} i \mathbf{I} i \mathbf{I} i \mathbf{I} i \mathbf{I} i \mathbf{I} i \mathbf{I} i \mathbf{I} i \mathbf{I} i \mathbf{I} i \mathbf{I} i \mathbf{I} i \mathbf{I} i \mathbf{I} i \mathbf{I} i \mathbf{I} i \mathbf{I} i \mathbf{I} i \mathbf{I}\dots ! 30 iterations
```
As the stride is missing it must take its default value which is - This loop runs from - to so the implied stride means that the loop is executed 30 times.

- missing stride

```
D0 1 = 30,1... ! zero-trip
END DO
```
As the stride is missing it must take its default value which is - This loop runs from high to low to the internal value strike means that the loop is not executed-that the loop is a contract the loop of loop is -

## 11.9 Scope of DO Variables

Fortran 
 is not block structured all DO variables are visible after the loop and have a speci c value-The index variable is recalculated at the top of the loop and then compared with  $\langle$  expr2 $\rangle$ , if the loop has nished execution jumps to the statement after the corresponding END DO- The loop is executed three times and i is assigned to 4 times, the index variable will retain the value that it had just been assigned- For example

```
\blacksquare . The interval is a set of the interval interval in the interval interval in the interval interval interval in the interval interval interval in the interval interval interval in the interval interval interval in t
  PRINT*, "I in loop = ", i
PRINT*, "I after loop = ", i
```
will produce

I in loop = I in loop = I in loop = I after loop

Elsewhere in the program the index variable may be used freely but in the loop it can only be referenced and must not have its value changed.

## 11.10 SELECT CASE Construct

several paths through an algorithm must be chosen based on the value of a particular expression.

```
SELECT CASE (i)
      CASE (3, 5, 7)PRINT*, "i is prime"
       CASE - CASE - CASE - CASE - CASE - CASE - CASE - CASE - CASE - CASE - CASE - CASE - CASE - CASE - CASE - CASE
              in the contract of the contract of the contract of the contract of the contract of the contract of the contract of the contract of the contract of the contract of the contract of the contract of the contract of the contrac
      CASE DEFAULT
              Printed and in its notation of the contract of the contract of the contract of the contract of the contract of
END SELECT
```
 $r$  is equal to - the second if is equal to - the second if is greater than or equal to - the second if is greater than or equal to - the second if is greater than or equal to - the second if is greater than or equal to and the third branch if neither of the previous has already been executed.

A slightly more complex example with the corresponding IF structure given as a comment

SELECT CASE (num)  $CASE (6, 9, 99, 66)$  $! IF(num==6.0R. ... 0R.num==66) THEN$ PRINT\*, "Woof woof" CASE - CASE - CASE - CASE - CASE - CASE - CASE - CASE - CASE - CASE - CASE - CASE - CASE - CASE - CASE - CASE

```
. Else and and the contract of the contract of the contract of the contract of the contract of the contract of
      PRINT*, "Bow wow"
    CASE -

! ELSEIF (num.GE.100) THEN
                                          the second contract of the second contract of the second contract of the second contract of the second contract of the second contract of the second contract of the second contract of the second contract of the second cont
      PRINT*, "Bark"
    CASE DEFAULT
 ELSE
      PRINT*, "Meow"
 END SELECT
! ENDIF
```
Important points are

- the conception is case is num-
- the case-of-correction of the state of the correction of the correction of the correction of the correction of
- the second (second-city) (20100101) including it num is secondental extensively including  $\sim$ or 67 and 98 (inclusive) then",
- $\mathbf{S}$  specifies that the range of greater than or equal to one hundred-definition of  $\mathbf{S}$
- if a case branch has been executed then when the next case-selector is encountered control jumps to the END SELECT statement.
- if a particular case expression is not satis ed then the next one is tested-

 $\mathbf{A}$  -construction but a SELECT could be used but a SELECT CASE is neater and more existence of  $\mathbf{A}$ 

SELECT CASE is more efficient than ELSEIF because there is only one expression that controls the branching- The expression needs to be evaluated once and then control is transferred to whichever orresponds to the expressions value-in an IF - in IF - in the potential to have a distribution of the potential to have a distribution of the potential to have a distribution of the potential to have a distribution of the expression to evaluate at each branch point making it less efficient.

Consider the SELECT CASE construct

```
SELECT CASE (I)
 CASE-
! Print
 I-

CASE(2:9); Print*, "I>=2 and I<=9"
 CASE-
! Print
 I-

CASE DEFAULT; Print*, "I<= 0"
END SELECT CASE
```
this maps onto the following control flow structure,

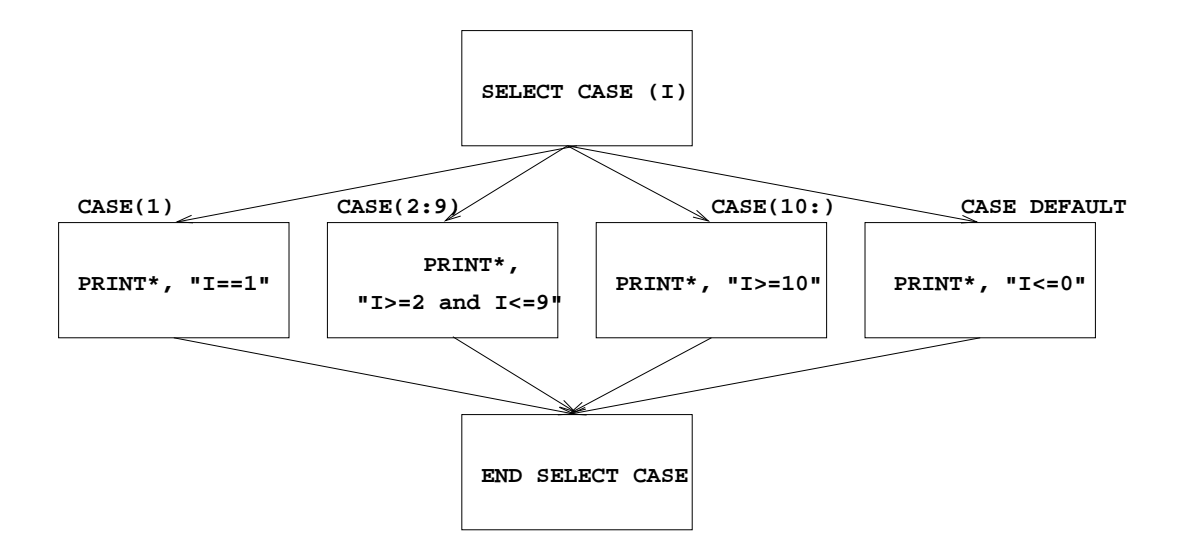

Figure Visualisation of a SELECT CASE Construct

The syntax is as follows

```
\sim . The second case \sim second cases to the second case of \sim CASE  case-
selector    name  
                                         executive contract to the contract of the contract of the contract of the contract of the contract of the contract of the contract of the contract of the contract of the contract of the contract of the contract of the cont
                    \vert CASE DEFAULT \vert < name > \vertexecutive contract to the contract of the state of the state of the state of the state of the state of the state of the state of the state of the state of the state of the state of the state of the state of the state of th
END SELECT \vert < name > \vert
```
Note

- the case-expression are scalar and INTEGER LOGICAL or CHARACTER valued (
- there may be any number of general CASE statements but only one CASE DEFAULT branch
- the case-selector must be a parenthesised single value or a range section with a stride of one for example TRUE or the formulation of the special contract or the separated separated in the separated separated in the separated in the separated in the separated in the separated in the separated in the separated in by a single colon- One or other of the bounds is optional giving an open ended range speci er-
- the state-spr , it evaluated and compared with the state-selector , which the second control branch to take.
- if no branches are chosen then the CASE DEFAULT is executed if present-
- when the exec-stmts in the selected branch have been executed control jumps out of the CASE construct (via the END SELECT statement).
- as with other similar structures it is not possible to jump into a CASE construct-

CASE constructs may be named — if the header is named then so must be the END SELECT statement. If any of the CASE branches are named then so must be the SELECT statement and the END statement

A more complex example is given below, this also demonstrates how SELECT CASE constructs may be named-

```
outa: SELECT CASE (n)
  CASE -
 outa
   M = -1CASE -
 outa
   \mathbf{D} is a set of the set of the set of the set of the set of the set of the set of the set of the set of the set of the set of the set of the set of the set of the set of the set of the set of the set of the set of th
    inna: SELECT CASE (line(i:i))CASE ( '@', '&', '*', 'PRINT*, "At EOL"
      CASE ('a': 'z', 'A': 'Z')PRINT*, "Alphabetic"
      CASE DEFAULT
        PRINT*, "CHAR OK"
    END SELECT inna
   END DO
 CASE DEFAULT outa
   PRINT*, "N is zero"
 END SELECT outa
```
# Analysis

- the rst SELECT CASE statement is named outa and so is the corresponding END SELECT state ment
- the case-expr in this case is n this is evaluated rst and its value stored somewhere-
- the case-there is less than  $\mathcal{C}=\mathcal{C}$  is the compact to then or equal to then or equal to then  $\mathcal{C}=\mathcal{C}$ this branch is executed when the next case-selector is encountered control jumps to the END SELECT statement.
- if the above case expected-then the next one is not satisfactor is tested-then the next one is tested-then the range of  $\mathbf{r}$ of greater than or equal to one- If n satis es this then the DO loop containing the nested CASE branch corresponds to the value 0, the only value not covered by the other branches.
- the inner case structure demonstrates a scalar CHARACTER case-expr which is matched to a list of possible values or indeed a list of possible ranges- If the character substring lineii matches a value from either the list or list of ranges then the appropriate branch is executed- If it is not matched then the DEFAULT branch is executed- Note a CHARACTER substring cannot be written as  $line(i)$ be written as line in the contract of the contract of the contract of the contract of the contract of the contract of the contract of the contract of the contract of the contract of the contract of the contract of the cont
- this inner case structure is executed n times as speci ed by the loop and then control passes been completed, the construct is exited.

## 12 Mixing Objects of Different Types

## 12 1 Mixed Numeric Type Expressions

When an (sub)expression is evaluated, the actual calculation in the CPU must be between operands of the same type, this means if the expression is of mixed type, the compiler must automatically convert promote or coerce one type to another- Default types have an implied ordering

- 
- 2 REAL
- 
- $\sim$  complex  $\sim$  complex  $\sim$  complex  $\sim$

thus if an INTEGER is mixed with a REAL the INTEGER is promoted to a REAL and then the calculation performed; the resultant expression is of type REAL.

For example

- International contracts and a real contracts of the contracts of the contracts of the contracts of the contracts of the contracts of the contracts of the contracts of the contracts of the contracts of the contracts of the
- Real and the state of the state of the state of the state of the state of the state of the state of the state o
- DOUBLE PRECISION REAL gives DOUBLE PRECISION
- Complex complex gives complex in the complex of the complex of the complex of the complex of the complex of the
- DOUBLE PRECISION REAL INTEGER gives DOUBLE PRECISION-

Consider the expression

int\*real\*dp\*c

the types are coerced as follows

- 
- 
- intrealdp to COMPLEX-

The above expression is therefore COMPLEX valued-

Note that numeric and non-numeric types cannot be mixed using intrinsic operators, nor can LOGICAL and CHARACTER-

In general one must think hard and long about mixed mode arithmetic

## 12.2 Mixed Type Assignment

when the RHS expression of a mixed type assignment statement statement statement statement it has a specific type this type must then be converted to t in with the LHS- This conversion could be either a promotion or a relegation- For example

Integrated the action of the precision of the complete property of the complete  $\mathcal{L}_1$ 

The RHS needs relegating to be an INTEGER value- The right hand side is evaluated and then the value is truncated (all the decimal places lopped off) then assigned to the LHS.

REAL or DOUBLE PRECISION INTEGER

The INTEGER needs promoting to become a REAL- The right hand side expression is simply stored (approximately) in the LHS.

For example, as real values are stored approximately,

```
\mathbf{r} and \mathbf{r} are all \mathbf{r} and \mathbf{r} and \mathbf{r} and \mathbf{r} and \mathbf{r} and \mathbf{r}INTEGR :: i, j, k
i = 3.9 ! i will be 3
j = -0.9 ! j will be 0
```
Notes

- since is integrating the value integration interaction, integrating integrating by truncating  $\mathbf{g}$ towards zero-
- j an International between the truncated to -
- the result of a b would be close to it could be -- or it could be so, correct of truncation, a truncation contains of the ai

Care must be taken when mixing types

# - Integer Division

If one integer divides another in a subexpression then the type of that subexpression is INTEGER. Confusion often arises about integer division; in short, division of two integers produces an integer result by truncation (towards zero).

Consider

```
REAL :: a, b, c, d, ea  -
			-

- - - - - .
    			-
c  -

-
-

---------
e  -
			-
```
- a is the integer expression and the integer expression of the theorem then the then the internet of the second zero to produce an integral value -- Its says in the Fortran 
 standard P section --- "The result of such an operation [integer division] is the integer closest to the mathematical quotient and between zero and the mathematical quotient inclusively."
- b is forested above it is above the same reasons as above.
- c is the calculated and the parentheses  $\alpha$  is calculated to the particle  $\alpha$
- d and a cause of the about the complete to be real numbers in and numbers in an area of the real numbers in a and - the integers are promoted to real numbers are promoted to real numbers before the division-

# Question 9: Decimal to Roman Numerals Conversion

Using a SELECT CASE block and integer division write a program that reads in a decimal num ber between 0 and 999 and prints out the equivalent in Roman Numerals.

Demonstrate that your program works with the numbers

1 888

- $2 \ 0$
- 3.222
- 

The output should contain no embedded spaces.

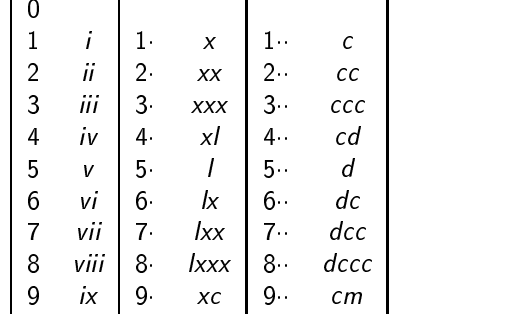

Hint Use a CHARACTER string or CHARACTER strings to store the number before output- The longest number is 888. dccclxxxviii (12 characters).

## Intrinsic Procedures 13

Some tasks in a language are performed frequently, Fortran 90 has efficient implementations of such common tasks built in to the language, these procedures are called intrinsic procedures- refugir yo has 113 intrinsic procedures in a number of different classes,

- elemental such as
	- $\diamond$  mathematical, such as, trigonometric and logarithms, for example, SIN or LUG.  $\;$
	- $\diamond$  numeric, for example, SUM or <code>CEILING.</code>
	- $\diamond$  character, for example, INDEX and TRIM.  $\hfill$
	- $\diamond$  bit manipulation, for example, <code>IAND</code> and <code>IOR</code> ( I here is no BIT data type but intrinsics exist for manipulating integers as if they were bit variables-

Elemental procedures apply to scalar objects as well as arrays  $-$  when an array argument is supplied the same function is applied to each element of the array at (conceptually) the same time-

inquiry for example, example and SIZE These report on the status of a program- for the status inquire about

- $\diamond$  the status of dynamic objects.
- $\diamond$  array bounds, shape and size.
- $\diamond$  kind parameters of an object and available kind representations, (useful for portable code).
- $\diamond$  the numerical model; used to represent types and kinds.
- $\diamond$  argument presence (for use with <code>UPTIONAL</code> dummy arguments).
- transformational for example REAL and TRANSPOSE- The functionality includes
	- $\diamond$  repeat (for characters repeats strings).
	- $\diamond$  mathematical reduction procedures, i.e., given an array return an object of less rank.
	- $\diamond$  array manipulation shift operations, <code>RESHAPE</code> , <code>PACK.</code>
	- $\diamond$  type coercion, TRANSFER copies bit for bit to an object of a different type. (Stops people  $\hspace{0.1mm}$ doing dirty tricks like changing the type of an object across a procedure boundary which  $\mathbf{w}$  a popular Fortran in the  $\mathbf{r}$
	- $\diamond$  PRODUCT and DOT PRODUCT (arrays).
- miscellaneous non commiscellaneous commiscellaneous including timines for example, a second system of the System System of the System of the System of the System of the System of the System of the System of the System of t CLOCK and DATE\_AND\_TIME

The procedures vary in what arguments are permitted- Some procedures can be applied to scalars and arrays some to only scalars and some to only arrays- All intrinsics which take REAL valued arguments also accept DOUBLE PRECISION arguments.

## 13.1 Type Conversion Functions

In Fortran 90 it is easy to explicitly transform the type of a constant or variable by using the in-built intrinsic functions.

- REALi converts the integer i to the corresponding real approximation the argument to REAL can be INTEGER, DOUBLE PRECISION or COMPLEX.
- INTx converts real x to the integer equivalent following the truncation rules given before- The argument to INT can be REAL, DOUBLE PRECISION or COMPLEX.
- Other functions may form integers from non integer values
	- $\diamond$  <code>CEILING(x)</code> smallest integer greater or equal to x,
	- $\diamond$  <code>FLOOR(x)</code> largest integer less or equal to  $\tt{x}$ ,
	- NINTx nearest integer to x-
- DBLEa converts a to DOUBLE PRECISION the argument to DBLE can be INTEGER REAL or COMPLEX
- y converts a complex value  $\mathcal{L}$  or  $\mathcal{L}$  . The complex value  $\mathcal{L}$  is a complex value  $\mathcal{L}$  ,  $\mathcal{L}$
- IACHARc returns the position of the CHARACTER variable c in the ASCII collating sequence the argument must be a single CHARACTER.
- $\sqcup$  -ACHAR(1) returns the  $i^{\ldots}$  character in the ASCII collating sequence (see 33), the argument ACHAR must be a single INTEGER-

For example

```
real-method in the contract of the contract of the contract of the contract of the contract of the contract of
PRINT*, IACHAR('C'), ACHAR(67)
```
would give

67 C

## $13.2$ Mathematical Intrinsic Functions

Summary

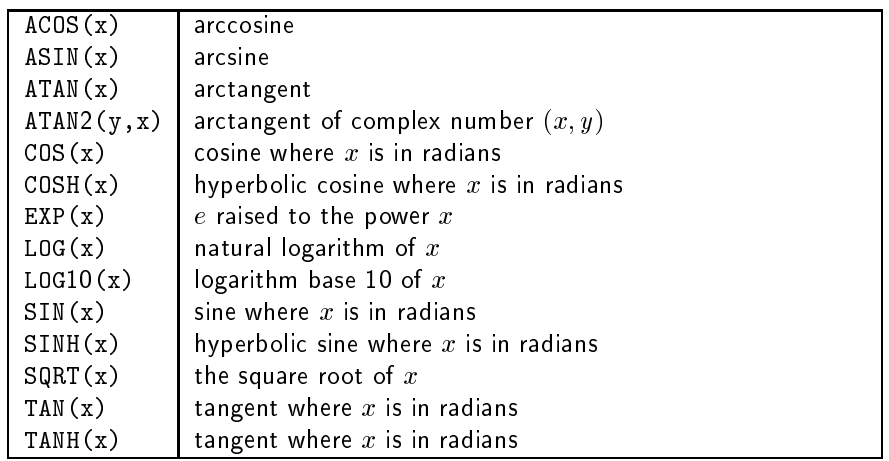

ASIN ACOS arcsin and arccos-

The argument to each must be real and  $\leq$  |1|, for example, <code>ASIN(O.84147098)</code> has value 1.0 radians-

The argument must be real valued, for example,  $A$ TAN(1,0) is  $\frac{1}{A}$ ,  $A$ TAN(1,00/40/7) has value

 ATAN arctan the principle value of the nonzero complex number X
Y for example ATAN-- has value --

The two arguments  $(Y, X)$  (note order) must be real valued, if Y is zero then X cannot be. These numbers represent the complex value  $(X, Y)$ .

TAN COS SIN tangent cosine and sine-

The real or complex arguments must be real or complex and arguments  $\mathbf{r}$  radians for example  $\mathbf{r}$  $i$ s 0.5403

TANH COSH SINH hyperbolic trigonometric functions-

The actual arguments must be REAL valued for example  $\mathbb{R}$  . The cost of example  $\mathbb{R}$ 

 $\sqcup$  -bar, log. Log10, SQRT —  $e^-$ , natural logarithm, logarithm base IV and square root.

The arguments must must be real or complex with certaints for constraints for example, when  $\zeta = \zeta + \zeta$ 

Note that SQRT(9) is an invalid expression because the argument to SQRT cannot be INTEGER.

All angles are expressed in radians.

# Question 10: Point on a circle

Write a program to read in a vector de ned by a length r and an angle in degrees which prints out that arguments out that arguments to trigonometric functions arguments to trigonometric functions arguments to trigonometric functions arguments to trigonometric functions arguments to trigonometric functions ar in radians-

Demonstrate correctness by giving the  $(x, y)$  co-ordinates for the following vectors

$$
1 \quad \mathbf{r} = 12, \ \theta = 77^{\circ}
$$

$$
2 \cdot \mathbf{r} = 1000, \ \theta = 0^{\circ}
$$

$$
3. \mathbf{r} = 1000, \theta = 90^{\circ}
$$

$$
4. \mathbf{r} = 20, \theta = 100^{\circ}
$$

$$
5 \cdot \mathbf{r} = 12, \ \theta = 437^{\circ}
$$

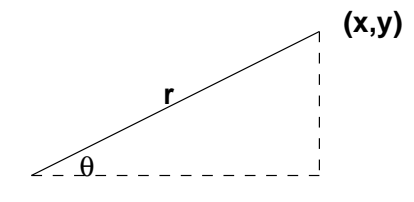

Hint: remember that

$$
\sin\theta = \frac{y}{r}
$$

and

$$
\cos\theta = \frac{x}{r}
$$

Summary

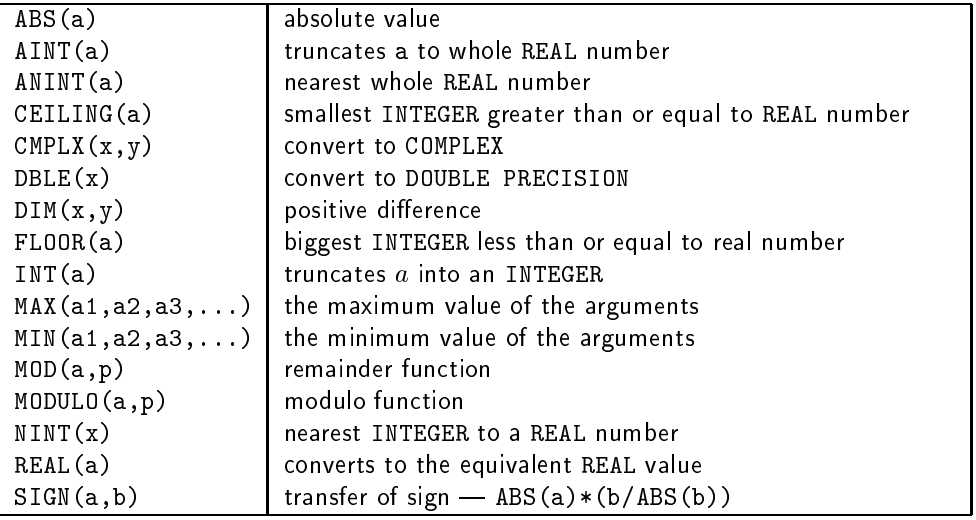

As all are elemental they can accept array arguments, the result is the same shape as the argument(s) and is the same as if the intrinsic had been called separately for each array element of the argument-

The argument can be INTEGER, REAL or COMPLEX, the result is of the same type as the argument except for complex where the result is real valued for example ABS- is - ABS is and ABS  $(CMPLX(-3.0, 4.0))$  is 5.0.

.... argument and result are real valued, is cominging modely is only doesn't only is ...  $-1.0$ 

The argument and result are resulting for example, mono (ori) is one example AINT- $-2.0$ 

CEILING FLOOR smallest Integrating than or equal to or biggest Integrations into the compo (or equal to) the argument.

The argument must be REAL for example  $\mathcal{L}$  and  $\mathcal{L}$  argument  $\mathcal{L}$ 

complex to convert to complex values.

The argument must be two real numbers, for example, CMPLX $(3.6, 4.5)$  is a complex number.

DBLE coerce to DOUBLE PRECISION data type-

 $\blacksquare$  The result is the actual argument converted to actual argument converted to actual argument converted to a converted to actual argument converted to actual argument converted to actual argument converted to actual a DOUBLE PRECISION number.

DIM positive dierence-

Arguments must be REAL or INTEGER- If X bigger than Y then DIMX
Y XY if Y X and result of X-Y is negative then  $DIM(X, Y)$  is zero, for example,  $DIM(X, 7)$  is 0 and  $DIM(Y, 2)$  is 5.

International as in Integer as in integer division,

Actual argument must be numeric, for example  $INT(8.6)$  is 8 and  $INTCMPLX(2.6, 4.0)$  is 2.

These must have at least two arguments which must be INTEGER or REAL- MAX- is 2.0.

Arguments must be REAL or INTEGER- MODa
p is the remainder when evaluating ap for example,  $MOD(9,5)$  is 4,  $MOD(-9.0,5.0)$  is  $-4.0$ .

MODULO modulo function-

Arguments must be REAL or INTEGER- MODULOa
b isamodb for example MOD is  $\blacksquare$  is a set of the set of the set of the set of the set of the set of the set of the set of the set of the set of the set of the set of the set of the set of the set of the set of the set of the set of the set of the

For example,  $REAL(5)$  is  $5.0$ 

SIGN transfers the sign of the second argument to the rst-

The arguments are real or integer and the result is of the same type and is equal to ABS (a)  $*(b)$ ABS(b)), for example, SIGN(6,-7) is  $-6$ , SIGN( $-6$ ,7) is 6.

## Question 11: Quadratic equation solver

Write a program to read in values of  $a, b$  and  $c$  and calculate the real roots of the corresponding quadratic equation

$$
\mathbf{y} = a^2 \mathbf{x} + b \mathbf{x} + c
$$

Point out if the equation only has one or no real roots.

The program should repeatedly expect input a b and c should be used to terminate-

Hint  $1$ : recall that the solution of a general quadratic equation equation is:

$$
\mathbf{x}=\frac{-b\pm\sqrt{b^2-4ac}}{2a}
$$

Hint 2. The program has a single root if

 $b^- - 4ac$ 

two real roots if

$$
b^2 - 4ac > 0
$$

and imaginary roots if

 $= 4ac$ 

Summary

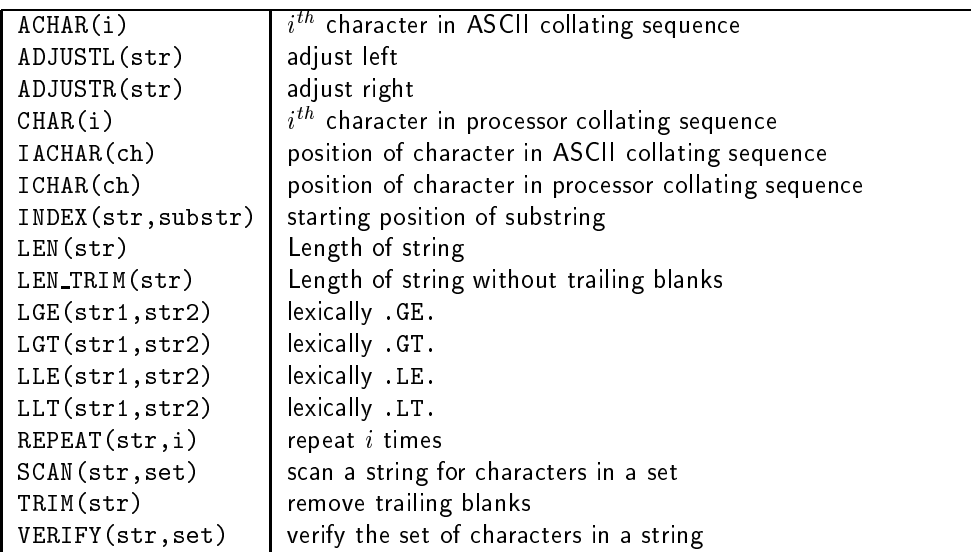

 $\Box$  ACHAR  $\rightarrow$   $\Box$  character in ASCII collating sequence.

The argument must be between 0 and 127; this function is the inverse of IACHAR, for example achaer to compare to compare to compare

ADJUSTL adjust a string left-

The argument must be a string and the result is the same string with leading blanks removed and inserted as trailing blanks.

ADJUSTR adjust a string right-

The argument must be a string and the result is the same string with trailing blanks removed and inserted as leading blanks.

 $\Box$  character in the compilers collating sequence

Takes a single character as an argument-dimensional to  $\mathbf{r}$ collating sequence this will often be the same as ACHAR-

IACHAR position of a character in ASCII collating sequence-

Takes a single character as an argument which must be an ASCII character, and returns its position of a character in ASC 201 collating sequence, it answering the collation  $\mathcal{E} = \mathcal{E} = \mathcal{E} = \mathcal{E}$ 

ICHAR position of a character in the compilers collating sequence-in the compilers collating sequence-in the c

Takes a single character as an argument (which must be valid) and returns its position of a character in the compilers collating sequence, is - example, message, a -, is - - , , . . . . . . . . . . . . . often the same as IACHAR-A- $\sim$ 

Index  $\mathbf{r}$  starting position of a substring-index  $\mathbf{r}$ 

Takes two arguments, both must be of type CHARACTER and of the same kind, the result is the rst occurrence of substrated in strategies of the form index in strategies in the form in the form in the form

Length string is a string of string and string in the string of string in the string of string in the string o

Both take one string argument the rst function returns the length of the string including the trailing blanks and the second discounts the blanks for example LENWhoosh is-  $LEN_TRIM("Whoosh!! ")$  is 8.

LGE -- LLT lexical positional operators-

These functions accept two strings of the same kind, the result is comparable to that of relational operators in the sense that a LOGICAL value is returned governed by the lexical position of the string in ASCII order- This means there is a dierence between the case of a letter for example, LGT('Tin','Tin') returns .FALSE., LGE('Tin','Tin') and LGE('tin','Tin') return . TRUE.

REPEAT concatenate string i times-

The rst argument is a string and the second the number of times it is to be repeated for example REPEAT('Boutrous ',2) is 'Boutrous Boutrous '.

- Trim  $\mathbf{r}$  training blanks-blanks-blanks-blanks-blanks-blanks-blanks-blanks-blanks-blanks-blanks-blanks-blanks-blanks-blanks-blanks-blanks-blanks-blanks-blanks-blanks-blanks-blanks-blanks-blanks-blanks-blanks-blanks-bl
- VERIFY verify that a set of characters contains all the letters in a string-

 $T$  two arguments set and string arguments set and string are characters and of the same kind-same kind-same kind-same kind-same kind-same kind-same kind-same kind-same kind-same kind-same kind-same kind-same kind-same ki characters stored in a string the result is the rst position in the string which is a character that is NOT in the set, for example, VERIFY ('ABBA', 'A') is 2 and VERIFY ('ABBA', 'BA') is

# Question 12: Concatenate Names

Write a program which accepts two names (Christian name and Family name, a maximum of 10 characters each) and outputs a single string containing the full name separated by one space with the rst letter of each name in upper case and the rest of the name in lower case- You may assume that all inputs are valid names.

Hint a comes before A in the ASCII collating sequence.

This sequence is given in the notes-sequence is given in the notes-sequence is given in the notes-sequence is given in the notes-sequence is given in the notes-sequence in the notes-sequence in the notes-sequence in the n

## 14 Simple Input / Output

# 14.1 PRINT Statement

This is the simplest form of directing unformatted data to the standard output channel, for example,

```
PROGRAM Outie
  CHARACTER(LEN=*), PARAMETER :: long_name = &"Llanfairphwyll...gogogoch"
  REAL :: x, y, zLOGICAL :: lacigol
  \mathbf{r} - \mathbf{r} - \mathbf{r} - \mathbf{r} - \mathbf{r} - \mathbf{r} - \mathbf{r} - \mathbf{r} - \mathbf{r} - \mathbf{r} - \mathbf{r} - \mathbf{r} - \mathbf{r} - \mathbf{r} - \mathbf{r} - \mathbf{r} - \mathbf{r} - \mathbf{r} - \mathbf{r} - \mathbf{r} - lacingol = (y .eq. x)PRINT*, long_name
  PRINT*, "Spock says ""illogical&
```

```
&Captain"" "
 PRINT*, "X = ", x, " Y = ", y, " Z = ", z
PRINT*, "Logical val: ", lacigol
END PROGRAM Outie
```
produces on the screen

Llanfairphwyll...gogogoch Spock says "illogical Captain"  $X = 1.000 Y =$  $2.000 \quad Z = \quad 3.000$ Logical val: F

As can be seen from the above example, the PRINT statement takes a comma separated list of things to print the list can be any printable object including user de ned types as long as they dont contain pointers- The indicates the output is in free default format- Fortran 
 supports a great wealth of output (and input) formatting which is not all described here!

There are a couple of points to raise.

LOGICAL variables can be printed

 $lacingol = (y .eq. x)$ 

generates an F signifying . FALSE.

Strings can be split across lines

```
PRINT*, "Spock says ""illogical&
        &Captain"" "
```
If a CHARACTER string crosses a line indentation can still be used if an  $\&$  is appended to the end of the position from where the position from where the string is wanted to begin on the second  $\mathbf s$ the Spock line in the example; the &s act like a single space.

 The double in the string the rst one escapes the second- Strings may be delimited by the double or single quote symbols, " and ', but these may not be mixed in order to delimit a string. The following would produce the same output as the statement in the program

```
PRINT*, 'Spock says "illogical&
        &Captain" '
```
In this case the " delimiter does not have to be escaped.

- Notice how the output has many more spaces than the PRINT statement indicates- This is because output is unformatted- The default formatting is likely to be dierent between compilers-
- Each PRINT statement begins a new line non advancing IO is available but we have to specify it in a FORMAT statement.

This is the simplest form of reading unformatted data from the standard input channel, for example, if the type declarations are the same as for the PRINT example

```
READ*, long_name
READ*, x, y, z
READ*, lacigol
```
would read the following input from the keyboard

```
Llanphairphwyll...gogogoch
\mathbf{T}
```
Note

each READ statement reads from a newline

the READ statement can transfer any object of intrinsic type from the statement of intrinsic type from the standard input of interior  $\mathbf{r}$ 

The format speci er in the READ statement is comparable to the functionality of PRINT in other words under this is read-ted data is read-ted to read-ted this is not strictly this is not strictly that the readformat cannot be speci ed As long as each entity to be read in is blank separated then the READ statement simply works through its argument list-described clearly a new line statement as new lines. are less arguments to the read statement than there are entries on a line the extra items will be ignored.

# Arrays

# 15 Arrays

Arrays or matrices hold a collection of dierent values at the same time- Individual elements are accessed by subscripting the array.

A 15 element array can be visualised as:

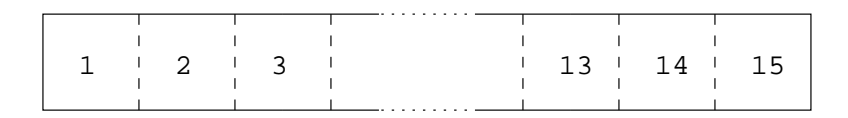

Figure 6: A One Dimensional (1D) Array

And a  $5 \times 3$  array as:

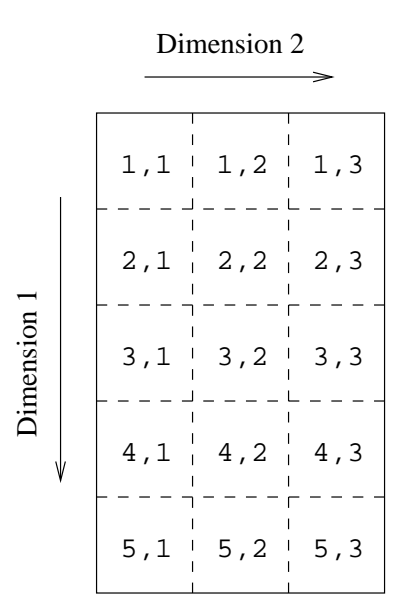

Figure 7: A Two Dimensional (2D) Array

Every array has a type (REAL, INTEGER, etc) so each element holds a value of that type.

# - Array Terminology

Examples of declarations

REAL, DIMENSION(15)  $: : X$  $\blacksquare$  . The set of the set of the set of the set of the set of the set of the set of the set of the set of the set of the set of the set of the set of the set of the set of the set of the set of the set of the set of the

The above are explicit-shape arrays-

If the lower bound is not explicitly stated it is taken to be  $1$ .

Terminology

- rank the number of dimensions up to and including a dimensions-manual and  $\mathbf{r}$  and  $\mathbf{r}$  and  $\mathbf{r}$ rank 2.
- , bounds is pper and lower limits of indices an unspecified bound is to indices a same source with upper bound  $15$ , Y and Z have lower bounds of  $1$  and  $1$  with upper bounds  $5$  and  $3$ .
- extent and individual canonical canonicles in the canonical can be zero-from canonical terms which is in the  $\sim$ extents 5 and 3
- size either the total number of elements or if particular dimension is speci ed the number of elements in that dimension-dimension-dimension-dimension-dimension-dimension-dimension-dimension-dimension-
- $\mathcal{L}$  is strong extent of  $\mathcal{L}$  . The shape  $\mathcal{L}$  is the shape  $\mathcal{L}$  is the shape  $\mathcal{L}$  is the shape  $\mathcal{L}$
- conformable two arrays are conformable if they have the same shape for operations between two arrays the shapes of the sections must generally conform just like in mathematics- Y and Z have the same shape so they conform.
- $\Box$  there is no storage association for Fortran 90 arrays.

Explicit-shape arrays can have symbolic bounds so long as they are initialisation expressions  $-$  evaluatable at compile time.

question and extent and extent and the contract of the contract of the contract of the contract of the contract of the contract of the contract of the contract of the contract of the contract of the contract of the contrac

Give the rank bounds size and shape of the arrays de ned as follows

 $\mathcal{L}$  and  $\mathcal{L}$  and REAL, DIMENSION $(2,0:2)$  :: TWO  $\blacksquare$  . The set of the set of the set of the set of the set of the set of the set of the set of the set of the set of the set of the set of the set of the set of the set of the set of the set of the set of the set of the REAL DIMENSION-  FOUR

# 15.2 Declarations

As long as the value of 1da is known the following are valid:

```
REAL, DIMENSION(100)
                                 R
REAL
 DIMENSION-
-

-
-
  S
REAL  T-

-

REAL
 DIMENSION-
-
                               : XINTEGER, PARAMETER :: lda = 5
REAL, DIMENSION(0:1da-1)
                                Y
realist the contract of the contract of the contract of the contract of the contract of the contract of the con
```
The above example demonstrates

- bounds can begin and end anywhere the array X
- defined by the contract of the contract of  $\mathbf{I}$
- there is a shorthand form of declaration see T
- arrays can be zero shakar no zea nen en es a were p

INTEGER, PARAMETER ::  $1 da = 0$ 

then the array Y would be zero sized.

Zero-sized arrays are useful when programming degenerate cases especially when invoking procedures (in this case we would expect 1da to be a dummy argument which determines the size of some local (or automatic) array); no extra code has to be added to test for zero extents in any of the dimensions - statements including references to zero sized arrays are simply ignored.

## Question 14: Hotel Array

Declare an array of rank 3 which might be suitable for representing a hotel with 8 floors and 16

Consider the following declarations

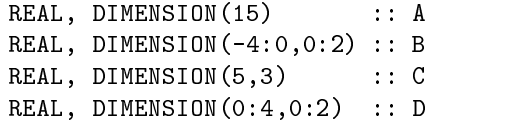

Individual array elements are denoted by subscripting the array name by an INTEGER, for example, A(7)  $7^{th}$  element of A, or C(3,2), 3 elements down, 2 across.

The arrays can be visualised as below

The rst dimension runs up and down the page and the second dimensions runs across the page-

## Question 15: Array References

Given

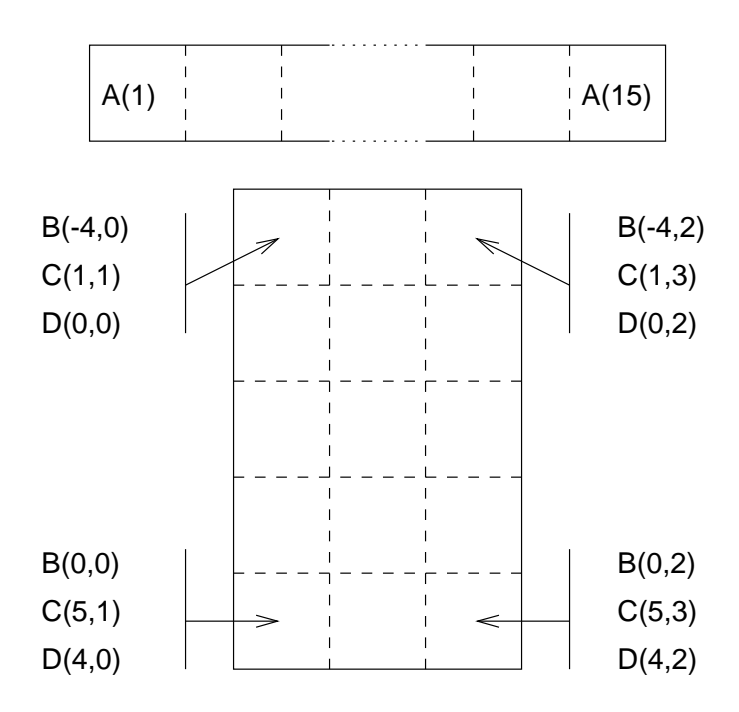

Figure 8: Visualisation of Arrays

INTEGER ::  $i = 3$ ,  $j = 7$ REAL DIMENSION-  A

which of the following are valid array references for the array:

A-

 A-

AI

A

AIJ

A- INTATAN-

 $\cdots$  is a constant  $\zeta = \cdots$  is a set  $\zeta = \zeta$ 

# - Array Conformance

If an object or sub-object is used directly in an expression then it must conform with all other objects in that expression- Note that a scalar conforms to any array with the same value for every element for two array references to conform both objects must be the same shape.

Using the declarations from before

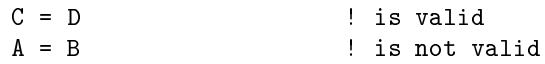

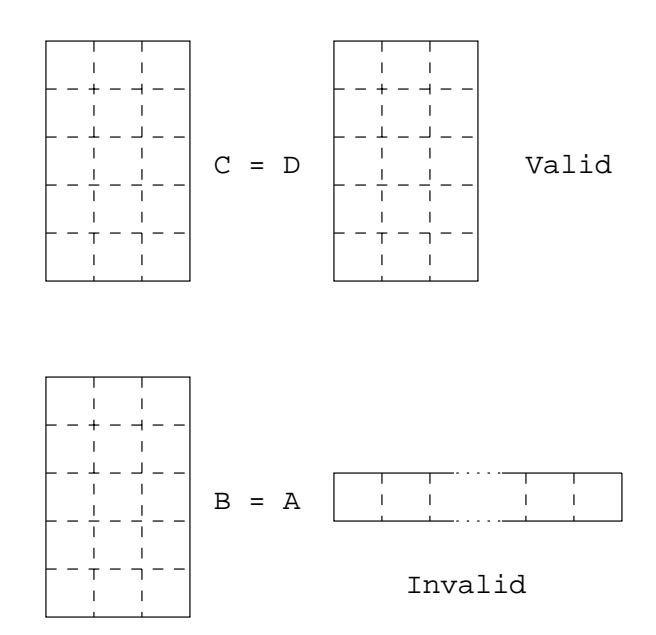

Figure 9: Visualisation of conforming Arrays

Visualisation

A and B have the same size elements but have dierent shapes so cannot be directly equated- To force conformance the array must be used as an argument to a transformational intrinsic to change its shape, for example,

 $B$  = RESHAPE(A,(/5,3/)) ! is, see later  $A = PACK(B, .TRUE.)$  : is, see later a see later than 1992 and 1993 and 1993 and 1993 and 1993 and 1993 and 1993 and 1993 and 1993 and 1993 and 19  $B = PACK(A, .TRUE.)$  <br> : is, see later

Arrays can have their shapes changed by using transformational intrinsics including, MERGE, PACK, SPREAD, UNPACK and RESHAPE.

Two arrays of different types conform and if used in the same expression will have the relevant type coercion performed just like scalars.

Question Conformance

REAL DIMENSION--  ONE REAL, DIMENSION $(2, 0:2)$  :: TWO INTEGER DIMENSION--  THREE  $\mathbf{r}$  and  $\mathbf{r}$  and

Which two of the arrays are conformable

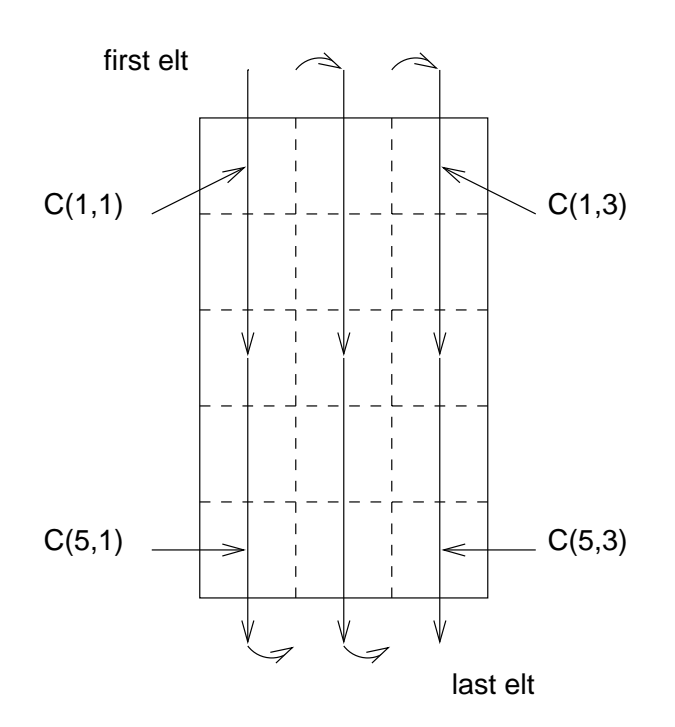

Figure Visualisation Of Array Element Ordering

## 15.4 Array Element Ordering

Fortran 90 does not have any storage association meaning that, unlike FORTRAN 77, the standard does not specify how arrays are to be organised in memory- This makes passing arrays to a procedure written in a different language very difficult indeed.

The lack of implicit storage association makes it easier to write portable programs and allows compiler writers more freedom to implement local optimisations- For example in distributed memory computers an array may be stored over 100 processors with each processor owning only a small section of the whole array  $-$  the standard will allow this.

There are certain situations where an ordering is needed, for example, during input or output and in these chronicles forthcomes for described in such can be used in such contexts- it is denoted in the same manner as the FORTRAN 77 storage association but it does not imply anything about how array elements are stored.

The array element ordering is again of column major form

C--C
-C
-C-C

C

This ordering is used in array constructors,  $1/O$  statements, certain intrinsics (TRANSFER, RESHAPE, PACK, UNPACK and MERGE) and any other contexts where an ordering is needed.

Question 17: Array Element Ordering

Given

REAL DIMENSION--  ONE

```
REAL, DIMENSION(2,0:2) :: TWO
INTEGER
 DIMENSION-
-

  THREE
REAL
 DIMENSION-

  FOUR
```
Write down the array element order of each array.

## $15<sub>5</sub>$ Array Syntax

Using the earlier declarations, references can be made to:

- where  $\mathcal{A}$  arrays conformable arrays conformable arrays conformable at  $\mathcal{A}$ 
	- $\circ$  A = 0.0

This statement will set whole array A to zero- Each assignment is performed conceptually at the same time-dimensional range time-dimensional range  $\mathcal{S}$ 

 $\Diamond$  B = C + D

This adds the corresponding elements of C and D and then assigns each element if the result to the corresponding element of B-

For this to be legal Fortran 90 both arrays in the RHS expression must conform (B and C must  $\mathbb{R}$  shape and size-shape and size-shape been written B  $\mathbb{R}$  . The assignment between written B  $\mathbb{R}$ demonstrating how a whole array can be referenced by subscripting it with a colon- This is shorthand for lower\_bound: upper\_bound and is exactly equivalent to using only its name with a subscripts or parentheses-

- - $\Diamond$  A(1) = 0.0

This statement sets one element the rst element of A A- to zero

◇ B(0,0) = A(3) + C(5,1) 

Sets element  $B(0,0)$  to the sum of two elements.

If present, array subscripts must be integer valued expressions.

A particular element of an array is accessed by subscripting the array name with an integer which is within the declared extent-directly with a REAL COMPLEX  $\mathbf{R}$ CHARACTER DOUBLE PRECISION or LOGICAL is an error- This and indeed the previous example demonstrates how scalars (literals and variables) conform to arrays; scalars can be used in many contexts in place of an array-

- array sections
	- $\Diamond$  A(2:4) = 0.0

This assignment sets three elements of  $A(A(2), A(3))$  and  $A(4)$  to zero.

◇ B(-1:0,1:2)=C(1:2,2:3)+1

Adds one to the subsection of C and assigns to the subsection of B-

The above examples demonstrate how parts or subsections of arrays can be referenced- An array section can be speci ed using the colon range notation rst encountered in the SELECT case construct in addition, the sequence of elements can also have a stride (nix se inspe) triplet that the section speciments is denoted by a subscript-triplet which is a linear function-

Care must be taken when referring to different sections of the same array on both sides of an assignment statement, for example,

DO i - Ai Ai Ai-

is not the same as

and the state of the state of the state of the state of the state of the state of the state of the state of the

in the rst case a general element i of A has the value

Ai Ai Ai- A A-

but in the vectorised statement it has the value

 $A(i) = A(i) + A(i-1)$ Ai Ai  $-1$ 

The correct vector equivalent to the original DO-loop can be achieved by using the SUM intrinsic, A- SUM-i i
-

In summary both scalars and arrays can be thought of as objects- More or less the same operations can be performed on each with the array operations being performed in parallel- is not performed in the common have a scalar on the LHS of an assignment and a non scalar array reference on the RHS unless that section is an argument to a reduction function.

## $15.6$ Whole Array Expressions

A whole (or section of an) array can be treated like a single variable in that all intrinsic operators which apply to intrinsic types have their meaning extended to apply to conformable arrays, for example,

as long as B C and D conform then the above assignment is valid- Recall that the RHS of the operator must be stated that in the above example, a give matrix multiplication, and  $MATMUL(C, D)$  should be used if this is the desired operation.

The above assignment is equivalent to

```
! PARALLEL
  B
  C-

-
D
B
  in %%
  B
  C
-
D-

B
  in %%
   \mathbf{A}B
-
  C-

D
-
B
-
  in %%
  B(0,2) = C(5,3)*D(4,2)-B(0,2)**2 ! in ||
END PARALLEL
```
With array assignment there is no implied order of the individual assignments, they are performed, conceptually, in parallel

In addition to the above operators, the subset of intrinsic functions termed elemental can also be applied, for example,

s since the since  $\lambda = 0$ 

The functions are also applied element by element, thus the above is equivalent to the parallel execution  $-$ 

```
B
  SINC-

-

COSD

   \sim \sim \simB
  SINC

COSD

END PARALLEL
```
Many of Fortran 90's intrinsics are elemental including all numeric, mathematical, bit, character and logical intrinsics.

Again it must be stressed that conceptually there is no order implied in the array statement form each individual assignment can be thought of as being executed in parallel between corresponding elements of the arrays  $-$  this is different from the DO-loop.

# - Visualising Array Sections

Consider the declaration

```
\mathcal{L} and \mathcal{L} and \mathcal{L} and \mathcal{L} and \mathcal{L} and \mathcal{L} and \mathcal{L} and \mathcal{L} and \mathcal{L} and \mathcal{L} and \mathcal{L} and \mathcal{L} and \mathcal{L} and \mathcal{L} and \mathcal{L} and \mathcal{L} and \mathcal{L} and
```
The sections:

- $\sqcup$  -P (1:3,1:4) is a  $3\times 4$  section; the missing stride implies a value of 1,  $\sqcup$
- $\sqcup$  -P(2:6:2,1:7:3), which could be written: P(2::2,:7:3)) is a 3  $\times$  3 section.

A missing upper bound in the rst dimension means assume the upper bound as declared A missing lower bound is the lower bound as declared -

- $\sqcup$  P(2:5,7) is a ID array with 4 elements; P(2:5,7:7) is a  $4\times$  I 2D array,  $\hspace{0.1cm}$
- $\sqcup$  -P(1:6:2,1:8:2) is a  $3\times 4$  section. This could also be written as P(::2,::2), here both upper and lower bounds are missing so the values are taken to be the bounds as declared,

Conformance:

- $\sqcup$  P(1:3,1:4) = P(1:6:2,1:8:2) is a valid assignment; both LHS and RHS are  $3\times 4$  sections.
- P-
- isa valid assignment a scalar on the RHS conforms to any array on the LHS of an assignment
- restant and the property of the complete and the contract of an angular and  $\mathcal{P}$  $3 \times 3$  section with a  $3 \times 4$  section, the array sections do not conform.
- $\sqcup$  -P(2:6:2,1:7:3) = P(2:5,7) is not a valid assignment; an attempt is made to equate a  $3 \times 3$ section with a 4 element 1D array.

It is important to recognise the difference between an n element 1D array and a  $1 \times n$  2D array:

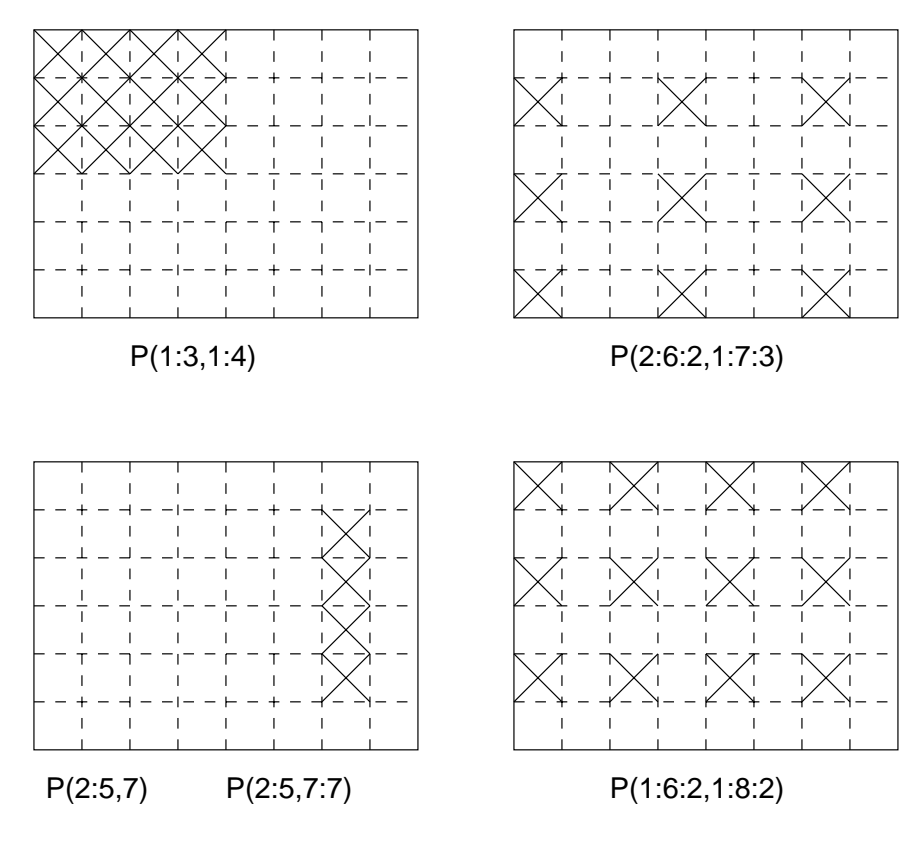

Figure 11: Visualisation of Array Sections

- . The section is a dimension of the second dimensional collapses the second dimension-
- . The second is a second dimensional dimension is specificated a second procedure as  $\mathcal{P}(\mathcal{P})$ scalar so the resultant sub-object is still two dimensional.

# $\sim$  -  $\sim$  -  $\sim$

The general form of a subscript supplet specific species

bound bound stride

The section starts at bound and ends at or before bound - stride is the increment by which the locations are selected- (weaking for selection  $\sim$  stride  $\sim$  must all be scalar integers. expressions- Thus

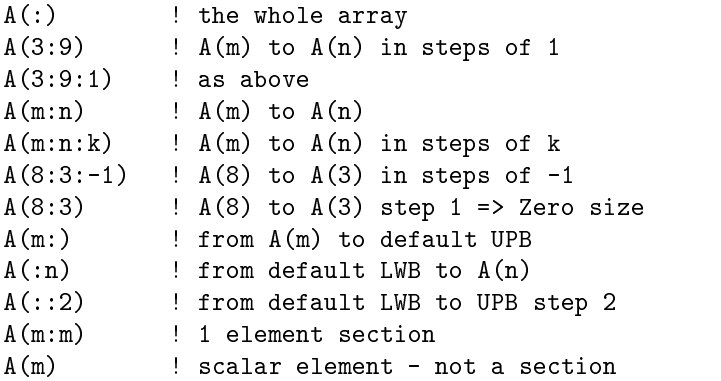

If the upper bound  $(<$  bound  $\ge$ ) is not a combination of the lower bound plus multiples of the stride then the actual upper bound is different from that stated; this is the same principle that is applied to DO-loops.

Another similarity with the DO loops is that when the stride is not speci ed it is assumed to have a  $\mathbb{R}^n$  the above example the above example the same as A is the same as A is the same as A is a isomorphism zero sized section and A- is a section that runs backwards- Zero strides are not allowed and in any case, are pretty meaningless!

Other bound specifiers can be absent tool if  $\sim$  beaning  $\sim$  . A second is absent then the long to upper bound of the dimension (as declared) is implied, if both are missing then the whole dimension is assumed.

Let us examine the above sections in detail

 $\Box$  A(:) A

> This runs from the declared lower bound to the declared upper bound so refers to the whole array-

A 

De nes the element section running from A to A - The stride is missing therefore is assumed to be 1.

 A -

Exactly the same section as above-

- $\Box$  A(m:n) Amn From element  $A(m)$  to  $A(n)$ .
- Amnk

The section runs from m to n in strides of k-

 A-

This section runs from  $8$  to  $3$  in steps of  $-1$ .

A

This section runs from  $\mathbf{r}$  this is a zero size  $\mathbf{r}$  is a zero size  $\mathbf{r}$  is a zero size  $\mathbf{r}$ 

Am

This section runs from M to the declared upper bound in steps of --

and the contract of the contract of the contract of the contract of the contract of the contract of the contract of the contract of the contract of the contract of the contract of the contract of the contract of the contra

This section runs from the declared lower bound to n in steps of --

A

This section runs from the declared lower bound to the upper bound in strides of 2.

Amm

This is a one element array and is distinct from  $A(m)$  which is a scalar reference.

# Question 18: Array Sections

Declare an array which would be suitable for representing draughts board- Write a program to set all the white squares to zero and the black squares to unity. (A draughts board is  $8\times 8$  with alternate black and white squares

## 15.9 Printing Arrays

The conceptual ordering of array elements is useful for de ning the order in which array elements are output- If A is a D array then

PRINT\*, A

would produce output in Array Element Order

A-- A
- A
- A- A

Sections of arrays can also be output, for example,

PRINT\*,  $A(::2,::2)$ 

would produce

A-- A
- A
- A- A A

An array of more than one dimension is not formatted neatly if it is desired that the array be printed out row-by-row (or indeed column by column) then this must be programmed explicitly.

This order could be changed by using intrinsic functions such as RESHAPE, TRANSPOSE or CSHIFT.

- Input of Arraysses and Arraysses are a set of Arraysses and Arraysses and Arrayssesses and Arrayssesses are a

Elements of an array can be read in and assigned to the array in array element order, for example,

READ\*, A

would read data from the standard input and assign to the elements of A-The input data may be input data may be punctuated by any number of carriage returns which are simply ignored.

Sections of arrays can also be input, for example,

READ\*,  $A(::2,::2)$ 

is perfectly valid and will assign to the indicated subsection of A-

-- Array IO Example

Consider the matrix A

| 1<br>$\blacksquare$              | 4 | 7 |
|----------------------------------|---|---|
| $\overline{2}$<br>$\overline{1}$ | 5 | 8 |
| 3                                | 6 | 9 |

Figure 12: Visualisation of the array A

The PRINT statements in the following program

```
PROGRAM Owt
IMPLICIT NONE
 INTEGER
 DIMENSION
  A  RESHAPE-
```
```
PRINT*, 'Array element =',a(3,2)PRINT*, 'Array section =',a(:,1)
  PRINT*, 'Sub-array =',a(:2,:2)PRINT*, 'Whole Array =', a
  PRINT*, 'Array Transp''d = ', TRANSPOSE(a)
END PROGARM Owt
```
produce on the screen

```
Array element  
Array section  -

           = 1245Sub-array
           = 123456789Whole Array
Array Transposed  -
```
- Array Inquiry Intrinsics

These intrinsics allow the user to quiz arrays about their attributes and status and are most often applied to dummy arguments in procedures- Consider the declaration

REAL DIMENSION---  A

the following inquiry intrinsics are available

LBOUNDSOURCED IN THE CONTRACT OF THE CONTRACT OF THE CONTRACT OF THE CONTRACT OF THE CONTRACT OF THE CONTRACT OF

Returns a one dimensional array containing the lower bounds of an array or, if a dimension is speci ed a scalar containing the lower bound in that dimension- For example

```
◇ LBUUND(A) iS (/-10,1,14/) (array),
```
◇ LBUUND(A,1) is -10 (scalar).

UBOURS IN THE UPPER THE UPPER THE UPPER THREE IS A PARTIES.

Returns a one dimensional array containing the upper bounds of an array or if a dimension is speci ed a scalar containing the upper bound in that dimension- For example

- $\diamond$  UBOUND(A) is (/10,23,28/)
- $\diamond$  <code>UBOUND(A,1)</code> is <code>10</code>
- SHAPES IN the set of the set of the set of the set of the set of the set of the set of the set of the set of th

Returns a one dimensional array containing the shape of an object- For example

- ◇ SHAPE(A) iS (/21,23,15/) (array),
- ◇ SHAPE((/4/)) is (/1/) (array)
- $S = S = S$ izes over  $S = S$ izes over  $S$

Returns a scalar containing the total number of array elements either in the whole array or in an optionally speci ed dimension- For example

 $\diamond$  SIZE(A, 1) is 21.

◇ SIZE(A) is 7245 -

 $\diamond$  <code>S1ZE(4)</code> is an error as the argument must not be scalar.

ALLOCATED AT  $\sim$  2007 and 2007 and 2007 and 2007 and 2007 and 2007 and 2007 and 2007 and 2007 and 2007 and 20

Returns a scalar LOGICAL result indicating whether an array is allocated or not- For example

```
PROGRAM Main
 IMPLICIT NONE
  INTEGER, ALLOCATABLE, DIMENSION(:) :: Vec
  PRINT*, ALLOCATED(Vec)
   ALLOCATEVec-

  PRINT*, ALLOCATED(Vec)
  DEALLOCATE(Vec)PRINT*, ALLOCATED(Vec)
END PROGRAM Main
```
will produce . FALSE., . TRUE. and . FALSE. in that order.

Question 19: Inquiry intrinsics etc.

Given

 $\blacksquare$  . The contract of the contract of the contract of the contract of the contract of the contract of the contract of the contract of the contract of the contract of the contract of the contract of the contract of the

Write a small program which contains intrinsic function calls to show:

- the total number of elements in A
- -the shape of Alberta and Alberta and Alberta and Alberta and Alberta and Alberta and Alberta and Alberta and
- 
- the upper bound in dimension

### - Array Constructors

Array constructors are used to give arrays or sections of arrays speci c values- An array constructor is a comma separated list of scalar expressions delimited by and - The results of the expressions are placed into the array in array element order with any type conversions being performed in the same manner assignment-definition must be of the correct length for the array in other correct length for the array in other correct length for the array in other correct length for the array in other correct length for the arr words, the section and the constructor must conform.

For example

```
PROGRAM MAin
 IMPLICIT NONE
  INTEGER
 DIMENSION-
-
  ints
  CHARACTERlen
 DIMENSION-
  colours
 REAL, DIMENSION(1:4):: heights
```

```
heights  -

  colours = (/'RED','GREEN','BLUE'/)
  ! note padding so strings are 5 chars
  ints   -

 i
 i-

 -

   \ddotscEND PROGRAM MAin
```
The array and its constructor must conform.

Notice that all strings in the constructor for colours are characters long- This is because the string within the constructor must be the correct length for the variable.

it is an implication of the matrix that we are the second to specify a sequence of constructor values- There may be any number of separate implied DOs which may be mixed with other specification methods- in the above example the values will contain the values  $\gamma_1$  will contain the values - -Note the format of the implied DO a DO loop index speci cation surrounded by parentheses.

There is a restriction that only one dimensional constructors are permitted, for higher rank arrays the RESHAPE intrinsic must be used to modify the shape of the result of the RHS so that it conforms to the LHS

. In the contract of the contract of the contract of  $\mathbf{I}$  and  $\mathbf{I}$  and  $\mathbf{I}$  and  $\mathbf{I}$  and  $\mathbf{I}$  and  $\mathbf{I}$  and  $\mathbf{I}$  and  $\mathbf{I}$  and  $\mathbf{I}$  and  $\mathbf{I}$  and  $\mathbf{I}$  and  $\mathbf{I}$  and  $\mathbf{I}$  and board RESHAPE-------

The values are specified as a one dimensional constructor and then the shape is modified to be a  $3\times 4$ array which conforms with the declared shape of board-

### Question 20: Array Constructor

Write an array constructor for the element rank array BOXES containing the values - - -

# 15.13 The RESHAPE Intrinsic Function

RESHAPE is a general intrinsic function which delivers an array of a speci ed shape

```
RESHAPE (SOURCE, SHAPE<sup>[</sup>, PAD<sup>]</sup>[, ORDER])
```
Note

- the RESHAPE intrinsic changes the shape of SOURCE to the speci ed SHAPE-
- SOURCE must be intrinsic typed array it cannot be an array of user de ned types-
- SHAPE is a one dimensional array specifying the target shape- It is convenient to use an explicit array constructor for this eld in order to make things clearer-
- PAD is a one dimensional array of values which is used to pad out the resulting array if there are not enough values in SOURCE-Ins case tenentative is used repeatedly (in array element order) to provide enough elements for the result- PAD is optional-

 ORDER allows the dimensions to be permuted in other words allows the array element ordering to be modi ed ORDER is optional-

For example, the following statement assigns SOURCE to A,

A RESHAPE-

The result of the RESHAPE is a 2  $\times$  2 array (specified by the second argument (/2,2/)), the result is lled in array element order and looks like

 $\mathbf{1}$  $\mathbf{3}$ 

Visualisation

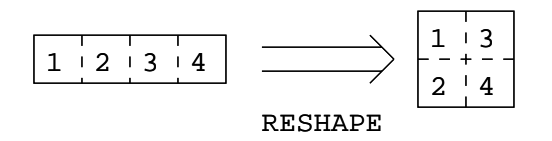

Figure 13: Visualisation of the Effect of the RESHAPE Intrinsic

Also consider

A RESHAPE- ORDER
-

This time the array is lled up in row major form the subscripts of dimension vary the quickest this is specified by the ORDER-WEIGHT of the ORDER-WEIGHT ordering is of course, company of a just final The ORDER keyword is necessary because some optional arguments are missing- A looks like

 $\mathbf{1}$  $\overline{2}$ 3  $\overline{4}$ 

Clearly the result of RESHAPE must conform to the array object on the LHS of the  $=$ , consider,

RESHAPE--

this has the value

1 2 3 4

The source object has less elements than the LHS so the resulting array is padded with the extra values taken repeatedly from the third array argument PAD - Note how this reference does not use keyword arguments, it is directly equivalent to,

```
RESHAPESOURCE-

    SHAPE = (2, 4/), &
               &
     PAD

    ORDER
-
```
RESHAPESOURCE-  $PAD = \left( \frac{70}{\lambda} \right)$ ,  $\mathcal{R}_{\mathcal{L}}$  $SHAPE = (2, 4/),$ & order in the second contract of the second contract of the second contract of the second contract of the second contract of the second contract of the second contract of the second contract of the second contract of the se

If one of the optional arguments is absent then keyword arguments should be used for the other optional argument to make it clear to the compiler vice the user which is the missing argument- which is the missing arg are the names of the dummy arguments.

### 15.14 Array Constructors in Initialisation Statements

Named array constants of any rank can be created using the RESHAPE function as long as all components can be evaluated at compile time (just like in initialisation expressions):

```
INTEGER
 DIMENSION
 PARAMETER  Unitvec  -

-

-

CHARACTER (LEN=*), DIMENSION (3), PARAMETER :: &
       lights = (/'RED ','BLUE ','GREEN'/)
REAL, DIMENSION(3,3), PARAMETER :: &
       unitaria de la contrata de la contrata de la contrata de la contrata de la contrata de la contrata de la contra
```
Note how the string length of the PARAMETER lights can be assumed from the length of the constructor values- The strings in the constructor must all be the same length-

Previously de ned constants PARAMETERs may also be used to initialise variables consider

```
INTEGER, DIMENSION(3,3) :: &
    unitmatrixT  RESHAPEunitmatrix

 ORDER
-
```
This assigns the transpose of unit matrix to unit matrix T.

### Question 21: Travelling Salesman Problem

A salesman travels between 5 towns A, B, C, D, E whose distances apart are given in the following table 

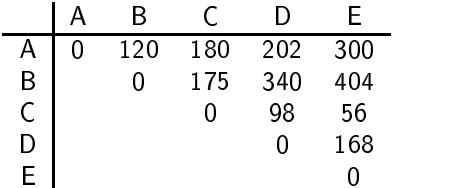

Which is the shortest route which takes in all the towns.

### 15 15 Allocatable Arrays

. Shape as allows allows to be closed on the lightness are known as deferred allows and use are as  $\sim$ dynamic heap storage (this means memory can be grabbed, used and then put back at any point in the program- This facility allows the creation of temporary arrays which can be created used and

Deferred-shape arrays are:

declared like explicit shape arrays but without the extents and with the extents and with the ALLOCATABLE at

INTEGER, DIMENSION(:), ALLOCATABLE :: ages REAL,  $DIMENSION$  $(:, :)$ ,  $ALLOCALABLE$  :: speed

given a size in an ALLOCATE statement which reserves an area of memory for the object.

```
ALLOCATEages-
-

 STATierr
IF (ierr .NE. 0) THEN
PRINT*, "ages: Allocation request denied"
END IF
ALLOCATE(speed(-lwb:upb,-50:0),STAT=ierr)
IF (ierr .NE. 0) THEN
PRINT*, "speed: Allocation request denied"
END IF
```
In the ALLOCATE statement we could specify a list of objects to create but in general one should only specify one array statement; if there is more than one object and the allocation fails it is not immediately possible to tell which allocation was responsible- The optional STAT eld reports on the success of the storage request if it is supplied then the keyword must be used to distinguish it from an array that needs allocating- If the result ierr is zero the request was successful otherwise it failed- This speci er should be used as a matter of course-

There is a certain overhead in managing dynamic or ALLOCATABLE arrays — explicit-shape arrays are cheaper and should be used if the size is known and the arrays are persistent (are used for most of the life of the program- The dynamic or heap storage is also used with pointers and obviously only has a nite size and they be a time when this storage runs out, it has no present they be an option of the compiler to specify / increase the size of heap storage.

### 15 16 Deallocating Arrays

Heap storage should be reclaimed using the DEALLOCATE statement

IF (ALLOCATED(ages)) DEALLOCATE(ages, STAT=ierr)

As a matter of course, the LOGICAL valued intrinsic inquiry function, ALLOCATED, should be used to check on the status of the array before attempting to DEALLOCATE because it is an error to attempt to deallocate an array that has not previously been allocated space or one which does not have the ALLOCATE attribute- Again one should only supply one array per DEALLOCATE statement and the eptional State alumnical state in the state of the success is value that the success  $\mathfrak{f}$  is denoted the success of the success of the success of the success of the success of the success of the success of the success of the DEALLOCATE request in an analogous way to the ALLOCATE statementMemory leakage will occur if a procedure containing an allocatable array (which does not possess the SAVE attribute) is exited without the array being DEALLOCATEd, (this constraint will be relaxed in Fortran 
- The storage associated with this array becomes inaccessible for the whole of the life of the program-

Consider the following sorting program which can handle any number of items

```
PROGRAM sort any number
 ! Read numbers into an array, sort into ascending order !
  and display the sorted list 
                                                      \mathbf{I}! ------------
                   _________________________________
                                                  . . . . . . 1
INTEGER, DIMENSION(:), ALLOCATABLE :: nums
INTEGER :: temp, I, K, n_to_sort, ierr
 PRINT*, 'How many numbers to sort'
 READ*, n_to_sort
  ALLOCATE nums-
ntosort
 STATierr
 IF (ierr .NE. 0) THEN
  PRINT*, "nums: Allocation request denied"
  STOP ! halts execution
 END IF
 PRINT*, 'Type in ',n to sort, 'values one line at a time'
  DO I-

ntosort
  READ*, nums(I)END DO
  -- - -, -------- - -
   DO K  I
-

 ntosort
   IF(nums(I) > nums(K)) THEN
    temp = nums(K) ! Store in temporary location
    nums(K) = nums(I) ! Swap the contents over
    nums(I) = tempEND IF
  END DO
 END DO
  DO I  -

 ntosort
  PRINT*, 'Rank ', I,' value is ',nums(I)
 END DO
 IF (ALLOCATED(nums)) DEALLOCATE(nums, STAT=ierr)
 IF (ierr .NE. 0) THEN
  PRINT*, "nums: Deallocation request denied"
END PROGRAM sort_any_number
```
### 15 17 Masked Assignment Where Statement

The WHERE statement is used when an array assignment is to be performed on a non-regular section of the LHS array elements, in other words, the whole array assignment is masked so that it only applies to speci ed elements- Masked array assignment is achieved using the WHERE statement

WHERE 
$$
(I .NE. O) A = B/I
$$

the effect of this statement is to perform the assignment  $A(j, k) = B(j, k) / I(j, k)$  for all values of , and k where the mask, is if  $\mu$  and is In the mask in the mask is the mask is false and  $\mu$ action is taken

For example, if

$$
B = \begin{pmatrix} 1.0 & 2.0 \\ 3.0 & 4.0 \end{pmatrix}
$$

$$
I = \begin{pmatrix} 2 & 0 \\ 0 & 2 \end{pmatrix}
$$

then

and

$$
A = \left(\begin{array}{cc} 0.5 & \\ & 2.0 \end{array}\right)
$$

Only the indicated elements, corresponding to the non-zero elements of I, have been assigned to.

Conformable array sections may be used in place of the whole arrays, for example,

 $\blacksquare$  is a contract to the contract of the contract of the contract of the contract of the contract of the contract of the contract of the contract of the contract of the contract of the contract of the contract of the c

is perfectly valid

### Question 22: WHERE Statement

Write a WHERE statement that will take a 2D INTEGER array and negate all odd-valued positive numbers-

## - Masked Assignment Where Construct

Masked assignment may also be performed by a WHERE construct

```
WHERE(A > 0.0)B = LOG(A)C = SQRT(A)ELSEWHERE
 B = 0.0 ! C is NOT changed
ENDWHERE
```
the effect of this code block is to perform the assignments  $B(j,k) = LOG(A(j,k))$  and  $C(j,k)$ sque ver ajour and the cases where the mask is for the mask is factor where the mask is factor the mask is factor assignments in the ELSEWHERE block are made instead- there made the WHERE In END WHERE is not a control construct and cannot currently be nested- This constraint will be relaxed in Fortran 
-

In all the above examples the mask, (the logical expression,) must conform to the implied shape of each assignment in the body, in other words, in the above example all arrays must all conform.

The execution sequence is as follows: evaluate the mask, execute the WHERE block (in full) then execute the ELSEWHERE block- The separate assignment statements are executed sequentially but the individual elemental assignments within each statement are conceptually executed in parallel- It is not possible to have a scalar on the LHS in a WHERE and all statements must be array assignments-

Consider the following example from the Fortran 90 standard (pp296–298).

The code is a D Monte Carlo simulation of state transition- Each gridpoint is a logical variable whose value can be interpreted as spin or spin or spin or spin or spin or spin or spin or spin or spin or spin o a local probabilistic process where all points change state at the same time- Each spin either ips to the opposite state or not depending on the state of its six nearest neighbours- Gridpoints on the edge of the cube are de ned by cubic periodicity in other words the grid is taken to be replicated in all dimensions in space.

```
MODULE Funkt
CONTAINS
FUNCTION RAND (m)
 INTEGER m
 REAL, DIMENSION(m,m,m) :: RAND
  CALL RANDOM NUMBER (HARVEST = RAND)RETURN
END FUNCTION RAND
END MODULE Funkt
PROGRAM TRANSITION
 INTEGER
 PARAMETER  n  -

 INTEGER :: iterations, i
LOGICAL, DIMENTON(n, n, n) :: ising, flips
 INTEGR, DIMENSION(n, n, n) :: ones, count
REAL, DIMENSION(n, n, n) :: threshold
REAL, DIMENSION (6) :: p
p = (70.4, 0.5, 0.6, 0.7, 0.8, 0.9)iterations = 10ising = RAND(n) . LE. 0.5
 \mathcal{L} is the interaction of \mathcal{L}ones = 0WHERE (ising) ones = 1count  CSHIFTones
 -

 -

 CSHIFTones
 -

 -

 CSHIFTones
 -

 CSHIFTones
 -

 CSHIFTones
 -

 CSHIFTones
 -

  WHERE (.NOT.ising) count = 6 - count
```

```
WHERE (count == 4) threshold = p(4)WHERE (count == 5) threshold = p(5)WHERE (count == 6) threshold = p(6)flips = RAND(n) . LE. threshold
 WHERE (flips) ising = .NOT. ising
 ENDDO
END PROGRAM TRANSITION
```
Note CSHIFT performs a circular shift on an array, for example, if

$$
A = \left(\begin{array}{ccc} 1 & 2 & 3 & 4 \end{array}\right)
$$

then

 $CSHIFT(A, -1)$ 

is A shifted one place to the left with the left-most number wrapping around to the right,

$$
A = \left(\begin{array}{cccccc}2&3&4&1\end{array}\right)
$$

and is A shifted one place to the right

CSHIFTA
-

is

$$
A = \left( \begin{array}{cccc} 4 & 1 & 2 & 3 \end{array} \right)
$$

It is also possible to specify a dimension for D and upward arrays- If

$$
B = \left(\begin{array}{rrr} 1 & 2 & 3 \\ 4 & 5 & 6 \\ 7 & 8 & 9 \end{array}\right)
$$

then

```
- Andrew Architecture of the Architecture of the Architecture of the Architecture of the Architecture of the Architecture of the Architecture of the Architecture of the Architecture of the Architecture of the Architecture
```
shifts the array one position in dimension  $1$  (downwards)

$$
B = \left(\begin{array}{rrr} 7 & 8 & 9 \\ 1 & 2 & 3 \\ 4 & 5 & 6 \end{array}\right)
$$

and

CSHIFTB
-

$$
B = \left(\begin{array}{ccc} 3 & 1 & 2 \\ 6 & 4 & 5 \\ 9 & 7 & 8 \end{array}\right)
$$

and so on.

### question array assignment assignment array assignment of the contract of the contract of the contract of the contract of the contract of the contract of the contract of the contract of the contract of the contract of the c

Using an array constructor and the WHERE statement implement the following algorithm for nding prime numbers

- -definition of size networks are a vector prime of size networks and size networks are a vector  $\mathbf{P}_{\text{max}}$
- nitialise Primei such that Primei such that Primei such that Primei such a primei such a primei such a primei
- 
- 4. for all  $\jmath > i$ , ( $\jmath \in (i\!+\!1\!:\!n)$  if Prime( $\jmath$ ) is exactly divisible by  $i$  then set Prime( $\jmath$ ) = 0, |hint: use the MOD remainder intrinsic in conjunction with a WHERE statement-
- $-$  increment increment in  $\mathbf{r}$
- $-$  if it is interesting the exit in the exit in the exit in the exit in the exit in the exit in the exit in the exit in the exit in the exit in the exit in the exit in the exit in the exit in the exit in the exit in the
- if Primei is zero then goto step
- - goto step

Print out all non-zero entries of the vector (the prime numbers).

Hint: the WHERE statement is an *array assignment statement* and not a control construct therefore it cannot contain a PRINT statement- The PACK intrinsic can accept an array argument and a conformable MASK and will return a 1D vector of all the elements of the array where the corresponding mask elements are . TRUE.

Print\*, PACK(Array, Mask)

## - Subscripts of the Subscripts of the Subscripts of the Subscripts of the Subscripts of the Subscripts of the Subscripts of the Subscripts of the Subscripts of the Subscripts of the Subscripts of the Subscripts of the Subs

Index indirection can be introduced by using vector valued subscripts- A one dimensional vector can be used to subscript an array in a dimension- The result of this is that an array section can be speci ed where the order of the elements do not follow a linear patterns do not follow a linear pattern-

```
INTEGER
 DIMENSION  V-

-

-

INTEGER
 DIMENSION  W-
```
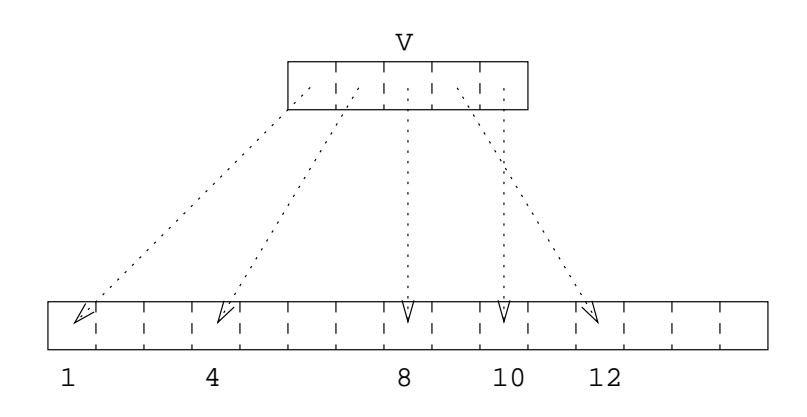

then average is shorthand for the integration that contains a very particular very particular and a-type in th that order.

Figure 14: Subscripting Using a Vector

The following statement is a valid assignment to a 5 element section:

 $A(V) = 3.5$ 

Likewise, if A contains the elements  $(5.3, 6.4, ...)$  then

recovered to the contract of the contract of the contract of the contract of the contract of the contract of the contract of the contract of the contract of the contract of the contract of the contract of the contract of t

would set the subsection C-
- to -

Vector-valued subscripts can be used on either side of the assignment operator, however, in order to preserve the integrity of parallel array operations it would be invalid to assign values to A(W) because A would be assigned to twice-twice-twice-twice-twice-twice-twice-twice-twice-twice-twice-twice-twice-twice-twice-twice-twice-twice-twice-twice-twice-twice-twice-twice-twice-twice-twice-twice-twice-twice-twice-twice-twiceoperator are unique-

It is only possible to use one dimensional arrays as vector subscripts if a D section is to be de ned then two 1D vectors must be used, for example,

A- SUMCV
W

Note, vector subscripting is very inefficient and should not be used unless absolutely necessary.

Question 24: Vector Subscripts / MAXLOC

Generate an arbitrary D array vector lled with random numbers between and - By using the MAXLOC intrinsic with a suitable mask set up an integer array, VSubs, which contains a permuted index set of vector such that Vector  $\{ -j\}$  , we can define that  $\{ -j\}$  , the such such as

You may nd it useful to use the MAXLOC intrinsic- For example

MAXLOC(VSubs)

returns an array containing the index of the largest element of the array VSubs, and,

```
MAXLOC(VSubs, MASK=VSubs.LT. VSubs(i))
```
returns the position of the largest element that is less than the value of VSU-1 th-Sector the value of VSU the result is a one-thence be array- ( ) are when the array-thence the sense only has one  $\sim$ dimension-

### Selected Intrinsic Functions 16

RANDOM NUMBERHARVEST is a useful intrinsic especially when developing and testing code- It is an elemental SUBROUTINE so when invoked with a REAL valued argument (which has INTENT(OUT)), it will return, in its argument, a pseudorandom number or conformable array of pseudorandom numbers in the range  $0\leq x < 1$  .

For example

REAL : HARVEST REAL DIMENSION--  HARVEYS CALL RANDOM\_NUMBER(HARVEST) CALL RANDOM\_NUMBER(HARVEYS)

will assign a random number to the scalar variable HARVEST and an array of (different) random numbers to HARVEYS- This subroutine is very useful for numeric applications where large arrays need to be generated in order to test or time codes-

The random number generator can be seeded by user speci ed values- The seed is an integer array of a compiler dependent size- Using the same seed on separate invocations will generate the same sequence of random numbers.

random seed- (prince of the seed-of-the second

RANDOM SEED ( $PUT=$ ) seeds the random number generator.

For example

```
CALL RANDOM_SEED(SIZE=isze)
CALL RANDOMSEEDPUTIArr-
isze
CALL RANDOM NUMBER (HARVEST)
PRINT*, "Type in a scalar seed for the generator"
READ*, iseed
call randomseed in the call and the call of the call of the call of the call of the call of the call of the call of the call of the call of the call of the call of the call of the call of the call of the call of the call o
CALL RANDOM_NUMBER(HARVEST)
ALLOCATE(ISeedArray(isze))
PRINT*, "Type in a ", isze," element array as a seed for the generator"
READ
 ISeedArray
```

```
CALL RANDOM_SEED(PUT=ISeedArray)
CALL RANDOM_NUMBER(HARVEST)
```
DEALLOCATE(ISeedArray)

Using the same seed on separate executions will generate the same sequence of random numbers-

There are other optional arguments which can be used to report on which seed is in use and report on how big an array is needed to hold a seed- This procedure may also be called with no arguments in order to initialise the random number generator.

## Question 25: Random Number Generation

Using the intrinsic subroutine RANDOM\_NUMBER, write a program to simulate the throw of a die.

## - Vector and Matrix Multiply Intrinsics

There are two types of intrinsic matrix multiplication these should always be used when appropriate as they will be the most efficient method of calculation:

DOT PRODUCTVEC- VEC

This is the inner dot product of two rank arrays- Clearly VEC- VEC must conform in size DOUBLE PRECISION product function or PRODUCT the intra matrix product see Section --

An example of use is

 $DP = DOT_PRODUCTION(A, B)$ 

which is equivalent to

DP A-B- AB

or

 $DP = SUM(A*B)$ 

The result is also de ned for COMPLEX and LOGICAL array arguments- For COMPLEX the result is

```
DP = SUM(CONJG(A) * B)
```
and for LOGICAL

andle and the contract of the contract of the contract of the contract of the contract of the contract of the c

mathematic interesting the contract of the contract of the contract of the contract of the contract of the contract of the contract of the contract of the contract of the contract of the contract of the contract of the con

This is the theories matrix multiplication and is not equivalent to MAT- consequent to MATare certain restrictions placed on the function arguments which say that the arrays must match in speci c dimensions they do not have to be conformable

 $\diamond$  if MAT1 has shape  $(n,m)$  and MAT2 shape  $(m,k)$  then the result has shape  $(n,k)$ ;

 $\diamond$  if MATI has shape ( $m$ ) and MAT2 shape ( $m, \kappa$ ) then the result has shape ( $\kappa$ );

```
\diamond if MAT1 has shape (n,m) and MAT2 shape (m) then the result has shape (n),
```
Element  $(i, j)$  of the result is,

SUMMAT-i
MAT
j

The result is also defined for  $\mathbf{r}$  and  $\mathbf{r}$ 

and in the contract of the contract of the contract of the contract of the contract of the contract of the con

If A and B are set up as follows,

$$
A = \left(\begin{array}{rrr} 1 & 2 & 3 & 4 \\ 5 & 6 & 7 & 8 \end{array}\right)
$$

and

$$
B = \left(\begin{array}{cc} 4 & 8 \\ 3 & 7 \\ 2 & 6 \\ 1 & 5 \end{array}\right)
$$

then the following program

```
PROGRAM DEMO
 INTEGER :: A(2,4)INTEGER : B(4,2)A-

  -

 A(2,:) = (75, 6, 7, 8)B
-

-

 B(:,2) = (\frac{8}{7}, 6, 5)\blacksquare . The dotterminister is the set of the set of the set of the set of the set of the set of the set of the set of the set of the set of the set of the set of the set of the set of the set of the set of the set of the
 PRINT*, "MATMUL(A, B) = ", MATMUL(A, B)END PROGRAM DEMO
```
### gives

red to the state of the state of the state of the state of the state of the state of the state of the state of MATMULA
B -

Question 26: MATMUL Intrinsic

For the declarations

REAL DIMENSION--  A B C

what is the difference between  $C=MATMUL(A, B)$  and  $C=A*B$ .

### 16.3 Maximum and Minimum Intrinsics

There are two intrinsics in this class:

- maximum values over all sources over all sources over all sources over all sources over all sources over all s jects
- mins the minimum values of the minimum values over all sources over all sources over all sources over all sources jects

For example

- is a structure of the structure of the structure of the structure of the structure of the structure of the structure of the structure of the structure of the structure of the structure of the structure of the structure of
- MIN- is -

The list of source objects are searched from left to right as indicated in the diagram below-diagram belowvalues are equal that is the is the distribution of the distribution of the distribution of the distribution of

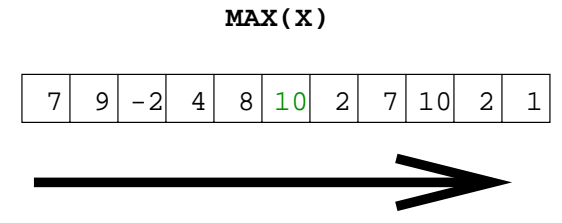

Figure Visualisation of the MAX Intrinsic

The MAX and MIN intrinsics may also accept array arguments- The result is the same shape and size as each argument, for example,

MIN- is

MAX- is -

Question 27: MAX and MIN

What is the value of:

MAX 
-- 

MIN 
-- 

## - Array Location Intrinsics

There are two intrinsics in this class:

maximum and the second processes of the second second second second second second second second second second s

Returns a one dimensional array containing the location of the *first* maximal value in an array under an optional mask- is present to present the only elements considered are where the maskis trucks that the result is always array valued

The source array is searched from left to right and the position of the position of the position of the position of the position of the position of the position of the position of the position of the position of the posit maximum value is returned

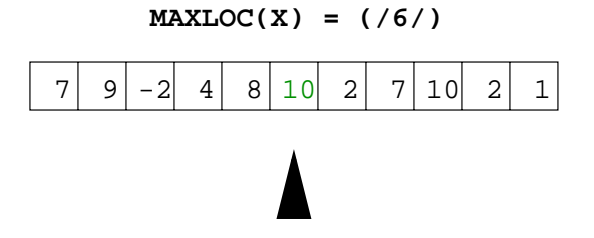

Figure 16: Visualisation of MAXLOC When Applied to a 1D Array

Consider this further 2D example, if

Array = 
$$
\begin{pmatrix} 0 & -1 & 1 & 6 & -4 \ 1 & -2 & 5 & 4 & -3 \ 3 & 8 & 3 & -7 & 0 \end{pmatrix}
$$

then

- $\diamond$  <code>MAXLUC</code> (Array) is (/3,2/) corresponding to the location of value 8  $\,$
- $\diamond$  <code>MAXLOC(Array,Array.LE.7)</code> is (/1,4/)

Only the following elements are considered

Array = 
$$
\begin{pmatrix} 0 & -1 & 1 & \boxed{6} & -4 \\ 1 & -2 & 5 & 4 & -3 \\ 3 & 3 & -7 & 0 \end{pmatrix}
$$

the maximal value is at the location indicated.

 $\diamond$  <code>MAXLOC</code> (MAXLOC<code>(Array,Array.LE.7)</code>)

maximum arrayle gives and the overall result is the overall result is an array valued and array valued and the corresponding to the location that holds the largest element of the array --

MINLOCSOURCEMASK

Returns a one dimensional array containing the location of the *first* minimal value in an array under an optional mask-

- $\diamond$  MINLUC(Array) is (/3,4/)
	- The minimal value  $-7$  is element  $A(3,4)$ .
- ◇ MINLUC(Array,Array.GE.7) is gives (/3,2/).
- $\diamond$  MINLOC(MINLOC(Array,Array.GE.7))

This is effectively MINLOC( $($ /3,2/)) so the result is  $($ /2/) (array valued) corresponding to the second element of the array  $( /3, 2/ )$ .

Question 28: MAXLOC

What is the value of

MAXLOC

-

MAXVAL

-

MINLOC

-

MINVAL

-

If

$$
A = \left(\begin{array}{rrrr} 0 & -5 & 8 & 3 \\ 3 & 4 & -1 & 2 \\ 1 & 5 & 6 & -4 \end{array}\right)
$$

what is

mask is a local modern and the second contract of the second contract of the second contract of the second con

mask i latin var som har som stor i stor i stor i stor i stor i stor i stor i stor i stor i stor i stor i stor

mask is a local modern and the second contract of the second contract of the second contract of the second con

mask i den første storte med andet med storte storte med andet med andet med andet med andet med andet med and

### 16.5 Array Reduction Intrinsics

Reduction functions are aptly named because an array is operated upon and a result obtained which has a smaller rank than the original source array- For a rank n array if DIM is absent or n then the result is scalar, otherwise the result is of rank  $n = 1$ .

SUMS OUR CONTINUES IN THE SUM OF THE SUM OF THE SUM OF THE SUM OF THE SUM OF THE SUM OF THE SUM OF THE SUM OF

- $\diamond$  SUM returns the sum of array elements, along an optionally specified dimension under an optionally speci ed mask-
- $\diamond$  if DIM is absent the whole array is considered and the result is a scalar.

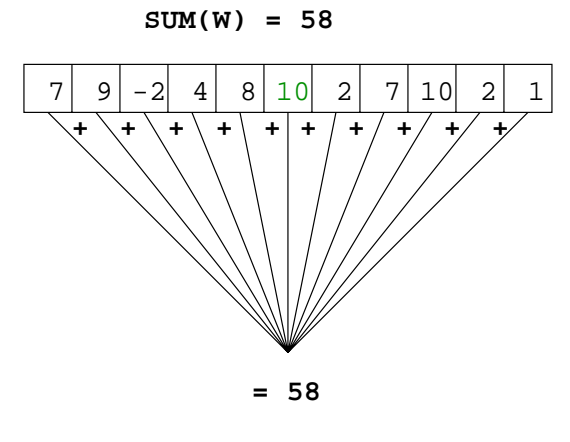

Figure 17: SUM of a 1D Array

If DIM is not speci ed for the SUM of a D array then the result is obtained by adding all the elements together

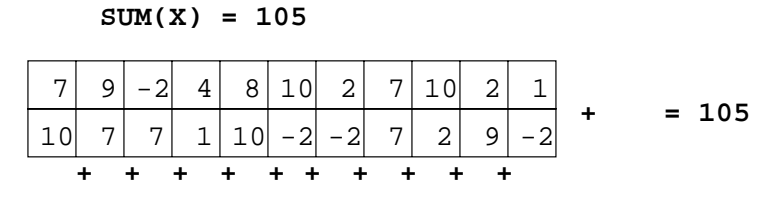

Figure 18: SUM of a 2D Array

 $\diamond$  if DIM is specified the result is an array of rank  $n-1$  of sums, for example, summing down the columns

**SUM(X,DIM=1) = (/17,16,5,5,8,8,0,14,12,11,-1/)**   $\overline{a}$ **Dimension 1** Dimension 7 9 -2 4 8 10 2 7 10 2 1 **+** 10 1 10 -2 -2 -2 7 7 7 2 9 **17 5 8 8 0 14 12 11 -1 16 5**

Figure 19: Summing along Dimension 1 of a 2D Array

or along the rows

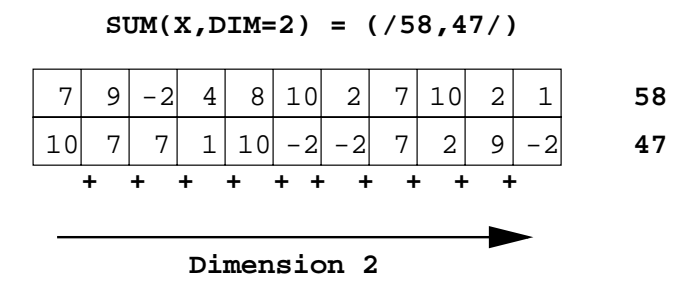

Figure 20: Summing along Dimension 2 of a 2D Array

 $\diamond$  if MASK is present then the sum only involves elements of SUURCE which correspond to . TRUE. elements of MASK, for example, only the elements larger than 6 are considered,

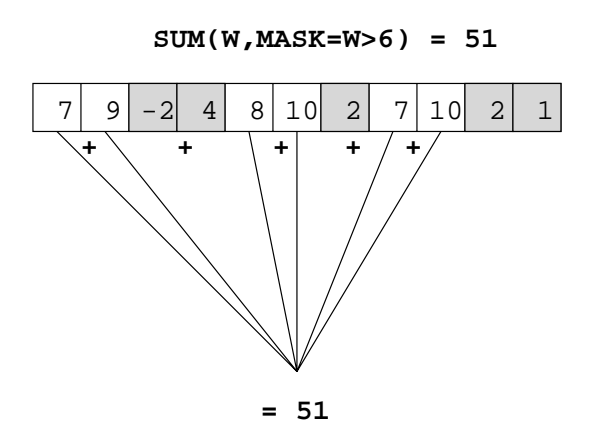

Figure 21: SUM Under the Control of a Mask

 $\diamond$  if the array is zero sized then the sum is  $0$ 

```
Products of the products of the products of the products of the products of the products of the products of th
```
- $\diamond$  -PRODUCT returns the product of all array elements, along an optionally specified dimension under an optionally specifically specifically specifically specifically specifically specifically specifically
- $\diamond$  if DIM is absent the whole array is considered and the result is a scalar.
- $\diamond$  if DIM is specified the result is an array of rank  $n-1$  of products, for example, if

$$
A = \left(\begin{array}{rrr} 1 & 3 & 5 \\ 2 & 4 & 6 \end{array}\right)
$$

PRINT PRODUCTA
DIM- PRINT\*, PRODUCT(A, DIM=2)

gives

15 48

 $\diamond$  if MASK is present then the product only involves elements of SUURCE which correspond to . TRUE. elements of MASK, for example,

PRINT\*, PRODUCT(A, MASK=A.LT.4)

gives

- $\diamond$  if the array is zero sized then the product is  $1$ .
- ALL ALL ALL AND A LIMIT AND A LIMIT AND A LIMIT AND A LIMIT AND A LIMIT AND A LIMIT AND A LIMIT AND A LIMIT AND A
	- $\diamond$  ALL returns <code>.ir</code>UE. It all values of the mask are <code>.ir</code>UE. (along an optionally specified) dimension  $\mu$ im. It dim is specified then the result is an array of rank  $n-1$ , otherwise a scalar is returned

For example, consider a 2D array, if DIM=2 then the function returns a 1D vector with the result being as if the ALL function has been applied to each column in turn- in turn-  $\sim$ result is as if the ALL function had been applied to each row in turn.

If A is as before, and

$$
B = \left(\begin{array}{ccc} 0 & 3 & 5 \\ 7 & 4 & 8 \end{array}\right)
$$

then the following

```
PRINT
 ALLANEB
DIM-
```
gives

T F F

recall that dimension  $1$  runs up and down the page. Similarly

```
PRINT*, ALL(A.NE.B, DIM=2)
```
gives

 $F F$ 

where dimension 2 run across the page.

 $\diamond$  if DIM is absent then the whole array is considered, for example,  $\hspace{0.1mm}$ 

PRINT\*, ALL(A.NE.B)

gives the scalar value

 $\mathbf F$ 

 $\diamond$  if the array is zero sized then ALL returns  $.$  IRUE  $.$ 

### ANYMASKDIM

 $\diamond$  ANY returns <code>.iRUE.</code> if any values of the mask are <code>.iRUE.</code> (along an optionally specified dimension DIM). It DIM is given then the result is an array of rank  $n-1$ , for example,

PRINT\*, ANY(A.NE.B, DIM=1) PRINT\*, ANY(A.NE.B, DIM=2) gives T F T

 $\diamond$  if DIM is absent then the whole array is considered, for example,

PRINT\*, ANY(A.NE.B)

gives the scalar value

 $\diamond$  if the array is zero sized then ANY returns <code>.FALSE.</code> .

### COUNTMASK (COUNTMASK) AND COUNTS AND COUNTS OF THE COUNTS OF THE COUNTS OF THE COUNTS OF THE COUNTS OF THE COUNTS OF THE COUNTS OF THE COUNTS OF THE COUNTS OF THE COUNTS OF THE COUNTS OF THE COUNTS OF THE COUNTS OF THE COU

 $\diamond$  -COUNT returns the number of <code>.TRUE.</code> elements in a specified <code>LUGICAL</code> array along dimension DIM. The result is an array of rank  $n = 1$ , for example,

```
PRINT*, COUNT(A.NE.B, DIM=1)

PRINT*, COUNT(A.NE.B, DIM=2)
```
gives

 $\diamond$  if DIM is absent then the whole array is considered, for example,

```
PRINT*, COUNT(A.NE.B)
```
gives the scalar

3

 $\diamond$  if the array is zero sized then <code>COUNT</code> returns zero-

```
 MAXVALSOURCEDIMMASK
```
- $\diamond$  <code>MAXVAL</code> returns the maximum values in an array along an optionally specified dimension under an optionally speci ed mask
- $\diamond$  if DIM is specified the result is an array of rank  $n\!-\!1$  of maximum values in other dimensions, for example

```
PRINT*, MAXVAL(A, DIM=1)

PRINT*, MAXVAL(A, DIM=2)
```
gives

2 4 6

- $\diamond$  if DIM is absent the whole array is considered and the result is a scalar.
- $\diamond$  if MASK is present then the survey is only performed on elements of SUURCE which correspond to . TRUE. elements of MASK, for example,

PRINT\*, MAXVAL(A, MASK=A.LT.4)

only considers elements of A that are less than 4 and gives

 $\diamond$  the largest negative number of the appropriate kind is returned if the array is zero sized.

```
MINIMUM SKALLEN AND STRUCK AND A STRUCK AND A STRUCK AND A STRUCK AND A STRUCK AND A STRUCK AND A STRUCK AND A
```
- $\diamond$  <code>MINVAL</code> returns the minimum value in an array along an optionally specified dimension under an optionally speci ed mask
- $\diamond$  if DIM is specified the result is an array of rank  $n\! -$  1 of minimum values in other dimensions, for example

```
PRINT
 MINVALA
DIM-

PRINT*, MINVAL (A, DIM=2)
```
gives

 $1<sub>2</sub>$ 

- $\diamond$  if DIM is absent the whole array is considered and the result is a scalar.
- $\diamond$   $\,$  if MASK is present then the survey is only performed on elements of SUURCE which correspond to . TRUE. elements of MASK, for example,

PRINT\*, MINVAL (A, MASK=A.GT.4)

gives

 $\diamond$  the smallest positive number of the appropriate kind is returned if the array is zero sized.

### Question 29: Summation Example

ve consecutive numbers have the consecutive summers and summers are the greatest summer

6.3 7.6 9.2 3.4 5.6 7.23 9.76 6.83 5.45 4.56 4.86 5.8 6.4 7.43 7.87 8.6 9.25 8.9 8.4 7.23

### Question Operations on arrays and array intrinsics

Declare constant arrays A and X where

$$
\mathbf{A} = \left( \begin{array}{rr} -4 & 5 & 9 \\ 6 & -7 & 8 \end{array} \right)
$$

$$
\mathbf{x} = \begin{pmatrix} 1.5 \\ -1.9 \\ 1.7 \\ -1.2 \\ 0.3 \end{pmatrix}
$$

- Using the relevant intrinsics set M and N to be the extents of A
- Print the array A out row by row
- Write a Fortran 
 program which use intrinsics to print out the following

(a) The sum of the product of the columns of  $A$  (use intrinsics)

- (b) The product of the sum of the row elements of  $A$  (use intrinsics)
- $(c)$  The sum of squares of the elements of X
- (d) The mean of the elements of X
- $(e)$  The sum of the positive elements of X
- (f) The infinity norm of X i.e. the largest of  $(|x_i|, i=1, n)$
- (g) The one norm of A i.e. the largest column sum of  $\left|a_{ij}\right|$

### question and the company of the company of the company of the company of the company of the company of the company of the company of the company of the company of the company of the company of the company of the company of

The salaries received by employees of a company are

10500, 16140, 22300, 15960, 14150, 12180, 13230, 15760, 31000

and the position in the hierarchy of each employee is indicated by a corresponding category thus

### 1, 2, 3, 2, 1, 1, 1, 2, 3

write a program to the the cost total cost to the company of increasing the salary of people in categories 1, 2 and 3 by  $5\%$ ,  $4\%$  and  $2\%$  respectively.

# Module 6: Procedures

### Program Units 17

Fortran 90 has two main program units:

main Partners and Program and Program and Program and Program and Program and Program and Program and Program and Program and Program and Program and Program and Program and Program and Program and Program and Program and

The place where execution begins and where control should eventually return before the program terminates- The main program may contain any number of procedures-

 $\Box$  MODULE.

A program unit which can also contain procedures and declarations-declarations-declarations-declarations-declarationsto any other program unit where the entities de ned within it become accessible- A module is similar to a  $C_{++}$  class.

MODULE program units are new to Fortran 90 and are supposed to replace the unsafe FORTRAN 77 features such as COMMON, INCLUDE, BLOCK DATA as well as adding a much needed (limited) 'object oriented aspect to the language- Their importance cannot be overstressed and they should be used whenever possible.

There are two classes of procedure

SUBRATION CONTINUES.

A parameterised named sequence of code which performs a speci c task and can be invoked from within other program units by the use of a CALL statement, for example,

CALL PrintReportSummary(CurrentFigures)

Here, control will pass into the SUBROUTINE named PrintReportSummary, after the SUBROUTINE has terminated control will pass back to the line following the CALL.

Function of the second contract of the second contract of the second contract of the second contract of the second contract of the second contract of the second contract of the second contract of the second contract of the

As a SUBROUTINE but returns a result in the function name of any speci ed type and kind- $\mathcal{L}$  and  $\mathcal{L}$  and  $\mathcal{L}$  and  $\mathcal{L}$  function satisfies of a FUNCTION called the same  $\mathcal{L}$ could be

PRINT\*, "The result is",  $f(x)$ 

Here, the value of the function  $f$  (with the argument x) is substituted at the appropriate point in the output-

Procedures are generally contained within a main program or a module- It is also possible to have 'stand alone' or EXTERNAL procedures, these will be discussed later (see Section 28).

### 17.1 Main Program Syntax

This is the only compulsory program unit, every program must have one:

```
[ PROGRAM [ < main program name > [ ]< declaration of local objects>\langle executable stmts> CONTAINS
       \langle internal procedure definitions>]
END [PROGRAM ] < main program name > ]
```
The PROGRAM statement and  $<$  main program name $>$  are optional, however, it is good policy to always use them.  $\lt$  *main program name*  $\gt$  can be any valid Fortran 50 name.

The main program contains declarations and executable statements and may also contain internal procedures-these internal procedures are separated from the surrounding program unit, the host in this case the main program by a CONTAINS statement- Internal procedures may only be called from within the surrounding program unit and automatically have access to all the host program unit's declarations but may also override them- Please note that some implementation of HPF may not yet support internal procedures.

```
! ...
   ! Executable stmts
  SUBROUTINE Sub1(..)
  END SUBROUTINE Sub1
   ! etc.
  FUNCTION Funkyn(...)
   ! Executable stmts
  END FUNCTION Funkyn
PROGRAM Main
END PROGRAM Main
CONTAINS ! Internal Procs
```
Figure 22: Schematic Diagram of a Main Program

Internal procedures may not contain further internal procedures, in other words the nesting level is a maximum of - The diagram shows two internal procedures Sub- and Funkyn however there may be any number of internal procedures (subroutines or functions) which are wholly contained within the main program-

The main program may also contain calls to external procedures- This will be discussed later see Section 28)

the main program must contain an END statement as its last non-blank line-line-line-line-line-lineshould really be suffixed by PROGRAM (so it reads END PROGRAM) and should also have the name of the program attached too- Using as descriptive as possible END statements helps to reduce confusion-

# Main Program Example

The following example demonstrates a main program which calls an intrinsic function, (FLOOR), and an internal procedure, (Negative)

```
PROGRAM Main
REAL x
 INTRINSIC FLOOR
 READ*, x
 PHINT*, FLOOR(x)PRINT*, Negative(x)CONTAINS
REAL FUNCTION Negative(a)REAL, INTENT(IN) :: a
  Negative = -aEND FUNCTION Negative
END PROGRAM Main
```
Although not totally necessary, the intrinsic procedure is declared in an INTRINSIC statement (the type is not needed  $-$  the compiler knows the types of all intrinsic functions).

The internal procedure is 'contained within' the main program so does not require declaring in the main program

The compiler is able to 'see' the procedure and therefore knows its result type, number and type of arguments.

# 17.2 Procedures

A procedure, such as an intrinsic function, is an abstracted block of parameterised code that performs a particular task- Procedures should generally be used if a task has to be performed two or more times this will cut down on code duplication-

Before writing a procedure the rst question should be Do we really need to write this or does a routine already exist?" Very often a routine with the functionality already exists, for example, as an intrinsic procedure or in a library somewhere- Fortran has intrinsic procedures covering a variety of functionality and the NAg f190 Numerical Library contains over 300 mathematic procedures so there is generally a wide choice!)

The NAg library deals with solving numerical problems and is ideal for engineers and scientists- fl the NAg Fortran 90 Mk I library, has just been released as a successor to the well respected and popular FORTRAN 77 library which contains at least 1140 routines.

Other libraries include: BLAS, (Basic Linear Algebra Subroutines,) for doing vector, matrix-vector and matrix-matrix calculations, (these should always be used if possible); IMSL (Visual Numerics), akin to NAg Library LaPACK linear algebra package Uniras graphics routines very comprehensive- Many of these packages will be optimised and shipped along with the compilerNote that the HPFF de ned a set of routines that should be available as part of an HPF compilation system- If the target platform is to be a parallel computer it will be worth investigating further a number of Fortran 90 version of these procedures exist, for example, at LPAC

http://www.lpac.ac.uk/SEL-HPC/Materials/HPFlibrary/HPFlibrary.html

As the use of Fortran 90 grows many useful (portable) library modules will be developed which contain routines that can be USEd by any Fortran 
 program- See World Wide Web Fortran Market

http://www.fortran.com/fortran/market.html

there is also an auxiliary Forthclub Constitution as the Forthclub String module-forthclub as the Varying modu added to the Fortran of the Standard and will allow users to denimies the property of type Vanished Stringer t where common respects would normally be used-contracted into used-contracted in a module in a module , the complete state intrinsic operations and functions for characterized operations for characterized and functions for characterized and functions for characterized and functions for characterized and functions for chara variables have be overloaded so that VARYING STRING objects can be used in more or less the same way as other intrinsic types-by any Fortran be USEd by any Fortran be USEd by any Fortran by any Fortran be USE World Wide Web Fortran Market

http://www.fortran.com/fortran/market.html

If a procedure is to be written from scratch then the following guidelines should be followed

- It is generally accepted that procedures should be no more than lines long in order to keep the control structure simple and to keep the number of program paths to a minimum-
- Procedures should be as exible as possible to allow for software reuse- Try to pass as many of the variable entities referenced in a procedure as actual arguments and do not rely on global storage or host association unless absolutely necessary-
- Try to give procedures meaningful names and initial descriptive comments-
- There is absolutely no point in reinventing the wheel if a procedure or collection of procedures already exist as intrinsic functions or in a library module then they should be used-

### $17.3$ **Subroutines**

Consider the following example

```
PROGRAM Thingy
 IMPLICIT NONE
 . . . . .
  CALL OutputFigures(Numbers)
 . . . . .
CONTAINS
```
SUBROUTINE OutputFigures(Numbers) REAL, DIMENSION(:), INTENT(IN) :: Numbers PRINT\*, "Here are the figures", Numbers END SUBROUTINE OutputFigures END PROGRAM Thingy

The subroutine here simply prints out its argument- Internal procedures can see all variables declared in the main program and the IMPLICIT NONE statement- If an internal procedure declares a variable which has the same name as a variable from the main program then this supersedes the variable from the outer scope for the length of the procedure.

Using a procedure here allows the output format to be changed easily- To alter the format of all outputs, it is only necessary to change on line within the procedure.

Internal subroutines lie between CONTAINS and END PROGRAM statements and have the following syntax

```
SUBROUTINE \langle procname \rangle \vert \langle \langle dummy args \rangle \rangle \vertd declaration of dummy args
          \langle declaration of local objects>\langle executable stmts>END \lceil SUBROUTINE \lceil procname > \rceil \rceil
```
Recall that not all HPF compilers implement Internal subroutines-

A SUBROUTINE may include calls to other procedures either from the same main program from an attached module or from an external included in the same way as a main program a straiter way as a main program must terminate with an END statement- it is good practice to append SUBROUTINE and the name of the routine to this line as well.

Fortran also allows recursive procedures procedure that call themselves- In order to promote optimisation a recursive procedure must be speci ed as such it must have the RECURSIVE keyword at the beginning the sub-subroutine declaration section at all,

### **Question example of Subroutine of Subroutine of Subroutine of Subroutine**

write a mathematic and internal substitutions as its argument that returns as its sum of two sum of two sum of real numbers.

Consider the following example

```
PROGRAM Thingy
 IMPLICIT NONE
 \cdot . . . .
  PRINT*, F(a, b). . . . .
CONTAINS
 REAL FUNCTION F(x, y)REAL, INTENT(IN) :: x, y
```
F SQRTxx yy END FUNCTION F END PROGRAM Thingy

Functions operate on the same principle as SUBROUTINEs, the only difference being that a function returns a value- In the example the line

PRINT\*, F(a,b)

will substitute the value returned by the function for F(a,b), in other words, the value of  $\sqrt{a^2+b^2}$ .

Just like subroutines functions also lie between CONTAINS and END PROGRAM statements- They have the following syntax

```
\vert < prefix > FUNCTION < procname > (\vert < dummyargs > \vert)
        \langle declaration of dummy args>< declaration of local objects>\mathcal{L}\epsilon executable stmts, assignment of result >END \vert FUNCTION \vert < procname > \vert \vert
```
It is also possible to declare the function type in the declaration area instead of in the header

```
FUNCTION < procname > (\le dummy args >])
        d declaration of dummy args
        \langle declaration of result type>< declaration of local objects>\sim 10\epsilon executable stmts, assignment of result >END \vert FUNCTION \vert < procname > \vert \vert
```
This would mean that the above function could be equivalently declared as

```
FUNCTION F(x, y)\begin{array}{ccccccccc}\n\text{REAL} & & & \text{ : } & \text{F}\n\end{array}REAL, INTENT(IN) :: x, yF  SQRTxx 
 yy
END FUNCTION F
```
Recall that not all HPF compilers implement internal functions-

Functions may also be recursive see Section -  $\mathbf{r}$ user de ned types and pointers- Note that owing to the possibility of confusion between an array reference and a function reference, the parentheses are  $\mathbf{not}$  optional.

### $\mathcal{S}$  and  $\mathcal{S}$  function  $\mathcal{S}$  function  $\mathcal{S}$  function  $\mathcal{S}$  function  $\mathcal{S}$  function  $\mathcal{S}$  function  $\mathcal{S}$  function  $\mathcal{S}$  function  $\mathcal{S}$  function  $\mathcal{S}$  function  $\mathcal{S}$  function  $\mathcal{S}$  f

Write a main program and an internal function that returns the sum of two real numbers supplied as arguments.

### question is a communities of months of the state and the contract of the contract of the contract of the contract of the contract of the contract of the contract of the contract of the contract of the contract of the contr

trinsic subroutine RANDOM\_NUMBER to obtain pseudo-random numbers to simulate the throw of the dice.

### $17<sub>5</sub>$ Argument Association

Recall, in the SUBROUTINE example we had an invocation.

### CALL OutputFigures(NumberSet)

and a declaration

### SUBROUTINE OutputFigures(Numbers)

An argument in a call statement (in an invocation), for example, NumberSet, is called an actual argument since it is the true name of the variable- . In argument in a procedure accidition is called . . . . . a *dummy argument*, for example, numbers as it is a substitute for the true name. A reference to a dummy argument is really a reference to its corresponding actual argument, for example, changing the value of a dummy argument actually changes the value of the actual argument- Dummys and actuals are said to be *argument associated*. Trocedures may have any number or such arguments but actuals and dummys must correspond in number, type, kind and rank- ix outtoint in programs winch nouted this requirement were not standard conforming but there was no way for the compiler to check-

For the above call, Numbers is the dummy argument and NumberSet is the actual argument.

Consider

```
PRINT*, F(a,b)
```
and

```
REAL FUNCTION F(x, y)
```
here, the actual arguments a and b are associated with the dummy arguments  $x$  and  $y$ .

If the value of a dummy argument changes then so does the value of the actual argument.

## - Local Objects

In the following procedure

```
SUBROUTINE Madras(i, j)INTEGER, INTENT(IN) :: i, j\begin{array}{lllllllllll} \texttt{REAL} & \hspace{1.5cm} : & \texttt{a} \end{array}REAL, DIMENSION(i, j): x
```
a, and x are known as *local objects* and x will probably have a different size and shape on each call.. They

- are created each time a procedure is invoked
- are destroyed when the procedure completes
- $\Box$  do not retain their values between calls,
- do not exist in the programs memory between calls-

So, when a procedure is called, any local objects are bought into existence for the duration of the call. Thus if an object is assigned to on one call, the next time the program unit is invoked a totally different instance of that object is created with no knowledge of what happened during the last procedure call meaning that all values are lost.

The space usually comes from the programs stack.

## - Argument Intent

In order to facilitate efficient compilation and optimisation hints, in the form of attributes, can be given to the compiler as to whether a given dummy argument will

- hold a value on procedure entry which remains unchanged on exit INTENTIN-
- not be used until it is assigned a value within the procedure INTENTOUT-
- hold a value on procedure entry which may be modi ed and then passed back to the calling  $program$   $\longrightarrow$  INTENT(INOUT).

For example

```
substitution and arguments arguments arguments arguments arguments arguments arguments arguments arguments arguments arguments arguments arguments arguments arguments arguments arguments arguments arguments arguments argum
   REAL, INTENT(IN) :: arg1INTEGER, INTENT(OUT) :: arg2CHARACTER, INTENT(INOUT) :: arg3REAL r
     r  arg-
ICHARarg
     arg2 = ANINT(r)arg  CHARMOD-

arg
END SUBROUTINE example
```
- arge is unchanged within the procedure,
- the value of arg is not used until it has been assigned to
- arge is used and the reason reassigned a value-

The use of INTENT attributes is not essential but it allows good compilers to check for coding errors thereby-ship safety-safety-contracted a value of an INTENTIA value of an INTENTOUT or if an INTENTOUT or if an not assigned a value then errors will be generated at compile time.

### where the code of the code of the code of the code of the code of the code of the code of the code of the code

What is wrong with the following internal procedure?

```
SUBROUTINE Mistaken(A, B, C)IMPLICIT NONE
REAL, INTENT(IN) :: A
REAL, INTENT(OUT) :: C
A = 2*CEND SUBROUTINE Mistaken
```
## recovered the second contract of the second contract of the second contract of the second contract of the second contract of the second contract of the second contract of the second contract of the second contract of the s

The scope of an entity is the range of a program within which an entity is visible and accessible- Most entities have a scope which is limited to the program unit in which they are declared, but in special circumstances some entities can have a scope that is wider than this- The best way to provide global data is by implementing a MODULE which contains the required global data declarations and then USEing it wherever required- (VSU) to achieve this common to achieve this method of achieve this global control of th data declaration is considered to be unsafe obtuse and outmoded-

## Host Association

In FORTRAN 77, different routines were entirely separate from each other, they did not have access to each others variable space and could only communicate through argument lists or by global storage (COMMON); such procedures are known as external.

Procedures in Fortran 90 may contain internal procedures which are only visible within the program unit in which they are declared in other words they have a local scoper words the following example,

```
PROGRAM CalculatePay
 IMPLICIT NONE
 REAL :: Pay, Tax, Delta
 INTER : : NumberCalcsDone = 0Pay = \dots; Tax = \dots; Delta = \dotsCALL PrintPay (Pay, Tax)
 Tax = NewTax(Tax, Delta)
  \ldots .
CONTAINS
 SUBROUTINE PrintPay (Pay, Tax)
  REAL, INTENT(IN) :: Pay, Tax
  REAL :: TaxPaid
   TaxPaid = Pay * Tax
   PRINT*, TaxPaid
 END SUBROUTINE PrintPay
 REAL FUNCTION NewTax (Tax, Delta)
  REAL, INTENT(IN) :: Tax, Delta
 END FUNCTION NewTax
```
END PROGRAM CalculatePay

PrintPay is an internal subroutine of CalculatePay and has access to NumberCalcsDone- It can be thought of as a *global* variable. It is said to be available to the procedures by *host association*. The variables Pay and Tax on the other hand are passed as arguments to the procedures- This means that they are available by argument association.

The decision of whether to give visibility to an object by host association or by argument association is tricky there are no hard and fast rules- If for example Pay Tax and Delta had not been passed to the procedures as arguments but had been made visible by host association instead, then there would be no discernible dierence in the results that the program produces- Likewise NumberCalcsDone could have been communicated to both procedures by argument association instead of by host association-In a sense that is used will depend on personal taste or a specific or a specific or a specific or a specific Here, Pay, Tax and Delta are not used in every single procedure in the same way as NumberCalcsDone which acts in a more global way

NewTax cannot access any of the local declarations of PrintPay (for example, TaxPaid,) and viceversa- NewTax and PrintPay can be thought of a resting at the same scoping level whereas the containing program CalculatePay is at an outer higher scoping level see Figure --

PrintPay can invoke other internal procedures which are contained by the same outer program unit but cannot call itself as it is not recursive see Section - for discussion about recursion-

Upon return from PrintPay the value of NumberCalcsDone will have increased by one owing to the last line of the procedure

### question and deviation of the standard production of the standard contribution of the standard contribution of

Write a program which contains an internal function that returns the standard deviation from the mean array of real values-the mean of and mean at a sequence of falues (which is difficult and sequence of values by m then the standard deviation s is de ned as

$$
s = \sqrt{\frac{\sum_{i=1}^{n} (x_i - m)^2}{n}}
$$

Hent In  $\mathcal{S}$  is the sum of the sum of the elements of  $\mathcal{S}$ 

To demonstrate correctness print out the standard deviation of the following numbers  $(10 \text{ of } 'em)$ :

and also for the following

## - Example of Scotia Issues Issues Issues Issues Issues Issues Issues Issues Issues Issues Issues Issues Issues

Consider the following example

```
PROGRAM Proggie \qquad ! scope Proggie
IMPLICIT NONE
REAL  A
 B
 C  scope Proggie
CALL sub(A) : scope Proggie
 SUBROUTINE Sub(D) : scope Sub
 REAL  D  D is dummy alias for A
 REAL :: C \qquad ! local C (diff from Proggie's C)
  C = A**3 ! A cannot be changed
  D = D**3 + C! D can be changed
  R = C! B from Proggie gets new value
END SUBROUTINE Sub
 SUBROUTINE AnuvvaSub ! scope AnuvvaSub
  REAL :: C \qquad ! another local C (unrelated)
    . . . . .
END SUBROUTINE AnuvvaSub
END PROGRAM Proggie
```
This demonstrates most of the issues concerning the scope of names in procedures.

If an internal procedure declares an object with the same name as one in the host (containing) program unit then this new variable supersedes the one from the outer scope for the duration of the procedure for example, Sub accesses B from Proggie but supersedes C by declaring its own local object called C. This  $C$  (in Sub) is totally unrelated to the  $C$  of Proggie.

Internal procedures may have dummy arguments, however, any object used as an actual argument to an internal procedure cannot be changed by referring to it by its original name in that procedure; it must be assigned to using its dummy name- For example Sub accesses A known locally as D by argument association and is forbidden to assign a value to or modify the availability of A; it must  $\blacksquare$  and  $\blacksquare$  argument see P of Fortran argument see P of Fortran argument see P of Fortran argument see P of Fortra variable A can still be referenced in Subsection in Subsection - International attribute see Section - International attribute see Section - International attribute see Section - International attribute see Section - Inte for the implications of the INTENT attribute).

A local variable called A could be declared in Sub which would clearly bear no relation to the A which is argument associated with di-with data is returned that control is returned to Program that there is a value C had before the call to the subroutine is restored.

The C declared in AnuvvaSub bears no relation to the C from Proggie or the C from Sub-

### question is a continued to the continue of the continue of the continue of the continue of the continue of the

At each of the indicated points in the code, give the status (local, dummy argument, host associated or under and if appropriate the values of the values of the values of the values of the values of the values o

```
PROGRAM PerOg
    IMPLICIT NONE
     \mathcal{L} and \mathcal{L} and \mathcal{L} and \mathcal{L} and \mathcal{L} and \mathcal{L} and \mathcal{L} and \mathcal{L} and \mathcal{L} and \mathcal{L} and \mathcal{L} and \mathcal{L} and \mathcal{L} and \mathcal{L} and \mathcal{L} and \mathcal{L} and \mathcal{L} and 
    INTEGER :: V3, V4V1 = 1.0V2 = 2.0
```

```
! ------ Position 1
      \sim \sim \simCALL InteV-

V
      \overline{\mathcal{O}} .
! ------ Position 2\sim \sim \simen en la partie de la partie de la partie de la partie de la partie de la partie de la partie de la partie de
      \sim 100 km ^{-1}! ------ Position 3
      \ddotscCONTAINS
   SUBROUTINE Inte(r, i)REAL, INTENT(INOUT) :: r
    INTEGER, INTENT(INOUT) :: i
    INTEGER :: v2 = 25\ddots! ------ Position 4
      \sim \sim \simr = 24.7i = 66END SUBROUTINE Inte
END PROGRAM PerOg
```
### 17.9 **SAVE Attribute**

The SAVE attribute can be

 applied to a speci ed variable- In the following example NumInvocations is initialised only on the first call (conceptually at program start-up) and then retains its new value between calls,

```
substitution and arguments arguments arguments arguments arguments arguments arguments arguments arguments arguments arguments arguments arguments arguments arguments arguments arguments arguments arguments arguments argum
 INTEGER, SAVE :: NumInvocations = 0NumInvocations = NumInvocations + 1
```
applied to the whole procedure by appearing on a line on its own-that all local discussions that all local dis objects are SAVEd-

```
SUBROUTINE polo(x, y)IMPLICIT NONE
 INTEGER :: mint, neck_jumper
 SAVE
REAL :: stick, car
```
In the above example mint, neck\_jumper, stick and car all have the SAVE attribute.

Variables with the SAVE attribute are known as static objects and have static storage class.

In fact, the SAVE attribute is given implicitly if an object, which is not a dummy argument or a PARAMETER, appears in an initialising declaration in a procedure, so
INTEGER, SAVE  $::$  NumInvocations = 0

is equivalent to

 $INTEGR :: NumInvocations = 0$ 

however, the former is clearer!

Clearly, the SAVE attribute has no meaning in the main program since when it is exited, the program has nished executing-

Objects appearing in COMMON blocks or DATA statements are automatically static-

question and the same attribute and sense at the same of the same sense in the same sense in the same sense in

Write a skeleton procedure that records how many times it has been called.

#### $17.10$ Keyword Arguments

Normal argument correspondence is performed by position the rst actual argument corresponds to the rst de contra argument and so on-so on-so on-so on-so on-so on-so allow actual arguments to be specified to be in any order-ru che call site actual arguments may be premies by itsynorus (the dummy arguments manie followed by an equals sign which are used when resolving the argument correspondence- If keywords are used then the usual positional correspondence of arguments is replaced by keyword correspondence for example, consider the following interface description,

```
SUBROUTINE axis(x0, y0, 1, min, max, i)REAL, INTENT(IN) :: x0, y0, 1, min, max
 INTER, INTENT(IN) :: iEND SUBROUTINE axis
```
axis can be invoked as follows

using positional argument invocation

CALL AXIS

----

using keyword arguments

CALL AXIS

Max-Min-L-I-

As soon as one argument is pre xed byakeyword then all subsequent arguments going left to right must also be presented a second control of the present and the present and the present and the present and the

Note: if an EXTERNAL procedure (see 28) is invoked with keyword arguments then the INTERFACE must be explicit at the call site-

In summary, keyword arguments:

allow actual arguments to be speci ed in any order-

- help improve the readability of the program-
- when used in conjunction with optional arguments make it easy to add an extra arguments are without the need to modify each and every invocation in the calling code.
- are the dummy argument names-

#### word are an example and arguments are a sense of the sense of the sense of the sense of the sense of the sense of the sense of the sense of the sense of the sense of the sense of the sense of the sense of the sense of the

write a mathematic and an internal substitutions argument that returns as its sum of the sum of the sum of the sum of the sum of the sum of the sum of the sum of the sum of the sum of the sum of the sum of the sum of the s two real numbers- Invoke this using keyword arguments-

What are the important things to remember when using keyword arguments

#### 17 11 Optional Arguments

Dummy arguments with the optional attribute can be used to allow default values to be substituted in place of absent actual arguments- Any argument with the OPTIONAL attribute may be omitted from an actual argument list but as soon as one argument has been dropped, all subsequent arguments (going left to right) must be keyword arguments to allow the compiler to resolve the argument correspondence. Any use of optional arguments requires the interface of the procedure to be explicit; the compiler needs to know the ordering, type, rank and names of the dummy arguments to work out the correspondence. The status of an optional argument can be found using the PRESENT intrinsic function-

Many of the intrinsic procedures have optional arguments and keywords can be used for these procedures in exactly the same way as for user de ned procedures-

### -- Optional Arguments Example

Consider the following internal subroutine with two optional arguments

```
SUBROUTINE SEE(a, b)IMPLICIT NONE
REAL, INTENT(IN), OPTIONAL
                            : aINTER, INTENT(IN), OPTIONAL :: bREAL :: ay; INTEGER :: bee
 \blacksquareIF(PRESENT(a)) ay = a
 IF(PRESENT(b)) bee = b
```
Both a and b have the OPTIONAL attribute so the subroutine, SEE, can be called in the following ways.

```
CALL SEE()
CALL SEE-

-
! CALL SEEb-

a-
  same
CALL SEE(1.0);
             CALL SEE(a=1.0)  same
CALL SEEb-
```
In the above example of procedure calls the rst call uses both default values the second and third use none and the remaining two both have one missing argument.

Within the procedure it must be possible to check whether OPTIONAL arguments are missing or not, the PRESENT intrinsic function, which delivers a scalar LOGICAL result, has been designed especially for this purpose.

If an optional argument is missing then it may not be assigned to, for example, the following is invalid:

```
IF (NOT.PRESENT (up)) up = .TRUE. ! WRONG!!!
```
### Question 40: Erroneous Code

What is wrong with the following internal procedure?

```
SUBROUTINE Mistaken(A, B, C)REAL, INTENT(INOUT) :: A
REAL, INTENT(OUT), OPTIONAL :: B
REAL, INTENT(IN) :: C
 A = 2*C*BIF ( PRESENT (B) ) B = 2*AEND
```
### Question 41: Draw a Circle

which draws circles-internal subroutine which draws circles-internal subroutine takes two arguments the routine the radius of the circle and the second is optional and de nes the colour by which the circle is shaded-The default colour for the circle shading should be green- Assume you have two library subroutines available, one called Circle which takes one REAL argument, (the radius,) and draws the circumference and one called Shade Circle which shades it in and takes one character argument that de nes the colour as a character string e-g- R for red or G for green-

# Module 7: More Procedures

#### Procedures and Array Arguments 18

There are three types of dummy array argument

explicit exterped all bounds specifical

INTEGER, DIMENSION(8,8), INTENT(IN) :: explicit\_shape

The actual argument that becomes associated with an explicit-shape dummy must conform in size and shape- An explicit INTERFACE isnot required in this case- This method of declaring dummy arguments is very interior as only arguments in the passed-can be passed-can be passed-can be passed-can be p declaration is only very occasionally appropriate.

assumed-size all bounds passed except the last

 $INTER, INTERT(IN): 1da: dummy arg$  $INTEGR$ , DIMENSION( $1da$ ,\*) :: assumed\_size

The last bound of an assumed  $\mathbf{r}$  array remains unspecies array remains unspecies array remains a and can adopted it contains unspecies array remains a contains unspecies array remains unspecies and can adopted it con an assumed value-is not required-to-the Fortran is not required-to-the Fortran is not requiredof passing arrays but has been totally superseded by the next category-

assumed-shape no bounds speci ed

 $INTEGR$ ,  $DIMENSION$  $(:,:)$ ,  $INTENT$  $(IN)$  :: assumed\_shape

all bounds can be inherited from the actual argument- the actual array that corresponds to the corresponding adminiter match in type, must and rank-face must be provided and rank-face and provided-fine type of argument should always used in preference to assumed-size arrays-

Note: an actual argument can be an ALLOCATABLE array but a dummy argument cannot be  $$ this means effectively that an ALLOCATABLE array must be allocated before being used as an actual argument.

#### 18.1 Explicit-shape Arrays

A dummy argument that is an explicit-shape array must conform in size and shape to the associated actual argument, is a cansa information is passed to the procedure- well-following examples, the following examples

IMPLICIT NONE  $INTEGER, DIMENSION(8,8) :: A1$ 

```
INTEGR, DIMENSION (64) :: A2INTEGER
 DIMENSION-

  A
  CALL subby(A1)s and the contract of the contract of the contract of the contract of the contract of the contract of the contract of the contract of the contract of the contract of the contract of the contract of the contract of the cont
  CALL subby(A2) ! non conforming
  CALL subby (A3(::2,::4)) ! OK
  CALL subby (RESHAPE(A2, (/8, 8/)) ! OK
CONTAINS
 SUBROUTINE subby (explicit_shape)
  IMPLICIT NONE
  INTEGER, DIMENSION(8,8) :: explicit_shape
   \ddotscEND SUBROUTINE subby
END PROGRAM Main
```
The bottom line is subby can "accept any argument as long as it is an  $8 \times 8$  default INTEGER array"! This is clearly a very inflexible approach which generally should not be used.

#### - Assumed shape Arrays

Declaring dummy arrays as assumed shape arrays is the recommended method in Fortran 
- Consider

```
PROGRAM TV
   \mathbf{1}REAL, DIMENSION (40) :: X
   REAL, DIMENSION (40,40) :: Y
    \sim . \simCALL gimlet(X, Y)\mathcal{L} is a set of the set of the set of the set of the set of the set of the set of the set of the set of the set of the set of the set of the set of the set of the set of the set of the set of the set of the set of th
   CALL gimletX-
	
Y
  invalid
   \ddotscCONTAINS
 SUBROUTINE gimlet(a, b)REAL, INTENT(IN) :: a(:), b(:,:)\ldotsEND SUBROUTINE gimlet
END PROGRAM TV
```
An assumed-shape array declaration must have the same type, rank and kind as the actual argument. The compiler will insist on this-

Note:

- array sections can be passed so long as they are regular that is not de ned by vector subscripts-The reason for this is concerned with econcerned with econcerned section will be non-trivial be non-trivial be non-trivial be non-trivial be non-trivial be non-trivial be non-trivial be non-trivial be non-trivial be non-t to nd in the memory it is likely to be widely scattered and would probably need to be copied on entry to the procedure and then copied back on exit, this will create all sorts of runtime penalties.
- the actual argument cannot be an assumed array-of an actual argument were an actual argument were a size array then the bound / extent information of the last dimension would not be known meaning that the relevant information could not be passed on to a further procedure-

The third call is invalid because the second section reference has one dimensions whereas the declaration of the dummy has two.

#### 18.3 Automatic Arrays

Other arrays can depend on dummy arguments, these are called *automatic* arrays and their size is determined by the values of dummy arguments- These arrays have local scope and a limited lifespan and, as they have their size determined by dummy arguments and are created and destroyed with each invocation of the procedure cannot have the SAVE attribute or be initialised- Arrays of this class are traditionally used for workspace.

Consider

```
INTEGER :: IX, IY
  CALL une_bus_riot(IX, 2, 3)CALL une_bus_riot(IY, 7, 2)
CONTAINS
SUBROUTINE une_bus_riot(A, M, N)INTEGER, INTENT(IN) :: M, NINTEGER, INTENT(INOUT) :: A(:,:)REAL :: A1(M,N)! automatic
  REAL  ASIZEA
-

SIZEA
  ditto
  REAL  AA-

-

A-

-
  automatic
  \dddot{\phantom{0}}END SUBROUTINE
END PROGRAM Main
```
The bound speci ers of an automatic array can originate from

- scalar dummy arguments which are passed as arguments for example A
- components of other dummy arguments for example A
- characteristics of other dummy arguments (2222 or 226 intrinsics), is example, as will be the same shape as A
- 

There is currently no way to tell whether an automatic array has been created- Typically if there is insucient memory to allocate an automatic array the program will ungracefully crash- If this is not desired then the less intuitive allocatable array should be used.

### Question 42: Types of Arrays

In the following internal subroutine, which are the automatic and which are the assumed shape arrays

```
SUBROUTINE Array_Types(A,B,C,D)
```

```
INTER, INTENT(IN) :: DREAL, DIMENSION(:,:): A,C
REAL, DIMENSION(:) :: B
REAL, DIMENSION(SIZE(A)) :: E
 INTEGER
 DIMENSION-
D
-
D  F
```
-SAVE Attribute and Arraysses and Arraysses and Arraysses and Arraysses and Arrayssesses and Arrayssesses and

Consider Consider

```
dimensional dimensional dimensional dimensional dimensional dimensional dimensional dimensional dimensional di
INTEGER, INTENT(IN) :: dim
REAL, ALLOCATABLE, DIMENSION(:,:), SAVE :: XREAL, DIMENSION (dim) :: Y
  IF (NOT. ALLOGATED(X)) ALLOGATE(X(20, 20))
```
In the same way that a SAVEd variable persists between procedure calls, the array X will remain allocated (and its value preserved) between separate invocations.

Dummy arguments or objects which depend on dummy arguments (for example, automatic objects, see Section - Cannot attribute-section at the SAVE at the SAVE at the dummy arguments could be dummy arguments dierent on each invocation of the procedure-bends on a dummy argument it cannot be given be given be given be the SAVE attribute.

#### 18.5 Explicit Length Character Dummy Arguments

This type of dummy argument declaration is comparable to an explicit-length array declaration in that an explicit-length actual CHARACTER array argument must match the corresponding dummy in kind as we has in rank-term is a scalar default character variable then the length of the dummy must character variable the be less than or equal to the length of the actual- init spplearly incremely interior and other methods should really be used, consider:

```
PROGRAM Main
  IMPLICIT NONE
      \mathcal{L} and \mathcal{L} and \mathcal{L} and \mathcal{L} and \mathcal{L} and \mathcal{L} and \mathcal{L} and \mathcal{L} and \mathcal{L} and \mathcal{L} and \mathcal{L} and \mathcal{L} and \mathcal{L} and \mathcal{L} and \mathcal{L} and \mathcal{L} and \mathcal{L} and 
        \ldotsCALL char_example(wurd(3))CALL char_example(wurd(6:))CONTAINS
  SUBROUTINE char_example(wird, werds)
      \blacksquare internal internal internal internal internal internal internal internal internal internal internal internal internal internal internal internal internal internal internal internal internal internal internal interna
      \blacksquare internal internal internal internal internal internal internal internal internal internal internal internal internal internal internal internal internal internal internal internal internal internal internal interna
  END SUBROUTINE char_example
END PROGRAM Main
```
The example demonstrates that assumed-shape arrays (or indeed, explicit-length arrays if desired) can still be used for character dummy array arguments.

### 18.6 Assumed Length Character Dummy Arguments

This is the recommended method of passing strings in Fortran 90.

CHARACTER dummy arguments can inherit the type-param-value LEN speci er from the corresponding actual argument, however, the kind parameter and rank must still match- into rank at argument. declaration is much more flexible than using explicit-length strings and is analogous to using assumedshape dummies in that the length information is inherited from the actual argument- An argument with this form of inherited size is called an assumed-length character dummy

```
PROGRAM Main
 IMPLICIT NONE
  \mathcal{L} and \mathcal{L} and \mathcal{L} are the contribution of the contribution of \mathcal{L}CHARACTER (LEN=20) :: HildaCHARACTER (LEN=30) :: Mavis\sim \sim \simCALL char_lady(Vera)
   CALL char_lady(Hilda)
   CALL char_lady(Mavis)
CONTAINS
 SUBROUTINE char_lady(word)
  CHARACTER (LEN=*), INTENT (IN) :: word
    \ddotscPRINT*, "Length of arg is", LEN (word)
 END SUBROUTINE char_lady
END PROGRAM Main
```
The actual length of a dummy can be acquired by using the LEN inquiry intrinsic which is comparable to the SIZE array inquiry intrinsic-

#### 18.7 Array-valued Functions

As well as returning 'conventional' scalar results, functions can return pointers, arrays or derived types. For array valued functions the size of the result can be determined in a fashion which is similar to the way that automatic arrays are declared.

Consider the following example of an array valued function

```
PROGRAM proggie
IMPLICIT NONE
 INTEGR, PARAMETER : m = 6INTEGER
 DIMENSIONM
M  im-

 im
  \cdotsIM  funnieIM-

-
  invoke
  \ddotscCONTAINS
FUNCTION funnie(ima, scal)
 INTEGER, INTENT(IN) :: \text{ima}(:,:)INTEGER, INTENT(IN) :: scalINTEGER  funnieSIZEima
-

SIZEima

 funnie(:,:) = ima(:,:)*scal
```
END FUNCTION funnie END PROGRAM proggie

here the bounds of funnie are inherited from the actual argument and used to determine the size of the result array , a little result could have been returned by declaring the result to be an explicit chape array but this approach is less flexible.

#### question and the companies of the state of the state of the state of the state of the state of the state of the

The numbers --- are called triangular numbers because the number of units in each can be displayed as a triangular pyramid of blobs. The  $i^{++}$ ,  $p_i$  is computed from  $p_i = p_{i-1} + i$ . Write an array valued function which takes one argument N and returns a vector of the rst N triangular numbers.

Make sure to specify the argument INTENT-

Write a test program to demonstrate the function and print out the sequence where N --

### Question 44: Vector Multiplication - Array Valued Function

Write a function Outer that forms the outer product of two vectors- If A and B are vectors then the outer product is a matrix C such that  $C_{ij} = A_i \times B_j$ .

Write a test program which accepts two integers giving the size of the A and B vectors, uses the RANDOM\_NUMBER function to assign values and then prints the outer product.

#### 18.8 Character-valued Functions

It is clearly useful to have a function that returns a CHARACTER string of a given length- The length of the result can either be xed or can be inherited from one of the dummy arguments

```
FUNCTION reverse(word)
  CHARACTER(LEN=*), INTENT(IN) :: word
  CHARACTER(LEN=LEN(word)) :: reverse
  INTEGR :: lwlw = LEN(word) reverse characters
      do in the contract of the contract of the contract of the contract of the contract of the contract of the contract of the contract of the contract of the contract of the contract of the contract of the contract of the cont
           reverselwI will be a second to be a second of the contract of the contract of the contract of the contract of the contract of the contract of the contract of the contract of the contract of the contract of the contract of 
     END DO
END FUNCTION reverse
```
In this case the length of the function result is determined automatically to be the same as that assumed by the dummy argument word- Automatic CHARACTER variables could also be created in this way- Note that word cannot be used until after its declaration, it is for this reason that, in this case, the function type cannot appear as a pre x to the function header-

An explicit interface must always be provided if the function uses a LEN length speci cation-

If, in the function invocation

rezzy a change and a contract the contract of the contract of the contract of the contract of the contract of t

both funky- and funky modify the value of a and a is used in the calculation of the result then the order of execution would be importante- would be important functions functions functions.

```
INTEGER FUNCTION funky-
a
b
c
REAL, INIENT(INOUT) :: aREAL, INIENT(IN) :: b, c
 a = a * a————————————————————
END FUNCTION funky1
```
and

```
INTEGER FUNCTION funky2(a,b,c)
REAL, INIENT(INOUT) :: aREAL, INIENT(IN) :: b, c
 a = a * 2funky2 = a/cEND FUNCTION funky
```
Notice how both functions modify the value of a, this means that the value of rezzy is wholly dependent on the under order order order order order order order order order order order order order order order order o

With  $a=4$ ,  $b=2$  and  $c=4$  the following happens:

if function is the rest then reading the rest of the rest of the rest of the rest of the rest of the rest of the

- $\diamond$  in funky  $1$  a is initially equal to 4,  $\hspace{0.1em}$
- $\diamond$  upon exit of <code>funky1</code> a is equal to <code>10</code>
- $\diamond$  upon exit <code>funky1</code> is equal to  $1$ 0/2  $=$  8  $\hspace{0.1cm}$
- $\diamond$  in funky2 a is initially 16  $\hspace{0.1em}$
- $\diamond$  upon exit of <code>funky2</code> a is equal to 32  $\hspace{0.1cm}$
- $\diamond$  upon exit <code>funky2</code> is equal to 32/4  $=$  8
- $\diamond$  this means that  $\texttt{rezzy}$  is  $\texttt{8+8} = \texttt{10}$
- $\diamond$  and a equals 32  $\hspace{0.1cm}$
- $r$  function is the rest then really the rest then  $r$ 
	- $\diamond$  in funky2 a is initially 4  $\hspace{0.1em}$
	- $\diamond$  upon exit of <code>funky2</code> a is equal to 8,
	- $\diamond$  upon exit funky2 is equal to 8/4  $=$  2  $\hspace{0.1cm}$
	- $\diamond$  in funky L a is initially equal to  $\circ$ ,  $\hspace{0.2cm}$
- $\diamond$  upon exit of <code>funky1</code> a is equal to b4,  $\hspace{0.1mm}$
- $\diamond$  upon exit <code>funky1</code> is equal to 04/2  $=$  32  $-$
- $\diamond$  this means that  $\mathtt{rezzy}$  is  $2\mathtt{+}32\mathtt{=}34$
- $\diamond$  and a equals 64  $\hspace{0.1cm}$

A properly constructed function should be such that its result is uniquely determined by the values of its arguments, and the values of its arguments should be unchanged by any invocation as should any global entities of the program- Fortran 
 will introduce the PURE keyword which when applied to a procedure asserts that the routine is 'side-effect-free' in the sense that it does not change any values behind the scenes- For example a PURE function will not change any global data nor will it change the values of any of its arguments-y it as all possesses an ially children as a than this will keep this will code simpler

## 18.10 Recursive Procedures

Recursion occurs when procedures call themselves either directly or indirectly- Any procedural call chain with a circular component exhibits recursion- Even though recursion is a neat and succinct technique to express a wide variety of problems, if used incorrectly it may incur certain efficiency overheads

In Fortran recursion had to be simulated by a user de ned stack and corresponding manipulation functions in Fortran 
 it is supported as an explicit feature of the language- For matters of eciency recursive procedures (SUBROUTINEs and FUNCTIONs) must be explicitly declared using the RECURSIVE keyword-below-below-below-below-below-below-below-below-below-below-below-below-below-below-below-below-below-

Declarations of recursive functions have a slightly different syntax to regular declarations, the RESULT keyword must be used with recursive functions and speci es a variable name where the result of the function can be stored- The RESULT keyword is necessary since it is not possible to use the function name to return the result- Array valued recursive functions are allowed and sometimes a recursive function reference would be indistinguishable from an array reference- The function name implicitly has the same attributes as the result name.)  $\mathbf{I}$  and  $\mathbf{I}$  and

The fact that a function exhibits recursion must be declared in the header, valid declarations are:

INTEGER RECURSIVE FUNCTION fact(N) RESULT(N Fact) INTEGER RECURSIVE FUNCTION factOr in the cursive function of the cursive function  $\mathbf{A} \cdot \mathbf{A}$ 

RECURSIVE INTEGER FUNCTION fact(N) RESULT(N Fact)

In the above the INTEGER applieds to both fact and N Fact-

or

RECURSIVE FUNCTION fact(N) RESULT(N\_Fact) International Company of the contract of the contract of the contract of the contract of the contract of the contract of the contract of the contract of the contract of the contract of the contract of the contract of the c

In the last case INTEGER  $N_F$ act implicitly gives a type to fact; it is actually illegal to also specify a type for fact-

Subroutines are declared using the RECURSIVE SUBROUTINE header.

### -- Recursive Function Example

The following program calculates the factorial of a number,  $n_i$ , and uses  $n_i = n(n-1)$ .

```
PROGRAM Mayne
 IMPLICIT NONE
  results to the contract of the contract of the contract of the contract of the contract of the contract of the
CONTAINS
 RECURSIVE FUNCTION fact(N) RESULT(N_Fact)INTER, INTENT(IN) :: NINTEGER :: N_Fact ! also defines type of fact
   IF (N > 0) THEN
      N Fact = N * fact(N-1)
      N_Fact = 1END IF
END function FACT
END PROGRAM Mayne
```
The INTEGER keyword in the function header speci es the type for both fact and N fact-

The recursive function repeatedly calls itself, on each call the values of the argument is reduced by one and the function called again- Recursion continues until the argument is zero when this happens the recursion begins to unwind and the result is calculated.

4! is evaluated as follows,

- $1$  ,  $4!$  is  $4 \times 3!$  , so calculate  $3!$  then multiply by  $4$  ,  $12!$
- $2$   $-3!$  is  $3 \times 2!$  , need to calculate  $2!$  ,  $-$  ...
- 3. 2! is  $2 \times 1!$ ,  $1!$  is  $1 \times 0!$  and  $0! = 1$
- can now work back up the calculation and ll in the missing values-

### -- Recursive Subroutine Example

Subroutines can also be recursive

```
RECURSIVE SUBROUTINE Factorial (N, Result)
 INTEGER, INTENT(IN) :: N
 INTEGER, INTENT(INOUT) :: Result
  IF (N > 0) THEN
    results and the contract of the contract of the contract of the contract of the contract of the contract of the
   Result = Result * NResult = 1END IF
END SUBROUTINE Factorial
```
### Question 45: Maggot/Onion Recursive Procedure Conundrum

An onion with an unknown number of layers contains a maggot at an unknown layer- Write a recursive functions which will determine the depth of the maggot using the probability of the of a maggot being at a particular layer and a random number generator.

#### Object Orientation 19

### - Stack Simulation Example

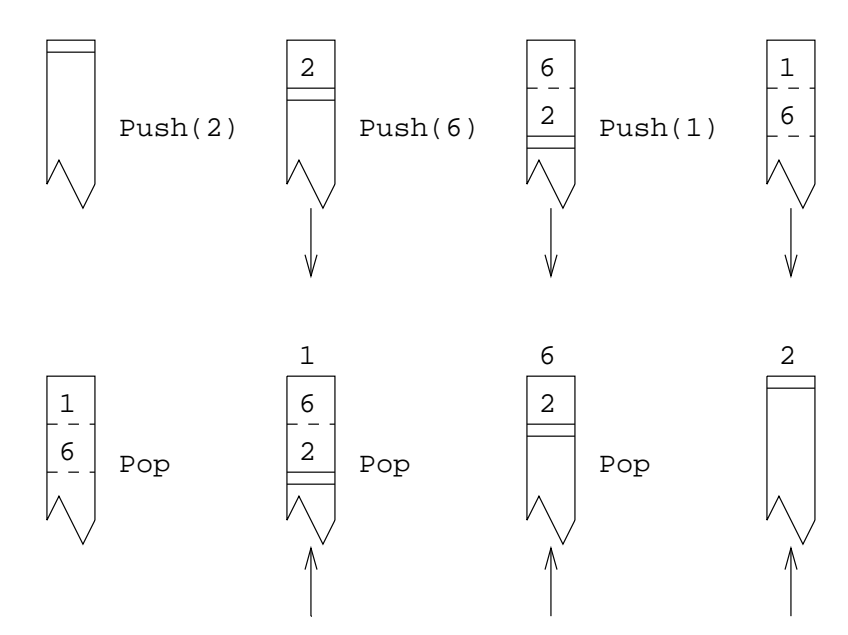

Figure 23: How a Stack Works

A stack can be thought of as a pile of things that can only be accessed from the top- You can put something on the top of the pile: a Push action, and you can grab things off the top of the pile: a Pop action.

The diagrams show the conventional visualisation of a stack- As elements are pushed onto the top of the stack, the previous top elements get pushed down, as things are popped off the top the lower stack entries move towards the top.

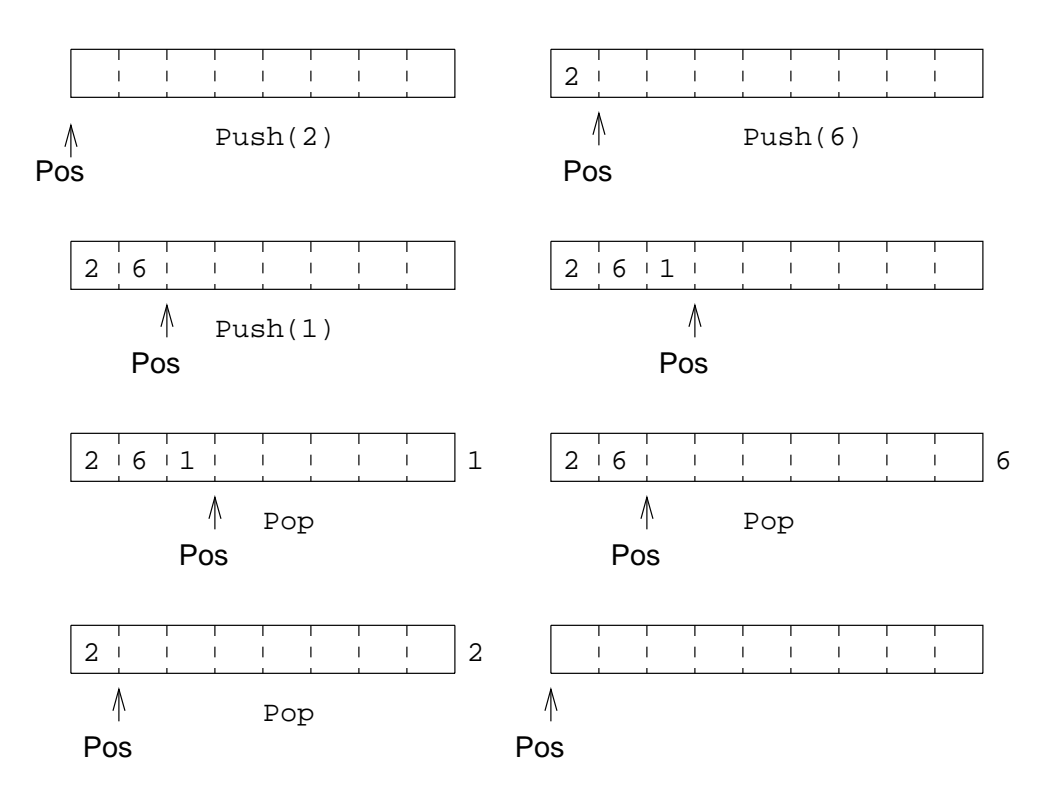

Figure 24: How a Stack Could be Implemented

These diagrams show how we will simulate the stack using an array with a pointer to indicate where the top of the stack is- As elements are pushed onto the stack they are stored in the array and the top position moves right as things are popped o the top of the stack moves left- From this description it can be seen that we need three objects to simulate a stack

- a current position marker
- the array to hold the data for the data for  $\mathbf{r}$
- the maximum size of the stack array-

This data is needed by both the Push and Pop procedures, and should be made global.

### Stack Example Program

For example the following de nes a very simple element integer stack

```
PROGRAM stack
           IMPLICIT NONE
           In the case of the contract \mathbf{r} and \mathbf{r} are contract to the contract of the contract of the contract of the contract of the contract of the contract of the contract of the contract of the contract of the contrac
           INTEGER, SAVE :: store(stack_size), pos = 0
              \ldots .
 stuff that uses stack
```

```
CONTAINS
 SUBROUTINE push(i)INTEGER, INTENT(IN) :: iIF (pos < stack_size) THEN
     posed by the contract of the contract of the contract of the contract of the contract of the contract of the co
   ELSE
     STOP 'Stack Full error'
   END IF
 END SUBROUTINE push
 SUBROUTIME pop(i)INTEGER, INTENT(OUT) :: i
   IF (pos > 0) THEN
    i = store(pos); pos = pos - 1
   ELSE
     STOP 'Stack Empty error'
   END IF
  END SUBROUTINE pop
END PROGRAM stack
```
store and pos do not really need the SAVE attribute as here they are declared in the main program and do not go out of scope- The declaration of stack size as a PARAMETER allows the stack size to be easily modi ed it does not need the SAVE attribute because it is a constant-

The main program can now call push and pop which simulate adding to and removing from a 100 ........ <del>Integral</del> state of the state-of that is the state of the number of the number on the sack and the values of each location, are stored as global data.

Actually this is not the ultimate way of simulating a stack but demonstrates global data- See later for an improvement-

#### - Reusability Modules

 $\mathbb{P} \parallel \mathbb{P}$  useful data structure which can be applied to many dierent situationsstate, if we wished to use the stack with a different program then it would be necessary to retype or cut and paste the existing text into this other program- There is a far better way to enable the code to be used elsewhere and that is to convert the existing PROGRAM to a MODULE- This technique is called encapsulation

```
MODULE Stack
IMPLICIT NONE
 INTEGER
 PARAMETER  stacksize  -

INTEGER, SAVE :: store(stack_size), pos = 0
CONTAINS
 SUBROUTINE push(i)\ldots .
END SUBROUTINE push
SUBROUTINE pop(i)END SUBROUTINE pop
END MODULE Stack
```
In the above module, the data structures and access functions that relate to the stack have been encapsulated in a MODULE-It is now possible for any other program units that need to utilise a stack to attach this module (with a USE statement) and access its functionality.

```
PROGRAM StackUser
USE Stack [19] attaches module
IMPLICIT NONE
 \ldots .
 CALL Push-
! CALL Push-
!
CALL Pop(i); CALL Pop(j)END PROGRAM StackUser
```
All entities declared in Stack for example push and pop are now available to StackUser- This form of software reusability is a cornerstone of object oriented programming; in this case the module is like a case or Java class as it contains the denimies to an object the stack and all the state contains functions used to manipulate it (push and pop).

A point of note is that the SAVE statement in the module behaves as usual- The variables store and pos are given the SAVE attribute because objects in a module only exist when the module is being used-In the StackUser program, the module is in use for the lifetime of the program  $-$  it has the scope of the programs-distribution in and module was not used in a main program but was instead attached at to a procedure, then when that procedure is exited and control passed back to the main program (which does not contain a USE statement.) the module will go out of scope and any non-static objects non-SAVEd objects will disappear from memory-time time the module is brought back into the module is brought back in scope, a new instance of these variables will be created, however, any values held by non-static objects will be lost-the same principle as when the SAVE attribute is applied to object at the SAVE attribute is applied to object as when the SAVE at the SAVE at the SAVE attribute is applied to object at the SAVE at the SAVE at procedure.

Within a module, functions and subroutines are called module procedures and follow slightly different rules from regular procedures- The main dierence is that they may contain internal procedures in the same way as PROGRAMs

All modules must be compiled before any program unit that uses the module.

Modules can also be used to replace the functionality of a COMMON block- COMMON blocks have long been regarded as an unsafe feature of Fortran- In Fortran they were the only way to achieve global storage- In Fortran 
 global storage can be achieved by

- declaring the required global objects within a module-
- given the SAVE attribute the SAVE at the SAVE at the SAVE at the SAVE at the SAVE at the SAVE at the SAVE at t
- attaching the module via USE to each program unit which requires access to the global data-Wherever the MODULE is used the global objects are visible-

For example, to declare X, Y and Z as global, declared them in a module:

```
MODULE Globby
REAL, SAVE :: X, Y, ZEND MODULE Globby
```
and use the module

```
PROGRAM YewZing
 USE Globby
 IMPLICIT NONE
END PROGRAM YewZing
```
If the use of a COMMON block is absolutely essential then a single instance of it should be placed in a a common and the species areas and species and splits it up into a split splits it up into areas that can be referred to as scalar or array objects, for a single COMMON block it is possible to specify a different partition of data objects each time the block is accessed, each partition can be referred to by any type, in other words the storage can be automatically retyped and repartitioned with gay abandon this leads to all sorts of insecurities- Putting the block in a MODULE removes any possibility of the above type of misuse-that each time that each time that each time that each time that each time that each time that each time that each time that each time that each time time that each time time time time time tim is accessed it will be laid out in exactly the same way and mimics the techniques of placing COMMON  $\mathbf{b}$ les in Include  $\mathbf{c}$  a common Fortran in Redinique  $\mathbf{c}$ 

#### Question 46: Encapsulation

De ne a module called Simple Stats which contains encapsulated functions for calculating the mean and standard deviation of an arbitrary length REAL vector-length random vectorlowing interfaces

```
REAL FUNCTION mean(vec)REAL, INTENT(IN), DIMENSION(:) :: vec
END FUNCTION mean
REAL FUNCTION Std Dev(vec)
REAL, INTENT(IN), DIMENSION(:): vec
END FUNCTION Std Dev
```
Hint In Fortran SIZEX gives the number of elements in the array X-

You may like to utilise your earlier code as a basis for this exercise-

Add some more code in the module which records how many times each statistical function is called during the lifetime of a program- Record these numbers in the variables mean use and std dev use-

Demonstrate the use of this module in a test program; in one execution of the program give the mean and standard deviation of the following sequences of numbers

5.0 3.0 17.0 -7.56 78.1 99.99 0.8 11.7 33.8 29.6

and

1.0 2.0 3.0 4.0 5.0 6.0 7.0 8.0 9.0 10.0 11.0 12.0 13.0 14.0

plus two other sequences-

Print out the values of mean use and std dev use for this run of the program.

### Question 47: Complex Arithmetic  $-$  Modules

A complex number with solely integer components can be represented as a two element INTEGER array- which a module inter called Integrations are complex around the contains in a contains and ach ach ach cepting two integer complex number 'operands' and delivering the result of addition, subtraction, multiplication and division- Where appropriate Fortran integer division rules should be followed-The following rules for complex arithmetic may be useful

$$
(a + bi) + (x + yi) = (a + x) + (b + y)i
$$

and

$$
(a + bi) - (x + yi) = (a - x) + (b - y)i
$$

and

$$
(a + bi) \times (x + yi) = (a \times x - b \times y) + (a \times y + b \times x)i
$$

and. and

$$
\frac{(a+bi)}{(x+yi)} = \frac{(a+bi) \times (x-yi)}{x^2 + y^2}
$$

Also write a procedure to accept one integer complex number and one non-negative integral exponent which delivers the result of  $**$ 

Note, for  $n \geq 0$ ,

$$
(a+bi)^n = 1 \times \underbrace{(a+bi) \times \cdots \times (a+bi)}_{n}
$$

#### 19.3 Restricting Visibility

Data hiding has been introduced to Fortran 90 as a safety feature, it prevents anybody using a module from changing certain module objects such as those used for housekeeping- Restricting the visibility of purely internal details also allows the module to be updated modi ed without the user being aware-

For example, the following lines could be added to the stack example,

PRIVATE :: pos, store, stack\_size ! hidden PUBLIC :: pop, push ! not hidden

This would ensure that store, stack\_size and pos are hidden from the user whereas, pop and push are not- This makes the module much safer as the user is unable to accidentally modify the value of pos (the index of the top of the stack) or modify the contents of store (the data structure holding the contents of the stack).

The default accessibility for an arbitrary module is PUBLIC which means that if accessibility is not specifies a user will have access to all entities- this can be reversed by using a Private statement. directly after the IMPLICIT NONE statement.

MODULE Blimp IMPLICIT NONE unlessed specified otherwise all other entities are PRIVATE  $\cdots$ END MODULE Blimp

There is also an attributed form of the visibility speci ers-

In our example we can equivalently use statements and attributes;

PUBLIC ! set default visibility INTEGER, PRIVATE, SAVE :: store(stack\_size), pos Integration of the stacksize  $\mathbf{I}$  and  $\mathbf{I}$  are stacks in the stacks of the stacks  $\mathbf{I}$ 

Which means in the main PROGRAM:

. The called the call purpose of the called the called the called three controls of the called three controls of the called three controls of the called three controls of the called three controls of the called three contr

is perfectly OK but

 $pos = 22$ ; store( $pos$ ) = 99

would be flagged by the compiler as an error.

Access to the stack is now only possible via the access functions pop and push-

### Question 48: Visibility Attributes

Add visibility attributes to your Simple Stats module so that the usage statistics variables (mean use and std\_dev\_use) cannot be accessed directly but must be viewed by calling either of the access subroutines routines and an or Printer state of the State State State (1990)

CALL Print Mean Use CALL Print\_Std\_Dev\_Use

should print out the values of mean use and std\_dev\_use.

What advantage does this approach hold?

#### 19.4 The USE Renames Facility

The USE statement names a module whose public de nitions are to be made accessible- It has the following form

name - wanne name / pww.man.man.man.man.man.man.man.ma

If a local entity has the same name as an object in the module, then the module object can be renamed, (as many renames as desired can be made in one USE statement, they are just supplied as a comma separated list),

USE Stack, IntegerPop => Pop

Here the module object Pop is renamed to IntegerPop when used locally- This renaming facility is essential otherwise user programs would often require rewriting owing to name clashes, in this way the renaming showld be done by the computer-interacting showld not be used unless absolutely necessary as it can add a certain amount of confusion to the program- It is only permissible to rename an object once in a particular scoping unit-

#### $19<sub>5</sub>$ **USE ONLY Statement**

It is possible to restrict the availability of objects declared in a module made visible by use association of the ONLY classes of the USE statements in this way name classes to the USE states can be avoided by only using the collects which are necessary- It has the following form.

USE module-name ONLY only list ---

The  $\langle$  only list  $>$  can also contain renames (=>).

This method can be used as an alternative to renaming module entities, for example, a situation may arise where a user wishes to use 1 or 2 objects from a module but discovers that if the module is accessed by use association there are a couple of hundred name classes solution to this solution to this solution to this solution to this solution to this solution to this solution to this solution to this solution to thi is to only allow the or objects to be seen by his her program- These or objects can be renamed if desired-

For example

USE Stack, ONLY: Pos, IntegerPop => Pop

Only Pos and Pop are made accessible and the latter is renamed-

The USE statement, with its renaming and restrictive access facilities, gives greater user control enabling two modules with similar names to be accessed by the same program with only minor inconvenience-In addition, the ONLY clause gives the compiler the option of just including the object code associated with the entities specifical instead of the specific module-instead of the module-instead in instead

### Question 49: USE Renames Statement

Write a USE statement that accesses that accesses that accesses the Simple States module-windows in the Simple that only the procedures Mean and Print Mean Use are attached and that they are renamed to be Average and Num\_Times\_Average\_Called!

## 20

Modules are new to Fortran 
- They have a very wide range of applications and their use should be encouraged-to write object based code write object based code which is generally accepted to be more more more reliable, reusable and easier the write than regular code.

A MODULE isa program unit whose functionality can be exploited by any other program unit which attaches it via the USE statement-wing statement-wing statement-wing statement-wing  $\mathbf{A}$ 

global object declarations and provide a set of the contract of the contract of the contract of the contract of

Modules showles showles showles showles showles showles showles showles showles showles statementsdata is required, for example, to cut down on argument passing, then objects declared in a module can be made visible wherever desired by simply attaching the module- Objects in a module can be given a static storage class so will retain their values between uses.

Sets of variable declarations which are not globally visible can also be placed in a module and used at various places in the code this mimics the functional in the INCLUDE statement (INCLUDE statement was an extension to Fortran and literally included a speci ed le at the appropriate place in the code.)  $\mathbf{r}$ 

interface declarations

It is sometimes advantageous to package INTERFACE de nitions into a module and then use the module whenever an explicit interface is needed- this showled-de-definition conjunction with the do ONLY clause but is only really useful when module procedures cannot be used-

procedure declarations of the contractions of the contractions of the contractions of the contractions of the c

Procedures can be encapsulated into a module which will make them visible to any program unit which asset the module-this approach has the advantage that all the module procedures and hence their interfaces are explicit within the module so there will be no need for any INTERFACE blocks to be written.

controlled object accessibility,

Variables, procedures and operator declarations can have their visibility controlled by access statements within the module- It is possible for specifical edges in all inside they inside the module-technique-is often used to provide security against a user medicing with the values of module objects which are purely internal to the module-

packages of whole sets of facilities

Derived types operators procedures and generic interfaces can be de ned and packaged to provide simple object oriented capabilities-

semantic extension

A semantic extension module is a collection of user de ned type declarations access routines and overloaded operators and intrinsics which, when attached to a program unit, allow the user to use the functionality as if it were part of the language.

20.1 Modules - General Form

The syntax of a module program unit is

```
MODULE < modulename>< declarations and specifications statements > CONTAINS
       d definitions of module procedures> |
END \lceil MODULE \rceil < module name > \rceil
```
 $<$  module name  $>$  is the name that appears in the USE statement, it is not necessarily the same as the

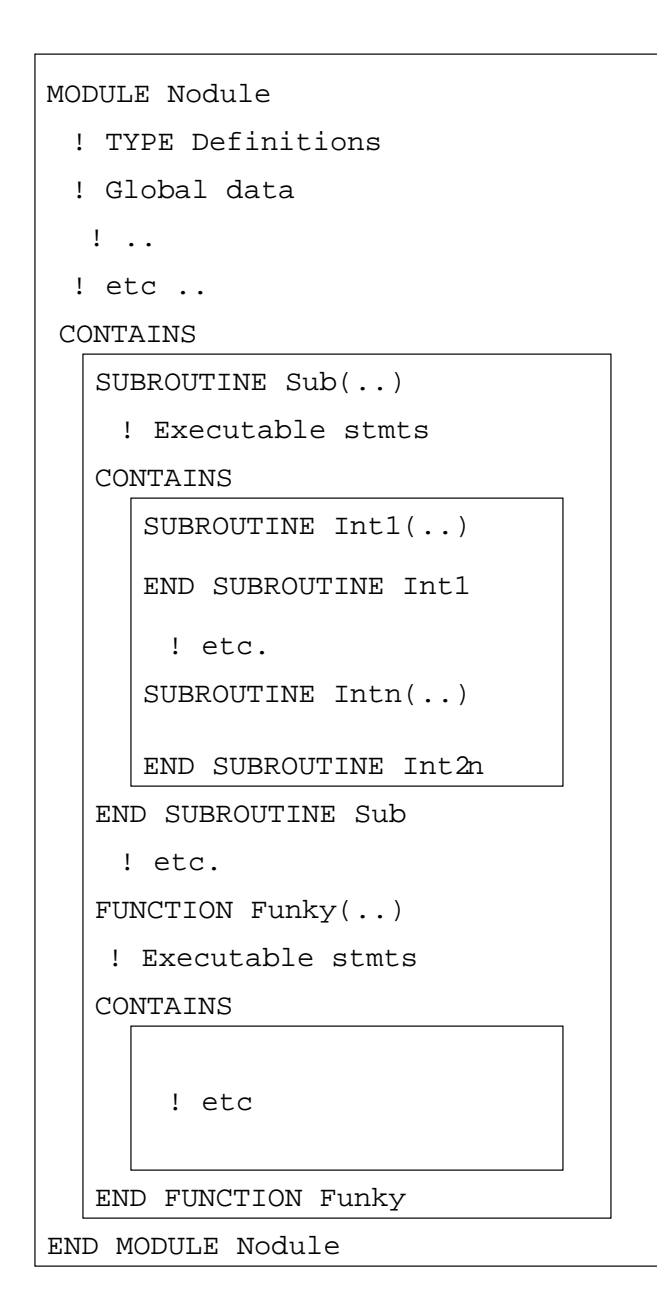

Figure 25: Schematic Diagram of a Module Program Unit

Entities of other modules can be accessed by a USE statement as the rst statement in the speci cation part-le-collected use-association-

Non circular dependent de nition chains are allowed one module USEs another which USEs another and so on) providing a partial-inheritance mechanism.

 $\blacksquare$ 

- USE statements a module inherit the environment of another module either fully or partially by using USE -- ONLY clause
- object de nitions any declarations and de nitions that could appear in a main program can also be found here
- object in interesting in the set of  $\mathcal{L}$
- type distributions and provide the set of the set of the set of the set of the set of the set of the set of th
- accessibility statements,
- interface declarations of external procedures of external procedures of  $\mathcal{U}$
- MODULE PROCEDURE declarations procedures that appear after the CONTAINS speci er- Module procedures are written in exactly the same way as regular (external) procedures and may also contain internal procedures- They can be given visibility attributes so may be private to the module or usable by any program unit that employs the module-

# Module 8: Pointers and Derived Types

#### Pointers and Targets 21

It is often useful to have variables where the space referenced by the variable can be changed as well as the values stored in that space-I like is the functionality that a pointer valuable provides-I like spaceto which a pointer variable points is called its target; pointer variables do not hold data, they point to scalar or array variables which themselves may contain data- Pointers are used in much the same way as non-pointer variables with a small number of extra constraints-  $\mathbf{I}$ situations the pointer has the potential to use less space than the target.

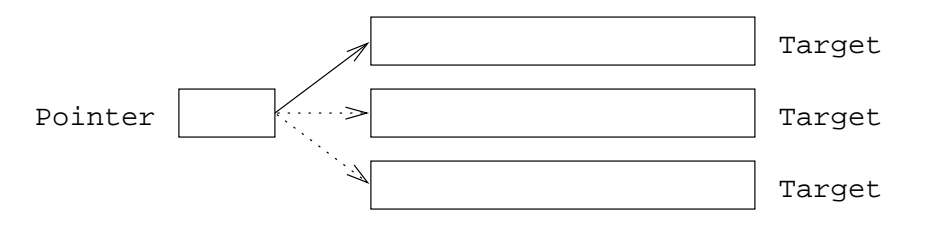

Figure 26: The Relationship Between a Pointer and its Target

Pointers are very useful as they can be used to access variables indirectly (aliasing) and provide a more exibitive arrays-distribution arrays-defining arrays-defining with users arrays-definition with users may also types to create dynamic data structures such as linked lists and trees- These structures are useful for example, in situations where data is being created and destroyed dynamically and it cannot be predicted in advance how this will occur.

Fortran 
 pointers are unlike C pointers as they are much less exible and more highly optimised- The need for efficiency has implications in the way that they are used, declared and what they can point to. Pointers are strongly typed in the sense that a pointer to a REAL scalar target may not point to any other data type INTEGER LOGICAL etc nor may it point to an array- A pointer to a one dimensional array may not point to an array of a different dimensionality (unless the array has been sectioned down to the required rank- In order to further enhance optimisation anything that is to be pointed at must have the TARGET attribute either explicitly or implicitly- In its lifetime a pointer can be made to point at various different targets, however, they all must be correctly attributed and be of the correct type, kind and rank- At any given time a given pointer may only have one target but a given target may be pointed to by more than one pointer.

The use of pointers may have a detrimental effect on the performance of code but can be used to actually enhance eciency- For example when sorting a set of long database records on one eld it is much more ecient to declare an array of pointers one for each database entry to de ne the sorted set than to physically move copy large database records- Pointer variables are typically small probably smaller than the storage required for one default integer variable) so can be used to conserve memory. Moving arrays about in memory will involve a large and costly copy operation whereas retargeting a couple of pointers is a far less expensive solution-

In general a reference to the pointer will be a reference to the target- Pointers are automatically dereferenced, in other words, when the pointer is referenced it is actually the value of the space that the pointer references that is used.

#### $21.1$ Pointer Status

Pointer variables have 3 states:

- undened the initial status of a pointer-
- associated the pointer has a target-
- disassociated the pointer has no target but is de ned-

Visualisation

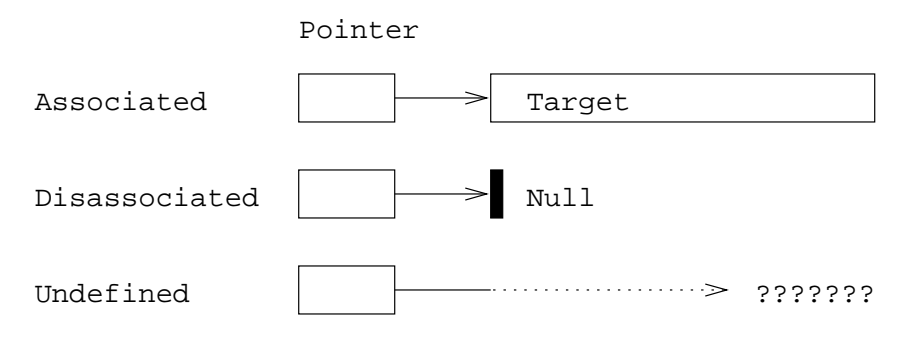

Figure 27: The Three States of a Pointer

There is a scalar LOGICAL intrinsic function, ASSOCIATED, which returns the (association) status of a pointer- The function returns TRUE if the pointer is associated and FALSE if it is disassociated the result is unde ned if the pointer status is itself unde ned-

As good practise one should *always* use the NULLIFY statement to disassociate pointers before any use-status it should not be referenced pointer has an understatus it should not be referenced at all not be ref in an ASSOCIATED function called the nullight pointers to be nullight pointers to be nullight pointers to be n

### 21.2 Pointer Declaration

A POINTER is a variable declared with the POINTER attribute, it has static type, kind and rank determined by its declaration

REAL, POINTER :: Ptor REAL,  $DIMENSION$  $(:, :)$ , POINTER :: Ptoa

The rst declaration speci es that the name Ptor isa pointer to a scalar REAL target the second speci es that Ptoa is a pointer to a rank array of reals- Pointers cannot point to literals-

The above raises three interesting points

- the declaration xes the type kind and rank of any possible target-
- pointers to arrays are always declared with deferred shape array speci cations-
- the rank of a target is xed but the shape may vary-

A variable with the POINTER attribute may not possess the ALLOCATABLE or PARAMETER attributes-

#### $21.3$ Target Declaration

If ordinary variables are to become targets of a pointer they must be declared as such and be given the TARGET attribute-

REAL, TARGET :: x, y REAL, DIMENSION $(5,3)$ , TARGET :: a, b REAL, DIMENSION(3,5), TARGET :: c

with these declarations point children sections and those  $\mu$ 

- x or y may become associated with Ptor
- a
b or c may become associated with Ptoa-

As Fortran has always been associated with efficiency it was felt that pointers should be implemented as economic and to this end the TARGET attribute was included the TARGET attribute was included the Fortran Ma  $[1]$ , says:

"The TARGET attribute ... is defined solely [primarily] for optimization purposes. It allows the processor to assume that any nonpointer object not explicitly declared as a target may be referred to only by way of its original declared name." Fortran 90 Standard.

The above text is to be changed as indicated in Fortran 95 as the word solely is felt to be misleading. The TARGET attribute is also used at procedure boundaries to say that one of the arguments is a TARGET which clearly means that the TARGET attribute has uses other than for optimisation-

#### 21.4 Pointer Manipulation

Pointers have two separate forms of assignment which should not be confused as they have very different results

- $\Box$  -7, pointer assignment
	- $\diamond$  is a form of *aliasing* (referring to an object by a different name), the pointer and its target refer to the same space
	- $\diamond$  can take place between a pointer variable and a target variable, or between two pointer variables
- $-$  , normal assignment
- $\diamond$  can take place between a pointer variable and an object of the appropriate type, kind and rank, the object on the RHS does not need to have the Influence without ( ) is Influent attribute is not needed because the LHS of the assignment is simply an alias for a 'regular' object and the RHS is not being pointed at, then all being is used at - all all all  $\sim$ assignment statement, the reference can be thought of as being a reference to the aliased object-
- $\diamond$  sets the space pointed at to the specified value. If a particular space is pointed at by a number of pointers then changing the values in the space obviously changes the dereferenced value of all associated pointers.

In summary pointer assignment makes the pointer and the variable reference the same space whilst normal assignment alters the value contained in that space.

21.5 Pointer Assignment

Consider

Ptor  $\Rightarrow$  y

The rst statement associates a pointer Ptor with a target y Ptor is made an alias for y and the second associates the pointer Ptoa with b Ptoa is an alias for b- From now on now Ptor and y and Ptoa and b can be used interchangeably in statements since they both reference the same entity-If the value of y or b is changed, the value of Ptor or Ptoa also changes but the location of space pointed at does not.

If Ptor 2 is also a pointer to a scalar real then the pointer assignment,

Ptor2 => Ptor

makes Ptor also point to y meaning that y has two aliases- The above statement has exactly the same effect as:

Ptor $2 \Rightarrow y$ 

### 21.5.1 Pointer Assignment Example

Consider

Ptor  $\Rightarrow$  y Ptor =  $x$   $\cdot$   $y$  =  $x$ 

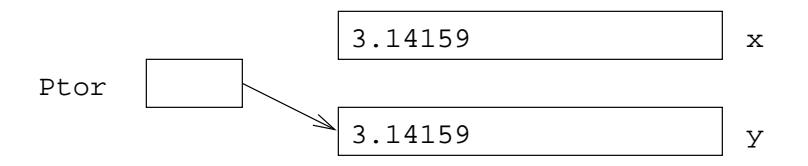

Figure  Visualisation of Pointer Assignment

The three statements have the following effect,

- x -- is a regular assignment x receives a value-
- Ptor y aliass y to be Ptor y does not necessarily have a meaningful value-
- Ptor x sets the space pointed at by Ptor i-e- y to the value of x -- any assign ments / references to Ptor are really assignments / references to y).

At the end of the above sequence of statements x and Ptor have the same value, this is because Ptor is an alias for y so the last statement eectively sets y -- - If the value of x is subsequently changed, the value of Ptor and y do not  $- x$  is not being pointed at by anything so changing its value has no eect- However

Ptor =  $5.0$ 

means that, because of aliasing, y would also take the value 5.0

### - Association with Arrays

An array pointer may be associated with the whole of a target or a regular section of a target as long as the section has the correct rank and type and kind- A regular section is an array section that can be de ned by a linear function a subscript-triplet de nes a regular section-

An array pointer cannot be associated with a non-regular (vector subscripted) array section.

Assuming the same declarations as before

 $\Box$  this is valid:

Ptoa =>  $a(3:5,::2)$ 

This pointer assignment statement aliases the speci ed section to the name Ptoa for exam ple Ptoa-- refers to element a
- Ptoa refers to to element a and so on- $SIZE(Ptoa)$  gives 6 and  $SHAPE(Ptoa)$  gives  $( / 2, 2 / ).$ 

 $\Box$  this is valid:

en armanek arabitatza zuen baten baten baten baten baten baten baten baten baten baten baten baten baten baten

This means alias Ptoa to a  $1\times1$  2D array. Note that the section specifiers uphold the rank even though they only specify one element.

these are invalid the targets have the wrong rank

Ptoa a-- Ptoa a- Ptoa arte de la provincia de la provincia de la provincia de la provincia de la provincia de la provincia del

The ranks of the targets must be 2.

this is invalid as the target is not a regular section but is de ned by a vector subscript

e vez a vez a vez a vez a vez a vez a vez a vez a vez a vez a vez a vez a vez a vez a vez a vez a vez a vez a<br>Tartezan dago da vez a vez a vez a vez a vez a vez a vez a vez a vez a vez a vez a vez a vez a vez a vez a vez Ptoa =>  $a(v, v)$ 

Even if the vector subscript v did de ne a regular section the statement would still be invalid as the sectioning is speci ed by a vector subscript-

For example

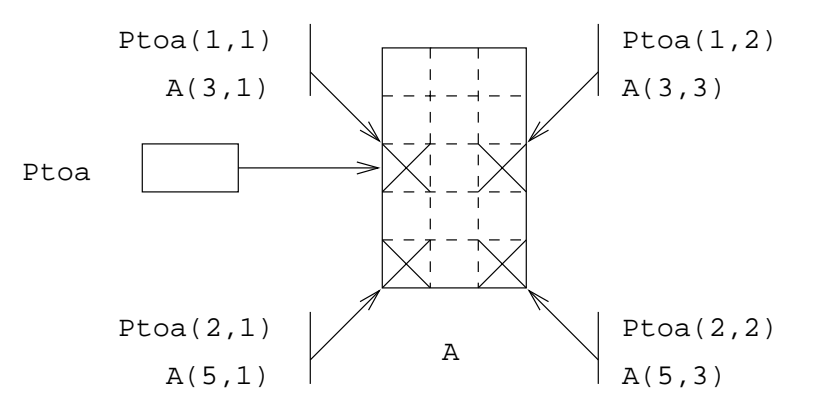

Figure 29: A Pointer to a Section of an Array

Ptoa => 
$$
a(3::2,::2)
$$

Here the top left subsection element can be referred to through TWO names

 A
- eta eta eginea

#### 21.7 Dynamic Targets

Targets for pointers can also be created dynamically by allocation- As well as allotting space for allocatable arrays, the ALLOCATE statement can reserve space to be the target of a pointer, in this case the pointer is not so much an alias of another variable, it is more a reference to an unnamed part of the heap storage.

ALLOCATE (Ptor, STAT=ierr) ALLOCATEPtoann
k- STATierr

The above statements allocate new space the rst for a single real and the second for a rank real array- These objects are automatically made the targets of Ptor and Ptoa respectively-

In ALL OCATE statements the statements the statements of  $\mathcal{L}$  should always be used recall that a zero value of  $\mathcal{L}$ means that the allocate request was successful and a positive value means that there was an error and the allocation did not take place- There should only be one object per ALLOCATE statement so if the allocation goes wrong it is easy to tell which object is easy to the problemallocated space should be deallocated before the procedure is exited otherwise the space will become inaccessible and will be wasted- Allocated space that is to be retained between procedure calls should have the SAVE attribute.

It is not an error to allocate and array pointer that is already associatedallocated and is then allocated again links with the rst target are automatically broken and a new target installed in its place- Care must be taken to ensure that the original target is still accessible by another pointer otherwise its storage will be lost for the duration of the program.

### - Automatic Pointer Attributing

All pointer variables implicitly have the TARGET attribute- This means that any pointer can be associ ated with any other pointer as shown below

Ptoa A
- Ptor  $\Rightarrow$  Ptoa $(2,1)$ 

 $\mathcal{L}$  associated of the target of  $\mathcal{L}$ 

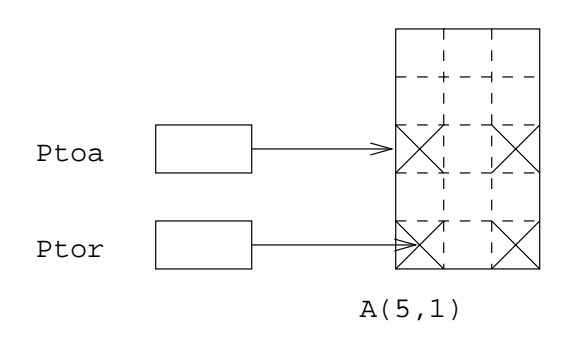

Figure 30: Automatic Attributing of Arrays

Here the bottom left subsection element can be referred to through THREE names

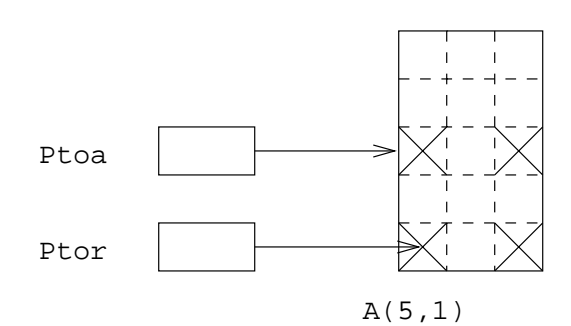

Figure 31: Automatic Attribution of a Pointer

 A
-

 Ptoa
-

This form of aliasing has advantages in both convenience of expression and eciency- For example if a particular element was being used frequently within a nested loop, the calculation of the index of particular element refer and done once- subsequent references to the element can then be made a through the scalar pointer.

#### Question 50: Pointers and Assignment

Given the following declarations

```
IMPLICIT NONE
REAL, POINTER :: a, b(:), c(:,:)REAL
 TARGET  e
 f-

 g-

-

 h-

-

-

REAL  k-

-

INTEGER, POINTER :: o(:,:)target in the start of the start of the start of the start of the start of the start of the start of the start of the start of the start of the start of the start of the start of the start of the start of the start of the 
. The contract of the contract of \mathbf{V} is a set of the contract of the contract of the contract of the contract of the contract of the contract of the contract of the contract of the contract of the contract of the co
```
of the lines below are incorrect- Which are they and why are they wrong

```
a  h-

-


b  h

-
-

o \Rightarrow s. avec j = . . .
a \Rightarrow k(20, 20)a \Rightarrow eb \Rightarrow vc => g; b => c(32, 40:42)e \Rightarrow f(20)a \Rightarrow f(5)c  g-
-

-
-

b \Rightarrow REAL(r)
```
The status of a de ned pointer may be tested by a scalar LOGICAL intrinsic function

ASSOCIATED (Ptoa) associated and the second contract of the second contract of the second contract of the second contract of the

If Ptoa is de ned and associated then this will return TRUE if it is de ned and disassociated it will return FALSE-is under FALSE-is under the result is also under the Edinburgh and NAG compilers is also under the give opposite results if ASSOCIATED is given an unde ned pointer argument neither give an error-

The target of a de ned pointer may also be tested

ASSOCIATED (Ptoa, arr)

If Ptoa is de ned and currently associated with the speci c target arr then the function will return . TRUE., otherwise if it will return. FALSE.

The ASSOCIATED intrinsic is also useful to avoid deallocation errors

IF(ASSOCIATED(Ptoa)) DEALLOCATE(Ptoa, STAT=ierr)

#### **Pointer Disassociation** 21.10

Pointers can be disassociated with their targets by

nulli cation and continue to the continuum of the continuum of the continuum of the continuum of the continuum of the continuum of the continuum of the continuum of the continuum of the continuum of the continuum of the co

NULLIFY (Ptor) NULLIFYPtor

The NULLIFY statement breaks the connection of its pointer argument with its target (if any) and leaves the pointer in a disassociated state, however, it does not deallocate the targets storage- This space will be inaccessible until the program terminates unless it is pointed to by at least one more pointer- A list of pointers to nullify may be speci ed-

Immediately after their appearance in a declaration statement, non-dummy argument pointers ed in an anarity from a matter theory them in them is them in them in an analysis them into a associated state-of- which an argument to the ASSOCIATED statement to the ASSOCIATED statements of is an error because an unde ned pointer cannot be referenced anywhere

DEALLOCATE (Ptoa, STAT=ierr)

The DEALLOCATE statement breaks the connection between the pointer and its target and returns the space is the heap storage for re when the shouldness showled when the target space when is initiated with for example, at the end of a procedure- the target is left in a disastociated (s). nulli ed state-

The STAT  $\mathbb{R}$  eld showledge to report on the success  $\mathbb{R}$  failure of the deallocation of the deallocation request as usual zero indicates success and a positive value means failure- It is possible to deallocate ALLOCATABLE arrays and POINTER variables in the same statement, however, it is recommended that there only be one object per DEALLOCATE statement in case there is an error-It is an error to deallocate anything that has not been rst allocated or that is in a disassociated or unde ned state and it is also an error to deallocate an object that has more than one pointer associated with it any other pointers should rst be nulli ed before deallocation is performed-

### Pointers to Arrays vs- Allocatable Arrays

In the general case ALLOCATABLE arrays should be used in preference to POINTER arrays in order to facilitate optimisation- Arrays which are the target of pointers may be referred to by a number of dierent names (name -) material mood allocations when  $\mu$  arrays may one name - when  $\mu$  is aliasing is

There are two main restrictions imposed upon allocatable arrays which do not apply to POINTER arrays

- unallocated ALLOCATABLE arrays cannot be passed as actual arguments to procedures,
- ALLOCATABLE arrays cannot be used as components of derived types-

In summary, ALLOCATABLE arrays are more efficient and POINTER arrays are more flexible.

An interesting discussion about pointer efficiency can be found here

http://euclid.math.fsu.edu/pbismu/RESEARCH/SOFTWARE/POINTER/pointer.html

### 21.12 Practical Use of Pointers

Pointers can be of great use in iterative problems- Iterative methods

- make guess at required solution at required solution and the contract of the contract of the contract of the c
- use guess as input to equation to produce better approximation
- use new approximation to obtain better approximation to obtain better approximation better approximation betwee
- repeat until degree of accuracy is obtained

As an example let us nd the square root of a number by iteration

$$
X_n = \frac{X_{n-1} + Y/X_{n-1}}{2}
$$

(A stable and rapidly convergent algorithm which produces acceptable value for square root in small number of iterations-

The following iterative code segment could be found in a solution

```
real contracts and the contracts of the contracts of the contracts of the contracts of the contracts of the contracts of the contracts of the contracts of the contracts of the contracts of the contracts of the contracts of
REAL :: prev_app, next_app
prevapp in the contract of the contract of the contract of the contract of the contract of the contract of the
DO.
                                          ! calculate next approx
   nextapp is a very set of the contract of the contract of the contract of the contract of the contract of the c
  IF (ABS((next_app-prev_app)/next_app) < tol) THEN
   EXIT
    prev_app = next_app
```

```
! next_app now contains the required result
```
This structure is typical of such iterative processes however in general the objects involved are not simple real variables and the update process is not just a simple arithmetic assignment- It is frequently the case that the objects which hold the approximations are large arrays and the cost of the copy operation moving the result of one iteration to become the input to the next is a signi cant proportion of the total cost of an iteration- In such cases it is much more ecient to use pointers to avoid having to do the copying operations-

For array problems a more efficient solution can be constructed which uses pointers:

```
PROGRAM Solve
 IMPLICIT NONE
 \mathcal{L} and \mathcal{L} approximately the contract of the contract of the contract of the contract of the contract of the contract of the contract of the contract of the contract of the contract of the contract of the contr
 REAL, DIMENSION(:,:), POINTER :: prev_approx, next_approx, swap
  prev_approx => approx1
  next_{\text{approx}} \Rightarrow approx2
  prev_approx => initial_approximation(....)
  D<sub>0</sub>
    next<sub>1</sub> approx = iteration_function_of(prev_approx)
    IF (ABS(MAXVAL(next_approx-prev_approx)) < tol) EXIT
    swap \Rightarrow prev_aprev_approx => next_approx
    next_{\text{approx}} \Rightarrow swapEND DO
CONTAINS
 FUNCTION iteration function of (in)REAL, DIMENSION(:,:): in
   REAL
 DIMENSIONSIZEin
-

SIZEin
  iterationfunctionof
    . . . . . .
 END FUNCTION
END PROGRAM Solve
```
The DO loop contains the iteration which gradually moves towards the solution- iteration function of is an array valued function uses the values of prev approx and improves them to be closer to the solution- Convergence is tested by examining the dierence between the two most recent approxima tions-worst value chosen by MAXVAL is used-to this worst value diers from the corresponding to the corresponding of the corresponding to the corresponding to the corresponding of the corresponding to the corresponding to t value from the previous iteration by more than the tolerance then a further iteration is performed- The supposition is that when values remain 'constant' between iterations they have reached their optimum value- In other words when all array elements have stabilised the solution has been found-

The following statements

```
swap => prev_approxprev_approx => next_approx
next_{\text{approx}} \Rightarrow swap
```
shuffle the arrays around (turns the current approximation in to the previous one for the next iteration). next\_approx ends up pointing to the old prev\_approx which has outlived its usefulness - on the next iteration this array can be used to hold the next set of approximations- Here pointer assignment replaces two potentially expensive copy operations- that is that is that prevalence and next is the prevapprox and next swapped at the cost of 3 pointer assignments which is quite small, whereas, to swap the actual objects would require  $1000\times1000=1000000$  real assignments, a much more expensive operation.

# 21.13 Pointers and Procedures

Pointer variables may be used as actual and dummy arguments in much the same way as non-pointer variables- As with all arguments dummies and actuals must match in type kind and rank- Note that a POINTER dummy argument cannot have the INTENT attribute- In some areas pointers are slightly more flexible than non-pointer arguments, for example, unallocated ALLOCATABLE arrays cannot be passed as actual arguments to a procedure, but unassociated (unallocated) POINTER arrays can.

If a pointer is to be used as an actual argument then the interface must be explicit- The reason for this is because a pointer argument can be interpreted in two ways

- immediately dereference and pass the target the corresponding dummy argument does not have the POINTER attribute).
- pass the pointer so it can be manipulated as a pointer in the procedure the corresponding dummy argument does have the POINTER attribute).

For example

```
PROGRAM Supping
  IMPLICIT NONE
   international control of the control of the control of the control of the control of the control of the control of the control of the control of the control of the control of the control of the control of the control of th
   experimental and the pint-bear pint-bear pint-bear pint-bear pint-bear pint-bear pint-bear pint-bear pint-bear
CONTAINS
   substitution is the substitution of the set of the set of the set of the set of the set of the set of the set 
    INTEGER, POINTER :: arg1
    INTEGER, INTENT(IN) :: arg2\cdotsEND SUBROUTINE Beer
END PROGRAM Supping
```
Pint2 which corresponds to the non-pointer arg2 is dereferenced before being passed to Beer, Pint1 is not-

referring to Pint-C in the main program referring the same space as arg- in the same space  $\mathbb{R}^n$ however, it is not guaranteed that if an unassociated pointer is associated in a procedure that on return to the call site the pointer will still be associated- will be the still be the state in the standard-

A function may be pointer valued in the arti cial example below the function ptr returns a pointer to the larger of a and b

```
PROGRAM main
 IMPLICIT NONE
 REAL :: x
 INTER, TARGE : a, bINTEGER, POINTER :: largest
  CALL RANDOM_NUMBER(x)CALL RANDOM_NUMBER(x)largest \Rightarrow ptr()
 print
 largest
CONTAINS
FUNCTION ptr()
  INTEGER, POINTER :: ptr
  IF (a .GT. b) THEN
  ptr \Rightarrow a
  ELSE
   ptr \Rightarrow b
  END IF
END FUNCTION ptr
END PROGRAM main
```
It is not possible to have an attribute in the FUNCTION statement so the speci cation that the function is pointer values that are must believed the declarations-the following declaration would also such also such

```
\sim \sim \simINTEGER FUNCTION ptr
POINTER :: ptr
  \ldots
```
Clearly for the function to return a result the correct type, the function name must identify a target by being on the LHS of a pointer assignment.

The interface of an external pointer valued function must always be explicit (see 28).

The following illustrates an external pointer valued function

```
PROGRAM main
 IMPLICIT NONE
REAL :: xINTER, TARGE :: a, bINTEGER, POINTER :: largest
 INTERFACE
 FUNCTION ptr(a,b)IMPLICIT NONE
  INTER, TARGE, INTEN (IN) :: a, bINTEGER, POINTER :: ptr
 END FUNCTION ptr
 END INTERFACE
 CALL RANDOM_NUMBER(x)CALL RANDOM_NUMBER(x)
```
```
largest => ptr(a, b)print*, a, b, "Largest: ", largest
END PROGRAM main
FUNCTION ptr(a,b)IMPLICIT NONE
 INTEGER, TARGET, INTENT(IN) :: a, bINTEGER, POINTER :: ptr
  IF (a GT. b) THEN
   ptr \Rightarrow a
  ELSE
  ptr \Rightarrow b
  END IF
END FUNCTION ptr
```
#### 21.15 Pointer  $1/$  O

When pointers appear in  $1 / 0$  statements they are always immediately dereferenced so their target is accessed instead- Clearly a pointer must not be disassociated as dereferencing would make no sense-

Consider the following example

```
PROGRAM Eggie
 IMPLICIT NONE
 INTEGER :: ierr
 REAL
 DIMENSION
 TARGET  arr  -

REAL, DIMENSION(:), POINTER :: p, qp \Rightarrow arrPRINT*, p
 ALLOCATE(q(5), STAT=ierr)IF (ierr .EQ. 0) THEN
  READ*, q
  PRINT*, q
  DEALLOCATE(q)PRINT*, q ! invalid, no valid target
 END IF
END PROGRAM Eggie
```
In the rst output statement p isdereferenced and the three real numbers are printed out in array element ordering- The READ statement works in a very similar way- Once q has been allocated its appearance in the input statement causes the program to expect 5 real numbers to be entered on the standard input channel.

The last PRINT statement is an error as it is not permissible to attempt to read or write to or from a deallocated pointer-

It is not possible to print out the address of the target of a pointer.

## Derived Types

It is often advantageous to express some objects in terms of aggregate structures, for example:

- coordinates x y z
- addresses names, names street etc-street

Tortran 90 anows compound entities or *derived types* to be defined, (in other languages these may be known as structures or records- Programs can be made simpler more maintainable and more robust by judicious choice of data structures- Choosing an ecient data structure is a complex process and many books have been written on the subject.

In Fortran 
 a new type can be de ned in a derived-type-statement

TYPE COORDS\_3D  $REAL :: x, y, z$ END TYPE COORDS\_3D

The type COORDS D has three REAL components x y and z- These could have been declared on three separate lines and theoretic type would have been identically why would have the type can be used in much the same way as objects of an intrinsic type, for example, in assignment statements, as procedure arguments or in I/O statements, however, it is not permissible to initialise a component in a derived type declaration statement.

An object of type COORDS\_3D can be declared in a type declaration statement,

 $TYPE (COORDS 3D) :: pt$ 

Derived type objects can be attributed in the same way as for regular type declarations, for example, the DIMENSION TARGET or ALLOCATABLE attributes are all valid subject to a small proviso mentioned later.

 $\blacksquare$  and  $\blacksquare$  and  $\blacksquare$  and  $\blacksquare$  and  $\blacksquare$  and  $\blacksquare$  and  $\blacksquare$  and  $\blacksquare$  and  $\blacksquare$  and  $\blacksquare$ 

Derived type objects can be used as dummy or actual arguments and so can be given the INTENT or OPTIONAL attributes- they cannot however possess the PARAMETER attribute-

### 22.1 Supertypes

A new derived type can be declared that has as one of its components a further derived type- This type must have already been declared or must be the type currently being declared- The latter is how recursive data structures are formed-

TYPE SPHERE TYPE (COORDS\_3D) :: centre REAL : radius END TYPE SPHERE

A sphere is characterised by a centre point and a radius, a type with these two components is an intuitive way of describing such an object- this is defined and described than the strong situation. which are all at the same level

TYPE SPHERE REAL  $:: x, y, z, radius$ END TYPE SPHERE

Objects of type SPHERE can be declared

TYPE (SPHERE) :: bubble, ball

There is no sequence association for derived types, in other words, there is no reason to suppose that objects of type COORDS\_3D should occupy 3 contiguous REAL storage locations.

#### $22.2$ Derived Type Assignment

Values can be assigned to derived types in two ways

- component by component
- as an object-

The " operator can be used to select a single speci c component of a derived type object which allows the object to be given values in a piecewise fashion- In order to select a speci c component it is necessary to know the names given to the components when the derived type was initially declared-

The object bubble is of type SPHERE which we know is composed of two components centre and a radius, however, centre is itself a derived type component (so therefore not of intrinsic type) meaning that the individual components must be selected from this component too- In order to assign a value (an intrinsic typed expression) to a derived type component using a regular assignment statement, it must be ensured that each component is fully resolved, in other words, the component selected is of intrinsic type-

In the following two statements

bubble $%$ radius = 3.0 bubble%centre% $x = 1.0$  $\frac{1}{2}$  below the  $\frac{1}{2}$  below the  $\frac{1}{2}$  below the  $\frac{1}{2}$ 

bubble%radius is of type REAL so can be assigned a REAL value but bubble%centre is of type COORDS\_3D which must therefore must be further resolved in order to perform assignment of a single intrinsically typed value-typed value-typed value-typed value-type so can be given a so can be given a so can value using the intrinsic assignment operator  $=$ 

During assignments of this type, normal type coercion rules still apply, for example, an INTEGER could be assigned to a REAL component of a derived type with the INTEGER value simply being promoted.

As an alternative to the abovementioned component-by-component selection it is possible to use a derived type constructor to assign values to the whole object- This structure constructor takes the form of the derived type name followed by a parenthesised list of values one for each component- For example, consider,

bubble the coords of the coordinate centre of the coordinate of the coordinate of the coordinate of the coordinate of the coordinate of the coordinate of the coordinate of the coordinate of the coordinate of the coordinate

bubble% centre is of type COORDS\_3D so we can use the *automatically defined* derived type constructor , coordinate, it control the listed values to the correct type- three, as components three components the constructor must also be supplied with 3 expressions.

The object bubble can be set up using the SPHERE constructor, this has two components, one of type COORDS D and one of type REAL- As bubble"centre is of type COORDS D this can be used as one component of the construction- constructor- component is default real-

```
believe the sphere of the second centre in the second centre of the second centre in the second centre of the
```
In the above example COORDSD- could be used in place of bubble"centre-

```
bubble is the set of the set of the set of the set of the set of the set of the set of the set of the set of t
```
It is not possible to have,

bubble SPHERE--

Even though the type constructor looks like a function call there is no keyword selection or optional

Assignment between two objects of the same derived type is intrinsically de ned ball and bubble can be equated

 $ball = bubble$ 

### - Arrays and Derived Types and Derived Types and Derived Types and Derived Types and Derived Types and Derived Types and Derived Types and Derived Types and Derived Types and Derived Types and Derived Types and Derived Typ

It is possible to de ne derived types which contain arrays of intrinsic or derived type objects- These arrays cannot be ALLOCATABLE but can have the POINTER attribute-

Consider

```
CHARACTER(LEN=6) :: nom
  \blacksquare . The set of the set of the set of the set of the set of the set of the set of the set of the set of the set of the set of the set of the set of the set of the set of the set of the set of the set of the set of the
END TYPE FLOBBLE
TYPE (FLOBBLE) :: bill
```
TYPE FLOBBLE DIMENSION-  ben

it is also possible to declare an array of objects where each element of the array also contains an array however it is not permission to refer to an array of arrays-defended by an array of arrays-defended by an element or of the array component

```
billharry(7,7)bill) harry (:,::2)ben-
"harry

ben(9)%harry(:,:)ben(:)\%harry(7,7)
```
in the above example, the all dependent and sound a section of sound there is only one non-scalar index in the reference- In a derived type that has more levels of derived type nesting there can still only be sectioning of at most one component level-

The following two expressions are not allowed because sectioning is in more than one component

```
ben(:)%harry(:,::2) ! invalid
ben(9:9)%harry(:,:) ! invalid
```
The rst expression is invalid because a section is taken from the array of objects and also from one of the components of each object; the second expression is invalid for the same reason although slightly more subtle, the reference here is a one element subsection of ben (not scalar) and the whole of the harry component-benchman is non-scalar-benchman is non-scalar-benchman is non-scalar-benchman is non-scalar-benchman is non- $\mathbf{r}$  and  $\mathbf{r}$  and  $\mathbf{r}$  and

 $22.4$ Derived Type  $1/O$ 

Derived type objects can be used in  $1/O$  statements in much the same way as intrinsic objects, the only restrictions are that

- the derived type must not contain a POINTER component this is because the pointer reference reference references may never be resolved- If for example a circular list structure were to appear in an output statement the program would never terminate-
- the visibility of the internal type components must not be restricted see Section 
--

A derived type object is written out or read in as if all the components were explicitly inserted into the output statement in the same order in which they were de ned-

So

```
PRINT
 bubble
```
is exactly equivalent to

```
PRINT*, bubble%centre%x, bubble%centre%y, &
        bubble%centre%z, bubble%radius
```
Derived types containing arrays are handled in the expected way- Individual components are input output in order with individual elements of arrays output in array element order-

#### 22.5 Derived Types and Procedures

Derived types can be used as arguments to procedures however the type de nition must be made accessible by either use or host association-definition-definition-definition-definition-definition-definitiontype appears in two separate program units, the two types (which have the same names, types and components, are not considered to be the same- primitive of optimization ( ) and compute can represent the type however it sees that the type however it sees the type however it sees that the type however

A SEQUENCE type is a special class of derived type which relies on sequence association- The compo nents of a sequence type are bound to be stored in contiguous memory locations in the order of the component declarations-

All type de nitions should be encapsulated in a module

```
MODULE VecDef
 TYPE vec
 REAL :: rREAL :: theta
END TYPE vec
END MODULE VecDef
```
To make the type de nitions visible the module must be used

```
PROGRAM Up
 USE VecDef
 IMPLICIT NONE
  TYPE(vec) :: northCALL subby(north)
 \ddotscCONTAINS
 SUBROUTIME subby(arg)TYPE(vec), INTENT(IN) :: arg
   \ddotscEND SUBROUTINE subby
END PROGRAM Up
```
Type de nitions can only become accessible by host or use association-

So long as the type de nition is visible derived type arguments behave like intrinsically typed arguments they can be given attributes OPTIONAL INTENT DIMENSION SAVE ALLOCATABLE etc-- Interfaces are required in the same situations as for intrinsic types.

### $22.6$ Derived Type Valued Functions

Functions can return results of an arbitrary de ned type

```
FUNCTION Poo(kanga, roo)
USE VecDef
TYPE (vec) :: Poo
TYPE (vec), INTENT(IN) :: kanga, roo
Poo = \dotsEND FUNCTION Poo
```
Recall that the type de nition must be made available by host or use association-

### Question 51: Complex arithmetic

modify your existing Integration implements arithmetic modify and descript and description and description of is able to represent a complex number with integer components.

TYPE(INTCOMPLEX) INTEGER x
y END TYPE

Modify the module procedures etc- to accept this datatype instead of the previously implemented element array.

Add two functions UPLUS and UMINUS to the module which each take one INTCOMPLEX argument such that

UPLICATION CONTINUES INTO A REPORT OF THE CONTINUES OF THE CONTINUES OF THE CONTINUES OF THE CONTINUES OF THE CONTINUES OF THE CONTINUES OF THE CONTINUES OF THE CONTINUES OF THE CONTINUES OF THE CONTINUES OF THE CONTINUES UMINUS $(ZI) = -ZI$ 

Write a test program to demonstrate.

# Module 9: Modules and Object-based Programming

### - POINTER Components of Derived Types

It is forbidden to include ALLOCATABLE arrays as components of derived types, however, complex data structures can be constructed by including POINTER variables instead- These components can point to scalar or array valued intrinsic or derived types which means that dynamically sized structures can be created and manipulated, As an example consider,

```
TYPE VSTRING
  CHARACTER, DIMENSION(:), POINTER :: chars
END TYPE VSTRING
```
Objects of this type have a component which is a pointer to a dynamically sized 1-D array of characters. This data type is useful for storing strings of different lengths.

TYPEVSTRING  Pvs- Pvs ALLOCATEPvs-"chars Pvs-"chars H
e
l
l
o

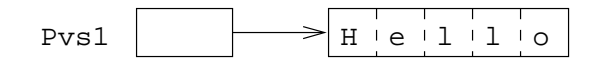

Figure 32: A Ponter to a Variable Length String

There is a restriction concerning IO of user de ned types which contain pointer components see Section - the object must be resolved to an intrinsic type component- If

```
TYPE(VSTRING) :: nom
 \dddot{\phantom{0}}print*, nom <br>
! Illegal
print*, nom%chars fine
```
the composite object nom cannot be output, but since nom%chars is a pointer to a CHARACTER array it can be written.

The use of pointers with derived types also provides support for structures such as linked lists- Derived types may contain pointers to any other type including the type being currently de ned- It is not possible to point to a type which has yet to be de ned the target type must be de ned or be being

In the following example, CELL contains a pointer to another object also of type CELL,

```
TYPE CELL
 INTEGER :: val
TYPE (CELL), POINTER :: next
END TYPE CELL
```
this definition as single linked linked linked linked linked linked linked linked linked linked linked linked l

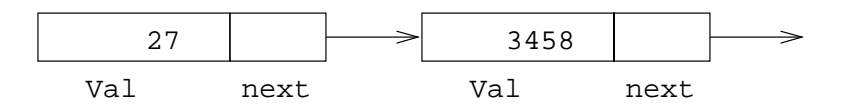

Figure 33: A Linked List With 2 Elements

the above diagram represents two cells, each cell contains a value (INTEGER) and a link to the next cell. The last cell in the list should have a null target use the NULLIFY command- As long as something points to the head of the structure the whole of the list can be traversed.

Intrinsic assignment between structures containing pointer components is subtlely different from 'normal assignment- of anisys intrinsically denned is assignment density assignment between the same complete  $\mathcal{L}_\mathcal{A}$ derived type so when the type contains a pointer component = must "behave sensibly", in other words it does what the user would expect it to do

- non pointer components are assigned by copying the value from the RHS to the corresponding component on the LHS
- pointer components are pointer assigned using the operator-

 $So.$ 

```
TYPE(CELL) :: ATYPE(CELL), TARGET :: B
A = B
```
is equivalent to

 $A''$ val =  $B''$ val  $A''<sub>n</sub>ext$  =>  $B''<sub>n</sub>ext$ 

Other recursive structures can be built up such as singly or doubly linked lists or  $n$ -ary trees.

### Linked List Example

The following fragment would create a linked list of cells starting at head and terminating with a cell whose next pointer is null (disassociated).

```
PROGRAM Thingy
 IMPLICIT NONE
 TYPE (CELL), TARGET :: head
 TYPE (CELL), POINTER :: curr, temp
 INTEGER : k
 head<sub>n</sub>val = 0 \qquad : listhead = default
 NULLIFY(head_M'next)  un-undefine
 curr \Rightarrow head! curr head of list
 D<sub>0</sub>
 READ
 k  get value of k
 ALLOCATE(temp) : create new cell
 temp"valk  assign k to new cell
 NULLIFY(temp%next)    ! set disassociated
 curr\%next => temp ! attach new cell to
                        ! end of list
  curr  temp  curr points to new
                         end of list
END DO
END PROGRAM Thingy
```
There now follows a line-by-line dissection of the example,

- $T$  this is a cell which are the starting the list-starting and the starting  $\blacksquare$ point for traversal of the list.
- TYPE CELL POINTER  curr temp declare pointers to two cells- curr points to the current position in the list (this will tell us where the next list cell is to be added), temp is used for receiving a newly allocated cell before it gets tagged onto the list-
- INTEGER  k variable used when reading the data-
- head is the value of the list and the list and the list and  $\mu$
- nullies and the list-community the list-community the head of the list-community the list-community of the lis
- curr and current the list where the position in the list where the list where the next cell is to be added haven't really started yet this is at the head of the list.
- DO END DO a loop where the input is read and the list is built up-
- read in the contract of the contract of the contract of the contract of the contract of the contract of the co
- ALLOCATEtemp creates a new cell called temp if the loop is not on its rst iteration the previously created cell will have been attached to the end of the list- The ALLOCATE statement will create a new temp elsewhere in the memory which can then (eventually) be attached to the linked list.
- temp"valk set the value part of the cell to the previous input value-
- NULLIFY IS NOT THE INITIALLY THE RESIDENCE IN ITS ORDER COMPONENT OF THE NULLIGATION OF THE NEW COMPONENT OF T This cell will be the end of the list for at least one loop iteration-
- current temp attach the state the new cell to the state is and of the list is anchored by heads and the last cell in the list is nullimeter and pointed to a pointed to be end to the end of the end of the en of the list is achieved by simply making the last list item point to the new cell- The pointer component of the new cell has already been nulli ed ready for the next iteration of the loop-
- current temp reassign the pointer which indicates the end of the list-temp is now the last item. in the list so curr should be made to point to this cell.

To summarise:

```
head\%val = 0head is a strong strong strong strong strong strong strong strong strong strong strong strong strong strong strong strong strong strong strong strong strong strong strong strong strong strong strong strong strong strong st
NULLIFY (head%next)
 NULLIFY AND A CONTROLLER STATES AND A CONTROLLER STATES AND A CONTROLLER STATES AND A CONTROLLER STATES AND A
curr \Rightarrow head
```
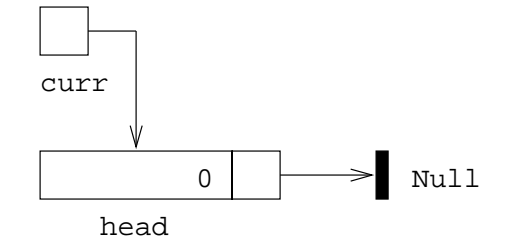

Figure 34: Initialisation of the List

This is the take a TARGET cell head the head the head the head the head of the list and initialise itinitialisation involves setting the numeric component to zero (head%val = 0), and NULLIFYing the pointer component- The pointer curr is set to point a the current insert point in the list as the list has no members the current insert point is at the head of the list.

ALLOCATE(temp)  $temp$ %val = k NULLIFY(temp%next)

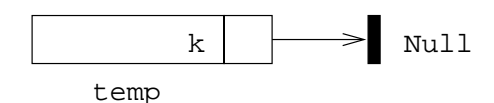

Figure 35: Initialisation of a New Cell

The second sequence of statements creates a new cell from the heap storage called temp- This cell has its value component set to the most recent input value,  $(k<sub>n</sub>)$  and is then given the disassociated status (using NULLIFY).

```
curr\%next => tempcurr => temp
```
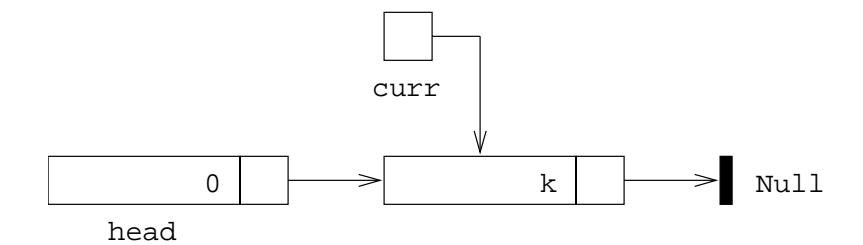

Figure The Addition of a New List Member

The third sequence of statements take the new cell an insert it in the list at the current insert point-The insert point (pointed to by curr) is then moved to reflect the addition.

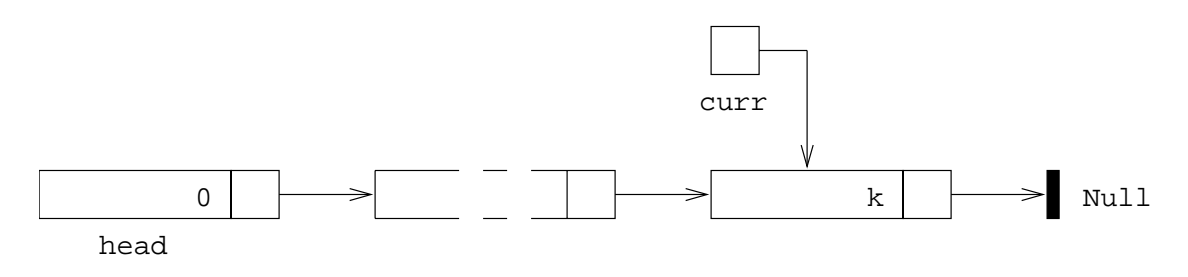

Figure 37: The General Structure of the List

when the list is completed it will have a structure similar to that given in the above diagrams- the list. can be traversed by starting at the head cell and following the pointer links.

It is no good having a linked list if it cannot be navigated- A walk through which prints each cell value out could be programmed as follows

```
curr => head
D<sub>0</sub>
PRINT*, curr%val
 IF(.NOT.ASSOCIATED(curr%next)) EXIT
 curr => curr%nextEND DO
```
- curr head the variable current as a place manner we do not need to currentwhere the end of the list is there is the list is the pointing at it- point and provide the complete  $\mathcal{L}_\mathcal{A}$ end by starting at the head and traversing the list until we reach a null pointer- Thus curr is being reused.
- DO END DO the list traversal is performed within this loop- The criterion for exiting is that the pointer component of the current cell is disassociated (null).
- rate and the print out the current cell the current cell the current component cell the loop that will be the value of the list head which was set to the default value of 0, if this is not required then it should be skipped-
- If  $\{1,2,3,4,5\}$  is the point  $\{1,3,4,5\}$  if the point  $\{1,3,4,5\}$  is not associated with a target then the loop is exited-the said of as if the point is as if the pointer component is null then EXIT-
- curr current move to the next cell the statement says make curr to the statement target of currence is immediately dereferenced-

### Question 52: Defined Types and Pointers

Write a program to implement a tree sort- The program should read in textual names from standard input and place each name in a binary tree- The algorithm is

- $1$  read in a name
- 
- 3. add the name to the tree
- print the tree

Steps 3 and 4 should be implemented with recursive procedures.

The algorithm for Step 3 is for each node:

- if the node is null add the node is null add the node and return to the null add the name to the node and return
- if the name is earlier in the name is earlier in the name is earlier in the name is easily than the name is easily than the name is easily than the name is easily than the name is easily than the name is easily than the
	- recursively go down the left branches.

otherwise

recursively go down the right branch

The algorithm for Step 4 is:

- 
- recursively print the left branch
- print the node name
- recursively print the right branch

#### $22.9$ Arrays of Pointers

As it is possible to create arrays of objects of derived types, so is possible to create what are in effect arrays of pointers

```
TYPE iPTR
  INTEGER, POINTER :: compon
END TYPE iPTR
\blacksquare intervals of the set of the set of the set of the set of the set of the set of the set of the set of the set of the set of the set of the set of the set of the set of the set of the set of the set of the set of the
```
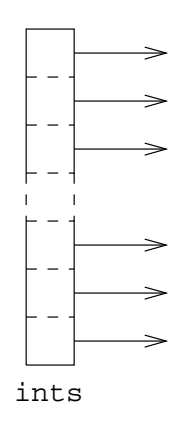

Figure 38: Visualisation of an Array Of Pointers

Visualisation

Here we have an array of the state and to an INTEGER-COMPUTER experiments each point to an INTEGER-COMPUTER experiments experiments experiments and the state of which can point to an INTEGER-COMPUTER experiments and the st refer to ints(:) as there is no context where a whole array (or sub-array) of pointers like this can be used, dereferencing can only be used on a scalar pointer,

"component into the component of the component of the component of the component of the component of the compo  $ints():$  % compon  $:$  not valid ints-component intervalidation in the component of the component of the component of the component of the compo

If desired ints could have been ALLOCATABLE

```
TYPE iPTR
INTEGER, POINTER :: compon
END TYPE iPTR
TYPE(iPTR), DIMENSION(:), ALLOCATABLE :: ints
ALLOCATEints-
```
The following is also acceptable and de nes and array of pointers to integer arrays

```
TYPE iaPTR
INTEGER, POINTER, DIMENSION(:) :: acompon
END TYPE iaPTR
```
TYPEiaPTR DIMENSION-  intsarrays

Each pointer component can be made to point to an unnamed part of the heap storage or to an existing array

```
INTEGER :: ierr
 \ddotsALLOCATEintsarrays-
"acompon
STATierr
 \ddotscALLOCATE(intsarrays(2)% acompon(40), STAT=ierr)
```
or

INTEGER, TARGET  $::$  Ia(6), Ib(7), Ic(8)  $\ddotsc$ intsarrays-"acompon Ia  $intsarrays(2)$ % acompon  $\Rightarrow$  Ib  $intsarray(3)$ % acompon => Ic

ALLOCATABLE arrays cannot be components of derived types-

### where the contract  $\mathcal{A}_1$  is the Pointers of Pointers and  $\mathcal{A}_2$

Rewrite the 'MAXLOC' sorting example using an array of pointers instead of a vector subscript to hold the order of the numbers.

### Question 54: Sorting Using Pointers

Using derived types and pointers to minimise storage write a program to set up a user speci ed number of a and the magic, with rin include them with random and then using a sales between  $\blacksquare$ your SimpleStats MODULE sort them rstly on the basis of their mean and secondly on the basis of their standard as finitely computed the results of the sorting so that the array with the greatest means is printed out rst alongside the actual value of its mean to demonstrate correctness and the array with the smallest mean is printed out last-dist out last-dist of standard deviations viz the sorted list of sta

```
Array is 	  -
-
         Array is 460.92653 .... 50.80036
Position 10. Mean = 781.77
```
 $\mathcal{A}$  is -  $\mathcal{A}$  -  $\mathcal{A}$ 

and so on.

Hint Use an array of the following user de ned type

```
TYPE ARRAY_INFO
REAL, DIMENSION(:), POINTER :: Array
REAL
                        :: ArrayMean
REAL : ArrayDev
END TYPE ARRAYINFO
```
 $t$  is standard deviation-deviation-deviation-deviation-deviation-deviation-deviation-deviation-deviation-deviationcan point to objects of type ARRAY\_INFO these arrays can be used to represent the sorted mean and standard deviation lists-

You may nd it useful to employ other data structures to aid the solution- Do not worry about implementing an ecient sorting mechanism-

# 23 Modules – Type and Procedure Packaging

In a 'proper' program it would be very useful to use derived types in the same way as intrinsic types and even use them interchangeably with intrinsic types- To do this we must for each derived type de nition provide the same functionality that is provided for intrinsic types- For example there are no intrinsic functions de ned for user de ned types and operations between derived and intrinsic types are very limited, however,

- procedure arguments can be derived types-
- functions can return results of derived types-
- operators can be overloaded to apply to derived types-

So we can write a 'package' which contains.

- type distributions and provide the set of the set of the set of the set of the set of the set of the set of th
- constructors and construction of the construction of the construction of the construction of the construction of the construction of the construction of the construction of the construction of the construction of the const
- over later than  $\mathcal{I}$
- an overload set of operators
- generic overload set den menitions
- other useful procedures-

This form of bundling is known as 'encapsulation'.

There are many advantages to including the above functionality in a module

- derived type de nitions must be placed in a module so that their structure can be made visible by use association in non MODULE program units
- the interfaces for generic procedures user de ned operators operator overloads and assignment overloads must all be explicit
- following the same logic it makes excellent sense to put the actual overloaded intrinsic procedures and intrinsic operators in this module too-
- any other relevant procedures should also be placed in the module to provide an encapsulated package of type de nitions operator de nitions intrinsic procedures and access routines-

This module, when USEd, would provide an almost transparent semantic extension to Fortran 90.

An example of this kind of module is the varying string module which is to be an ancillary standard to Fortran 
- An implementation of this module has been written at Liverpool and includes all the relevant intrinsic functions, for example, LEN, INDEX, and operators, for example, //, LGE, =, which have been de ned for the new VARYING STRING type- This means that objects of type VARYING STRING can be used (almost) transparently with objects of the same and intrinsic (CHARACTER) type.

### 23.1 Derived Type Constructors

Derived types have their in built constructors however it is often a good idea to write a speci c routine instead- These should always be used instead of the default constructor-

Purpose written constructors can support default values, optional and keyword arguments and will not have to be internal structure of the internal structure of the the graph is also possible to hide the complete internal details of the type by placing a PRIVATE statement with the type de nition

```
MODULE ThreeDee
 IMPLICIT NONE
 TYPE Coords 3D
 TYPE COORDSDUCES IN THE COORDSDUCES INTO A REPORT OF THE COORDSDUCES INTO A REPORT OF THE COORDSDUCES INTO A RE
  PRIVATE
  REAL :: x, y, zEND TYPE Coords_3D
CONTAINS
 TYPE(Coords_3D) FUNCTION Init_Coords_3D(x, y, z)REAL, INTENT(IN), OPTIONAL :: x,y,z
  ! Set Defaults
  Init\_Coordinates_3D = Coordinates_3D(0.0, 0.0, 0.0)IF (PRESENT(x)) Init_Coords_3D%x = x
  IF (PRESENT(y)) Init_Coords_3D%y = y
  IF (PRESENT(z)) Init_Coords_3D%z = z
 END FUNCTION Init Coords 3D
```
END MODULE ThreeDee

If an argument is not supplied then the corresponding component of Coords 3D is set to zero.

The following calls are all valid

```
PROGRAM Testo3D
 USE ThreeDee
 IMPLICIT NONE
  \blacksquare pt-dimensional points of the particle state \blacksquarept-100 and 200 and 200 and 200 and 200 and 200 and 200 and 200 and 200 and 200 and 200 and 200 and 200 and 200
    pt  Initial Industrial Industrial Industrial Industrial Industrial Industrial Industrial Industrial Industrial
    pt  Initial International Coordinate International Coordinate International Coordinate International Coordinate
    PRINT
 pt-

 pt-
   PRINT*, "pt2:", pt2
   PRINT*, "pt3:", pt3
END PROGRAM Testo3D
```
This program will produce

pt pt pt -

This approach allows greater flexibility.

### 23.2 Generic Procedures

De ning a generic interface to a procedure is a way of grouping procedures with similar functionality together under one name- Typically a generic procedure interface has a general name and contains a list of speci c procedures with similar functionality which are implemented for all data types in a program-Whenever the generic procedure name is used the compiler is able to tell which speci c procedure this instance of use corresponds to by looking the types of the actual arguments- The speci c procedure can then be invoked.

Most intrinsics are generic in that their type is determined by their arguments- For example ABSX

- 
- $\Box$  returns a real value if X is COMPLEX.
- returns a integer value if X is INTEGER-

It is possible to ignore the generic interface and still refer to a procedure by its speci c name for example DABS CABS or DABS the end eect will be the same- Note that if the procedure name is used-used-community the specific theory in the specific theory of the specific the support of the support o run-time resolution of generic overloads as this would compromise efficiency.

a can den denne his , aar dinn generic names for use procedures- can is implemented through a cation-ication-ication-ication-ication-ication-ication-ication-ication-ication-ication-ication-ication-icationcompiler will examine the *number, type, rank* and *kind* of the non-optional arguments to decide which species to call at compiler the interaction of the interaction of the interaction of the interaction between g interfaces and kinds-benefaces and kinds-benefaces then an error is generatedthe generic interface is known as an *overload set*-if or example,

```
INTERFACE CLEAR
  SUBROUTINE clear_int(a)INTEGER, DIMENSION(:), INTENT(INOUT) :: a
 END SUBROUTINE clear_int
  SUBROUTINE clear_real(a)
    REAL, DIMENSION(:), INTENT(INOUT) :: a
 END SUBROUTINE clear_real
END INTERFACE  CLEAR
```
clear can be called by the called by the generic name CLEAR-CLEAR-CLEAR-CLEAR-CLEARif the actual argument is INTEGER clear real will be invoked if the argument is REAL- The overload set consists of clear int and clear real- It is believed that using generic procedure names makes programming much easier as the user does not have to remember the speci c name of a procedure but only the function that it performs-

Procedures in a generic interface must be all functions or all subroutines they cannot be mixed- In the case of functions it is the type of the arguments not the type of the result which determines which species that the control of the control of the control of the control of the control of the control of the control of the control of the control of the control of the control of the control of the control of the control of

In order to use user de ned generic procedure names the interfaces must be explicit- The best way to do this is to put the generic interface into a module and attach it by USE association-

Note: currently the END INTERFACE statement cannot contain the interface name! This is a language anomaly and is due to be corrected in Fortran -It is likely that many compilers will accept code with the name present.

Given

```
INTERFACE CLEAR ! generic int
  MODULE PROCEDURE clear_int
  MODULE PROCEDURE clear real
 END INTERFACE  CLEAR
CONTAINS
 SUBROUTINE clear int(a)
 substitution continues and the continues of the continues of the continues of the continues of the continues of
  INTEGER, DIMENSION(:), INTENT(INOUT) :: a.... ! actual code
 END SUBROUTINE clear_int
 SUBROUTINE clear_real(a)
  REAL, DIMENSION(:), INTENT(INOUT) :: a.... ! actual code
 END SUBROUTINE clear_real
END MODULE schmodule
 IMPLICIT NONE
 USE schmodule
 R and R and R and R and R and R and R and R and R and R and R and R and R and R and R and R and R and R and R and R and R and R and R and R and R and R and R and R a
 INTEGER :: counts(50)CALL CLEAR(prices) ! generic call
  CALL CLEAR(counts) ! generic call
END PROGRAM Main
```
prices is a real valued allow the corresponding specific procedure from the overload set is the over with a single real-valued array as a dummy argument  $-$  clear real.

counts is integer-valued so the second call will be resolved to clear\_int.

In order for the compiler to be able to resolve the reference, both module procedures must be unique with respect to their (non-optional) arguments.

### - Generic Interfaces Commentary

In order for a callto a generic interface to be resolved the overload set must be unambiguous- In other words the speci ed procedures must all be unique in at least one of type kind or rank in their nonoptional arguments- In other words by examining the arguments the compiler calculates which special special special special special special special special special special special special special s

When parametrised types are being used in a program, default intrinsic types should not be used for arguments in processes that occur interfaces interfaces- this is a corresponding the definition of the default to a particular kind which varies from processor to processor to processor to processor-

### 23.4 Derived Type I/O

Derived types with PRIVATE components need special procedures for IO- They cannot be used in a simple PRINT or WRITE statement

```
MODULE ThreeDee
 IMPLICIT NONE
TYPE Coords_3D
 PRIVATE
 REAL :: x, y, zEND TYPE Coords_3D
 INTERFACE Print
 MODULE PROCEDURE Print_Coords_3D
END INTERFACE ! Print
CONTAINS
 SUBROUTINE Print Coords 3D(Coord)
 TYPE(Coords 3D), INTENT(IN) :: Coord
  PRINT*, Coord%x, Coord%y, Coord%z
END SUBROUTINE Print_Coords_3D
 TYPE(Coords_3D) FUNCTION Init_Coords_3D(x, y, z)REAL, INTENT(IN), OPTIONAL :: x,y,z
 ! Set Defaults
 Init\_Coordinates_3D = Coordinates_3D(0.0, 0.0, 0.0)IF (PRESENT(x)) Init\_Coordinates_3D''_x = xIF (PRESENT(y)) Init_Coords_3D%y = y
 IF (PRESENT(z)) Init_Coords_3D%z = z
END FUNCTION Init_Coords_3D
```
END MODULE ThreeDee

Coords 3D may only be output via the generic interface Print which calls the Print Coords 3D procedure- A generic Print interface can be extended for each and every derived type derived type derived type

CALL PrintinitCoordsD-

Using this approach further abstracts the type de nition from the users program- If the internal structure of the type is changed then the output routine can be changed accordingly - the users' program can remain untouched.

#### 23.5 Overloading Intrinsic Procedures

When a new type is added, it is a simple process to add a new overload to any relevant intrinsic procedures- A generic interface is de ned with the same name as the existing generic intrinsic nameAny procedures included in this interface speci cation are added to the overload set- Note The body of the procedures should be PURE in the sense that they should not alter any global data or produce output- Existing intrinsics may be actually be redened by including a procedure with the same argument types as the original intrinsic- When the generic name is supplied the new procedure is called instead of the Fortran 90 intrinsic of the same name.

As an example, assume that we wish to extend the LEN\_TRIM intrinsic to return the number of letters in the owners name when applied to objects of type HOUSE

```
MODULE new_house_defs
IMPLICIT NONE
  CHARACTERLEN-
  owner
 INTEGER :: residents
 REAL : value
END TYPE HOUSE
INTERFACE LEN_TRIM
 MODULE PROCEDURE owner len trim
END INTERFACE
CONTAINS
FUNCTION owner_len_trim(ho)
 TYPE(HOUSE), INTENT(IN) :: ho
 INTEGER :: owner_len_trim
 owner_{len} = LEN_{TRIM(ho) \text{}}/(\text{lower})END FUNCTION owner_len_trim
  .... ! other encapsulated stuff
END MODULE new_house_defs
```
The user de ned procedures are added to the existing generic overload set whenever the above module

Intrinsic function overloading in the VARYING STRING module-the intrinsic functions that interior string module apply to CHARACTER variables have been overloaded to apply to object of type VARYING STRING- Thus VARYING STRING objects may be used in exactly the same way as CHARACTER objects-

### Question 55: Complex Arithmetic - Generic Interfaces

Enhance your Integer Complex Arithmetic module by adding the overload sets for the following intrinsics:

- returns is the result the real part of a complex number-  $\frac{1}{\sqrt{2}}$  is  $\frac{1}{\sqrt{2}}$  is a complex number-
- International as above-result as above-result as above-result as above-result as above-result as above-result a
- almagn returns integrating integrating part of a complex number-left number-yappy is y
- y is a constructed for a context of a complex result the context of a context of a construction of  $\mathcal{L}^{\text{max}}$  $(x, -y)$
- $\mathbb{R}^n$  is solution results results absolute value of a complex number-of a complex number-of a complex number-of a complex number-of a complex number-of a complex number-of a complex number-of a complex number-of a co

so that they accept arguments of type INTCOMPLEX-INTCOMPLEX-INTCOMPLEX-INTO the same functionality, ie return the rst non imaginary component of the numberDemonstrate that the whole module works by USEing it with the following test program (which is available by anonymous ftp from ftplivacuk in the directory pubf coursesprogs lename IntegerComplex2zProgram.f90)

```
PROGRAM Testo
USE Integer_Complex_Arithmetic
 IMPLICIT NONE
  PRINT*, "REAL(3,4)"PRINT*, REAL(INTCOMPLEX(3,4))
  PRINT*, "INT(3,4)"PRINT*, INT(INTCOMPLEX(3,4))
  PRINT*, "AIMAG(3,4)"PRINT*, AIMAG(INTCOMPLEX(3,4))
  PRINT*, "CONJG(3,4)"
  PRINT*, CONJG(INTCOMPLEX(3,4))
  PRINT*, "ABS(3,4)"PRINT*, ABS(INTCOMPLEX(3,4))
END PROGRAM Testo
```
### 23.6 Overloading Operators

Intrinsic operators such as and can be overloaded to apply to all types in a program- This should be encapsulated in a module

- specify the generic operator symbol in parentheses in an INTERFACE OPERATOR statement
- specify the overload set in a generic interface
- declare the MODULE PROCEDURES FUNCTIONS which denotes the operations which developed the operations are implemented

These functions have one or two non-optional arguments with  $INTENT(IN)$  which correspond to monadic and dyadic operators-

For a dyadic operator the function has two arguments the rst corresponds to the LHS operand and the second-to-the rhote to describe to density to density and satisfied to describe the sample to the sample a representation of a rational number there would have to be two procedures de ned one for the integer rational combination and one for for the rational integer combination- A monadic operator has a corresponding procedure with only one argument.

As usual overloads are resolved by examining the number, type, rank and kind of the arguments so the overload set must be unambiguous- che body si the procedures should be procedures showledge that they should not alter any arguments, global data or produce output.

#### 2361 Operator Overloading Example

The  $'$  operator can be extended to apply to the rational number data type as follows:

```
MODULE rational_arithmetic
```

```
IMPLICIT NONE
TYPE RATNUM
 INTEGER :: num, den
END TYPE RATNUM
INTERFACE OPERATOR 
 MODULE PROCEDURE rat_rat, int_rat, rat_int
END INTERFACE
CONTAINS
FUNCTION rat rat(1,r) | rat * rat
 TYPE (RATNUM), INTENT (IN) :: 1, r\mathbf{1}END FUNCTION rat_rat
FUNCTION int\_rat(1,r) ! int * rat
 INTEGER, INTENT(IN) :: 1
 TYPE(RATNUM), INTENT(IN) :: r
 \ldotsEND FUNCTION int_rat
FUNCTION rat\_int(1,r) ! rat * int
 TYPE(RATNUM), INTERT(IN) :: 1INTER, INTEN (IN) :: r
END FUNCTION rat_int
END MODULE rational_arithmetic
```
In order for multiplication to be de ned between all combinations of integer and rational numbers three new combinations must be denoted a without integer multiplication antique already is denoted. the remaining three combinations integer rational rational integer and rational rational are de ned in the procedures int rat rat int and rat rat respectively- These three new procedures are added to the operator overload set of the  $*$  operator.

It is not possible to modify the operator precedence, when an operator is overloaded it retains its place in the pecking order of operators.

With the following type declarations in force,

```
USE rational arithmetic
TYPE (RATNUM) :: ra, rb, rc
```
the following speci c function references would be valid

 $rc = rat\_rat(int\_rat(2, ra), rb)$ 

however, using overloaded intrinsic operators is clearer and should be encouraged:

 $rc = 2*ra*rb$ 

And even better still add visibility attributes to force user into good coding

```
MODULE rational_arithmetic
 TYPE RATNUM
 PRIVATE
```

```
INTEGER :: num, den
END TYPE RATNUM
INTERFACE OPERATOR 
 MODULE PROCEDURE rat_rat, int_rat, rat_int
END INTERFACE
PRIVATE :: rat_rat, int_rat, rat_int
 \alpha , \alpha , \alpha
```
it is now not possible to use rat rat, etc.

Every intrinsic operator can be overloaded- Some operators exist in both monadic and dyadic forms for example and and if they are both to be overloaded they must be handled as separate cases-

### Question 56: Complex Arithmetic - Overloading Operators

words your Integrating Complex Arithmetics which are the procedures which perform the versions basic arithmetic operations overload the intrinsic operators- Do the same with the procedures that perform unary plus and unary minus.

#### 23.7 De ning New Operators

As well as overloading existing intrinsic operators new operators can be de ned- They follow the dot notation of Fortrans non-symbolic operators, such as AND or OR-Core (AND) nuclearly such as  $\mathcal{L}_\mathcal{F}$ 

 $s < name > .$ 

where a name can only contain letters- (with names with as one cannot as object names with no  $\mathcal{L}$  contracts the set of  $\mathcal{L}$ 

For all operator de nitions there must be one or two INTENTIN arguments corresponding to the de nition of a monadic or dyadic operator- As with generic procedure interfaces there must be a unique set of overloads no duplicity is allowed- we all operators, a user definition instrument that the highest precedence and a user de ned dyadic has the lowest-

It is not possible to rede ne the meanings of intrinsic operators such as NOT and GE-

### De ned Operator Example

Consider the following module containing the de nition of the TWIDDLE operator in both monadic and dyadic forms

```
MODULE twiddle_op
 INTERFACE OPERATOR (.TWIDDLE.)
 MODULE PROCEDURE itwiddle, iitwiddle
END INTERFACE ! (.TWIDDLE.)
CONTAINS
 FUNCTION itwiddle(i)
 INTEGER itwiddle
 INTER, INTERT(IN) :: i
```

```
itwiddle = -i*i
END FUNCTION
FUNCTION iitwiddle(i, j)INTEGER iitwiddle
 INTEGER, INTENT(IN) :: i, jiitwiddle = -i*jEND FUNCTION
END MODULE
```
The following program

```
PROGRAM main
USE twiddle_op
print*, 2.TWIDDLE.5, .TWIDDLE.8, .TWIDDLE.(2.TWIDDLE.5), &
          .TWIDDLE.2.TWIDDLE.5
END PROGRAM
```
produces

Note the INTENT attribute which is mandatory and that the END INTERFACE statement cannot contain the operator name.

The above example highlights how operator precedence influences the results of  $\cdot$  TWIDDLE. (2. TWIDDLE. 5) and TWIDDLETWIDDLE-TWIDDLE-TWIDDLE-TWIDDLE-TWIDDLE-TWIDDLE-TWIDDLE-TWIDDLE-TWIDDLE-TWIDDLE-TWIDDLE-TWIDDLE-TWIDDLE-TWIDDLE-TWIDDLE-TWIDDLE-TWIDDLE-TWIDDLE-TWIDDLE-TWIDDLE-TWIDDLE-TWIDDLE-TWIDDLE-TWIDDLE-TWIDDLE-TWIDDLE-TW TWIDDLE is evaluated rst the second expression uses intrinsic operator precedence meaning that the rst expression to be evaluated is the monadic occurrence of TWIDDLE-

### Question 57: Series and Parallel Resistance, Defined Operators

De ne a module called LECCY OPS containing two operators PARALLEL and SERIES which given two default REAL resistance values as operands will deliver the resistance obtained by connecting them in parallel or series-

For series resistance

$$
R=R_1+R_2
$$

and for parallel

$$
\frac{1}{R} = \frac{1}{R_1} + \frac{1}{R_2}
$$

Use the following test program (which is available by anonymous ftp from  $ftp.liv.ac.uk$  in the directory pubf coursesprogs lename DefinedOperatorResistanceQuestionf to demon strate correctness of the module.

```
PROGRAM Testo
  USE Resistance
   Printed and the series of the series of the series of the series of the series of the series of the series of
   Printed and the parallel state of the parallel state of the parallel state of the parallel state of the parallel state of the parallel state of the parallel state of the parallel state of the parallel state of the parallel
END PROGRAM Testo
```
There is an intrinsic ordering of operators see -- Every operator in Fortran 
 has a precedence the operator with the highest precedence is combined with its operands rst- User de ned monadic operators have the highest precedence of all operators and user de ned dyadic operators have the lowest precedence- User de ned operators which have the same name as intrinsic operators retain the same precedence

For example assume that there are two user de ned operators one monadic the other dyadic then the expression

```
Twiddlebooks in the complete the complete the complete of the complete the complete of the complete of the complete of the complete of the complete of the complete of the complete of the complete of the complete of the com
```
is equivalent to

TWIDDLEBURG AND A STREET AND A GENERAL AND A GENERAL AND A GENERAL AND A GENERAL AND A GENERAL AND A GENERAL A

The monadic TWIDDLE operator is combined with its operand rst whereas the dyadic TWIDDLE will be the last operator to be considered.

### use and assignment of the Assignment of the Assignment of the Assignment of the Assignment of the Assignment of

Assignment between two objects of intrinsic type and between the same user de ned type is intrinsically de ned however assignment between two dierent user de ned types or between an intrinsic and a ned the explicit be explicitly programmed-

Assignment overloading is done in much the same way as operator overloading except that the procedure which designment process is a SUBROUTINE with two arguments-body of the process is a SUBROUTINE with two argumentsshould be PURE in the sense that it should not alter any arguments, global data or produce output. Speci cation of the subroutines which describe how the assignment is performed are given in an INTER FACE ASSIGNMENT block, these subroutines must have the following properties:

- the receive argument is the variable which receives the assigned value of the lines the LHS-CHS-CHS-CHS-CHS-CH INTENT(OUT) attribute;
- the second actual argument is the expression whose value is converted and assigned to the result the rhot enpression-rhot except having dummy argument must have the INTENTIN attribute-

#### 2381 De ned Assignment Example

Take the rational numbers example de ning the mathematical operators and is of little assignment operator is underwitten which specific be written which specific specific specific specific interface giving the overload set for the assignment operator the rules should be explicitly de ned in module procedures for assignment between

- List real real property and a set of the contract of the contract of the contract of the contract of the contract of the contract of the contract of the contract of the contract of the contract of the contract of the contr
- $\mathbf{L}$  respectively. The contract is a set of the contract integer set of the contract integer set of the contract integer set of the contract integer set of the contract integer set of the contract integer set of the c

The following interface speci es which procedures should be employed for assignment involving rational

```
INTERFACE ASSIGNMENT 
MODULE PROCEDURE rat_ass_int, real_ass_rat
PRIVATE rat_ass_int, real_ass_rat
```
The speci c procedures will be given in the CONTAINS block of the module

```
SUBROUTINE rat\_ass\_int(var, exp)TYPE (RATNUM), INTENT (OUT) :: var
 INTER, INTERT(IN) :: expvarnum = exp
 var%den = 1
END SUBROUTINE rat_ass_int
SUBROUTINE real_ass_rat(var, exp)
REAL, INTENT(OUT) :: var
TYPE (RATNUM), INTENT(IN) :: exp
 var = exp%num / exp%den
END SUBROUTINE real_ass_rat
```
the body of each subroutine must contain an assignment to the rst argument-

Wherever the module is used the following is valid:

 $ra = 50$  $i = rb*rc$ 

rs as assigned as an INTEGER and all other objects are of type RATHUM the RATH and the product for the complete the rules that are laid out in the procedure rat ass int and the second accesses real ass rat.

### Question 58: Complex Arithmetic — Overloading the Assignment Operator

Modify your Integer Complex Arithmetic module so that the assignment operator is overloaded to allow objects of type INTEGER and REAL to be assigned to INTCOMPLEX objects- REAL values should be truncated before use-

### — semantic Extension Extension Extension

The visibility speci ers can be applied to all objects including type de nitions procedures and operators-It is a particularly good idea to deny access to the module procedures which de ne what overloading a certain operator actually means- For example consider the rational arithmetic module we clearly want the \* operator to be visible by use association (PUBLIC) but there is no advantage to be gained by allowing rat rat int rat and rat int to be visible to the user- An analogous situation arises for the assignment operator

For example

```
MODULE rational_arithmetic
    IMPLICIT NONE
    PUBLIC :: OPERATOR (*)PUBLIC :: ASSIGNMENT (=)
    TYPE RATNUM
     PRIVATE
     INTEGER :: num, den
    END TYPE RATNUM
    TYPE, PRIVATE :: INTERNAL
     INTEGER :: lhs, rhs
    END TYPE INTERNAL
    INTERFACE OPERATOR 
     MODULE PROCEDURE rat_rat, int_rat, rat_int
    END INTERFACE ! OPERATOR (*)INTERFACE ASSIGNMENT 
     MODULE PROCEDURE rat_ass_int, real_ass_rat
    END INTERFACE ! ASSIGNMENT (=)
    PRIVATE rat_rat, int_rat, rat_int, rat_ass_int, real_ass_rat
   CONTAINS
    SUBROUTINE rat_ass_int(var, exp)
       ...! and so on
    END SUBROUTINE rat_ass_int
! etc
```

```
END MODULE rational_arithmetic
```
The type INTERNAL is only accessible from within the module.

The following entities are PUBLIC: RATNUM type (no internal access)  $*$ , =; the rest are PRIVATE: rat int rate in rate into rate internal assembly a rate assembly that the the type INTERNAL-A-A-A-A-A-A-A-A-Avisibility statements for named entities must come after their declaration (after the MODULE PROC-EDURE statements).

To build a complete "class" should also add:

- constructors for RATION in Initial initial initial construction
- output procedure for RATINUM Prince and RATINUM Prints
- overloaded intrinsics REAL CEILING FLOOR etc

### - Yet Another Example 2014 - We are the Control of the Control of the Control of the Control of the Control of

ne a module a module and a module and a module and a module and a module and a module and a module and a modul

```
MODULE circles
  IMPLICIT NONE
  TYPE, PUBLIC :: POINT
   REAL :: x, yEND TYPE POINT
   TYPE, PUBLIC :: CIRCLE
   TYPE(POINT) :: centre
   REAL :: radius
  END TYPE CIRCLE
   INTERFACE OPERATOR (.CROSSES.)
   MODULE PROCEDURE circle_crosses
  END INTERFACE
  PUBLIC OPERATOR (.CROSSES.)
CONTAINS
   LOGICAL FUNCTION circlecrosses c-

c 
    TYPECIRCLE
 INTENTIN  c-

c
    REAL :: d
    \alpha contracts the contract of \alpha centre \alpha centre \alpha centre \alpha centre \alpha\sqrt{2} . The contract \sqrt{2} is the contract of \sqrt{2} is the contract of \sqrt{2}&
    "radius" - contra contra contra contra contra contra contra contra contra contra contra contra contra contra c
         d a contract the contract of the contract of the contract of the contract of the contract of the contract of th
       circle_cross = .TRUE.circle\_crosses = .FALSE.END IF
  END FUNCTION circle crosses
END MODULE circles
```
This is an example demonstrating the visibility attributes operator de nition encapsulation and de rived type de nitions-

- internal components of POINT and CIRCLE are not visible
- the operator CROSSES can be seen but the procedure circle crosses cannot-

Program calls module

```
PROGRAM Example
   USE circles
    TYPE(CIRCLE), DIMENSION(8) :: c
    INTEGER :: Xings=0
       read in data communications are a serious contract of the contract of the contract of the contract of the contr
       DO I -

        \blacksquareIF(C(I). CROSSES. c(J) ) THEN
            PRINT*, I, ' crosses ', J
             ings in the state of the state of the state of the state of the state of the state of the state of the state o
         END IF
       END DO
      END DO
   PRINT*, "Num circles which cross = ", Xings
END PROGRAM
```
when the module appears in a USE statement the type denimities and operator can safely be used, the however, any reference to the type components or the procedure circle\_crosses would be an error.

### Question 59: Complex Arithmetic  $-$  Accessibility control

Modify your Integer Complex Arithmetic module to take advantage of the accessibility state ments.

Use accessibility statements to restrict visibility of the module procedures and type structure- Write a constructor function and  $I / O$  subroutines for the INTCOMPLEX type which have the following interfaces:

 $\Box$  construction

```
Type in the complex function of the complexion of the complexion of the complexion of the complexion of the complexion of the complexion of the complexion of the complexion of the complexion of the complexion of the comple
      \blacksquare if the internal contract of the internal contract of the internal contract of the internal contract of the internal contract of the internal contract of the internal contract of the internal contract of the interna
END FUNCTION Setup_INTCOMPLEX
```
output to the contract of the contract of the contract of the contract of the contract of the contract of the contract of the contract of the contract of the contract of the contract of the contract of the contract of the

```
SUBROUTINE Put_INTCOMPLEX(ic)
 TYPE(INTCOMPLEX), INTENT(IN) :: ic
END SUBROUTINE Put_INTCOMPLEX
```
in the state of the state of the state of the state of the state of the state of the state of the state of the

```
SUBROUTINE Get_INTCOMPLEX(ic)
 TYPE(INTCOMPLEX), INTENT(OUT) :: ic
END SUBROUTINE Get_INTCOMPLEX
```
Demonstrate that the whole module works by USEing it with the following test program (which is available by anonymous ftp from ftplivacuk in the directory pubf coursesprogs lename IntegerComplex3cProgram.f90)

```
PROGRAM Testo
  USE Integer_Complex_Arithmetic
  IMPLICIT NONE
   \mathcal{N} and an answer of the contract of the contract of the contract of the contract of the contract of the contract of the contract of the contract of the contract of the contract of the contract of the contract of the
   Printed and the contract of the contract of the contract of the contract of the contract of the contract of the
  CALL Put_INTCOMPLEX(var1)

 PRINT*, ""
  var1 = 6.0Printed and the state of the state of the state of the state of the state of the state of the state of the state of the state of the state of the state of the state of the state of the state of the state of the state of th
  CALL Put_INTCOMPLEX(var1)

  PRINT*, ""
   PRINT
 var-

  CALL Put_INTCOMPLEX(var1)
```

```
PRINT*, ""
var1 = 6.6PRINT
 var-

CALL Put_INTCOMPLEX(var1)

PRINT*, ""
 variation in the contract of the contract of the contract of the contract of the contract of the contract of the contract of the contract of the contract of the contract of the contract of the contract of the contract of t
var2 = Setup_INTCOMPLEX(3, 4)PRINT
 -

CALL Put_INTCOMPLEX(ans)
PRINT*, ""
 reduced the contract of the contract of the contract of the contract of the contract of the contract of the contract of the contract of the contract of the contract of the contract of the contract of the contract of the co
CALL Put_INTCOMPLEX(ans)
PRINT*, ""
 PRINT
 -

 ans de la companya de la companya de la companya de la companya de la companya de la companya de la companya d
CALL Put_INTCOMPLEX(ans)
PRINT*, ""
PRINT*, ''(3,4)/(3,4)"
ans = var2 / var2CALL Put INTCOMPLEX(ans)
PRINT*, ""
 en la construction de la construction de la construction de la construction de la construction de la construction de la construction de la construction de la construction de la construction de la construction de la constru
ans = var2 / var1CALL Put_INTCOMPLEX(ans)
PRINT*, ""
 PRINT
 -

CALL Put_INTCOMPLEX(ans)
PRINT*, ""
 reduced the contract of the contract of the contract of the contract of the contract of the contract of the contract of the contract of the contract of the contract of the contract of the contract of the contract of the co
CALL Put_INTCOMPLEX(ans)
PRINT*, ""
 experience the state of the state of the state of the state of the state of the state of the state of the state of the state of the state of the state of the state of the state of the state of the state of the state of the
CALL Put_INTCOMPLEX(ans)
PRINT*, ""
 reduced the contract of the contract of the contract of the contract of the contract of the contract of the contract of the contract of the contract of the contract of the contract of the contract of the contract of the co
 ans = -var1CALL Put_INTCOMPLEX(ans)
PRINT*, ""
```

```
PRINT*, "Type in the two INTCOMPLEX components"
    CALL Get_INTCOMPLEX(var1)

    PRINT*, ""
    PRINT*, "This is what was typed in"
    CALL Put_INTCOMPLEX(var1)

    PRINT*, ""
    PRINT*, "Your number/(3,4)"
     ans  var-
  var
    CALL Put INTCOMPLEX(ans)
    PRINT*, ""
! Intrinsics
    PRINT*, "REAL(3,4)"PRINT*, REAL(var2)
    PRINT*, ""
    PRINT*, "INT(3,4)"PRINT*, INT(var2)
    PRINT*, ""
    PRINT*, "AIMAG(3,4)"PRINT*, AIMAG(var2)
    PRINT*, ""
    PRINT*, "CONJG(3,4)"
    CALL Put_INTCOMPLEX(CONJG(var2))
    PRINT*, ""
    PRINT*, "ABS(3, 4)"
    PRINT*, ABS(var2)
   END PROGRAM Testo
```
### 23.8.4 More on Object Oriented Programming by  $J. S. Morgan$

Many Fortran programmers may not realise that it is possible to implement a  $C++$  style of objectoriented programming OOP methodology using the features already extant in Fortran 
- In some areas Fortran 90 OO programming is a little more verbose and arguably less elegant than  $C_{++}$  but nevertheless OO Fortran 90 programs are quite easily implemented.

This section is based on a paper, 'How to express  $C_{++}$  Concepts in Fortran 90'

http://www.cs.rpi.edu/ nortonc/oof90.html

of the San International Science and B-100 at the San International Section Laboratory California Institute of Technology- For those wishing to understand the essentials of OOP the article is a good read-

They demonstrated OO programming using a database example- Here I have used an example related to graphics to illustrate the same principles.

Basically a class in OOP terms is a type (in Fortran 90 terms) which has PRIVATE components together with a constructor for creating instances of a class, a destructor which destroys instances of a class, and a series of methods which perform various manipulations of instances of the class- In the following I have ignored destructors to keep the code fragments down to a minimum-

Thus to create a class such as a point class (for use in graphics applications) a Fortran 90 module can be used-to-be used-to-be used-to-be used-to-be used-to-be used-to-be used-to-be used-to-be used-to-be used-to-

```
MODULE point_class
   TYPE point
     PRIVATE
     REAL :: x, y ! coordinates of the point
   ENDTYPE point
   INTERFACE new
     MODULE PROCEDURE new this
   END INTERFACE
   INTERFACE draw
     MODULE PROCEDURE draw_this
   END INTERFACE
   PUBLIC point, new, draw
   SUBROUTINE draw_this(this)
     TYPE(point) :: thisWRITE(*,*) ' Drawing point at', this%x, this%y
   END SUBROUTINE draw_this
   SUBROUTINE new\_this(this, x, y)TYPE(point) :: thisREAL
                 \therefore x \cdot ythis\mathcal{X} = xthis%y = yEND SUBROUTINE new_this
END MODULE point_class
```
Note that the PRIVATE statement makes all names in the module private by default- The PRIVATE statement in the TYPE de nition makes the components of the type private- The public statement makes only those names which the user is allowed access to visible to the user of the module-

The use of the generic names for new draw etc- allows us to then use the same names for the methods

, parlamentar in Forther classes to interest the the theory classes to inherit the types and the types and the procedures of other classes.

Thus a line class can be created as

```
MODULE line class
      USE point_class | inherit the public entities of point_class
      PRIVATE
      TYPE line
         PRIVATE
           TYPEPOINT  p-

p
      ENDTYPE line
      INTERFACE new | overrides new for this object
          MODULE PROCEDURE new_this
      END INTERFACE
      INTERFACE draw
         MODULE PROCEDURE draw_this
      END INTERFACE
      PUBLIC line, new, draw
      CONTAINS
      SUBROUTINE draw_this(this)
          \texttt{TYPE}(\texttt{line}) :: \texttt{this}WRITE(*,*) ' Drawing line', this
      END SUBROUTINE draw_this
       substitution in the substitution of the substitution of the substitution of the substitution of the substitution of the substitution of the substitution of the substitution of the substitution of the substitution of the su
          TYPE(line) :: this\mathcal{F} is the point of the property of the property of the property of the property of the property of the property of the property of the property of the property of the property of the property of the property of the 
           the contract of the contract of the contract of the contract of the contract of the contract of the contract of the contract of the contract of the contract of the contract of the contract of the contract of the contract o
          this%p2 = p2END SUBROUTINE new_this
END MODULE line class
```
Note that the line class is a super class of the point class- Inheritance in OO programming is usually associated with sub-classing.

We can then write statements such as

```
TYPE(point): p1,p2\texttt{TYPE}(\texttt{line}) : a_line
!--- create objects
   CALL newp-

-

   call the call of the call of the call of the call of the call of the call of the call of the call of the call of
```
CALL newaline
p-p

```
!--- draw them
 CALL draw(p1)
 CALL draw(a<sub>-line</sub>)
```
Frequently in graphics programs it is necessary to create structures consisting of objects of different classes- For example a drawing can be modelled as an array whose elements can contain points or lines (or other graphical objects).

To achieve this in  $C_{++}$  it is possible to use its so-called dynamic binding features which are accessed via virtual functions-between these features directly and so a little extra work is a little extra work is a li needed-

The approach taken is to create, effectively, a super-type which handles the housekeeping associated with manipulating the different sub-types and keeps this hidden from the user.

Thus we create a graphic object class which can manifest itself in instances of points or lines.

```
MODULE graphic_object_class
   USE point_class
   USE line_class
   PRIVATE
   TYPE graphic_object
     PRIVATE
     TYPE(point), POINTER :: pp
     TYPE(line) , POINTER :: lp
   ENDTYPE graphic_object
   INTERFACE create_graphic_object
     MODULE PROCEDURE create_point, create_line
   END INTERFACE
   PUBLIC graphic_object, create_graphic_object, point, line, new, &
          draw_graphic_object
   CONTAINS
   SUBROUTINE create_point(this, p)
     TYPE(graphic_oobject) :: thisTYPE(point), TARGET :: pthis%pp \Rightarrow p
     NULLIFY(this%lp)
   END SUBROUTINE create_point
   SUBROUTINE create_line(this, 1)
     TYPE(graphic_object) :: this
     TYPE(line) , TARGE: 1
```

```
NULLIFY(this%pp)
     this%1p \Rightarrow 1END SUBROUTINE create line
   SUBROUTINE draw_graphic_object(this)
     TYPE(graphic_object) :: this
     IF(ASSOCIATED(this%pp))THEN
        CALL draw(this''<sub>pp</sub>)ELSEIF(ASSOCIATED(this%lp))THEN
        CALL draw(this%lp)
     ENDIF
   END SUBROUTINE draw_graphic_object
END MODULE graphic_object_class
```
The above uses a type with pointers to the dierent objects- When an object of a type is cre ated the appropriate pointer is pointed to that object- The other pointer is NULL- At runtime the draw graphic object checks which object is being referenced and calls the appropriate routine-

Finally, putting all this together, we can now write programs such as the following.

```
PROGRAM use_graphic_objects
   USE graphic_object_class
   IMPLICIT NONE
    \mathbf{y} , we can be a graphical function of \mathbf{y} and \mathbf{y} and \mathbf{y} and \mathbf{y} are a graphic function of \mathbf{y}TYPEpoint  apoint
p-

p
c
   \texttt{TYPE}(\texttt{line}) : a_line
   REAL : x, y, r
!--- set some specific values
    \mathbf{r} , \mathbf{r} , \mathbf{r} , \mathbf{r} , \mathbf{r} , \mathbf{r} , \mathbf{r} , \mathbf{r} , \mathbf{r} , \mathbf{r} , \mathbf{r} , \mathbf{r} , \mathbf{r} , \mathbf{r} , \mathbf{r} , \mathbf{r} , \mathbf{r} , \mathbf{r} , \mathbf{r} , \mathbf{r} , !--- create objects
   CALL new(a_point,x,y) ! 00 equivalent : a_point = new a_point(x,y);
    call new property of the contract of the contract of the contract of the contract of the contract of the contract of the contract of the contract of the contract of the contract of the contract of the contract of the contr
    CALL newp
-

    CALL newc 
-

-

    process the contract of the property of the contract of the contract of the property of the property of the contract of the contract of the contract of the contract of the contract of the contract of the contract of the co
!--- create generic objects
    call creategraphic creategraphic creategraphic creategraphic creategraphic creategraphic creategraphic creategr
   CALL create_graphic_object(g2, a_line)
! --- draw them
    CALL drawgraphicobjectg-
  OO equiv  g-
drawgraphicobject!
   CALL draw_graphic_object(g2)
```
# END PROGRAM use\_graphic\_objects

The above, I hope, has demonstrated how, in Fortran 90, by using a well disciplined methodology, and including a disciplined naming scheme, it is possible to mimic the object oriented style of programming to quite a large degree.

The main drawback with the above code can be seen when one tries to add an extra object type (class) to the scheme-formation  $\mathbf{I}$  is fairly straightforward to the scheme-formation  $\mathbf{I}$ 

create a new object such as a circle by writing a module using one of the other modules as a template-However, adding in the necessary code to the use\_graphic\_objects module is much more tricky since changes have to be made in several dinerestic places and this can be error prones . This is where the expressibility of a true object-oriented language scores over Fortran 90.

#### 23.9 Semantic Extension Modules

In summary modules can be de ned which provide a semantic extensions to the language- Such modules require

- a mechanism for de ning new types-
- a method for de ning operations on those types-
- a method of overloading the operations so users can use them in a natural way-
- a way of encapsulating all these features in such a way that users can access that users can access them as a combined  $\alpha$ set.
- details of underlying data representation in the implementation of the associated operations to be kept hidden.

Semantic extension allows the user to express a problem in terms of the natural objects and operations relating to their problems-class philosophy is used in so subset of children programming-class or exception does provide many features desirable for OOP but falls short of providing all of them-

The VARYING STRING module is a good example of semantic extension, it has has 96 module procedures which are used to extend 25 generic intrinsic procedures, 6 intrinsic relational operators and the concerted the string in the VARYING string model in the VARYING string are private the type that type and intrinsic entities such as the extended operators and functions-

# Semantic Extension Example

The use of semantic extension modules is not restricted to types which are analogous to the intrinsic types such other forms of numbers- The technique can be used to build extensions in a vast range of areas- The following example illustrates this- It de nes a module that provides facilities for handling straight line segments as single objects- Lines are assumed to be de ned by the x and y coordinates of their endpoints- For simplicity only two functions are de ned i-e- a function to create a line given its endpoints, and a logical binary operator which can be used to check whether two lines intersect. The latter is implemented as a function with two arguments of type LINE returning a logical result. However it would be possible to build up a complete module de ning a wide variety of facilities for manipulating lines-

```
MODULE Lines
 IMPLICIT NONE
  !-- Definition of derived type for lines ------------!
 TYPE LINE
   PRIVATE
    \mathcal{L} is a set of \mathcal{L} is a set of \mathcal{L} X-

Y-
 and X
Y are the endpoints of the line
 END TYPE LINE
  !-- Interface Definitions for Generic names ---------!
 INTERFACE Create Line
   ! This Procedure creates a line between two points.
     The arguments of the function will be X-

Y-

X
Y
   ! and they can be either all REAL or all INTEGER.
   MODULE PROCEDURE Real_Line_Constructor, Integer_Line_Constructor
 END INTERFACE
 INTERFACE OPERATOR(.CROSSES.)
   !-- This operator tests if two lines intersect.
   MODULE PROCEDURE Line_Line_Crosses
 END INTERFACE
CONTAINS
  !-- Definitions of specific procedure bodies --------!
  FUNCTION IntegerLineConstructorX-

Y-

X
Y
    INTEGER  X-

Y-

X
Y
   TYPE(LINE) :: Integer_Line_Constructor
    . Integer Line-Constructor in the construction of the construction of the construction of the construction of the construction of the construction of the construction of the construction of the construction of the construc
    Integrate the construction of the construction of the construction of the construction of the construction of the construction of the construction of the construction of the construction of the construction of the construc
   Integer Line_Constructor%X2 = X2
   Integer\_Line\_Constructor%Y2 = Y2END FUNCTION Integer_Line_Constructor
  FUNCTION RealLineConstructorX-

Y-

X
Y
    \mathcal{L} = \mathcal{L} = \mathcalTYPE(LINE) :: Real_Line_Constructor
    Integration of the construction of \mathcal{X} and \mathcal{X} are constructed in \mathcal{X}Integrate the construction of the construction of the construction of the construction of the construction of the construction of the construction of the construction of the construction of the construction of the construc
   Integer\_Line\_Constructor%X2 = X2Integer\_Line\_Constructor\%Y2 = Y2END FUNCTION Real_Line_Constructor
 FUNCTION Line_Line_Crosses(L2,L2)
    \blacksquare . The contract of the contract of the contract of the contract of the contract of the contract of the contract of the contract of the contract of the contract of the contract of the contract of the contract of the 
   LOGICAL :: Line_Line_Crosses
   REAL
    \blacksquare . The contract of the contract of the contract of the contract of the contract of the contract of the contract of the contract of the contract of the contract of the contract of the contract of the contract of the 
   REAL
                         :: Cth, Sth
   REAL, PARAMETER :: tol = 1.0E-03! a small number
    angle L-makes with xaxistan
    IF L-
"X-
  L-
"X  tol THEN
     th = pi/2
```

```
th  ATAN L-
"YL-
"Y-
L-
"XL-
"X-

   Cth = COS(th)Sth = SIM(th) Find x coordinates of L-
 in new axis system
    the contract of the contract of the contract of the contract of the contract of the contract of the contract of the contract of the contract of the contract of the contract of the contract of the contract of the contract o
    \mathbf{w} and \mathbf{w} and \mathbf{w} and \mathbf{w} and \mathbf{w} and \mathbf{w} and \mathbf{w} and \mathbf{w} and \mathbf{w} and \mathbf{w} and \mathbf{w} and \mathbf{w} and \mathbf{w} and \mathbf{w} and \mathbf{w} and \mathbf{w} and \mathbf{w} and ! Find coords of endpoints of L2 in new axis system
    X-
L  L"X-
Cth  L"Y-
Sth
    \sim 2 \sim 2 \sim 2 \sim 2 \sim 2 \sim 2 \sim 2 \sim 2 \sim 2 \sim 2 \sim 2 \sim 2 \sim 2 \sim 2 \sim 2 \sim 2 \sim 2 \sim 2 \sim 2 \sim 2 \sim 2 \sim 2 \sim 2 \sim 2 \sim 2 \sim 2 \sim 2 \sim 2 \sim 2 \sim 2 \sim 2 \simX2L2 = L2\%X2*Cth - L2\%YZ*SthY2L2 = L2XX2*Sth - L2XYZ*Cth! find m and c for equation of new line
   Line_Line_Crosses = .FALSE.
    If X is a set of parallel in the set of parallel in the set of parallel in the set of parallel in the set of parallel in the set of parallel in the set of parallel in the set of parallel in the set of parallel in the set
      — YLY-1- (1995-1997), YLY-1- (1995-1997)
     c = Y2L2 - m * X2L2xcross = -c/m! Test if crossing point is inside line segment
      IF  X-
L-
  xcross AND XL-
  xcross THEN
      Line_Line_Crosses = . TRUE.
     END IF
   END IF
 END FUNCTION Line_Line_Crosses
END MODULE Lines
```
The module can be used in a program such as the one below,

```
PROGRAM Using_Lines
  IMPLICIT NONE
   \mathcal{N} and \mathcal{N} are two objects of type Linear and \mathcal{N} and \mathcal{N} and \mathcal{N} are two objects of type Linear and \mathcal{N}! Create two lines, one using the INTEGER interface and one
   using the REAL interface
   L-
  CreateLine

-

-

   L  CreateLine
-

-

   IF L-CROSSES LIKE STATISTICS. IN THE CASE OF LIKE STATISTICS CONTINUES IN THE CASE OF LIKE STATISTICS CONTINUES.
    PRINT
 line -
 crosses line 
  ELSE
    printed and the extension of the cross line of the cross line of the cross line of the cross line of the cross
  END IF
 END PROGRAM
```
We could modify the module by changing the internal representation of a line, because of the judiciously chosen object accessibility the change in representation is totally hidden from the user

MODULE Lines

```
TYPE LINE
        \mathbf{L} and \mathbf{L} and \mathbf{L} and \mathbf{L} and \mathbf{L} and \mathbf{L} and \mathbf{L} and \mathbf{L} and \mathbf{L} and \mathbf{L} and \mathbf{L} and \mathbf{L} and \mathbf{L} and \mathbf{L} and \mathbf{L} and \mathbf{L} and \mathbf{L} and 
         X-

Y-
 is the start of the line
   END TYPE LINE
   !-- Interface Definitions for Generic names ---------!
   INTERFACE Create Line
       ! This Procedure creates a line between two points.
        . The arguments of the function will be X-10 and the function \mathcal{S}! and they can be either all REAL or all INTEGER.
       MODULE PROCEDURE Real_Line_Constructor, Integer_Line_Constructor
   END INTERFACE
   INTERFACE OPERATOR(.CROSSES.)
        !-- This operator tests if two lines intersect.
       MODULE PROCEDURE Line_Line_Crosses
CONTAINS
    !-- Definitions of specific procedure bodies --------!
    FUNCTION IntegerLineConstructorX-

Y-

X
Y
       INTEGER
        INTEGER  X-

Y-

X
Y
       TYPE(LINE) :: Line_Constructor
        \mathcal{L} and \mathcal{L} and \mathcal{L} and \mathcal{L} and \mathcal{L} and \mathcal{L} and \mathcal{L} and \mathcal{L} and \mathcal{L} and \mathcal{L} and \mathcal{L} and \mathcal{L} and \mathcal{L} and \mathcal{L} and \mathcal{L} and \mathcal{L} and \mathcal{L} and 
        LineConstructor"Y-
  Y-
        \mathbb{L} and \mathbb{R} and \mathbb{R} and \mathbb{R} and \mathbb{R} and \mathbb{R} and \mathbb{R} and \mathbb{R} and \mathbb{R} and \mathbb{R} and \mathbb{R} and \mathbb{R} and \mathbb{R} and \mathbb{R} and \mathbb{R} and \mathbb{R} and \mathbb{R} and 
        LineConstruction = 2008 (1999) = 2008 (1999) = 2008 = 2008 = 2008 = 2008 = 2008 = 2008 = 2008 = 2008 = 2008 = 
   END FUNCTION Integer_Line_Constructor
    FUNCTION RealLineConstructorX-

Y-

X
Y
        REAL  X-

Y-

X
Y
       TYPE(LINE) :: Line_Constructor
        \mathcal{L} = \mathcal{L} \mathcal{L} = \mathcal{L} \mathcal{L} \mathcal{L} = \mathcal{L} \mathcal{L} \mathcal{L} \mathcal{L} = \mathcal{L} \mathcal{L}LineConstructor"Y-
  Y-
        LineConstructor"slope  YY-
XX-

        \blacksquare . The state of the state of the state of the state of the state of the state of the state of the state of the state of the state of the state of the state of the state of the state of the state of the state of the 
   END FUNCTION Real_Line_Constructor
    \ldots (rewrite of the whole module to use the new structure)
END MODULE Lines
```
The main program given above could use either of the two Lines modules without modi cation-

# Module 10: Parametrised Intrinsic Types Plus

#### 24 Complex Data Type

This intrinsic data type has the same precision as default REAL and has comparable properties to other intrinsic data types-

A COMPLEX object is made up from two default REAL cells and is declared as follows

COMPLEX  z j za--

Symbolic constants are expressed as a co-ordinate pair:

. The complex is the complex of the complex in the complex in the complex in the complex in the complex in the complex in the complex in the complex in the complex in the complex in the complex in the complex in the compl

Real-valued literals and symbolic constants, and complex valued literals and symbolic constants can all be used in a COMPLEX object initialisation statement (for example, PARAMETER statement), but it is not permissible to allow a constructed value containing real-valued symbolic constants as components. So

INTEGER PARAMETER  a- - a COMPLEX PARAMETER  i - COMPLEX, PARAMETER  $:$   $i = i$ COMPLEX, PARAMETER  $::$  iii = a1

is OK, but

 $\mathbf{r}$  and  $\mathbf{r}$  are the set of  $\mathbf{r}$  and  $\mathbf{r}$  and  $\mathbf{r}$  are the set of  $\mathbf{r}$ 

is no good- The CMPLX constructor cannot be used in initialisation expressions-

Complex values can be constructed elsewhere using the CMPLX intrinsic function

 $z = \text{CMPLX}(x, y)$ 

intrinsic be used even when the RHS is a literal value (except in PARAMETER statements) as this makes the program more consistent and highlights the type conversion

 $z = \text{CMPLX}(3, 6.9)$ 

Type coercion behaves exactly as for the REAL data type, for example, if a COMPLEX literal contained integers,  $(1,1)$ , these would be promoted to REAL values before assignment to the COMPLEX variable.

Complex expressions can be used in the same way as other types

```
REAL :: x; COMPLEX :: a, b, c,
a  xb
cCMPLX-

-

b = 1
```
The real value x will be promoted to the complex value CMPLXx
- b will be set to CMPLX--If necessary all other data types are promoted to complex values- it complex value is coerced to complex value a 0.0 is placed in the complex part of the coordinate pair.

#### 24 1 Complex Intrinsics

The following intrinsic are relevant to the COMPLEX data type

AIMAGz imaginary part of a complex number-

When supplied with a COMPLEX argument, this function returns the imaginary part, for example,  $AIMAG(0.9, 0.2)$  is 0.2.

REAL or DBLE real part of a complex number-

When applied to a complex argument returns the real part of the complex value as a REAL or double precision in the contract of the contract of the contract of the contract of the contract of the contract of the contract of the contract of the contract of the contract of the contract of the contract of the contra

CONJGz conjugate of a complex number-

When applied to a complex argument returns the complex conjugate of a complex number, for  $example$  CONJG(CMPLX $(x, y)$ ) equals CMPLX $((x, -y))$ .

absolute value of a complex number-

When applied to a complex argument returns the real valued absolute value, for example, ABSCMPLXx
y equals SQRTx y-

 $\Box$  SIN etc. - mathematical functions.

The set of mathematical intrinsic functions is de ned generically for complex arguments- The result type will generally be complex.

For example, SIN(z) will calculate the complex function result as would be expected, if  $z =$  $\mathbf{x} + i\mathbf{y}$ , then

- $\diamond$  real part of  $\sin(z) = \sin(x) \cosh(y)$
- $\diamond$  imaginary part of  $\sin(z) = \cos(x) \sinh(y)$

As a rule of thumb, if the mathematical function can be applied to complex arguments then it will be implemented as such in Fortran 90.

# Question 60: Complex Arithmetic - Mixing Types

Enhance your Integer Complex Arithmetic module by adding the overload sets for operations between REAL and INTCOMPLEX operands and INTEGER and INTCOMPLEX operands, these should be implemented for a papella clearly the result of an operation between a result of an operation between  $\sim$ INTCOMPLEX expression and an INTEGER and INTCOMPLEX expression should be of type INTCOMPLEX-REAL numbers should be truncated before use-

Recall that if  $a$  is integer or real valued then,

$$
a + (x + y\mathbf{i}) = (a + x) + y\mathbf{i}
$$

and

$$
a - (x + y\mathbf{i}) = (a - x) - y\mathbf{i}
$$

and

$$
a \times (x + y\mathbf{i}) = (a \times x) + (a \times y)\mathbf{i}
$$

and

$$
\frac{a}{(x+yi)} = \left(\frac{a \times x}{x^2 + y^2}\right) - \left(\frac{a \times y}{x^2 + y^2}\right)i
$$

so

$$
0.99 \times (3 + 4i) = 0 + 0i
$$

and

$$
1.0 \times (3 + 4i) = 3 + 4i
$$

Demonstrate that the whole module works by USEing it in the following test program (which is available by anonymous ftp from ftplivacuk in the directory pubf coursesprogs lename IntegerComplex5Program.f90)

```
PROGRAM Testo
  USE Integer_Complex_Arithmetic
   IMPLICIT NONE
   \mathcal{N} and an answer of the contract of the contract of the contract of the contract of the contract of the contract of the contract of the contract of the contract of the contract of the contract of the contract of the
   Printed and the contract of the contract of the contract of the contract of the contract of the contract of the
  CALL Put_INTCOMPLEX(var1)
```
Printed and the printed and the printed and the printed and the printed and the printed and the printed and the printed and the printed and the printed and the printed and the printed and the printed and the printed and th

```
PRINT
 var-
  -

CALL Put_INTCOMPLEX(var1)

 variation in the contract of the contract of the contract of the contract of the contract of the contract of the contract of the contract of the contract of the contract of the contract of the contract of the contract of t
var2 = Setup_NTCOMPLEX(3,4)PRINT
 -

CALL Put_INTCOMPLEX(ans)
 reduced the contract of the contract of the contract of the contract of the contract of the contract of the contract of the contract of the contract of the contract of the contract of the contract of the contract of the co
CALL Put_INTCOMPLEX(ans)
 PRINT
 -

 ans  var-
  var
CALL Put_INTCOMPLEX(ans)
PRINT*, ''(3,4)/(3,4)"
ans = var2 / var2CALL Put_INTCOMPLEX(ans)
 PRINT

-

ans = var2 / var1CALL Put INTCOMPLEX(ans)
 reduced the contract of the contract of the contract of the contract of the contract of the contract of the contract of the contract of the contract of the contract of the contract of the contract of the contract of the co
CALL Put_INTCOMPLEX(ans)
 PRINT
 -

CALL Put_INTCOMPLEX(ans)
 experience the state of the state of the state of the state of the state of the state of the state of the state of the state of the state of the state of the state of the state of the state of the state of the state of the
CALL Put_INTCOMPLEX(ans)
 reduced the contract of the contract of the contract of the contract of the contract of the contract of the contract of the contract of the contract of the contract of the contract of the contract of the contract of the co
ans = -var1CALL Put INTCOMPLEX(ans)
PRINT*, "Type in the two INTCOMPLEX components"
CALL Get_INTCOMPLEX(var1)

PRINT*, "This is what was typed in"
CALL Put_INTCOMPLEX(var1)

PRINT*, "Your number/(3,4)"
 ans  var-
  var
CALL Put_INTCOMPLEX(ans)
```
CALL Put\_INTCOMPLEX(var1)

```
! Intrinsics
      PRINT*, "REAL(3,4)"
     PRINT*, REAL(var2)
      PRINT*, "INT(3,4)"PRINT*, INT(var2)
      PRINT*, "AIMAG(3,4)"PRINT*, AIMAG(var2)
      PRINT*, "CONJG(3,4)"CALL Put_INTCOMPLEX(CONJG(var2))
      PRINT*, "ABS(3,4)"PRINT*, ABS(var2)
! REAL | INTEGER . OP. INTCOMPLEX
      PRINT IS A REPORT OF THE PRINT OF THE PRINT OF THE PRINT OF THE PRINT OF THE PRINT OF THE PRINT OF THE PRINT OF
      CALL Put_INTCOMPLEX(ans)
      PRINT*, "2-(3,4)"ans = 2 - var2CALL Put_INTCOMPLEX(ans)
      PRINT*, "2*(3,4)"
      ans = 2 * var2CALL Put INTCOMPLEX (ans)
      PRINT*, "2/(3,4)"ans = 2 / var2CALL Put_INTCOMPLEX(ans)
      variation in the contract of the contract of the contract of the contract of the contract of the contract of the contract of the contract of the contract of the contract of the contract of the contract of the contract of t
      PRINT
 -

      ans = 4/\text{var1}CALL Put_INTCOMPLEX(ans)
      PRINT

      CALL Put_INTCOMPLEX(ans)
      PRINT*, "2.5-(3,4)"
      ans = 2.5 - var2CALL Put_INTCOMPLEX(ans)
      PRINT*, "2.5*(3,4)"ans = 2 * var2CALL Put_INTCOMPLEX(ans)
      PRINT*, "2.5/(3,4)"ans = 2.5 /var2
      CALL Put_INTCOMPLEX(ans)
      PRINT
 -

      ans = 4.7/\text{var1}
```

```
CALL Put_INTCOMPLEX(ans)
      PRINT

      CALL Put_INTCOMPLEX(ans)
     PRINT*, " -2.5 - (3, 4)"ans = -2.5 - var2CALL Put_INTCOMPLEX(ans)
     PRINT*, " -2.5 * (3, 4)"ans = -2.5 * var2CALL Put_INTCOMPLEX(ans)
     PRINT*, " -2.5/(3,4)"ans = -2.5 /var2
      CALL Put_INTCOMPLEX(ans)
      PRINT
 -

      ans = -4.7/\text{var1}CALL Put_INTCOMPLEX(ans)
! INTCOMPLEX . OP. INTEGER | REAL
      PRINT

      ans = var2 + 2CALL Put INTCOMPLEX(ans)
     PRINT*, "3,4)-2"
      ans = var2-2CALL Put_INTCOMPLEX(ans)
     PRINT*, " (3,4) * 2"ans = var2 * 2CALL Put_INTCOMPLEX(ans)
     PRINT*, "(3,4)/2"ans = var2/2CALL Put_INTCOMPLEX(ans)
      experience the contract of the contract of the contract of the contract of the contract of the contract of the
      ans = var1/4\mathbf{r} . The same state \mathbf{r} is the same state \mathbf{r}CALL Put_INTCOMPLEX(ans)
      PRINT And the print of the print of the print of the print of the print of the print of the print of the print
      CALL Put_INTCOMPLEX(ans)
     PRINT*, "(3,4)-2.5"
      ans = var2-2.5CALL Put_INTCOMPLEX(ans)
     PRINT*, ''(3,4)*2.5"
```

```
ans =var2*2.5CALL Put_INTCOMPLEX(ans)
 PRINT*, ''(3,4)/2.5''ans = var2/2.5CALL Put_INTCOMPLEX(ans)
  experience the contract of the contract of the contract of the contract of the contract of the contract of the
  ans are v_i and v_j and v_j are v_j and v_j are v_j and v_j are v_j and v_j are v_j and v_j are v_j and v_j are v_j and v_j are v_j and v_j are v_j and v_j are v_j and v_j are v_j and v_j are v_j a
 CALL Put INTCOMPLEX(ans)
 PRINT*, "-(3,4)-2.5"ans = -var2-2.5CALL Put_INTCOMPLEX(ans)
 PRINT*, ''(3,4)*(-2.5)"
  ans = var2*(-2.5)CALL Put_INTCOMPLEX(ans)
 PRINT*, "0.99 * (3,4)"ans = 0.99 *var2
  CALL Put_INTCOMPLEX(ans)
  reduced the contract of the contract of the contract of the contract of the contract of the contract of the contract of the contract of the contract of the contract of the contract of the contract of the contract of the co
 CALL Put INTCOMPLEX(ans)
END PROGRAM Testo
```
#### 25 Parameterised Intrinsic Types

FORTRAN 77 had a problem with numeric portability, the precision (and exponent range) of a data type on one processor would not necessarily be the same on another- For example a default REAL may be able to support numbers up to (say) To  $\sim$  on one machine and up to To  $\sim$  on another. One of the goals of Fortran in this portable problem-bility problem-bility problem-bility problem-bility problem-bility problemselecting mechanism it supports types which can be parameterised by a kind value an integer- The kind value is used to select a representation model foratype and for numeric types can be speci ed in terms of the required precision- A processor can support dierent precisions or representations of INTEGER, REAL and COMPLEX, different CHARACTER sets (for example, arabic, musical notation and crylic script, die dierent ways of representing Logical objects- collection does not have the collection of th different precisions and its use is not recommended - use a parameterised REAL type instead.

An example of the parameterisation of an intrinsic type is

```
\blacksquare in the contract of the contract of the contract of the contract of the contract of the contract of the contract of the contract of the contract of the contract of the contract of the contract of the contract of the
REAL(4) :: r k4
```
The kind parameters correspond to differing precisions supported by the compiler (details in the compiler manual).

Objects of different kinds can be mixed in arithmetic expressions and rules exist for type coercion, procedure arguments however must match in type and kind- There is no type coercion across procedure boundaries.

#### $25.1$ Integer Data Type by Kind

Selecting kind parameters by an explicit integer is still not portable, the explicit integer will correspond to different precisions on different machines, a mechanism is needed to select a kind value on the basis of the desired precision- For integers this can only be achieved by using the SELECTED INT KIND intrinsic function-cample SELECTED Integration-corresponds to the corresponds to the corresponds to the corresponding to the corresponding to the corresponding to the corresponding to the corresponding to the corresponding kind representation capable of expressing numbers in the range,  $(-10^-,10^+)$  . In the case of SELECT-ED INT KIND the argument speci es the minimum decimal exponent range for the desired model-

For example

```
INTEGER :: short, medium, long, vlong
PARAMETER (short = SELECTED_INT_KIND(2), medium = SELECTED_INT_KIND(4), &
            long  SELECTED  SELECTED  SELECTED  SELECTED  SELECTED  SELECTED  SELECTED  SELECTED  SELECTED  SELECTED  SELE
INTER(short) :: a, b, cINTEGER(medium) :: d,e,f
INTEGR(long) : g,h,i
```
The above declarations specify that precision should be at least:

- $-10^{-1}$ ,  $10^{-1}$   $-$  short
- $\cup$  ( $-10$ ,  $10$ )  $\rightarrow$  medium
- $-10^{-1}$ ,  $10^{-1}$   $-10$   $10<sup>2</sup>$
- $-10$   $-10$ ,  $10$ ,  $-10$ ,  $-10$

If a model with at least the stated precision is not available then the function will return - and any declaration using this kind value will give an error (at compile time).

#### $25.2$ Constants of Selected Integer Kind

Constants of a selected kind are denoted by appending underscore followed by the kind number or an  $integer constant name (better).$ 

- - -long

Be very careful not to type a minus sign  $-$ ' instead of an underscore  $\lfloor$ '!

There are other pitfalls too, the constant

-short-the-short-the-short-the-short-the-short-the-short-the-short-the-short-the-short-the-short-the-short-the-

may not be valid as KIND short may not be able to represent items as greater than 2000 to represent that  $\mathcal{B}$ careful as the number may overflow.

This works on a similar principle to integer kind selection the intrinsic SELECTED REAL KIND can be parameterised with two values, the minimum precision and the minimum decimal exponent range, the corresponding kind value will be returned or, if the desired range cannot be supported, the result will  $be -1$ 

SELECTED\_REAL\_KIND(8,9) will return a kind value that supports numbers with a precision of 8 digits and decimal experience is not a contract. And and an

Declarations are made in the same way as for INTEGERs, for example,

```
INTEGER
 PARAMETER  r-
  SELECTEDREALKIND

                                    r  SELECTED  SELECTED  STRAIGHT  STRAIGHT  STRAIGHT  STRAIGHT  STRAIGHT  STRAIGHT  STRAIGHT  STRAIGHT  STRAIGH
REAL(KIND=r1):: x, y, z\mathcal{L} and \mathcal{L} and \mathcal{L} are the set of \mathcal{L} . The set of \mathcal{L}
```
COMPLEX variables are speci ed in the same way

```
.... ————————————————————
\mathcal{L} is a contract of the complex of the contract of the contract of the contract of the contract of the contract of the contract of the contract of the contract of the contract of the contract of the contract of the
```
Both parts of the complex number have the same numeric range.

It can also be seen how the literal kind speci cation is achieved by the use of the underscore-

# 25.4

It is often useful to be able to interrogate an object to see what kind parameter it has.

KIND is an intrinsic function that returns the integer which corresponds to the KIND of the argument-The argument can be a variable or a literal- For example KINDa will return the integer which corresponds to the kind of a and KIND (20) returns the kind value chosen for the representation used for the default integer type.

The type conversion functions INT NINT REAL DBLE etc- have an optional KIND argument for specifying the representation of the result of the function, for example,

```
INTEGER(KIND=6) :: ik6REAL x
INTEGER i
 \ddotscik6 = REAL(x, KIND=6)! or better
ik6 = REAL(x, KIND(ik6))
```
Retaining the representation precision is important, note the difference between the following two assignments

INTEGER ia ib

```
REAL(KIND=6) rk6
  \ldotsrk en aan die beskryf van die gewes op die gewone oor die gewone onder die gewone onder die gewone onder die g
```
and

rk arkenist i den stead fan de ferfentlike fan de ferfentlike fan de ferfentlike fan de ferfentlike fan de fer

In the second example the RHS operand is less accurate than in the rst-

# Question 61: Kind Functions and Available Representations

Write a program which quizzes a processor and prints out the available kinds for the INTEGER data type- For each available kind give the maximum exponent range that is supported- Also give the this thermore corresponding to the default Integer-on the default is too large to be supported to a then SELECTED INT KIND WILL FEUTH -I. TOU CAN ASSUME that no number greater than TO'' Will be supported-by-contract and contract and contract and contract and contract and contract and contract and contract and

#### $25.5$ Expression Evaluation

If the two operands of any intrinsic operation have the same type and kind, then the result also has this type and kind- If the kinds are dierent then the operand with the lower range is promoted before the operation is performed.

For example, with the following declarations

```
INTEGER(short) :: members, attendees
INTEGER(long) :: salaries, costs
```
the expression

- members of the short of the short short  $\mathbf{r}_1$
- salaries costs is of kind long
- members of the contract is also of the costs of the costs of the costs of the costs of the costs of the costs o

Care must be taken to ensure the LHS is able to hold numbers returned by the RHS-

The rules for normal type coercion still hold, in mixed type expressions INTEGERs are promoted to REALS, REALs to DOUBLE PRECISION and so on.

# - Logical KIND Selection

LOGICAL objects follow exactly the same principle as for numeric data types- Even though a LOGICAL variable can only hold one of two values it can still be represented in a number of dierent ways- For example

 $LOGICAL(KIND=4) :: yorn = .TRUE. _4$ LOGICALKIND- DIMENSION-  mask if you have a set of the set of the set of the set of the set of the set of the set of the set of the set of t

KIND- could mean that only one byte is used to store each element of mask which would conserve space-to-the compiler manual-to-the compiler manual-to-the compiler manual-to-the compiler manual-to-the compi

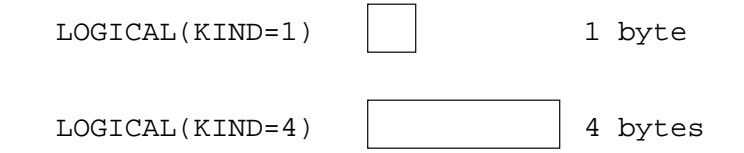

Figure 39: Possible Sizes of Different Logical Kind Variables

There is no SELECTED LOGICAL KIND intrinsic, however, the KIND intrinsic can be used to inquire about the representation and, as demonstrated above, the LOGICAL intrinsic, which has an optional KIND= argument, can be used to convert between representations.

# 25.7 Character KTND Selection

Every compiler must support at least one character set which must include all the Fortran characters-A compiler may also support other character sets

INTEGER, PARAMETER  $::$  greek = 1 CHARACTER(KIND=greek) :: zeus, athena ! greek  $CHARACTER(KIND=2,LEN=25)$  :: mohammed ! arabic

Normal operations apply individually but characters of different kinds cannot be mixed.

For example

print\*, zeus//athena ! OK print\*, mohammed//athena ! illegal print\*, CHAR(ICHAR(zeus), greek)

Recall that CHAR gives the character in the given position in the collating sequence- ICHAR and CHAR must be used when converting between character sets which means that only one character at a time can be converted.

Literals can also be speci ed

 $\mathcal{L}$  and  $\mathcal{L}$  are the set of  $\mathcal{L}$ 

Notice how the kind is speci ed rst this is so the compiler has advanced knowledge that some funny' characters are about to appear and is able to warn the lexical analyser of this fact.

# 25.8 Kinds and Procedure Arguments

Dummy and actual arguments must match exactly in kind, type and rank (this is how generic overloads are resolved- In the following example it is assumed that the kind parameters are initialised in a module good practice

```
SUBROUTINE subbie(a, b, c)USE kind defs
    USE kinddefsteden i den steden i den steden i den steden i den steden i den steden i den steden i den steden i
  REAL(r2), INTENT(IN) :: a, c
    realistic contract the contract of the contract of the contract of the contract of the contract of the contract of the contract of the contract of the contract of the contract of the contract of the contract of the contrac
       \ldots
```
Any dummy arguments to an invocation of subbie must have matching arguments, for example,

```
USE kind_defs
R arguments are assumed as a set of R and R arguments are assumed as a set of RREAL(r2) :: arg3CALL subbie-
r
 arg
 arg
```
Using - instead of - r will not be correct on all compilers- The default kind always corresponds to a speci c kind- Which kind it corresponds to depends on the compiler this means that in the example on one processor - may be identical and have identical kind value to - r but on another processor it may be equivalent to - r- this would mean that the above program would rst case and other times the case and other times would fail out time procedure arguments not matching in type rank and kind-it truly portable program should receive intrinsic actually types.

#### 25.9 Kinds and Generic Interfaces

Note that if a procedure is de ned with an argument of default intrinsic type then it is also de ned for one parameterised instance of that type- Consider

```
\ddotscINTERFACE blob1
   MODULE PROCEDURE a
   MODULE PROCEDURE b
    \overline{1} , \overline{1}CONTAINS
    \ldotsSUBROUTINE a(i)\blacksquare in the set of the set of the set of the set of the set of the set of the set of the set of the set of the set of the set of the set of the set of the set of the set of the set of the set of the set of the set of th
      \mathbf{1}END SUBROUTINE a
  SUBROUTINE b(i)INTEGER(KIND=2), INTENT(IN) :: i
      \ddotscEND SUBROUTINE b
```
here both procedures have a unique interface as the kinds of the two dummy arguments are different. Consider

```
INTERFACE blob
 MODULE PROCEDURE a
 MODULE PROCEDURE c
END INTERFACE ! blob2
CONTAINS
 SUBROUTINE a(i)INTEGERKIND-

 INTENTIN  i
   \ddotscEND SUBROUTINE a
 SUBROUTINE c(i)INTER, INTERT(IN) :: i\ldotsEND SUBROUTINE C
```
here, if the default integer type corresponds to a kind value of 2 then the generic interfaces for b10b1 and blob2 are the same, however, if the default integer type corresponds to a kind value of 1, the module will be in error because the overload set is non unique- In summary default intrinsic types should not appear in generic interface speci cations if any parameterised types appear as arguments to other procedures in the overloads set- this will ensure that the program is more portable.

### Question 62: Different precision INTCOMPLEX

Enhance your Integer Complex Arithmetic module by converting the code to a portable sys  $t$ em which can represent INTCOMPLEX values, say in the range  $(-10^{\circ}, 10^{\circ})$ .

Expressions containing INTCOMPLEXs may involve integers of two kinds of INTEGERs, (short int and Long\_int which correspond to ranges of  $(-10^-,10^+)$  and  $(-10^-,10^+)$  respectively) so the overload set for numeric operators must be extended- there is still only one kind of Hana and Castle and Comp type.

Modify your program so that Setup INTCOMPLEX is a generic function which constructs values for all combinations of short int and long int-

Demonstrate that the whole module works by USEing it in the following test program (which is available by anonymous ftp from ftplivacuk in the directory pubf coursesprogs lename IntegerComplex6Program.f90

```
PROGRAM Testo
  USE Integer_Complex_Arithmetic
  IMPLICIT NONE
   TYPEINTCOMPLEX  var-

 var
 ans
   Printed and the printed and the printed and the printed and the printed and the printed and the printed and the printed and the printed and the printed and the printed and the printed and the printed and the printed and th
  CALL Put_INTCOMPLEX(var1)

  var1 = 5.99Printed and the printed and the printed and the printed and the printed and the printed and the printed and the printed and the printed and the printed and the printed and the printed and the printed and the printed and th
  CALL Put_INTCOMPLEX(var1)
```

```
PRINT
 var-
  -

          CALL Put_INTCOMPLEX(var1)

           var-
  SetupINTCOMPLEX-

          var2 = Setup_NTCOMPLEX(3,4)reduced the contract of the contract of the contract of the contract of the contract of the contract of the contract of the contract of the contract of the contract of the contract of the contract of the contract of the co
          CALL Put INTCOMPLEX(ans)
           PRINT
 -

          CALL Put_INTCOMPLEX(ans)
           en la construction de la construction de la construction de la construction de la construction de la construction de la construction de la construction de la construction de la construction de la construction de la constru
           ans de la companya de la companya de la companya de la companya de la companya de la companya de la companya d
          CALL Put_INTCOMPLEX(ans)
          PRINT*, ''(3,4)/(3,4)''ans = var2 / var2CALL Put_INTCOMPLEX(ans)
           en la construction de la construction de la construction de la construction de la construction de la construction de la construction de la construction de la construction de la construction de la construction de la constru
          ans = var2 / var1CALL Put_INTCOMPLEX(ans)
           PRINT
 -

          CALL Put_INTCOMPLEX(ans)
           reduced the contract of the contract of the contract of the contract of the contract of the contract of the contract of the contract of the contract of the contract of the contract of the contract of the contract of the co
          CALL Put_INTCOMPLEX(ans)
           PRINT

-

          CALL Put_INTCOMPLEX(ans)
           experience of the state of the state of the state of the state of the state of the state of the state of the s
          ans = -var1CALL Put_INTCOMPLEX(ans)
          PRINT*, "Type in the two INTCOMPLEX components"
           call get in the call of the call of the complex of the call of the complex of the complex of the complex of the
          PRINT*, "This is what was typed in"
          CALL Put_INTCOMPLEX(var1)

          PRINT*, "Your number/(3,4)"
           ans de la companya de la companya de la companya de la companya de la companya de la companya de la companya d
          CALL Put_INTCOMPLEX(ans)
! Intrinsics
          PRINT*, "REAL(3,4)"
```

```
PRINT*, REAL(var2)
      PRINT*, "INT(3,4)"PRINT*, INT(var2)
      PRINT*, "AIMAG(3,4)"PRINT*, AIMAG(var2)
      PRINT*, "CONJG(3,4)"
      CALL Put_INTCOMPLEX(CONJG(var2))
      PRINT*, "ABS(3,4)"PRINT*, ABS(var2)
! REAL | INTEGER . OP. INTCOMPLEX
       PRINT

      CALL Put_INTCOMPLEX(ans)
      PRINT*, "2-(3,4)"ans = 2 - var2CALL Put_INTCOMPLEX(ans)
      PRINT*, "2*(3,4)"ans = 2 * var2CALL Put_INTCOMPLEX(ans)
      PRINT*, "2/(3,4)"ans = 2 / var2CALL Put_INTCOMPLEX(ans)
       var-
  SetupINTCOMPLEX-

       reduced the contract of the contract of the contract of the contract of the contract of the contract of the contract of the contract of the contract of the contract of the contract of the contract of the contract of the co
       ans = 4/\text{var1}CALL Put_INTCOMPLEX(ans)
       PRINT

      CALL Put_INTCOMPLEX(ans)
      PRINT*, "2.5-(3,4)"ans = 2.5 - var2CALL Put_INTCOMPLEX(ans)
      PRINT*, "2.5*(3,4)"ans = 2 * var2CALL Put_INTCOMPLEX(ans)
      PRINT*, "2.5/(3,4)"ans = 2.5 / var2CALL Put_INTCOMPLEX(ans)
       experience the state of the state of the state of the state of the state of the state of the state of the state of the state of the state of the state of the state of the state of the state of the state of the state of the
       ans = 4.7/\text{var1}CALL Put_INTCOMPLEX(ans)
```

```
PRINT

      CALL Put_INTCOMPLEX(ans)
      PRINT*, " -2.5 - (3, 4)"ans = -2.5 - var2CALL Put_INTCOMPLEX(ans)
      PRINT*, " -2.5 * (3.4)"ans = -2.5 * var2CALL Put_INTCOMPLEX(ans)
      PRINT*, " -2.5/(3, 4)"ans = -2.5 /var2
      CALL Put_INTCOMPLEX(ans)
       PRINT
 -

      ans = -4.7/\text{var1}CALL Put_INTCOMPLEX(ans)
! INTCOMPLEX . OP. INTEGER | REAL
       PRINT A START AND RESIDENCE A START AND RESIDENCE A START AND RESIDENCE A START AND RESIDENCE A START AND RESIDENCE
      CALL Put_INTCOMPLEX(ans)
      PRINT*, "3,4)-2"
      ans = var2-2CALL Put_INTCOMPLEX(ans)
      PRINT*, "(3,4) * 2"ans = var2 * 2CALL Put_INTCOMPLEX(ans)
      PRINT*, "(3,4)/2"ans = var2/2CALL Put_INTCOMPLEX(ans)
       reduced the state of the state of the state of the state of the state of the state of the state of the state o
       ans and answer and answer and answer and answer and answer and answer and answer and answer and an
      CALL Put_INTCOMPLEX(ans)
       PRINT AND INTERNATIONAL PROPERTY AND INTERNATIONAL PROPERTY OF THE PRINT OF THE PERSON NEWSTAP AND INTERNATIONAL
      CALL Put INTCOMPLEX (ans)
      PRINT*, "(3,4)-2.5"ans = var2-2.5CALL Put_INTCOMPLEX(ans)
      PRINT*, "(3,4)*2.5"ans = var2*2.5CALL Put_INTCOMPLEX(ans)
```

```
PRINT*, ''(3,4)/2.5"ans = var2/2.5CALL Put INTCOMPLEX(ans)
       PRINT
 -

       ans and an answer control of the control of the control of the control of the control of the control of the co
      CALL Put_INTCOMPLEX(ans)
      PRINT*, "-(3,4)-2.5"ans = -var2-2.5CALL Put INTCOMPLEX(ans)
      PRINT*, "(3,4)*(-2.5)"ans = var2*(-2.5)CALL Put INTCOMPLEX (ans)
       CALL PutINTCOMPLEXans
      PRINT*, "0.99 * (3,4)"ans = 0.99 *var2
      CALL Put_INTCOMPLEX(ans)
       PRINT
 -

      CALL Put_INTCOMPLEX(ans)
 Extended precision
       var-
  SetupINTCOMPLEXshortint
-
longint
       PRINT
 var-
  SetupINTCOMPLEXshortint
-
longint
      CALL Put_INTCOMPLEX(var1)

       var-
  SetupINTCOMPLEXshortint
-
shortint
       PRINT
 var-
  SetupINTCOMPLEXshortint
-
shortint
      CALL Put_INTCOMPLEX(var1)

       var-
  SetupINTCOMPLEXlongint
-
shortint
       PRINT
 var-
  SetupINTCOMPLEXlongint
-
shortint
      CALL Put_INTCOMPLEX(var1)

       enter and the setup in the setup of the setup in the setup in the setup of the setup in the setup in the setup
       longint in the setup is a setup of the setup of the setup is a setup of the setup of the setup is a setup of t
      CALL Put_INTCOMPLEX(var1)

       longint  SetupINTCOMPLEXLONGINT  Shorting in the shorting of the shorting in the shorting of the shorting in the shorting of the shorting of the shorting of the shorting of the shorting of the shorting of the shorting of t
      ans = 200 short int * var1
      CALL Put INTCOMPLEX(ans)
       longint in the shorting of the shorting of the shorting of the shorting of the shorting of the shorting of the
       ans in the control of the control of the control of the control of the control of the control of the control o
      CALL Put_INTCOMPLEX(ans)
       longing the shorting the shorting of the shorting of the shorting of the shorting of the shorting of the shorting of the shorting of the shorting of the shorting of the shorting of the shorting of the shorting of the short
       ans a variable contract of the shorting of the shorting of the state of the state of the state of the state of
      CALL Put_INTCOMPLEX(ans)
```

```
PRINT*, "var ** 6_long_int"
ans  var-  var-  var-  var-  var-  var-  var-  var-  var-  var-  var-  var-  var-  var-  var-  var-  var-  var
CALL Put INTCOMPLEX(ans)
PRINT
 var-
  SetupINTCOMPLEXlongint
-
longint
var-
  SetupINTCOMPLEXlongint
-
longint
CALL Put_INTCOMPLEX(var1)

PRINT
 longint  SetupINTCOMPLEXlongint
-
longint
ans = 400 long int / var1
CALL Put_INTCOMPLEX(ans)
PRINT
 SetupINTCOMPLEXlongint
-
longint  
ans de la companyation de la companyation de la companyation de la companyation de la companyation de la compa
CALL Put_INTCOMPLEX(ans)
```
#### 26 More Intrinsics

#### $26.1$ Bit Manipulation Intrinsic Functions

Summary

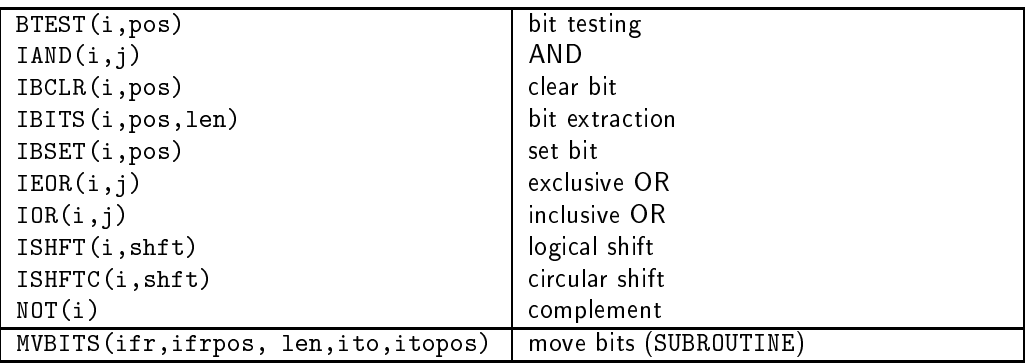

Variables used as bit arguments must be INTEGER valued- The model for bit representation is that of an integer so i would have a bit representation of all s - in the - in the - in the proton all sites in the last position position zero -- The positions are numbered from zero and go from right to left just like regular binary numbers-

The model for bit representation is that of an unsigned integer, for example,

The number of bits in a single variable depends on the compiler - parameterised integers should be  $\mathbf{r}$  the intrinsic BIT SIZE gives the number of bits in a variable-intrinsic BIT SIZE gives the number of bits in a variable-interior  $\mathbf{r}$ 

Here is a summary of the bit intrinsics and examples of their use; assume that A has the value 5 -- and B the value -- in the following

| $s-I$ |   | 3 2 1 0                     |  |                                  |
|-------|---|-----------------------------|--|----------------------------------|
| 0     |   |                             |  | $\therefore$ 0 0 0 0   value = 0 |
|       |   |                             |  |                                  |
| $s-I$ |   | 3 2 1 0                     |  |                                  |
| 0     |   |                             |  | $\therefore$ 0 1 0 1   value = 5 |
|       |   |                             |  |                                  |
| $s-1$ |   | $3 \quad 2 \quad 1 \quad 0$ |  |                                  |
|       | 0 | 0                           |  | $1 \quad 1 \mid$ value = 3       |

Figure Visualisation of Bit Variables

. TRUE if the bit in position pos of INTEGER i is 1, . FALSE otherwise, for example,  $BTEST(A, O)$ has value TRUE and BTESTA
- is FALSE-

The two arguments are INTEGER the result is an INTEGER obtained by doing a logical AND on each bit of arguments for example IANDA
B is - --

 $\Box$  IBCLR - bit clear.

set bit is a constant of the position of the position of the position of the position of the position of the p

IBITS extract sequence of bits-

- in binary or extended the state of the state of the state of the state of the state of the state of the state of the state of the state of the state of the state of the state of the state of the state of the state of the

Set bit in position pos to for example IBSETA
- is ----

IEOR IOR bitwise OR exclusive or inclusive-

For example IEORA
B is -- and IORA
B is ----

ISHFTISHFTC logical and circular shift-

Shift the bits shft positions left if shft isnegative move bits to the right- ISHFT lls vacated positions by zeros ISHFTC wraps around-the international control of the state of the state of the state of the state of the state of the state of the state of the state of the state of the state of the state of the ISHFTA
- is - - ISHFTCA
- is -- ISHFTCA
 is -- -

 $N$  compliment of whole word-compliment of whole word-compliment of whole word-compliment of whole word-compliment of whole word-compliment of whole word-compliment of whole word-compliment of whole word-compliment of who

NOTA is ------ -

mvalue is substantially a sequence of bits between objects.

For example MVBITSA
-B says move bits beginning at position - in A to B position the bits are counted from right to left to left this gives B the value  $\mathbb{R}$  the value  $\mathbb{R}$  the value  $\mathbb{R}$ 

# - Array Construction Intrinsics

There are four intrinsics in this class

mergets our contract of the second contract of the second contract of the second contract of the second contract of

This function has the effect of merging two arrays under a mask, whether to include TSOURCE or FSOURCE in the result depends on LOGICAL array MASK; where it is . TRUE. the element from TSOURCE is included otherwise the element from FSOURCE is used instead-

SPREADS (SPREADS) (SPREADS)

This function replicates an array by adding NCOPIES along a dimension- The eect is analogous to taking a single page and replicating it to form a book with multiple copies of the same page-The result has one more dimension that the source array- SPREAD is useful during vectorisation of DO-loops

PACKSOURCEMENT AND LOCATED AT A 1990 FOR THE RESIDENCE OF A 1990 FOR THE RESIDENCE OF A 1990 FOR THE RESIDENCE

This function packs an arbitrary dimensioned array into a one-dimensional vector under a mask. PACK is useful for compressing data.

UND ACCEPTED AND ACCEPTED AT LCCC.

This function unpacks a vector into an array under a mask, UNPACK is a complementary function to PACK and is therefore useful for uncompressing data.

# 26.2.1 MERGE Intrinsic

#### MERGE(TSOURCE, FSOURCE, MASK)

This function merges two arrays under mask control- TSOURCE FSOURCE and MASK must all conform and the result is TSOURCE where MASK is . TRUE. and FSOURCE where it is . FALSE.

Consider Consider

```
INTEGER, DIMENSION(2,3) :: TSOURCE, FSOURCE
LOGICAL, DIMENSION(2,3) :: MASK
LOGICAL, PARAMETER :: T = .TRUE.
LOGICAL, PARAMETER :: F = .FALSE.TSOURCE  RESHAPE-

-
-

FSOURCE  RESHAPE

-

MASK = RESHAPE((T, F, T, F, T, F, T'), ((2, 3/)))
```
Now, as

$$
\mathtt{MASK}~= \left( \begin{array}{ccc} T & T & F \\ F & F & T \end{array} \right)
$$

the highlighted elements are selected from the two source arrays

$$
\text{TSOURCE} = \left(\begin{array}{c|cc}\n\boxed{1} & \boxed{5} & 9 \\
3 & 7 & \boxed{11}\n\end{array}\right)
$$

and

$$
\text{FSOURCE} = \left( \begin{array}{cc} 0 & 4 & \boxed{8} \\ \boxed{2} & \boxed{6} & 10 \end{array} \right)
$$

thus

$$
\text{MERGE}(\text{TSOURCE}, \text{FSOURCE}, \text{MASK}) = \left(\begin{array}{cc} 1 & 5 & 8 \\ 2 & 6 & 11 \end{array}\right)
$$

# 26.2.2

SPREAD(SOURCE, DIM, NCOPIES)

This function replicates an array by adding NCOPIES of in the direction of a stated dimension-For example, if A is  $(75, 77)$ , then

$$
\texttt{SPREAD(A,2,4)} = \left( \begin{array}{ccc} 5 & 5 & 5 & 5 \\ 7 & 7 & 7 & 7 \end{array} \right)
$$

As DIM= 2 the vector  $(75, 77)$  is spread along dimension 2 (the direction of a row).

$$
SPREAD(A, 1, 4) = \left(\begin{array}{cc} 5 & 7 \\ 5 & 7 \\ 5 & 7 \\ 5 & 7 \end{array}\right)
$$

In this case DIM= 1 so the vector  $( / 5, 7/ )$  is spread along dimension 1 (the direction of a column).

A good use for this intrinsic is during vectorisation when, say, a doubly nested DO loop is combining a vector with each column of an array at the centre of the loop, the statement can be rewritten as a 2D array assignment by creating a copy of the vector for each column of the array- For example

```
\blacksquaredo je po je po je po je po je po je po je po je po je po je po je po je po je po je po je po je po je po je po
   A(i, j) = B(i)*2
```
can be transformed to

 $\blacksquare$  . The set of the set of the set of the set of the set of the set of the set of the set of the set of the set of the set of the set of the set of the set of the set of the set of the set of the set of the set of the

which exploits Fortran 90 array syntax.

# PACK(SOURCE, MASK [, VECTOR])

This function packs a arbitrary shaped array into a one dimensional array under a mask- VECTOR if present, must be 1-D and must be of same type and kind as SOURCE.

Element  $i$  of the result is the element of SOURCE that corresponds to the  $i$ th . TRUE. element of MASK, (in array element order,) for  $i = 1, ..., t$ , where t is the number TRUE. elements in MASK.

If VECTOR is present, the result size is that of VECTOR; otherwise, the result size is  $t$  unless MASK is  $n > t$ , element i of the result has the value VECTOR(i), for  $i = t + 1, ..., n$ .

For example, if

$$
\text{MASK} = \begin{pmatrix} T & T & F \\ F & F & T \end{pmatrix}
$$
\n
$$
\text{A} = \begin{pmatrix} 1 & 5 & 9 \\ 3 & 7 & 11 \end{pmatrix}
$$

and

$$
f_{\rm{max}}
$$

PACKA
MASK is - --

VECTOR is absent meaning that size of the result is the number of . TRUE. elements in MASK, 3. The elements of A which correspond to the . TRUE. elements of MASK are

$$
\mathbf{A} = \left( \begin{array}{ccc} \boxed{1} & \boxed{5} & 9 \\ 3 & 7 & \boxed{11} \end{array} \right)
$$

It can be seen that the highlighted elements are taken from A in array element order and packed into the result.

PACKA
MASK is - -- -

Here VECTOR ispresent so the result is of size - The rst t elements of the results are as before corresponding to the TRUE elements of the mask- The remaining values are taken from VECTOR the th value of the result is the t th element of VECTOR - Hence the result - -- -

PACKA
TRUE
- is - 
-- -

### UNPACK Intrinsic

#### UNPACK (VECTOR, MASK, FIELD)

This function under a vector into an array under a mask-and an array under a mask-and and an array under an array under an array under an array under a mask-and and an array under an array under an array under an array un must be of same type and kind as VECTOR- The result is the same shape as MASK-

If.

$$
\text{FIELD} = \begin{pmatrix} 9 & 5 & 1 \\ 7 & 7 & 3 \end{pmatrix}
$$

$$
\text{MASK} = \begin{pmatrix} T & T & F \\ F & F & T \end{pmatrix}
$$

mass and the second contract of the second contract of the second second in the second second in the second second in the second second in the second second in the second second in the second second in the second second in

and

then

$$
\text{UNPACK}(((6, 5, 4)), \text{MASK}, \text{FIELD}) = \left(\begin{array}{cc} 6 & 5 & 1\\ 7 & 7 & 4 \end{array}\right)
$$

The highlighted elements originate from VECTOR and correspond to the . TRUE. values of MASK, the other values are from the corresponding elements of FIELD-

Also

$$
UNPACK(((3, 2, 1)), NOT. MASK, FIELD) = \begin{pmatrix} 9 & 5 & 1 \\ 3 & 2 & 3 \end{pmatrix}
$$
 (3)

again highlighted elements correspond to the . TRUE. values of NOTMASK, the other values are from the corresponding elements of FIELD-

Most languages have a facility to change the type of an area of storage, in FORTRAN 77 people used — extra dierent facility- of the Transfer interior converts not convert interior prior territory of the Transfer physical representation between data types, it is a retyping facility- the intrinsic takes the bit pattern. of the underlying representation and interprets it as a dierent type- The intrinsic has the following syntax

# TRANSFER(SOURCE, MOLD)

where SOURCE is the object to be retyped and MOLD is an object of the target type-

```
REAL, DIMENSION(10)
                         : A, AAINTEGER, DIMENSION (20) :: BCOMPLEX, DIMENSION (5) :: C
 \ldotsA = TRANSFER(B, ( / 0.0 /))AA = TRANSFER(B, 0.0)C = \text{TRANSFER}(B, ( / (0.0, 0.0) ) )\ddotsc
```
The same bit pattern is used for each variable type

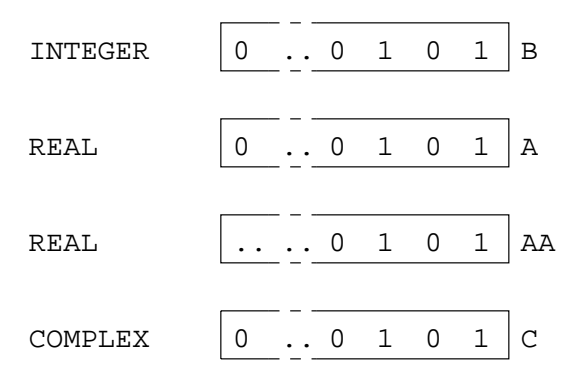

Figure 41: Visualisation of the TRANSFER Intrinsic

the variable will take on the number de ned by its bit pattern-

The above example highlights the following points

- source can be array or scalar values of any type,
- MOLD can be array or scalar valued of any type and speci es the result type which is the same shape as SOURCE),
- in the example there is a big dierence between MOLD being array valued and scalar  ${\bf 0}$  .  ${\bf 0}$ 
	- $\diamond$  the result of IRANSFER(B, (/ 0.0 /)) is an array, this is assigned element-by-element to
	- $\diamond$  the result of TRANSFER(B,  $\,0\,.\,0$ ) is a scalar, this scalar is assigned to every element of AA.  $\,$  $\mathbf{r}$  is interpreted as a REAL number-preted as a REAL number-preted as a REAL number-preted as a REAL number-preted as a REAL number-preted as a REAL number-preted as a REAL number-preted as a REAL number-preted as a
- represents and array valued COMPLEX valued COMPLEX valued COMPLEX valued COMPLEX valued COMPLEX variable-

# Module 11: Odds and Ends

#### 27 Input  Output

Fortran 
 has a wealth of IO too much to cover here- It has many statements for example READ WRITE, OPEN, CLOSE, REWIND and BACKSPACE) built in to the language and also has very powerful formatting commands for 'pretty printing' or formatted output.

So far all examples have performed IO with a terminal- Fortran allows a number of dierent streams les to be connected to a program for both reading and writing- In Fortran a le is connected to a logical unit denoted by a number- This number must be positive and is often limited to be between  $\mathbf B$  the exact number will be given in the compiler manualcan have many properties, for example,

le the name of the le connected to the unit

The name is specifically in the OPEN statement-specifically in the OPEN statement-specifically in the OPEN statement-

action and writers read and writers reading and writers and writers and writers and writers and writers are an

If a le is opened for one sort of action and another is attempted then an error will be generated for example it is not permissible to write to a le opened solely for reading-

status etc., status etc., status etc., status etc., status etc., status etc., status etc., status etc., status

similar to above if we open a new le but the le already exists then an error results-

- access contractions and direct in the second second second second second second second second second second se
	- $\diamond$  sequential is normal access, each write / read causes a pointer to move down the file, the next line which is written  $/$  read appears after the previous line.
	- $\diamond$  direct each line is accessed by a number (a record number) which must be specified in the read  $/$  write statement made.

The maximum number of les which can be open at any one time will also be speci ed in the compiler manual.

#### $27.1$ **OPEN Statement**

The OPEN statement is used to connect a named le to a logical unit- It is often possible to pre connect a le before the program has begun if this is the case then there is no need for an OPEN statement however there are many default IO settings many of which are processor dependent- Its good practice not to rely on defaults but to specify exactly what is required in an explicit OPEN statement- relief that make the program more portable.

The syntax is

```
OPEN([UNIT=]<integer>, FILE=<filename>, ERR =< label>, &
     STATUS status  ACCESSmethod  ACTIONmode  RECL int-
expr
```
where

- UNIT integer speci es a numeric reference for the named le- The number must be one that is not currently in use.
- FILE lename gives the lename to be associated with the logical unit- The name must match exactly with the actual le sometimes this means that the lename needs to contain a species that the control of blanks-blanks-blanks-blanks-blanks-blanks-blanks-blanks-blanks-blanks-blanks-blank
- ERR label speci es a numeric label where control should be transferred if there is an error opening the named le-
- es the status of the status of the status of the status may be one of the following the following the following the following the following the status of the following the status of the following the status of the followin
	- ◇ ′ULD′, file exists.
	- $\diamond~$  'NEW', file does not exist.
	- $\diamond$  'REPLACE' file will be overwritten.
	- $\diamond$  <code> <code>'SCRATCH'</code> tile is temporary and will be deleted when closed.</code>
	- ◇ 'UNKNUWN' unknown.
- access method is the access method in the access method in the access method in the access method in the access
	- $\diamond$  'DIRECT' the file consists of tagged records accessed by an ID number, in this case the record length must be speci ed RECL- Individual records can be speci ed and updated without altering the rest of the le-
	- $\diamond$  'SEQUENIIAL' the file is written / read (sequentially) line by line.
- action the mode is the model to the model the model the model was one of the following.
	- $\diamond$  'READ',— open for reading-
	- $\diamond$  'WRITE'— open for writing-
	- $\diamond$  'READWRITE' open for both reading and writing.

There are other less important speci ers which are not covered here-

There now follows an example of use

OPEN-FILEoutputdat
ERR- STATUSREPLACE ACCESS='SEQUENTIAL', ACTION='WRITE')

A le outputdat is opened for writing it is connected to logical unit number - The le is accessed on a line by line by line basis and already exists but is to be replaced-but is to be replacedexecutable statement.

OPEN-FILEinputdat
ERR- STATUSOLD RECLiexp ACCESS='DIRECT', ACTION='READ')

Here a le is opened for input only on unit - The le is directly accessed and clearly already exists-

Syntax not all the speci ers can be used at the same time

```
variable entre entre entre entre la blanche de la blanche de la blanche entre entre entre entre entre entre en
          end interesting expression and the contract of the contract of the contract of the contract of the contract of
          size and the character of the charge of the character of the character of the character of the character of the
```
where

- UNIT UNIT UNIT IS A VALID LOGICAL UNIT OUTLINE OF THE STANDARD (CONTINUES) to the definition of the default st rst eld then then then the special term in the special term in the special term in the special term in the special term in the special term in the special term in the special term in the special term in the special term in
- FMT format is a string of formatting characters a valid FORMAT statement label or a for free format- If this is the second eld then the speci er is optional-
- es an integrate to the specified and integer variable to hold a return code; we acadit zero means
- label in ERR is a valid label to where control jumps if there is a read error-
- label in END is a valid label to where control jumps if an end of le is encountered this can only be present in a READ statement.
- advance-mode produce-model start and the should start a new record of new setting the specifies to NO interest the default is the default is the default is the default is the default is the default then the le must be connected for sequential access and the format must be explicitly stated-
- es is the property of the specification is end only be called it and entered and this can only be presented an in a READ statement and only if ADVANCE= $'NO'$  is also present.
- REC int-expr is the record number for direct access-
- the SIZE specific is used in conjunction with an integer variable, in this case access this case of will hold the number of characters read- read- can only be present in a READ statement and only if ADVANCE= $'NO'$  is also present.

Consider

READ-FMTF--x
RECiexp a
b
c

here the record speci ed by the integer iexp isread this record should contain real numbers separated by a space with column and decimal places- The values will be placed in a b and c-

READ
A
ADVANCENO
EOR-SIZEnch str

Since non advancing output has been speci ed the cursor will remain on the same line as the string is read- Under normal circumstances default advancing output the cursor would be positioned at the start of the next line-line-line-line-length of the string and string and string and string and string and str EOR speci es an destination if an end of record is encountered-

READ and WRITE can be interchanged in the following not all the speci ers can be used at the same time

WRITEUNITunit FMT format IOSTAT int-variable ERR label ADVANCEadvance-mode REC int-expr output-list

### where

- UNIT UNIT IS A VALID LOGICAL UNIT OUTPUT- THE STANDARD (CONTINUES) of the default state of the default standard rst eld then then then the special term in the special term in the special term in the special term in the special term in the special term in the special term in the special term in the special term in the special term in
- FMT format is a string of formatting characters a valid FORMAT statement label or a for free format-this is the second then the special this is the second then the special then the special then the special then the special then the special then the special then the special then the special then the special th
- es an integrate integration and integer variable to hold a return code, as usual, we as usual no error.
- label in ERR is a valid label to where control jumps if there is an WRITE error-
- as concern a contention of the specification or not-correct state a new record or note that the should start a er is a dominated the specific term in the specific is advanced in the default is a second to the default is a YES- If non advancing IO is used then the le must be connected for sequential access and the format must be explicitly stated-
- $\mathbf{r}$  is the record intervals of the record number  $\mathbf{r}$

Consider

WRITE-FMTI
IOSTATistat
ERR- END--EOR- ival

here I means INTEGER with digits- the labels - -- and - are statements where control can jump on an I ival is an INTEGER variable whose value is an INTEGER value is written out-

 $WRITE(*, '(A) ', ADVANCE='NO') 'Input : '$ 

ed the cursos of the cursor will remain output the cursor will remain on the same line as the string of the string 'Input : ', under normal circumstances (default advancing output) the cursor would be positioned at the start of the next line- line- and explicit format descriptor

See later for a more detailed explanation of the format edit descriptors-

#### 27.4 FORMAT Statement FMT Speci er

the first specific in a read or whose either and give either a line number of a format statement, an actual format string or a  $*$ 

Consider

```
in a strong and a strong and a strong and a strong and a strong and a strong and a strong and a strong and a strong and a strong and a strong and a strong and a strong and a strong and a strong and a strong and a strong an
```
This writes out to the le outputdat the three variables i j and str according to the speci ed format  $\mathbf{r} = \mathbf{r}_0 + \mathbf{r}_1 + \mathbf{r}_2 + \mathbf{r}_3$  of  $\mathbf{r}_0 + \mathbf{r}_1 + \mathbf{r}_2 + \mathbf{r}_3$  one space  $\mathbf{r}_0 + \mathbf{r}_2 + \mathbf{r}_3$  one space  $\mathbf{r}_1 + \mathbf{r}_2 + \mathbf{r}_3$ the string name and then letters of a character ob ject A- The variables are taken from the , a single-the chiracter the line-the line-the double single-quotes escaped quote present member of single-" could have been used here instead.

Consider

 $\mathbf{v}$  y  $\mathbf{v}$  and  $\mathbf{v}$ 

This reads two values from input. dat using free format and assigns the values to x and y.

Further consider

```
was a contracted by the contracted property of the contracted property of the contracted property of the contracted property of the contracted property of the contracted property of the contracted property of the contracte
-
 FORMATvals
F-

X
```
The WRITE statement uses the format speci ed in statement - to write to the standard output channel- $\mathbf{r}$  is a real value of a real valued ob ject spanning  $\mathbf{r}$  and accuracy of an accuracy of an accuracy of a decimal places followed by two spaces  $f$  followed by two spaces  $f$ 

Given

```
WRITE
FMT-
 -
-

 WRITE-

FMTX
I
-
X
name 
A-
-

 -

 Philip
-
 FORMATvals
F-

X
```
the following is written

--- name Philip  $-1.051330$ 333356.000000

#### $27<sub>5</sub>$ Edit Descriptors

Fortran contains a large number of output edit descriptors which means that very complex I/O patterns ed it specifical it is only intended that a summary be presented here- any good textbook will elaborate:

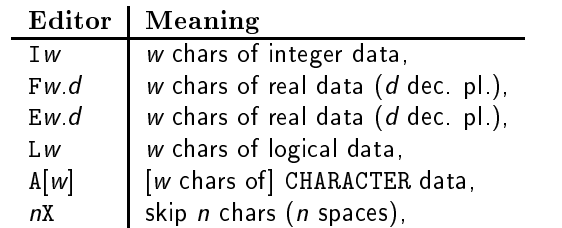

Where

we determine the number of the total number of characters (column width) that the data spans ( (on output if there are insufficient columns for the data then numeric data will not (cannot) be printed, CHARACTER data will be truncated).

 <sup>d</sup> speci es the number of decimal places that the data contains and is contained in the total number of characters-the number that we rounded from the desired accuracy-

and

- es that the data is of INTEGER the data is of INTEGER that the data is of INTEGER to INTEGER the U.S. of INTEG
- E writes REAL using exponent form -E -
- F uses decimal point form --
- for F and E the sign is included in the total number of characters by default plus signs are not output-
- L specifies Logicial and False are output as a single character T or F-11 is the single character T or F-11 is greater that one them the single character is padded to the left with blanks.
- a specified diministration which are to opposite that who is not to long more than we characters than who characters will be truncated-in-truncated-because any length of string is appropriate-
- ed number of characters in blanks are output-

Descriptors or groups of descriptors can be repeated by pre xing or parenthesesing and pre xing with the number of repeats for example I can be repeated twice by specifying I and I
-X can be repeated twice by specifying I
-X-

Many of the above edit descriptors can be demonstrated

 $\mathcal{N}$  is a fraction of the state of the state of the state of the state of the state of the state of the state of the state of the state of the state of the state of the state of the state of the state of the state of abcompatible in the set of the set of the set of the set of the set of the set of the set of the set of the set

gives

bb\*\*\*\*bbbb3bnamebABCDbbbbb14.45000bbb0.14567E+02

rst in the bigaries a diminister in the above example, with most momentum as the written as the written as the number is too long and the last REAL number is rounded to the string is rounded to the spaces availabletruncated to the space available-space available-space available-space available-same format editor-same forma

Type coercion is not performed so INTEGERs cannot be written out as REALs-

# - Other IO Statements

- esses the unit the unit number specifies in the statement- club showledge also always be used to add an end of the closure at the closure point- is no an error to close a close to close apen.
- REWIND simply puts the le pointer back to the start-
- BACKSPACE moves the le pointer is moved back one record however it often puts the le pointer back to the start, and then fast forwards.
- ENDFILE forces an end of le to be written into the le but the le remains open-

The above statements have other speci ers such as IOSTAT

For example

```
REWIND UNIT-

\mathcal{B} backspace unit-order unit-order unit-order unit-order unit-order unit-order unit-order unit-order unit-order unit-order unit-order unit-order unit-order unit-order unit-order unit-order unit-order unit-order unit
End in the contract of the contract of the contract of the contract of the contract of the contract of the contract of the contract of the contract of the contract of the contract of the contract of the contract of the con
close the close of the close of the close of the close of the close of the close of the close of the close of
```
# de la construcción de la construcción de la construcción de la construcción de la construcción de la construcción de la construcción de la construcción de la construcción de la construcción de la construcción de la constru

Write a program to open a new sequential le on unit called marksdat- The program should then read a student's name followed by his/her marks for four exams from the keyboard (the default unity white these the repeats with a single line-the process process with a student with the name END is entered- Close the output le-

# Question Formatted IO

READ
F-A
L- A
C
L

what would the variables A (a real), C (a character of length  $2$ ), L (a logical) contain when given the following input Note b signi ed a blank space-

- 
- 
- 
- 

# Question 65: Formatted IO

Give the formats which would be suitable for use with the statements

```
CHARACTERLEN-
  B
INTEGER :: C
READ(*,FORM) A,B,C
```
if the record to be read is,  $(b$  is blank),

bbb354bbINTRODUCTORYb1993

and values to be assigned to A, B and C are given in the following table:

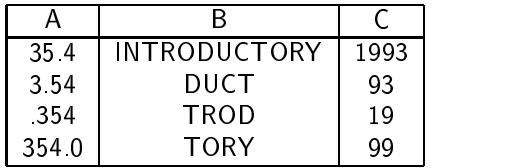

#### Question 66: More Formatted IO

Given that A is an array declared with the statement

INTEGER DIMENSION-  A

give a formatted input statement which will read in the values of the values  $\sim$  and  $\sim$   $\sim$   $\sim$ following records

# Question 67: Formatted File IO

A le personneldat contains records of peoples name up to characters age digit in teger height in metres to the nearest centimetre telephone number digit integer- Write a program to read the le and print out the details in the following format

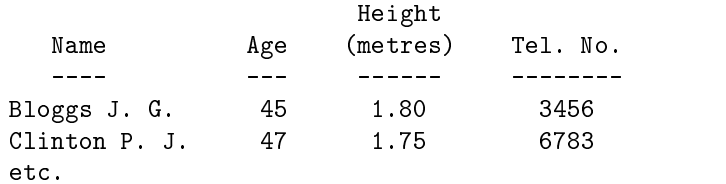

#### Question 68: More File IO

Write a program to read the le produced by the exam marks program and to print a list of students and their average marks.

#### 28 External Procedures

Fortran 90 allows a class of procedure that is not contained within a PROGRAM or a MODULE - an EXTERNAL procedure-

This is the old FORTRAN 77-style of programming and is more clumsy than the Fortran 90 way.

Differences:
- they may be compiled separately
- may need an explicit Interest inter to be supplied to the calling program.
- can be used as arguments in addition to intrinsics,
- should contain the IMPLICIT NONE speci er-

28.1 External Subroutine Syntax

Syntax of a (non-recursive) subroutine declaration:

```
SUBROUTINE < procname > [ (< dummy args > ) ]
       < declaration of dummy args>< declaration of local objects>\langle executable stmts> CONTAINS
       \langle internal procedure definitions>]
END \vert SUBROUTINE \vert s procname > \vert \vert
```
SUBROUTINEs may contain internal procedures but only if they themselves are not already internal.

```
! ...
   ! Executable stmts
   ! etc.
   ! Executable stmts
CONTAINS ! Internal Procs
   FUNCTION Int_n(...)
   END FUNCTION Int_n
  END SUBROUTINE Int_1
SUBROUTINE Ext_1(...)
   SUBROUTINE Int_1(...)
END SUBROUTINE Ext_1
```

```
! etc
SUBROUTINE Ext_2(...)
END SUBROUTINE Ext_2
```
Figure 42: Schematic Diagram of a Subroutine

The structure is similar to that of the main PROGRAM unit except a SUBROUTINE can be parameterised with arguments and the type and kind of these must be specified in the declarations sections section-ROUTINE may include calls to other program units either internal external or visible by USE association de ned in a module and USEd in the procedure-

#### External Subroutine Example 28 1 1

An external procedure may invoke a further external procedure

```
SUBROUTINE sub-
a
b
c
 IMPLICIT NONE
 EXTERNAL sum_sq
 REAL :: a, b, c, sCALL sum_sq(a, b, c, s)\mathbf{r}END SUBROUTINE sub1
```
calls

```
SUBROUTINE sum_sq(aa,bb,cc,ss)
 IMPLICIT NONE
 REAL, INTENT(IN) :: aa, bb, cc
  REAL, INTENT(OUT) :: ss
END SUBROUTINE sum_sq
```
The principle is the same as for calling an internal procedure except that

- whereas an internal procedure has access to the hosts declarations and so inherits amongst other things the IMPLICIT NONE external procedures do not- An IMPLICIT NONE is needed in every external procedure.
- -the external procedure showledge in an EXTERNAL statement-but is optional but is optional but is optional but is optional but is optional but is optional but is optional but is optional but is optional but is optional but good practise-

### - External Function Syntax

Syntax of a (non-recursive) function:

```
\vert < prefix > \vert FUNCTION < procname > (\vert < dummy args > \vert)
        d declaration of dummy args
        < declaration of local objects>\epsilon executable stmts, assignment of result > CONTAINS
        \langle internal procedure definitions>]
END \vert FUNCTION \vert < procname > \vert \vert
```
es the result the result type-original type-

```
FUNCTION < procname > (\le dummy args >])
        d declaration of dummy args
        \langle declaration of procname type>\langle declaration of local objects>\epsilon executable stmts, assignment of result > CONTAINS
        \langle internal procedure definitions>END \vert FUNCTION \vert < procname > \vert \vert
```
Functions are very similar to subroutines except that a function should have a type speci er which de nes the type of the result- The type of the function result can either be given as a pre x to the function name or alternatively be given in the declarations area of the code by preceding the function name yours or arguments or parentheses by a specification is a matter of personal taste moment method is adopted- For example

```
INTEGER FUNCTION largest(i, j, k)
```
is equivalent to

```
FUNCTION largest(i, j, k)IMPLICIT NONE
 INTEGER largest
```
The function name,  $\lt p$  *rocname*  $>$ , is the result variable so a function must contain a statement which assigns a value to this name; a routine without one is an error.

The type of an external function must be given in the calling program unit- It is good practise to attribute this declaration with the Extendance declaration in the calling program unit of the calling program unit might be

INTEGER, EXTERNAL :: largest

-- Function Example

A function is invoked by its appearance in an expression at the place where its result value is needed

total products and the contract of the contract of the contract of the contract of the contract of the contract of the contract of the contract of the contract of the contract of the contract of the contract of the contrac

The function is defined as follows:  $\mathbf{f}$  as follows:  $\mathbf{f}$  as follows:  $\mathbf{f}$  as follows:

```
INTEGER FUNCTION largest(i, j, k)INTER : i, j, klargest = i
IF (j GT. largest) largest = j
IF (k . GT. largest) largest = kEND FUNCTION largest
```
or equivalently as

```
FUNCTION largest(i, j, k)INTER : i, j, kINTEGER :: largest
  \mathbf{1}END FUNCTION largest
```
the largest value of it, i and at the substituted at the place where the function call is made-function call i with subroutines, the dummy and actual arguments must match in type kind and rank.

More than one function (or the same function more than once) may be invoked in a single statement. For example

rezzy a change and a contract the contract of the contract of the contract of the contract of the contract of t

Care must be taken that the order of execution will not alter the result; aside from operator precedence, the evaluation of a statement in a fortran is program is understanding the operator in a formulation  $\mathcal{L}$ funky- or funky is evaluated rst they could even be executed in parallel

If a function invocation has side-effects and it is called twice in the same statement then problems may occur- To safeguard against this a function invocation should not assign to its arguments modify any global variables or perform I of the Function which obeys these restrictions is the PURE-PUREspeci er will be part of the Fortran 
 language-

### 28.3

Fortran 90 has introduced a new feature whereby it is possible, often essential and wholly desirable to provide an explicit interface for an external procedure- Such an interface provides the compiler with all the information it needs to allow it to it make consistency checks and ensure that enough information is communicated to procedures at run-time.

Consider the following procedure

```
SUBROUTINE expsum(n, k, x, sum) ! in interface
USE KIND_VALS: ONLY long
 IMPLICIT NONE
                                        ! in interface
 INTEGER, INTENT(IN) :: nREAL(long), INTENT(IN) :: k, x | in interface
REAL(long), INTENT(OUT) :: sum
                                              ! in interface
REAL(long) :: cool_timesum = 0.0DO i  -

 n
  sum sum expiritum of the second contract of the second contract of the second contract of the second contract o
END SUBROUTINE expsum interface
```
The explicit INTERFACE for this routine is

SUBROUTINE  $expsum( n, k, x, sum)$ 

```
USE KIND_VALS: ONLY long
 INTER: nREAL(long), INTENT(IN) :: k, xREAL(long), INTENT(OUT) :: sum
END SUBROUTINE expsum
END INTERFACE
```
An interface declaration which is initiated with the INTERFACE statement and terminated by END INTERFACE, gives the characteristics (attributes) of both the dummy arguments (for example, the name type kind and rank and the procedure for example name class and type for functions- The International attribute showledge  $\mathbf{f}$ The USE statement is necessary so that the meaning of long can be established- An interface cannot be used for an EXTERNAL statement and vice  $\mathcal{C}$  in an EXTERNAL statement and vice  $\mathcal{C}$  in an EXTERNAL statement and vice  $\mathcal{C}$ 

The declaration can be thought of as being the whole procedure without the local declarations (for example, cool\_time,) and executable code! If this interface is included in the declarations part of a program and then the sapsum then the interface is said to be explicit- within the interface  $\sim$ declaration must match the procedure that it refers to-

It is is generally a good idea to make all interfaces explicit.

An interface is only relevant for external procedures; the interface to an internal procedure is always visible as it is already contained with the host-interfaces to interface to interface procedures are also explicit within the language.

An interface only contains

- the Subscription of Function headers in the Subscription of  $\mathcal{L}_1$
- if not include in the header the function  $\mathbf{r}$  is the function type  $\mathbf{r}$
- declarations of the dummy arguments including attributes in
- 

Interfaces are only ever needed for EXTERNAL procedures.

### Question 69: Interfaces

What is the interface of the following procedure?

```
SUBROUTINE SGETRI_F90(A, IPIV, INFO)
  USE LA PRECISION, ONLY:WP
  IMPLICIT NONE
  REAL(KIND=WP), INTENT(INOUT), DIMENSION(:,:): A
  REAL(KIND=WP), ALLOCATABLE, DIMENSION(:,:) :: WORK
   INTEGER, INTENT(IN), DIMENSION(:) (1992) :: IPIV
   INTEGER, INTENT (OUT)
                                               : : INFO
   INTEGER
                                               : : NINTEGER
                                                :: ILAENV
  EXTERNAL ILAENV
  INTRINSIC MIN, MATMUL
  INFO = 0
```

```
N  SIZEA
-

  IF (SIZE(A, 2) /= N) THEN
     INFO = -1ELSE IF SIZEIPIV
-
  N THEN
     INFO = -2ENDIF
  IF (N.EQ.O) RETURN
END SUBROUTINE SGETRI F90
```
### 28 3 1 Interface Example

The following program includes an explicit interface

```
PROGRAM interface_example
 IMPLICIT NONE
 INTERFACE
  SUBROUTINE expsum(N,K,X,sum)INTEGER, INTENT(IN) :: N
  REAL, INTENT(IN) :: K, X
  REAL, INTENT(OUT) :: sum
  END SUBROUTINE expsum
 END INTERFACE
 REAL :: sum
  \mathbf{r}CALL expsum-

-

sum
  \mathbb{R}^2END PROGRAM interface_example
```
The above interface includes information about the number, type, kind and rank of the dummy arguments of the procedure expsum-

Using an INTERFACE provides for better optimisation and type checking, and allows separate compilation to be performed.

#### 28.4 Required Interfaces

Explicit interfaces are mandatory if an EXTERNAL procedure

has dummy arguments that are assumed shape arrays pointers or targets-

This is so the compiler can gure out what information needs to be passed to the procedure for example, the rank, type and bounds of an array whose corresponding dummy argument is an assumed array see Section array see Section -  $\mathbf{r}$ 

has OPTIONAL arguments-

The compiler needs to knows the names of the arguments so itcan gure out the correct association when any of the optional arguments are missing-

is an array or pointer valued result functions-

The compiler needs to know to pass back the function result in a different form from usual.

contains an inherited LEN length speci er character functions-

The compiler needs to know to pass string length information to and from the procedure.

and when the reference

- has a keyword argument-benefit argument-benefit argument-benefit argument-benefit argument-benefit argument-ben Same reasons as optional case above.
- is a de ned assignment-Extra information is required.
- is a call to the generic name-Extra information is required.
- is a call to a de ned operator functions-
	- Extra information is required.

Recall that a procedure cannot appear both in an INTERFACE block and in an EXTERNAL statement in the same scoping unit.

### Question 70: Simple External Procedure

Write a program that lls an array of a user speci ed size with random real numbers in the range - This program should then call an EXTERNAL procedure which reports on the frequency of numbers less than the in this array, the assumed shape arrays in the procedure- (for the first shape of the country of intrinsic useful in this question-

#### 28.5 Procedure Arguments

If an external procedure is to be used as an argument it needs to be declared at the call site with an INTRINSIC or EXTERNAL attribute.

- INTRINSIC attribute for in built external procedures-
- EXTERNAL attribute for external or dummy procedures-

Internal procedures are forbidden to appear as arguments.

### 28 5 1 The INTRINSIC Attribute

A name with the intrinsic attribute represents an intrinsic procedure and allows it to be used as an actual arguments (iterative specific) iterapies procedure name showld be used- intensity intrinsic functions can be referred to be two dierent names the specic and the generic names- The Fortran intrinsic functions are multiply de ned one for each argument of a dierent intrinsic type for example REAL INTEGER and COMPLEX- Each of these dierent functions has a dierent name for example ABS IABS and CABS corresponding to the dierent argument types- All of these specic names also belongs to a generic name class (in this case, ABS) and can be accessed by using the generic name instead of the speci c name- The compiler is able to look at the type of the argument and decide which speci c function should be referenced this is called generic resolution- If a procedure is to be passed c an actual procedure argument the specific thank the seed actually procedure reference will not have any arguments at the point where it is passed so the generic reference will not be able to be resolved- A procedure may be attributed as part of a type declaration or in an INTRINSIC statement-

For example

```
INTRINSIC MVBITS
REAL, INTRINSIC :: ASIN
```
declares as an intrinsic function and will allow it to be used as an actual argument-  $\mathbf{I} = \mathbf{I} \mathbf{I}$ sic and External statements cannot cannot contain the separator-contain the language anomic and will be removed in Fortran 95.)  $\mathbf{I}$  and  $\mathbf{I}$  and

The following procedure call would be valid

```
CALL subbo(MVBITS, ASIN)
```
where the definition of subscribed as follows.

```
SUBROUTIME subbo(sub, fun)IMPLICIT NONE
EXTERNAL sub
REAL, EXTERNAL :: fun
 PRINT*, fun(0.4)
END SUBROUTINE subbo
```
It can be seen that the dummy procedure arguments can be invoked in the same way as regular procedures- Note how dummy procedure argument are always declared as EXTERNAL even if they are intrinsic functions- This is because in the above case fun is not the name of an intrinsic procedure-

#### 2852 The EXTERNAL Attribute

A name with the external attribute represents an external procedure or a dummy procedure and allows it to be used as an actual argument- Note the specic not generic procedure name should be used-, and a fortem allows Extending (declaration) procedures to have the same names as INTRIN SIC procedures it is often necessary to be able to dierentiate between two references- If an intrinsic procedure name is used in an EXTERNAL statement then only the external procedure is visible in that scope the intrinsic becomes unavailable- A procedure may be attributed as part of a type declaration or in an EXTERNAL statement.

For example

EXTERNAL My\_Subby INTEGER, EXTERNAL :: My\_Funky INTEGER, EXTERNAL :: IABS

My Subby and My Funky are declared to be a user written external subroutine and integer function respectively- Both these procedures can now be used as actual arguments in procedure invocations-IABS is also declared to be a user-written external function and will also be allowed to appear an actual argument- The intrinsic function IABS will become understanding unit-scoping unit-scoping unitintrinsic procedure name is used in an EXTERNAL statement then only the external procedure of that name is visible in that scope the intrinsic becomes unavailable-

### -- Procedure Arguments Example

The following example demonstrates the use of procedures as arguments

```
PROGRAM main
  INTRINSIC ASIN
 REAL, EXTERNAL :: my_sin
  EXTERNAL diffo1
  CALL subbyASIN
mysin
diffo-

SIN
END PROGRAM
\mathcal{S} subset of \mathcal{S} subset of \mathcal{S} subset of \mathcal{S} subset of \mathcal{S}IMPLICIT NONE
 REAL, INTENT(IN) :: x
 REAL, EXTERNAL :: fun2, fun1
  EXTERNAL sub1
    PRINT
 fun-
x
 funx
    function is a set of the sub-function of the sub-function of the sub-function of the sub-function of the sub-function of the sub-function of the sub-function of the sub-function of the sub-function of the sub-function of t
END SUBROUTINE subby
\mathbf{v} and \mathbf{v} and \mathbf{v} and \mathbf{v} and \mathbf{v} and \mathbf{v} and \mathbf{v} and \mathbf{v} and \mathbf{v} and \mathbf{v} and \mathbf{v} and \mathbf{v} and \mathbf{v} and \mathbf{v} and \mathbf{v} and \mathbf{v} and \mathbf{v} and 
  IMPLICIT NONE
  REAL, INTENT(IN) :: x, yREAL, EXTERNAL :: f
  prints and yffer and yffer and yffer and yffer and yffer and yffer and yffer and yffer and yffer and yffer and
END SUBROUTINE diffo1
REAL FUNCTION my\_sin(x)END FUNCTION my_sin
```
It can be seen that when a procedure is passed as an actual argument it is merely passed by referencing its name, if it is a function which is supplied with arguments, for example,  $SIM(0.5)$ , then it will be evaluated before the call is made.

The above example raises a few points

- INTRINSIC ASIN specific asing the Fortrain and allows it to the Fortrain and allows it to the Fortrain and all be used as an actual argument which corresponds to a dummy procedure ASIN is the speci c name of the generic function SIN
- real processions are my since the single-contract of the angle of the contract of the contract of the contract can be used as an actual argument which corresponds to a dummy procedure
- actual argument which corresponds to a dummy procedure
- difformation associated with sub-process it invoked it is sub-process that it is really difformation and the i invoked-
- when sub-  $\mu$  is called the second is evaluated function  $\mu$  and  $\mu$  and the second and the second and the second and the second and the second and the second and the second and the second and the second and the second third arguments are passed across.
- dummy and actual procedure arguments must match in type kind rank and number of argu ments
- some intrinsic functions cannot be used as dummy procedure arguments these include LLT and type conversion functions such as REAL, (see the Fortran 90 standard for a full list,)
- must always also the specification in any intrinsic procedure, which are any intrinsic and not see

### Question 71: Functions as dummy arguments

Write a subroutine that accepts a function with one real argument user de ned or intrinsic a start value is, site value is and stride in and ploits such the value of the function at each point density of is the sequence is in its functional intervals for the content of  $\mu$  is producing tables for two  $\mu$ 

### Object Initialisation 29

#### 29.1 DATA Statement

In Fortran 90 the main use of the DATA statement is to allow initialisation of sections of arrays where the facilities of array construction assignment in the array declaration make this dicultstatement can be placed anywhere in the relevant program unit but its is common practice to place it amongst the declarations- is to declarate conceptually in parallel one has medicine on the conceptual procedure just before the rst executable statement-

DATA statements are good for initialising odd shaped sections of arrays.

The syntax is as follows

DATA var list data list --- varn list datan list

The number of constants in each  $d$  data-list  $>$  must be equal to the number of variables / array elements in the corresponding variations, which variations of structure or structures or structures or structure ers and the construction of the construction of the construction species specification specification specifica

Any object initialised by the DATA statement has the SAVE attribute

### -- DATA Statement Example

As an example, consider initialising a  $1000 \times 1000$  array with all the edge values equal to 1 and with the rest of the array zero-do initialisation statement in an initialisation statement in an initial  $\mathbf{r}$ 

restance who a series of implied as initial who children whole array must be included in one go- the series of statement allows this operation to be spread over a number of lines-

 $\mathbf{r}$  and  $\mathbf{r}$  and DATA matrix $(1,$  $\blacksquare$  - top row that the contract of the contract of the contract of the contract of the contract of the contract of the contract of the contract of the contract of the contract of the contract of the contract of the con  $\blacksquare$  . The matrix-both states is the matrix-both states of the matrix-both states in the matrix-both states of the matrix-both states in the matrix-both states of the matrix-both states in the matrix-both states in the DATA matrix $(2:99, 1)$  $/ 98*1.0$  $/$  ! left col DATA matrix $(2:99, 100)$  $/ 98*1.0$  $/$  ! right col DATA matrix $(2:99, 2:99)$  / 9604\*0.0 / ! interior

The expression -- means occurrences of - the isthe repetition speci er and the number of repeats must be a scalar integer literal not a variable- In this context it cannot be confused with the multiplication operator because such operators are not allowed in a DATA statement-A list of comma separated initialisations is also allowed, for example,

DATA matrix $(1,$  $\blacksquare$  . The set of the set of the set of the set of the set of the set of the set of the set of the set of the set of the set of the set of the set of the set of the set of the set of the set of the set of the set of the

A further example shows how initialisation in an assignment statement when it can be done is neater than a DATA statement

INTEGER :: count, I, J REAL :: inc, max, min  $CHARACTER(LEN=5) :: light$ LOGICAL :: red, blue, green DATA count I J- DATA inc max min-E -E -E DATA light/'Amber'/ DATA red/.TRUE./, blue, green/.FALSE.,.FALSE./

is the same as

 $\blacksquare$  is the counterpart of the counterpart of the counterpart of the counterpart of the counterpart of the counterpart of the counterpart of the counterpart of the counterpart of the counterpart of the counterpart of th  $\mathcal{L}$  increases the contract of the contract of the contract of the contract of the contract of the contract of the contract of the contract of the contract of the contract of the contract of the contract of the contra  $CHARACTER(LEN=5)$  :: light='Amber' LOGICAL :: red=. TRUE., blue=. FALSE., green=. FALSE.

- Data Statement Implied DO Loop

in a data statement the variously be specified by means of an implied do-minitial a matrix to have a given constant value, say, 5.0 on the diagonal and zero everywhere else is simple to do using

The object section can be speci ed by a tight loop which is more expressive than array syntax would allow

```
\mathcal{L} and \mathcal{L} and \mathcal{L} and \mathcal{L} and \mathcal{L} and \mathcal{L} and \mathcal{L} and \mathcal{L} and \mathcal{L} and \mathcal{L} and \mathcal{L} and \mathcal{L} and \mathcal{L} and \mathcal{L} and \mathcal{L} and \mathcal{L} and \mathcal{L} and 
DATA diagi
i
 i-

-
  -
   sets diagonal elements
----- \\---\\-}|/|---\\||-/|| - -|---/|- -|---/ | ---- . . . . . .
                                                       sets the upper and lower triangles
```
the medicine containing the following implied  $\mathcal{L} = \{ \mathcal{L} \}$  , and  $\mathcal{L} = \{ \mathcal{L} \}$  , where  $\mathcal{L} = \{ \mathcal{L} \}$ erect as if diagonal contains a new contact a second contains a nested in a nested in a nested in a new contact implied-DO and behaves as if the second loop expression  $i =$  is the outermost DO of a set of two nested loops, in other words, its is like,

```
-- - - , - - - .
  do je po je po je po je po je po je po je po je po je po je po je po je po je po je po je po je po je po je po
   diag(i, j) = 0.0diag(j, i) = 0.0END DO
```
so the j loop varies the quickest meaning that the following elements are selected in the given order

diag- diag
- diag- diag
 diag $(2,3)$ , diag $(3,2)$ , ...

## 30 Handling Exceptions

#### $30.1$ GOTO Statement

The GOTO statement:

- is a powerful but undisciplined branching statement
- can be used to create jumps to almost anywhere in a program unit
- can be descriptions of the design of the design of the set of the design of the design of the design of the design of the design of the design of the design of the design of the design of the design of the design of the de
- can lead to unstructured code logical spage that
- is very useful in exceptional circumstances such as jumping out of heavily nested structures-

The basic syntax is

GOTO numeric-label $\sim$  . The same state is the state of the state of the state  $\sim$ 

The label must exist be in the same scoping unit as the statement and be executable- This label cannot be a construct name.

GOTO should not be used for simulating other available control structure such as loops - use the purpose-designed syntax.

#### 30 1 1 GOTO Statement Example

Consider the following example of an atrocious use of the GOTO statement

```
GOTO 10
                     ! jump forward
 23 CONTINUE
     i = i - 1IF (i \text{ .eq. 0}) GOTO 99
 -
 PRINT
 Line -

 j je posledaj de la posledaj de la poste de la poste de la poste de la poste de la poste de la poste de la pos
     IF (i \tneq 0) GOTO 69
     GOTO 23 ! jump back
099 CONTINUE
```
The code fragment demonstrates forward and backward transfer of control and the simulation of a loop- The whole example could be be rewritten in a far neater and structured way-

The best use of GOTO statements is in jumping out of a heavily nested structure when an unexpected event occurs such as a potential divide by zero.

### 30.2 RETURN and STOP Statements

The RETURN and STOP statements can be used to program exceptions in procedures-

RETURN transfers control to the last line of the procedure (and then back to the calling program unit) and serves as a quick children the middle of a procedure-in the superiority assembly children things have gone wrong and the procedure execution needs to be aborted.

STOP causes the program to terminate immediately- A string or number may be written to the standard output when this happens-between this happens-between the statement could cause the statement could cause the c great problems on a distributed memory machine if some processors just stop without cleaning up STOP is often used as status report which comments on the success or failure of a program execution-

For example, the following will exit from the subroutine if there is insufficient space to allocate the array A

```
SUBROUTINE sub (ierror)
SUBROUTINE subscribe the subscribed of the subscribed of the subscribed of the subscribed of the subscribed of
 INTEGER, INTENT(OUT) :: ierror
 \ddotscallocatear (allocatear and allocatear )
 IF (ierror>0) THEN
  PRINT*, 'memory fault'
  RETURN
 END IF
END SUBROUTINE
```
The same effect as that of the RETURN statement could be obtained by putting a label on the END statement and using a GOTO statement to pass control directly to this label-

In the above example STOP could be used instead of RETURN:

STOP 'stopped in sub'

the string is optional or can be a literal integer constant of up to digits- It is output upon execution of STOP at which time execution of the program terminates.

## 31

Fortran 
 will be the new Fortran Standard- It will include the following

□ FORALL statement and construct

```
is the contract of the contract of the contract of the contract of the contract of the contract of the contract of the contract of the contract of the contract of the contract of the contract of the contract of the contra
    A(i, j) = i * jEND FORALL
```
simultaneously assigns  $i * j$  to each array element  $A(i, j)$ .

- nested WHERE constructs and the construction of the construction of the construction of the construction of th
- user density <del>consideration</del> procedures, this will allow the <del>consideration</del> the address to be added to procedure de nitions-
- PURE procedures this will allow the PURE keyword to be added to procedure de nitions and states that the procedure is side entered is a momental procedure are Pure-
- user a functions in indications in information expressions.
- automatic deallocation of arrays no need to deallocate arrays before leaving a procedure-
- improved object initialisation pointers can be initialised to be disassociated-
- remove coniction with IEC and INCHER are if the standard-content arithmetic standard-
- more corresponding the example, where source form, assumed sized arrays, commercially arrays  $\sim$ len declarations statement functions-
- language tidy ups and ambiguities mistakes-

The full content of Fortran 
 is not yet nalised and may change-

#### 311 Rationale (by Craig Dedo)

The reasons for the changes are laid out below.

The FORALL statement and construct and PURE procedures were added to Fortran 95 to allow Fortran 95 programs to execute ecientry, in parallel on multi-processor systems- children allow the majority allows the majority of programs coded in High Performance Fortran (HPF) to run on a standard conforming Fortran 95 processor with a similar change-change-change-change-change-change-change-change-change-change-change-change-Fortran 95 processor is multi-processor.

The purpose of the FORALL statement and construct is to provide a convenient syntax for simultaneous assignments to large groups of array elements- The multiple assignment functionality it provides is very similar to that provided by the array assignment statement and the WHERE construct in Fortran 90. FORALL differs from these constructs in its syntax, which is intended to be more suggestive of local operations on each element of an array, and in its generality, which allows a larger class of array sections

to be specification and function a form and functions of an array involutions of an array functions of an array simulating Fortran 90 elemental function invocation (albeit with a different syntax).

FORALL is not intended to be a completely general parallel construct; for example, it does not express pipelined computations or multiple instruction multiple data MIMD computation well- This was an explicit design decision made in order to simplify the construct and promote agreement on the

#### 3112 Nested WHERE Construct

The WHERE construct was extended in order to provide for syntactic regularity with the FORALL con 

Early implementation of some High Performance Fortran (HPF) processors included the nested WHERE construct- Use of these processors showed that the feature provided real value to customers-

### 31.1.3 PURE Procedures

The purpose of PURE procedures is to allow a processor to know when it is safe to implement a section of code as a parallel operation- The freedom from side eects of a pure function assists the efficient implementation of concurrent execution and allows the function to be invoked concurrently in a Formall without such also forces as non-quences as non-minism-minism-minism-minism-minism-minism-

#### Elemental Procedures 3114

ELEMENTAL procedures provide the programmer with more powerful expressive capabilities and the processor with additional opportunities for efficient parallelisation.

Extending the concept of elemental procedures from intrinsic to user de ned procedures is very much analogous to, but simpler than, extending the concept of generic procedures from intrinsic to userdefinition procedures. Generic procedures mere introduced for intrinsic procedures in Fortranni and and extended to user de ned procedures in Fortran 
- Elemental procedures were introduced for intrinsic procedures in Fortran 90 and, because of their usefulness in parallel processing, it is quite natural that they be extended to user density procedures in Fortran or <del>construction</del> procedures are procedure

### Improved Initialisations

A signi cant number of useful applications will be facilitated by the ability to perform more complicated calculations when specifying a restricted class of non-restricted class of non-restricted class of non-restric speci cation expressions achieves this goal-

Automatic deallocation of allocatable arrays provides a more convenient and less error prone method of avoiding memory leaks by removing the burden of manual storage deallocation for allocatable arrays.

the contraction status of Fortrand and Theorem allocated array could easily get into a state where it could not be further acts in any whatsoever-fit could not an another parameters. reference or definition or definition as the array was used as the argument to the argument to the argument to function- Removal of this status provides the user with a safe way of handling unSAVEd allocatable arrays and permits use of the ALLOCATED intrinsic function to discover the current allocation status of the array at any time.

#### New Initialisation Features 31.1.7

The prime motivation for adding a means to specify default initialisation for objects of derived type is a desire to eliminate memory leakage i-memory becomes in which allocated memory becomes induced memory becomes This can occur in applications which manipulate objects of derived type with pointer components-Most memory leakage can be avoided if it is possible to specify that pointers be created with an initial status of disassociated

This standard provides a new intrinsic function NULL with a single optional argument- NULL allows the initial status of a pointer to be speci ed as disassociated in declarations structure constructors or type de la contrata de la contrata de la contrata de la contrata de la contrata de la contrata de la contrata d

Several alternatives were considered and rejected for a variety of reasons- Most of these reasons involve the problem of disambiguating references to generic procedures i-e- when a program invokes a generic procedure which speci c procedure is supposed to be invoked Completely de ning a pointer object before using it does not help with the disambiguation problem- Creating a NULL constant does not provide any way to specify the type and type parameters of the pointer that is returned- A NULL function with a MOLD argument provides these needed capabilities.

This language extension does not completely solve the memory leakage problem for that an automatic destructor is needed which would be invoked for local pointers and structures with pointer components when the procedure in which they are created terminates-which a facility is not included in this standard in it could be provided automatically by a processor that strove to conserve allocatable memory.

Automatic pointer destructors were not included in this standard because the consequences of inac cessible pointers are not as serious as they are with allocatable arrays which becomes where it are in a local under points is not deallocated and the program exits the procedure in which it is dening. the storage is not recoverable but the pointer is reusable-

For reasons of determinacy and portability an object for which default initialisation is speci ed is not allowed to appear in a DATA statement- In traditional implementations a compiler passes initialisation information for nondynamic variables to a loader, which is frequently designed to handle object code from several dierent languages- It would be dicult to guarantee that initialisation in a DATA statement would override the default initialisation speci ed in a type de nition-

#### 31 1 8 Remove Conflicts With IEC 559

edits to strains the single-transfer condition to consequently the IEC star present the IEC starts in Fortra standard- Previous Fortran standards appeared to prohibit certain numeric values and numeric opera tions which were valid when using IEC is a positive of a positive of a positive of a positive of a positive of zero be the same as that of a negative zero whereas IEC 
 requires that they be dierent- Fortran prohibits any mathematically invalid operation, whereas IEC 559 requires such operations to produce In the International contract of the International contract of the International contract of the International contract of the International contract of the International contract of the International contract of the Inter

These conflicts were removed to allow processors the ability to implement more of the IEC 559 arithmetic model without violating the Fortran standard.

Certain edit descriptors have been extended to allow formatted output of numeric values, while minimising the amount of white space produced- This extension permits more information to be presented on a limited width display device e-g- terminal without concern about overowing a user speci ed eld width-benchmann a zero in the International European and Federal European and Federal European and Federal provides this functionality- A eld width speci cation of zero always speci es a minimum eld width it never suppression of data output or an actual output or an actual output or an actual or an actual or an act

### 31.1.10 Namelist

Although not described here, namelist input has been extended to allow comments to follow one or more object name value pairs on a line- This allows users to document how a namelist input le is structured which values are valid and the meaning of certain values- Each line in the namelist input may contain information about name value pairs- This additional information may improve the documentation of the input le-

### CPU TIME Intrinsic Subroutine

A new intrinsic subroutine CPU TIME has been added- This feature is provided to allow the assessment of which processor resources a piece of code consumes during execution- This could be the execution of the whole program or only a small part of it- Additional purposes could be comparing dierent algorithms on the same computer or trying to discover which parts of a calculation on a computer are most expensive-

### 31.1.12 MAXLOC and MINLOC Intrinsics

Fortran speci ed the MAXLOC and MINLOC intrinsics with only ARRAY and MASK arguments- The High Performance Fortran (HPF) group added the DIM argument between the original two arguments for consistency with the MAXVAL and MINVAL intrinsics- An incompatibility between Fortran and HPF results unless MAXLOC and MINLOC are speci ed as generic interfaces each with two speci c interfaces the rst matching Fortran 
 and the second adding a non optional DIM argument as the second argument- The Fortran Standards Committee decided that Fortran should allow the DIM end mask arguments to be specified in either order-rollering, this provision for DDA and MASK to be speci ed in either order was extended to the other intrinsics which have the same arguments-These intrinsics are MAXVAL, MINVAL, PRODUCT, and SUM.

Any deleted features will appear in an Annex to the standard- The current list of deleted features is

- real and double precision DO control variables
- branching to an END IF from outside its block in
- □ PAUSE statement. PAUSE statement
- ASSIGN assigned GOTO assigned FORMAT speci ers
- ched che discussion and che discussion and contact the contact of the contact of the contact of the contact of
- CHARACTERlen style declarations-

### 31 1 14

There are some new obsolescent features to be added to those brought over from Fortran

- computed Goto Computer Computer Computer Computer Computer Computer Computer Computer Computer Computer Computer Computer Computer Computer Computer Computer Computer Computer Computer Computer Computer Computer Computer C
- statement functions functions are produced in the set of the set of the set of the set of the set of the set o
- DATA statements amongst executables
- assumed by the character functions of  $\mathbf{r}$
- $\mathbf{r}$
- e-contract arrays item that with the extract dimension

### Language Tidy-ups

Language tidy-ups are mainly concerned with ironing out ambiguities in the Fortran 90 standard and adding extra text to make matters clearer.

### 32 High Performance Fortran

Some of this section has been taken from the High Performace Fortran Forum Draft Speci cation v--Using sections of this report is encouraged by the HPF so long as the following notice is published

©1993 Rice University, Houston Texas. Permission to copy without fee all or part of this material is granted, provided the Rice University copyright notice and the title of this document appear, and notice is given that copying is by permission of Rice University.

### $\mathbf{I}$

It is widely recognised that parallel computing represents the only plausible way to continue to increase the processor power that is available to programmers and engineers- In order that this power be embraced by the whole scienti c community the method by which the power is harnessed must be made much more accessible.

On current parallel distributed memory architectures, the language systems provided require the programmer to insert explicit message passing between communicating programs each of which knows only about a subset of the data, even if this data represents a single logical entity such as an array. This approach has often been compared to programming early digital computers in the days before high level languages were developed it is awkward time consuming and error prone- Put succinctly

Message Passing is the assembler language of parallel programming-

High Performance Fortran (HPF) was developed to help bring distributed memory systems into the general scientific community- volting in a programmers can using parallel programmers in much the community of same way as they write 'normal' sequential high level programs.

Loosely HPF contains by data distribution directives which allow the user to specify to the compiler how todistribute a single object across the available processors- This distribution is done by the compiler transparently to the programmer, who can manipulate distributed objects as a whole even though they may be partitioned between say processors- Thus HPF programs are much easier to write than are message-passing programs.

HPF is an extension of Fortran 
- The array calculation and dynamic storage allocation features of Fortran 
 make it a natural base for HPF- The new HPF language features fall into four categories with respect to Fortran 90:

The new directives are structured comments that suggest implementation strategies or assert facts about a program to the compiler- They may aect the eciency of the computation performed but do not change the value computed by the program- The form of the HPF directives has been chosen so that a future Fortran standard may choose to include these features as full statements in the language by deleting the initial comment header.

new language syntaxi

Some new language features, for example, FORALL, WHERE, new intrinsics, PURE and ELEMENTAL procedures and the intrinsic functions which were made rst class language constructs rather than comments because they affect the interpretation of a program.

 $\mathcal{L}$  routines the state of  $\mathcal{L}$ 

The HPF library ofcomputational functions de nes a standard interface to routines that have proven valuable for high performance computing including additional reduction functions com bining scatter functions pre x and sux functions and sorting functions-

Language restrictions

The language has been restricted in a very small number of areas-

Storage and sequence association is immensly complicated when arrays are stored non-continuously and even on totally separate processors- If an HPF program is being run over a wide area net work (WAN) then rather than occupying two adjacent storage locations in memory, two elements of an array may be separated by  $1,000$ 's of miles!) Full support of Fortran sequence and storage association is simply not possible with the data distribution features of HPF- Some restrictions on the use of sequence and storage association are de ned- These restrictions may in turn re quire insertion of HPF directives into standard Fortran 90 programs in order to preserve correct semantics-

#### $32.1$ Compiler Directives

HPF includes features which describe the collocation of data  $(ALIGN)$  and the partitioning of data among memory regions or abstract processors DISTRIBUTE- Compilers may interpret these annota tions to improve storage allocation for data, subject to the constraint that semantically every data object has a single value at any point in the program- In all cases users should expect the compiler to arrange the computation to minimise communication while retaining parallelism-

The model is that there is a two-level mapping of data objects to memory regions, referred to as abstract processors- array elements  $\{f\}$  process to  $f$  array are internative to one another to one another this group of arrays is then distributed onto a rectilinear arrangement of abstract processors- The implementation then uses the same number, or perhaps some smaller number, of physical processors to implement these abstract processes in mapping of abstracts processes to physical processors is language processor dependent-

Arrays are aligned with a template that is to say mapped onto a meshed object- Any number of arrays can be mapped to a template- the idea is to align array elements which are used in the same assignment communic, and this will minimize communication accuration processors------------------------------been aligned, the template is distributed amongst the processors (declared in a PROCESSORS directive). In each dimension the distribution can be

- BLOCK or BLOCK <sup>m</sup> if the template has t items and these are to be distributed amongst  $p$  processors then each processor receives  $\lceil t \rceil/\lceil p \rceil$  elements. It is also possible to specify how many elements each processor received by supplying the optional  $\langle m \rangle$  parameter.
- CYCLIC or CYCLICLBR <sup>m</sup> the template items are distributed to the processor either one element at a time or m elements at a time in a round robin fashion- Thus the rst processor gets the mean ( ) in alleged with the templates of the templates are aligned with these particular template items then they will be assigned to the processor- The second processor will get the next , which i thencessing of the template and so one-the soc one-the processor has been given template items the whole process wraps around and the rst processor receives more template items until the template is exhausted- CYCLIC distribution is often used to ensure load balancing-

### 32.2 Visualisation of Data Directives

Consider the following data layout directives

```
!HPF$ PROCESSORS P(5,7)
!HPF$ TEMPLATE T(20,20)
     INTEGER
 DIMENSION
-
  A
HPF$ ALIGN A(J,K) WITH T(J*3,K*2)HPF$ DISTRIBUTE T(CYCLIC(2), BLOCK(3)) ONTO P
```
These directives will cause the data distribution depicted in Figure -  $\mathbf{H}$ is aligned to the template with a stride in the rst dimension and in the second every processor owns part of the array although it can be seen that, owing to the CYCLIC(2) distribution in dimension 1, the set of array items that a particular processor owns cannot be described by a linear function or a subscript-triplet

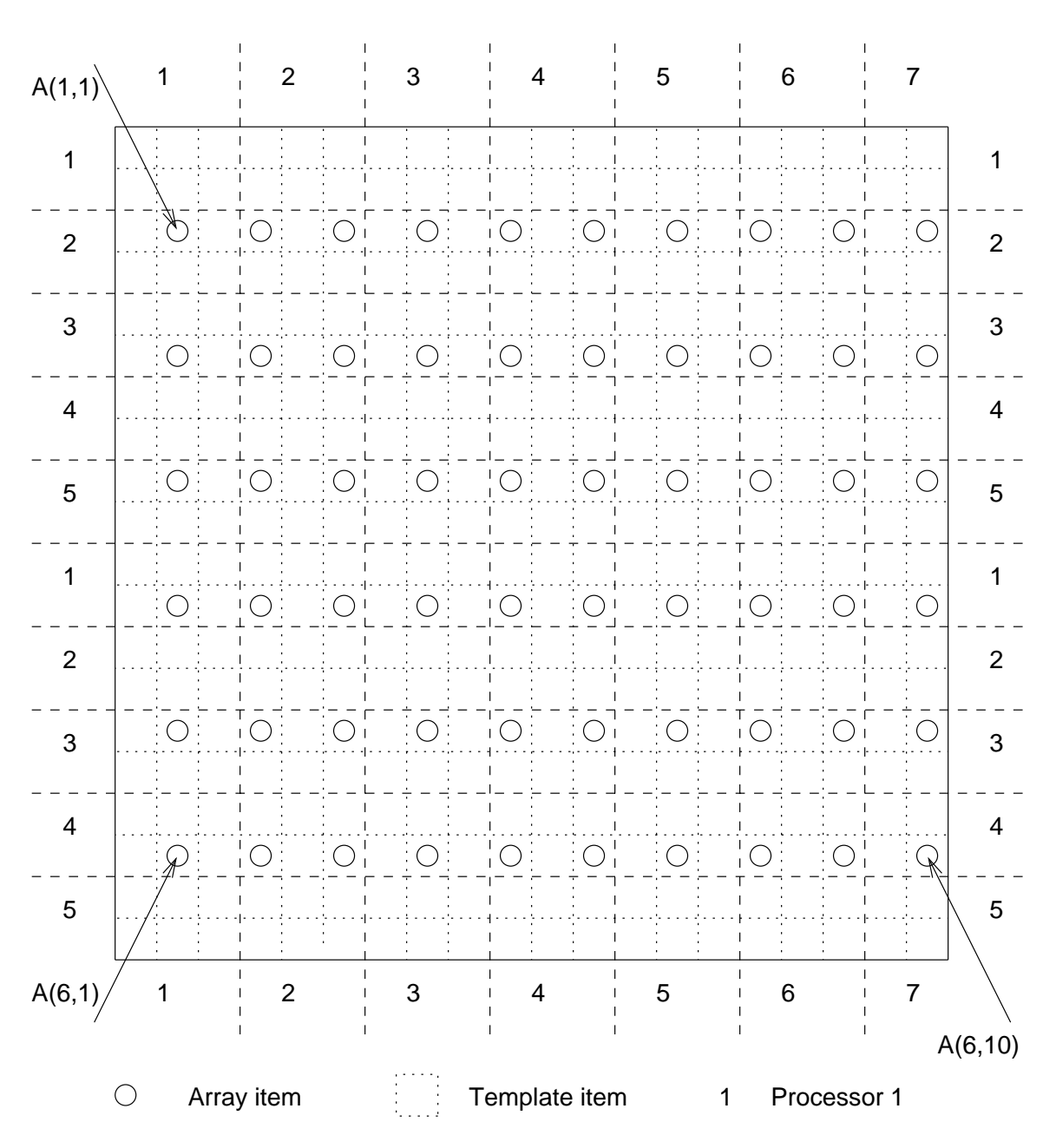

Figure 43: Alignment of a 2-D Array with a 2-D Template and Distribution onto a 2-D Processor Grid.

```
owns A(4,1)P-

-

P(2,1)owns
               A(1,1)
P(3,1) owns A
-
 and A
-

P(1,2)owns A(4,2) and A(4,3)P(2,2) owns
                  \alpha and \alpha- \alpha and \alpha- \alphaP(3,2) owns A(2,2), A(2,3), A(5,2) and A(5,3)\gamma\ddot{\cdot}
```
It is for this reason that CYCLIC (M) distribution results in an inefficient implementation - the compiler must describe the elements that a particular processor owns by a union of subscript triplets instead of

the single subscript triplet which can be used for all the other distributions- The target code will have an extra nested loop for each for each dimension with a CYCLIC(M) distribution.

The statement

A
- A
-

causes no communication because both elements are owned by the same processor but

$$
A(2,1) = A(2,2)
$$

does generate a communication along a row of processors (between P1 and P2 on row 2).

The directives

```
!HPF$ PROCESSORS P(7)
HPF$ TEMPLATE T(20, 20)INTEGER
 DIMENSION
-
  A
HPF$ ALIGN A(J,K) WITH T(J*3,K*2)!HPF$ DISTRIBUTE T(*, BLOCK(3)) ONTO P
```
demonstrate the collapsing of a template dimension so that a 2 dimensional template can be distributed onto a 1 dimensional processor, see Figure 44.

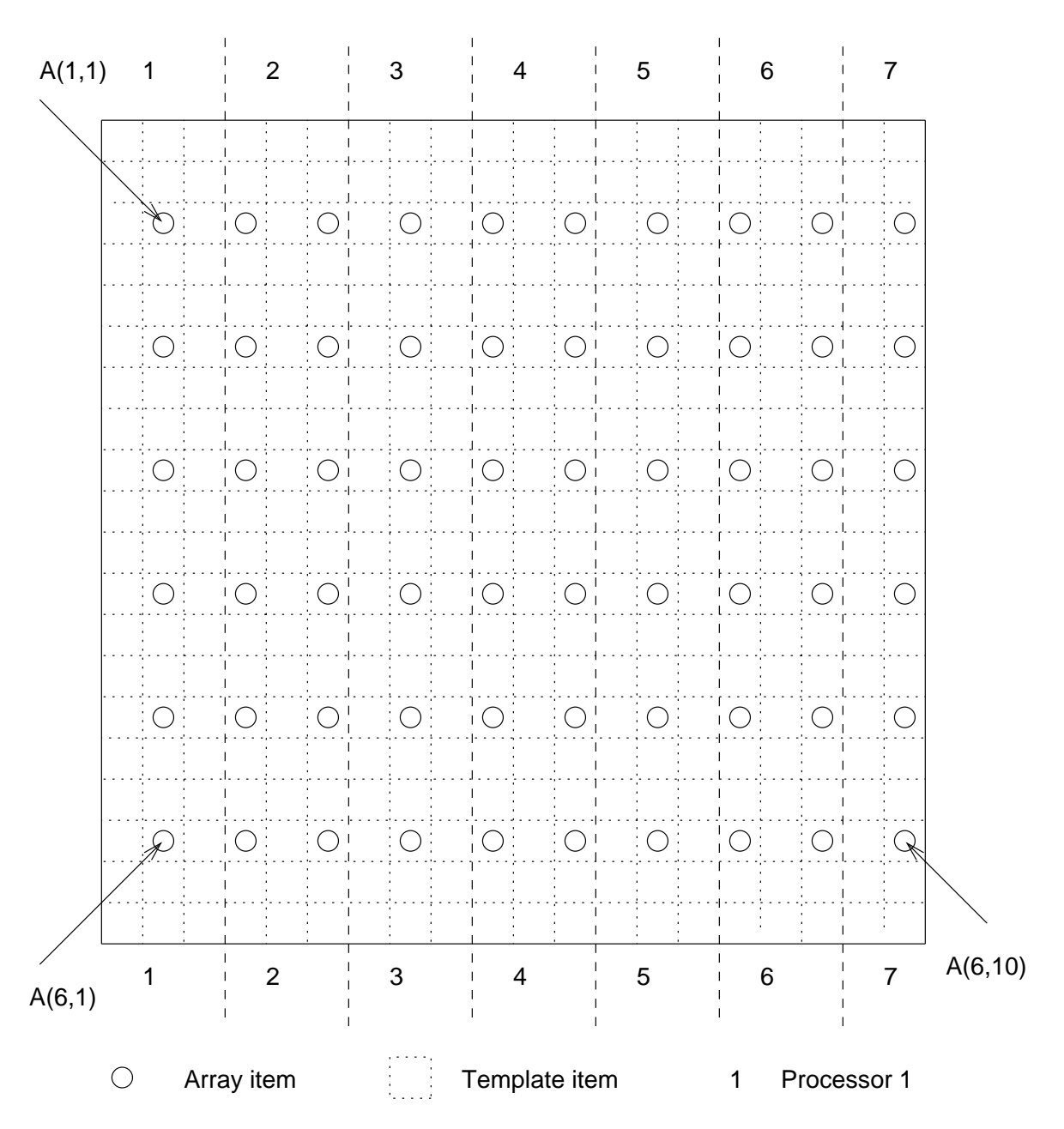

Figure 44: Alignment of a 2-D Array with a 2-D Template and Distribution onto a 1-D Processor Chain.

 $P(1)$  owns A
-  $P(2)$  owns  $A(:,2)$  and  $A(:,3)$  $P(6)$  owns  $A(:,8)$  and  $A(:,9)$ - P owns A of the state of the state of the state of the state of the state of the state of the state of the s

It is also possible to collapse one or more dimensions of an array onto a template, see Figure 45:

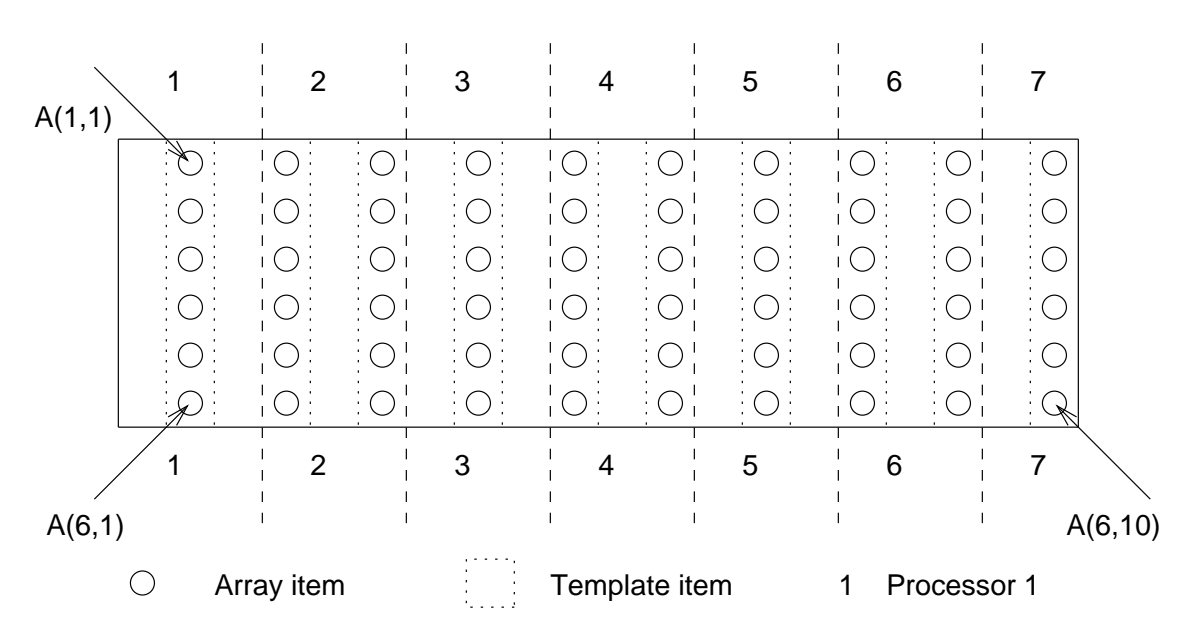

Figure 45: Alignment of a 2-D Array with a 1-D Template and Distribution onto a 1-D Processor Chain

```
!HPF$ PROCESSORS P(7)
!HPF$ TEMPLATE T(20)
         entity of the state of the state of the state of the state of the state of the state of the state of the state
HPF$ ALIGN A(*,K) WITH T(K*2)
HPF$ DISTRIBUTE T(*,BLOCK(3)) ONTO P
```
This data distribution results in the same array elements being present on the same processors as the previous mapping-

# 33 ASCII Collating Sequence

The following table represents the ASCII character set- At the top of the table are hexadecimal digits  $\mathbf{r}$  and to the table are the digital value of a given  $\mathbf{r}$ ASCII character, use the hexadecimal value that corresponds to the row in the "units" position and the digitation that corresponds to the column in the s position-s position-s position-s position-s position-s positionrepresenting the tilde is 7E.

|   | 0              |                 | $\overline{2}$ | 3 | 4 | 5           | 6            | 7           |
|---|----------------|-----------------|----------------|---|---|-------------|--------------|-------------|
|   | NUL            | <b>DLE</b>      | <b>SP</b>      | 0 | Q | $\mathbf P$ |              | p           |
|   | SOH            | DC <sub>1</sub> |                |   | A | Q           | a            | q           |
|   | <b>STX</b>     | DC <sub>2</sub> | .,             | 2 | B | R.          | b.           |             |
|   | <b>ETX</b>     | DC <sub>3</sub> | #              | 3 | C | S           | $\mathsf{C}$ | s           |
|   | <b>EOT</b>     | DC4             | \$             | 4 | D | т           | d.           | t.          |
| h | <b>ENQ</b>     | <b>NAK</b>      | %              | 5 | E | U           | e            | u           |
| b | <b>ACK</b>     | <b>SYN</b>      | &              | 6 | F | V           | f            | $\mathbf v$ |
|   | BEL            | <b>ETB</b>      | $\cdot$        | 7 | G | W           | g            | W           |
| 8 | BS             | CAN             |                | 8 | Η | X           | h            | x           |
| 9 | НT             | EM              |                | 9 |   | Y           |              | v           |
| А | LF             | <b>SUB</b>      | $\ast$         |   | J | Z           |              | z           |
| B | ۷T             | <b>ESC</b>      | $+$            |   | K |             | k            |             |
|   | FF             | FS.             | ٠              |   |   |             |              |             |
|   | CR             | GS              |                | = | M |             | m            |             |
|   | S <sub>O</sub> | <b>RS</b>       |                |   | N |             | n            |             |
|   | S <sub>1</sub> | US              |                | 7 | Ω |             | O            | DEL         |

ASCII Collating Sequence

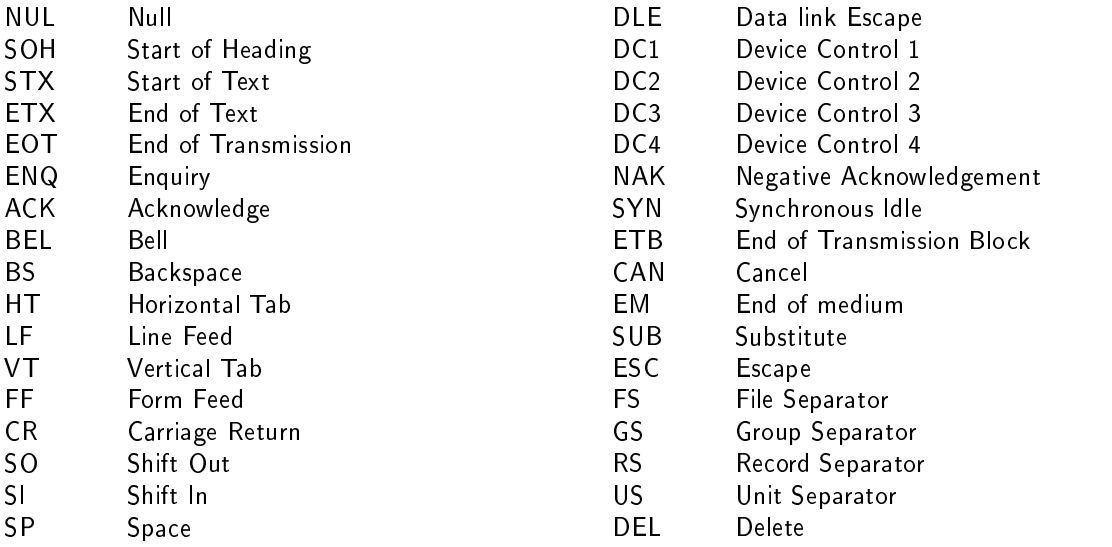

## References

- Anonymous- Fortran- ISOIEC 

-
- CSEP- Fortran 
 and Computational Science- Technical report Oak Ridge National Laboratory 1994.
- $\Box$  Davis-C $\tau\tau$  Frogrammer's Companion-Addison-Vicsicy, 1995.
- High Performance Forum- High Performance Fortran language speci cation version -- Technical report, Rice University, May 1993.